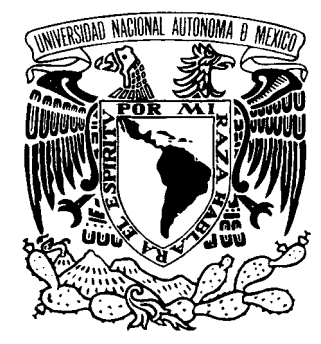

## **UNIVERSIDAD NACIONAL AUTÓNOMA DE MÉXICO**

## **FACULTAD DE INGENIERÍA**

## **"SIMULACIÓN NUMÉRICA DE YACIMIENTOS DE GAS CONVENCIONAL Y NO CONVENCIONAL: CASOS SINTÉTICOS Y DE CAMPO"**

# **T E S I S**

**QUE PARA OBTENER EL TÍTULO DE:** 

## **INGENIERO PETROLERO**

**P R E S E N T A:** 

## **MIRIAM MEZA VIRGEN**

**DIRECTOR DE TESIS:** 

**DR. JORGE ALBERTO ARÉVALO VILLAGRÁN** 

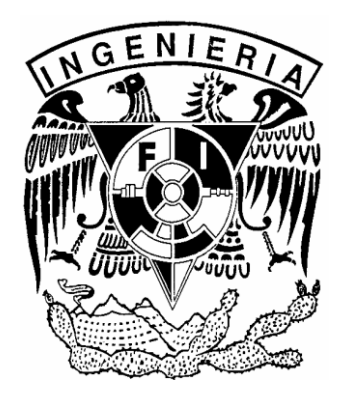

**MÉXICO, D.F., CIUDAD UNIVERSITARIA, FEBRERO 2016**

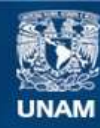

Universidad Nacional Autónoma de México

**UNAM – Dirección General de Bibliotecas Tesis Digitales Restricciones de uso**

#### **DERECHOS RESERVADOS © PROHIBIDA SU REPRODUCCIÓN TOTAL O PARCIAL**

Todo el material contenido en esta tesis esta protegido por la Ley Federal del Derecho de Autor (LFDA) de los Estados Unidos Mexicanos (México).

**Biblioteca Central** 

Dirección General de Bibliotecas de la UNAM

El uso de imágenes, fragmentos de videos, y demás material que sea objeto de protección de los derechos de autor, será exclusivamente para fines educativos e informativos y deberá citar la fuente donde la obtuvo mencionando el autor o autores. Cualquier uso distinto como el lucro, reproducción, edición o modificación, será perseguido y sancionado por el respectivo titular de los Derechos de Autor.

## **RESUMEN**

Éste trabajo presentará los fundamentos necesarios para el análisis de la producción de los yacimientos de gas convencional y no convencional, se utilizará la simulación numérica para validar datos ya conocidos por otras metodologías, por medio de un simulador numérico en 2D, en lenguaje de programación Visual Basic para Excel.

Presenta metodologías analíticas para el análisis de la producción en yacimientos convencional y no convencional.

Se presentarán ejemplos sintéticos para familiarizarse con el simulador, y ejemplos de casos de campo con la finalidad de dar propuestas de solución a problemas que se presentan en la actualidad en pozos de gas, ya sea convencional o no convencional.

La finalidad de éste trabajo es aportar un procedimiento práctico de análisis en los yacimientos de gas (convencional y no convencional), apoyándose de un simulador numérico monofásico en 2D, que sirva como complemento y validación a las metodologías actualmente aplicadas; así como, para realizar pronósticos de producción bajo diferentes condiciones de explotación.

## **ABSTRACT**

This work will submit the necessary fundamentals for analysis of the production of conventional and unconventional gas reservoirs', it will be used numerical simulation with the aim to validate data by other methods, through a numerical 2D program in Visual Basic language for Excel.

Analytical methodologies are presented for the analysis of production in conventional and unconventional reservoirs.

Also synthetic examples to become familiar with the simulator and field examples will be presented, with the aim of providing solutions to actual problems in gas wells, conventional or unconventional.

The purpose of this work is provide a practical method of analysis in gas fields (conventional and unconventional), using the single-phase-2D numerical simulator, as a complement and as validator of the methodologies currently applied, in addition to production forecasting under different operating conditions.

## ÍNDICE

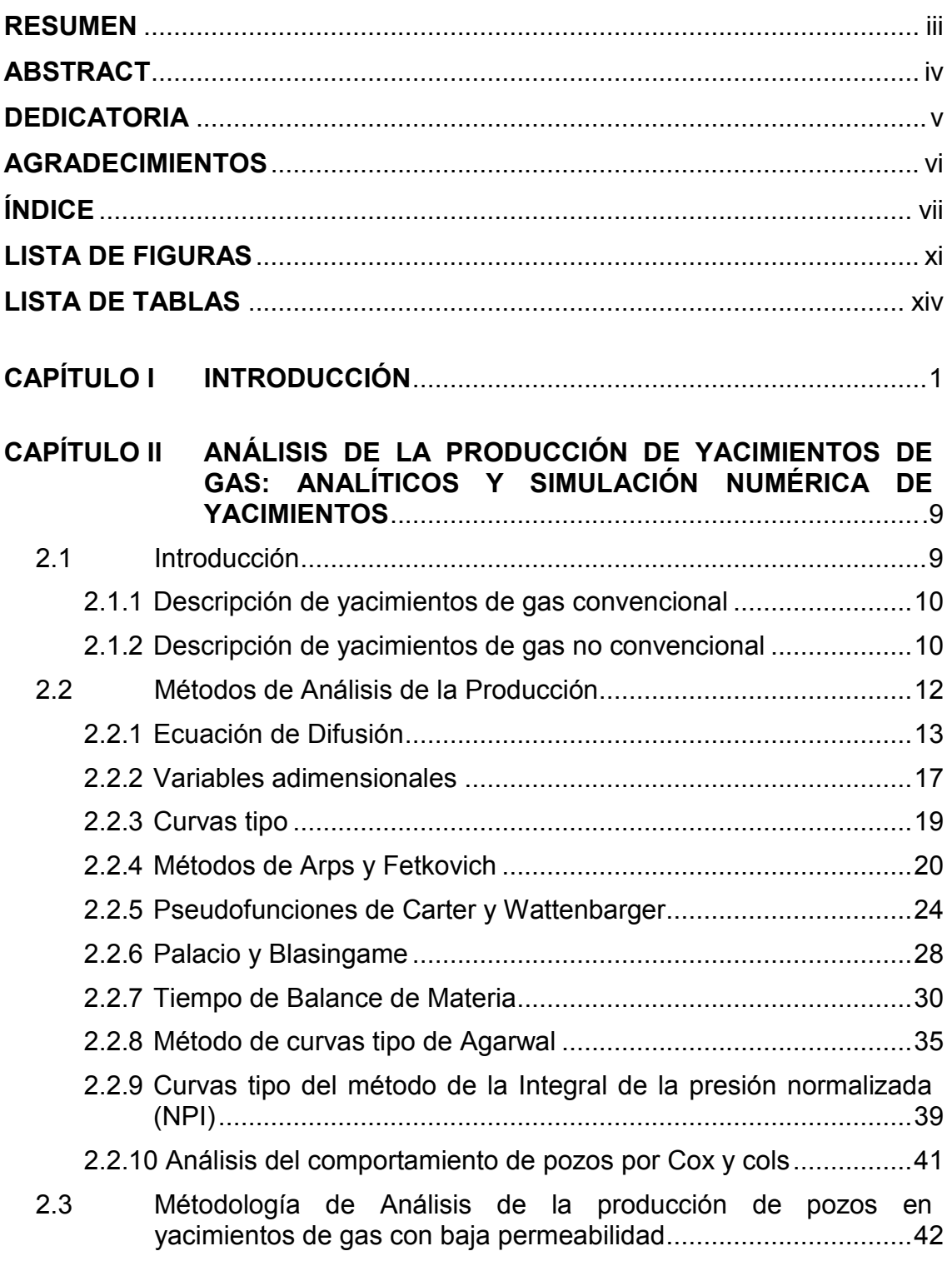

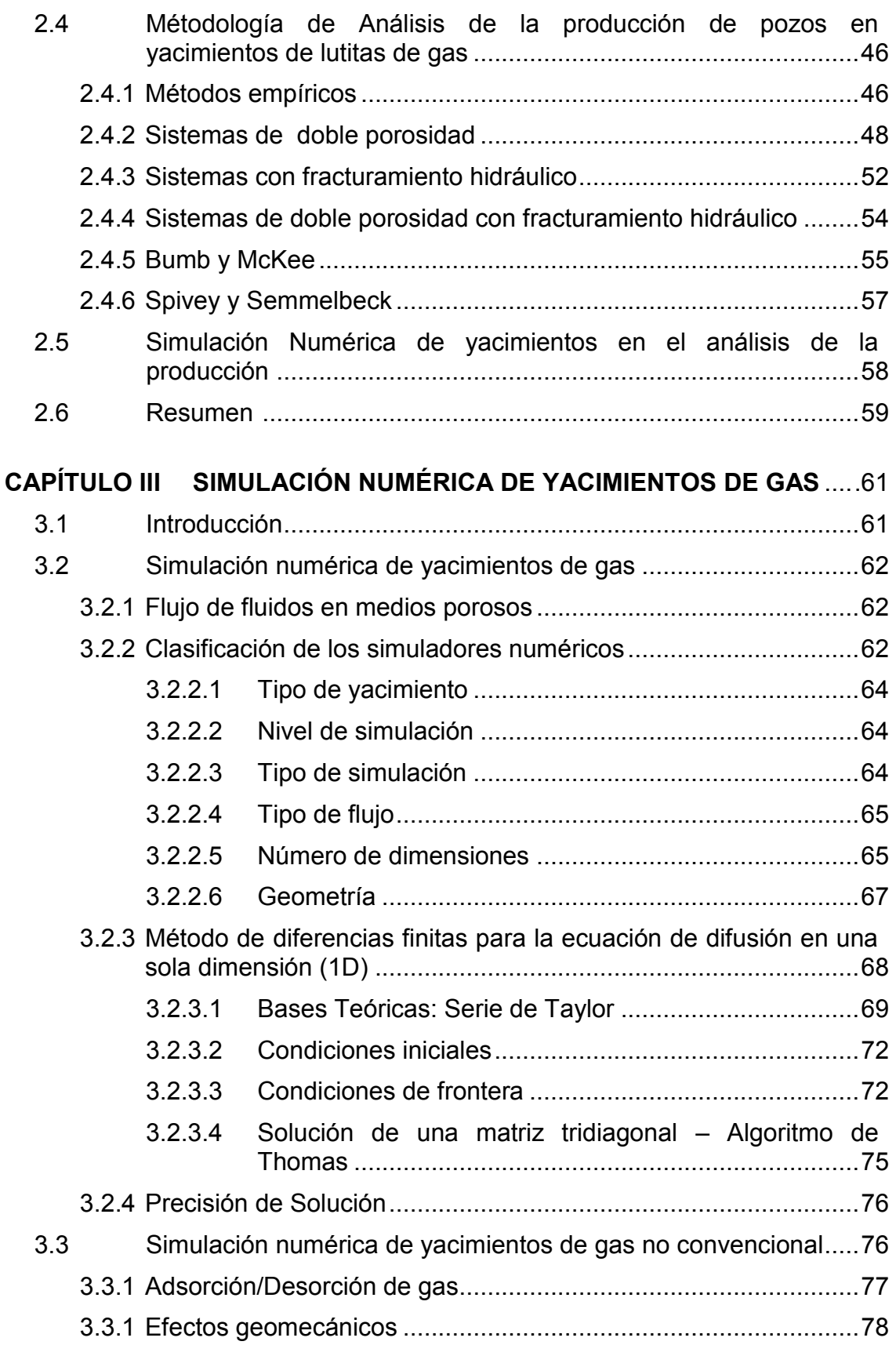

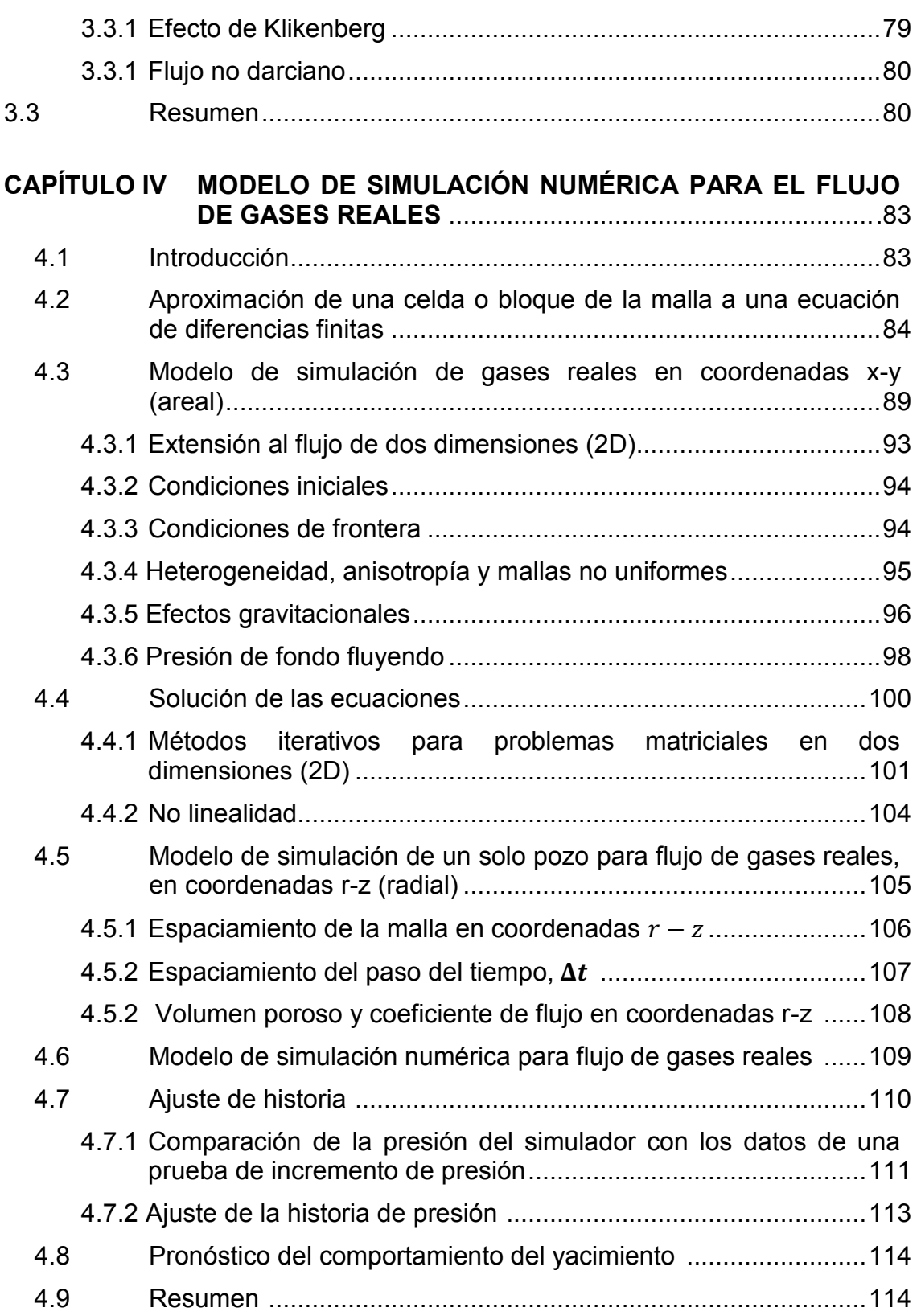

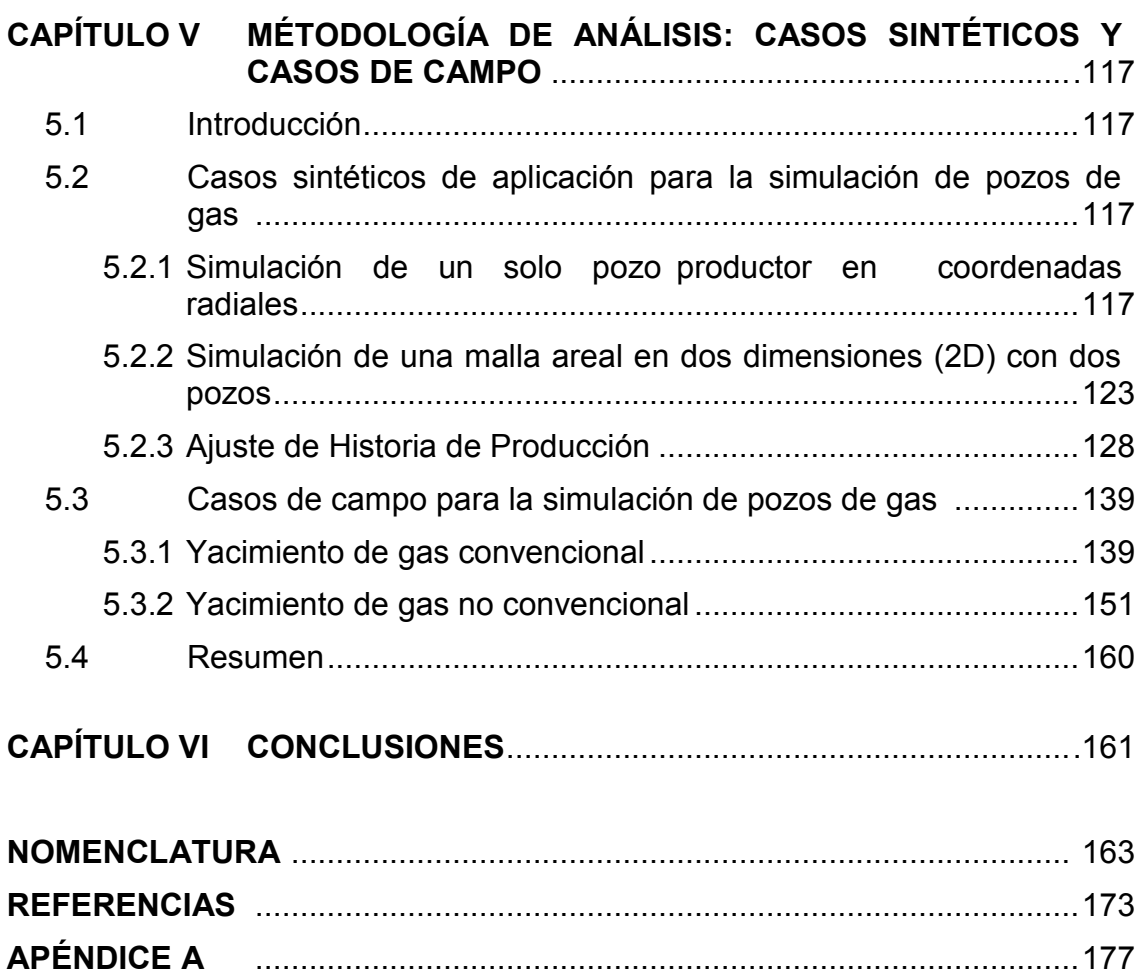

**APÉNDICE B** ............................................................................................185 **APÉNDICE C** ............................................................................................205

## **LISTA DE FIGURAS**

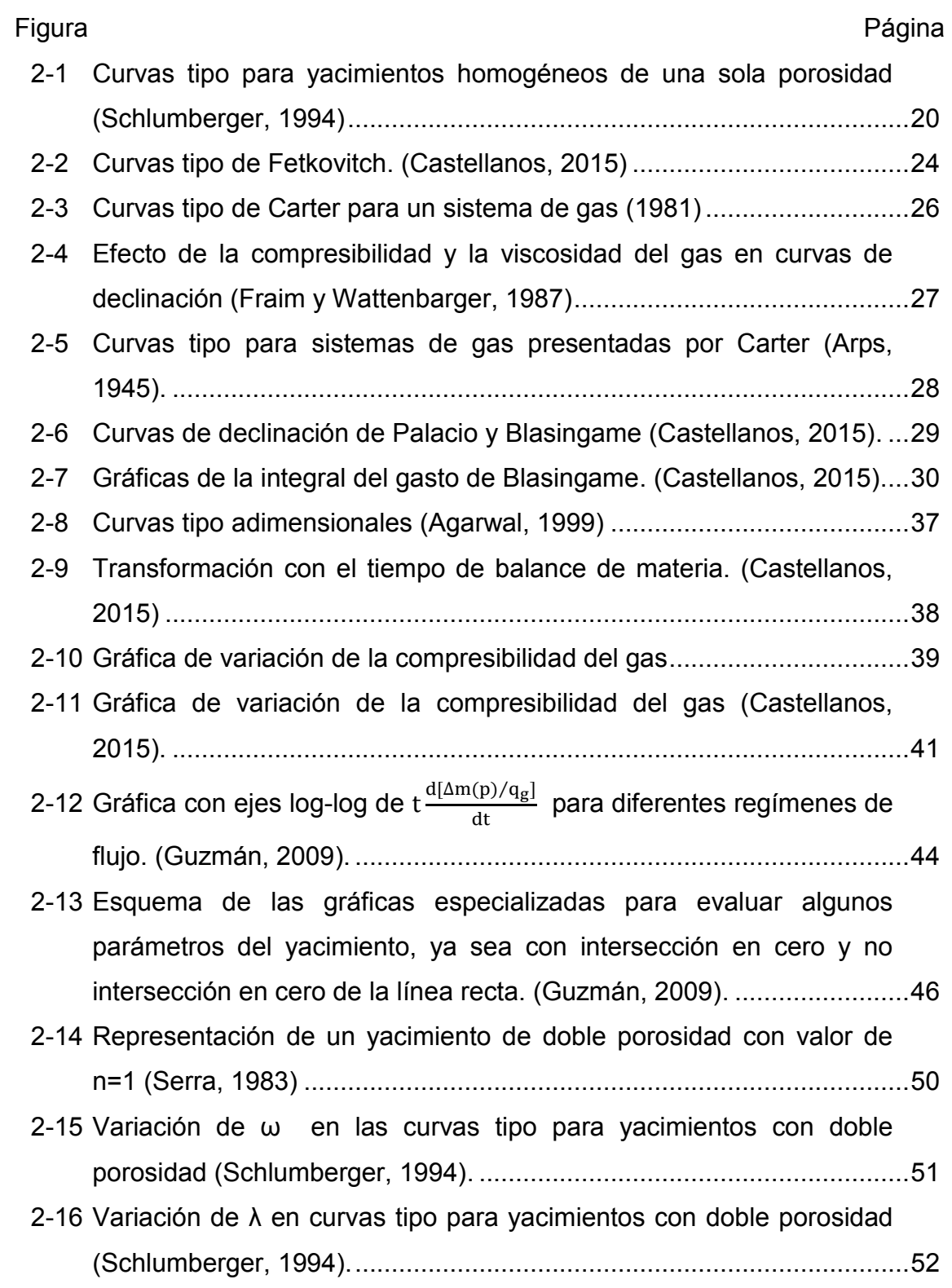

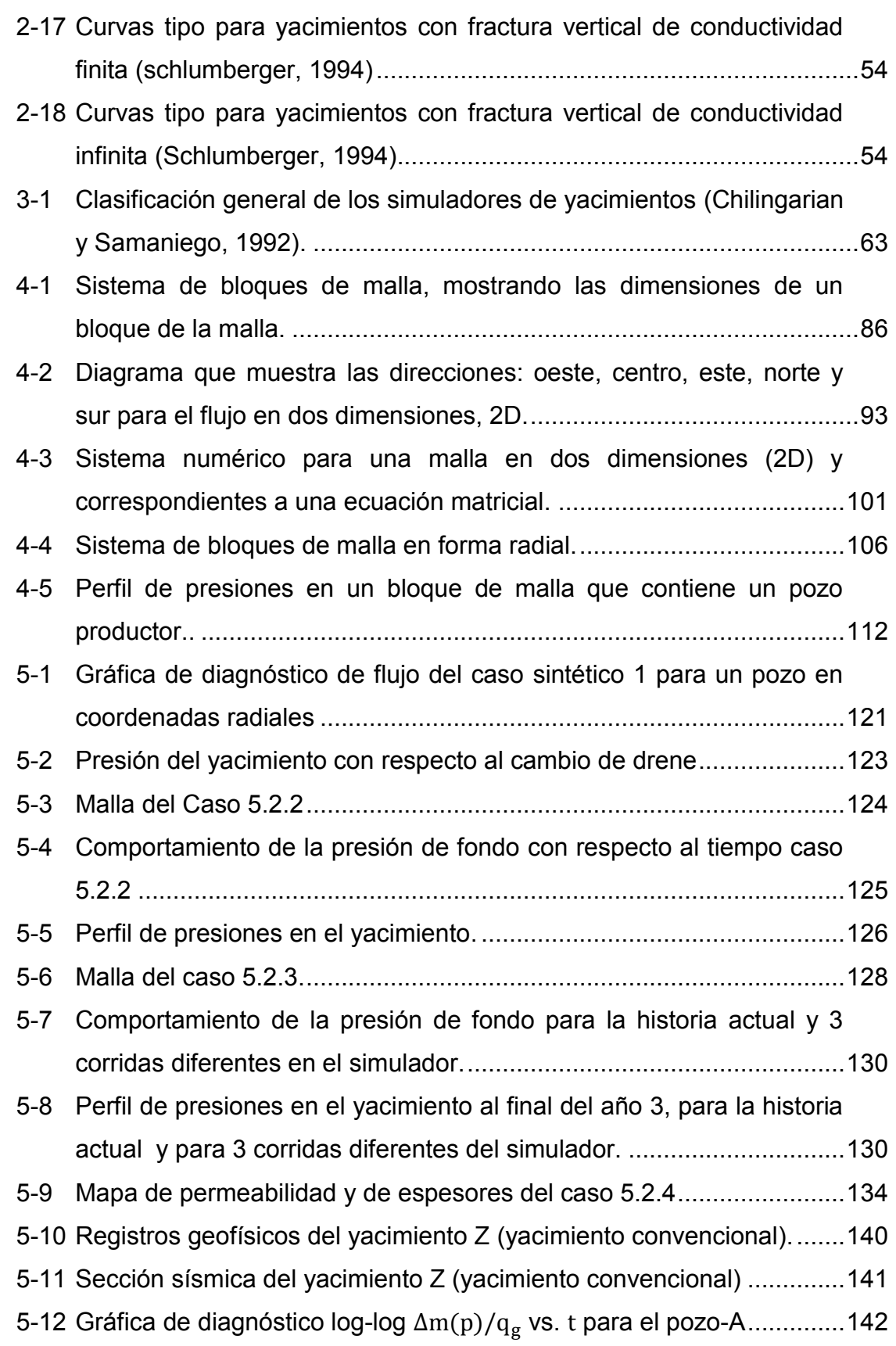

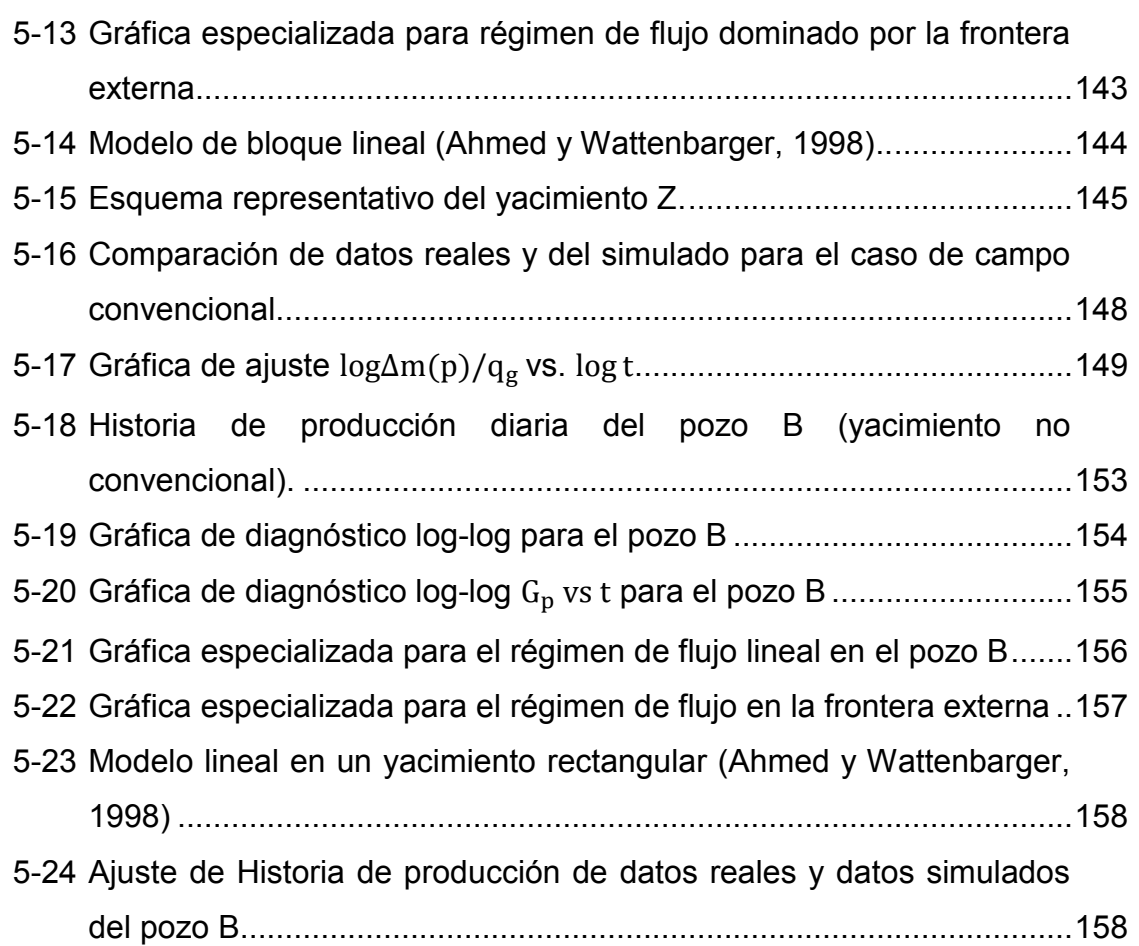

## **LISTA DE TABLAS**

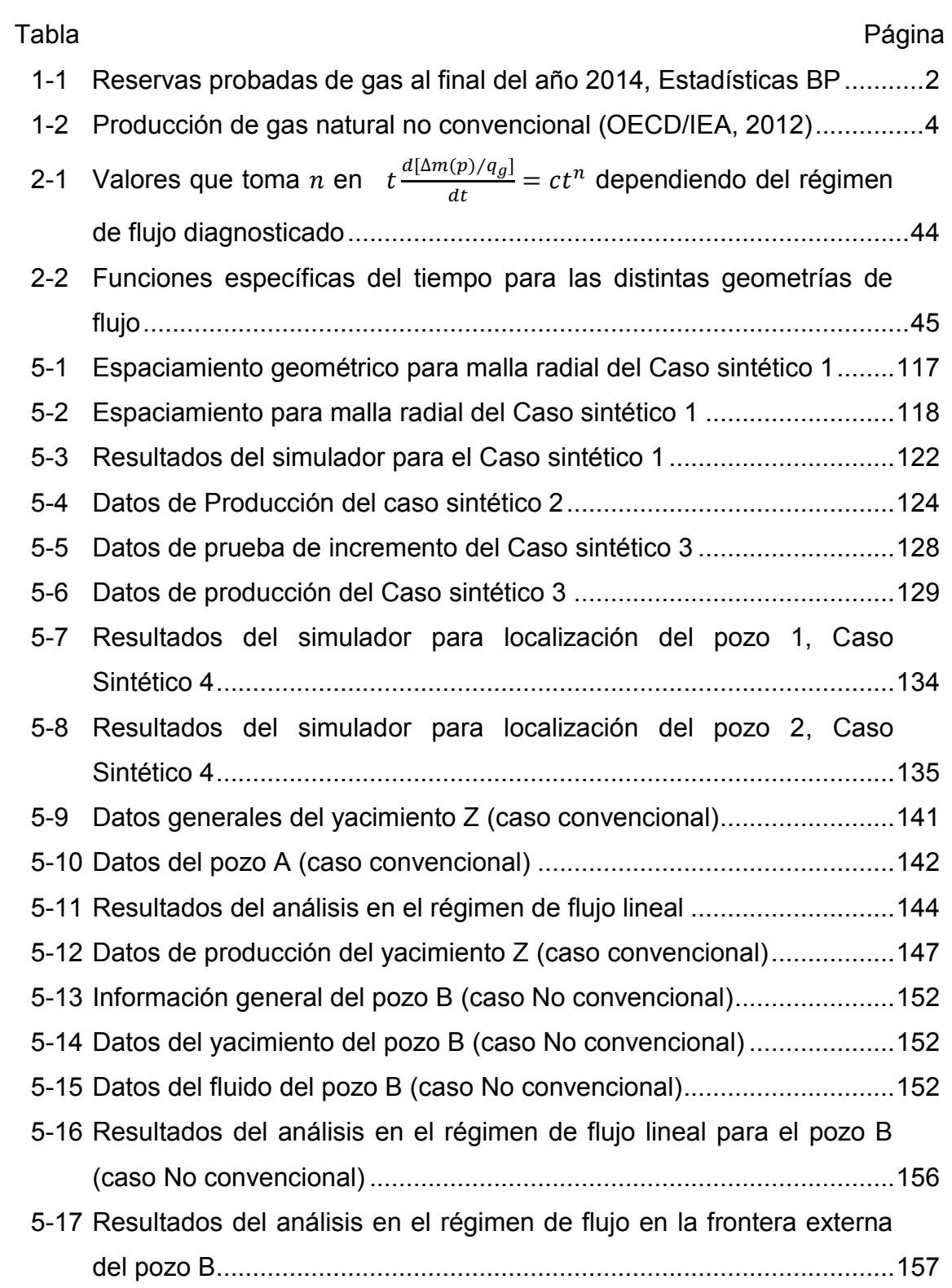

## **INTRODUCCIÓN**

Uno de los mayores retos en el mundo es satisfacer una mayor demanda a largo plazo de energía. De acuerdo a la Agencia Internacional de Energía (IEA), se espera que la demanda sea un 37% mayor en el 2040. El crecimiento de la población, el desarrollo económico y la necesidad de facilitar el acceso a la energía moderna a más personas en situación de pobreza extrema; son factores críticos en el fortalecimiento de la demanda. La pregunta es, ¿será posible satisfacer la creciente demanda y reducir las emisiones de gases de efecto invernadero y la contaminación del aire? Tal vez sí, pero tomará tiempo, tecnología, inversión y políticas efectivas.

Muchos negocios se han vuelto auténticamente globales en sus operaciones y perspectivas durante la década pasada. El gas natural ha sido una excepción hasta ahora. Aunque tiene un volumen comercial enorme, ha sido un negocio limitado por el alcance de los gasoductos y principalmente, por la ausencia de un mercado global. Sin embargo, cada vez son más evidentes las ventajas del gas.

El gas es el combustible fósil más limpio; produce poca contaminación y emite menos dióxido de carbono – el gas principal en el efecto invernadero – que el petróleo o el carbón. También es muy abundante. Sus reservas probadas totalizan lo que en términos petroleros ascenderían a más de un billón de barriles. Rusia, que posee 30% de las reservas mundiales, es la "Arabia Saudita del gas natural"; otro 25% está en los subsuelos de Irán y Qatar.

Hoy, el gas proporciona casi la cuarta parte del total de energía a la economía de Estados Unidos de América. Si bien el mercado europeo apenas comenzó sus operaciones en gran escala en 1959, con el hallazgo de un importante yacimiento en Holanda, actualmente el gas suministra más de 20% de la energía de la región, la cual sigue elevándose.

Cambiar el uso del carbón por gas natural en la generación de energía es un paso lógico para muchos países decididos a reducir sus emisiones de CO2 y la contaminación del aire. Para habilitar esta opción, la industria tiene que seguir invirtiendo en la oferta, la infraestructura y el almacenamiento; e innovar como por ejemplo: mediante el desarrollo de las instalaciones de GNL flotante y fomentar el uso de GNL como combustible para el transporte (Ben van Beurden, Shell CEO).

En la Tabla 1.1 se puede observar los 20 países con mayores reservas probadas de gas natural.

|                |                        | <b>Tcf (Trillones</b> |
|----------------|------------------------|-----------------------|
|                | País                   | de pies               |
|                |                        | cúbicos)              |
| 1              | Irán                   | 1201.40               |
| 2              | Rusia                  | 1152.80               |
| 3              | Qatar                  | 866.20                |
| 4              | Turkmenistán           | 617.27                |
| 5              | US                     | 345.00                |
| 6              | Arabia Saudita         | 288.40                |
| $\overline{7}$ | Emiratos Árabes Unidos | 215.10                |
| 8              | Venezuela              | 197.09                |
| 9              | Nigeria                | 180.10                |
| 10             | Argelia                | 159.06                |
| 11             | Australia              | 132.00                |
| 12             | Iraq                   | 126.70                |
| 13             | China                  | 122.16                |
| 14             | Indonesia              | 101.54                |
| 15             | Canadá                 | 71.69                 |
| 16             | Noruega                | 67.87                 |
| 17             | Egipto                 | 65.20                 |
| 18             | Kuwait                 | 63.00                 |
| 19             | Kazakstán              | 53.19                 |
| 20             | Libia                  | 53.18                 |

*Tabla 1.1 Reservas probadas de gas al final del año 2014, Estadísticas BP.* 

De acuerdo con *Oil & Gas Journal*, México cuenta con 17 Tcf (trillones de pies cúbicos) de reservas probadas y tiene una producción diaria de gas con 5.6 bpcd,

## **Universidad Nacional Autónoma de México CAPITULO I**

El gas natural ganó una posición más favorable en la energía futura a la que se encontraba unos años antes. Esto ha sido, debido al desarrollo de yacimientos no convencionales en algunos países importantes, su impacto en la industria estadounidense y los continuos desarrollos de las economías asiáticas.

Muchos países en distintas partes del mundo se encuentran explorando la promesa del desarrollo del gas no convencional como un componente de su política de energía nacional. El consejo gubernamental del riesgo internacional (IRGC) define al desarrollo de gas no convencional como el uso de métodos avanzados de fracturamiento hidráulico, adaptado con perforación direccional para llegar a los recursos de gas natural que previamente se consideraron como no recuperables tecnológicamente o improductivos.

Después del éxito económico que la exploración y producción de hidrocarburos no convencionales ha supuesto en Estados Unidos, en donde actualmente representan uno de los motores de la competitividad del país, el interés global en el desarrollo del gas no convencional ha sido estimulado por un incremento rápido en la exploración y desarrollo de shale gas.

El desarrollo del gas no convencional brinda una variedad de beneficios como:

- Contribuye a la seguridad energética de un país mediante la reducción de la dependencia de la energía importada
- Es la base de una nueva industria de exportación, debido a la alta importación de gas de muchos países
- Menores impactos sobre la calidad del medio ambiente mediante la reducción de la dependencia del carbón y el petróleo
- Reducción de las emisiones de dióxido de carbono para mitigar el cambio climático
- Mejora de la competitividad del sector manufacturero de un país, especialmente los subsectores (por ejemplo: productos químicos, acero,

plástico y productos forestales), que utilizan gas natural como insumo clave para la producción

En el mundo se producen ya anualmente unos 472 BCM (billones de metros cúbicos, para México miles de millones). Esa es una cifra muy importante, que representa aproximadamente el 14% de la producción de gas natural en el mundo. Pero la aportación del gas no convencional a la producción total de gas natural crecerá significativamente en el futuro. Pasará a ser de unos 848 BCM en el año 2020, lo que representará ya el 21% del total del gas natural producido. En el horizonte del año 2035, se estima que en todo el planeta se produzcan unos 713,4 BCM de gas natural no convencional, el 32% de la producción mundial. En la Tabla 1.2 se muestra que países son los que contribuyen en estas producciones.

### PRODUCCIÓN DE GAS NATURAL NO CONVENCIONAL

Producción en BCM, 1BCM=mil millones de m<sup>3</sup> y porcentaje de su producción de gas (OECD/ IEA. 2012)

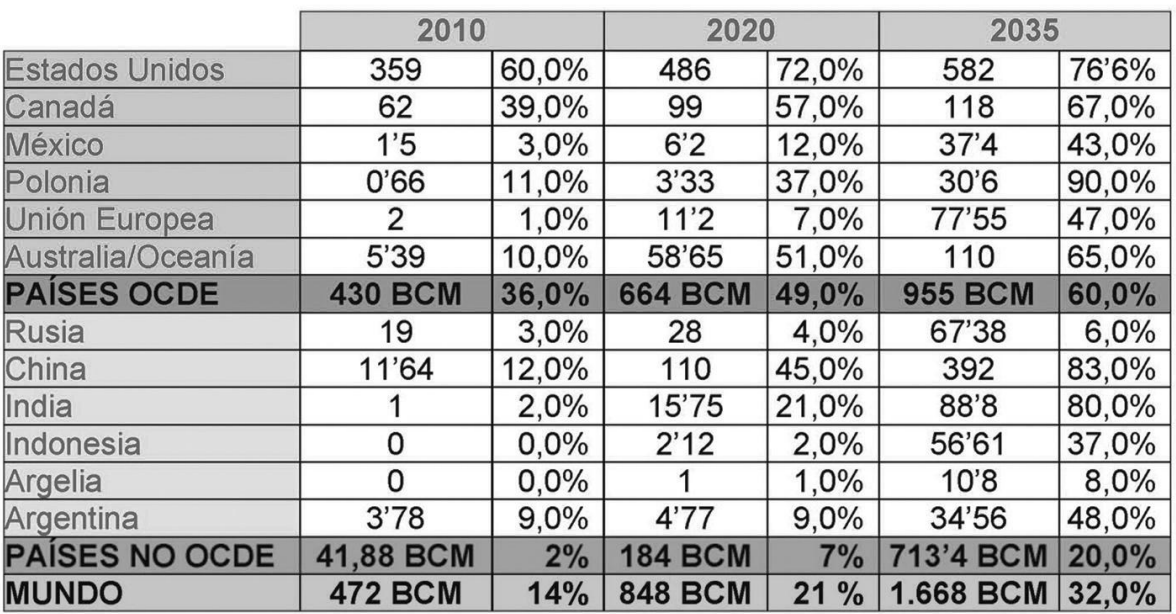

*Tabla 1.2 – Producción de gas natural no convencional (OECD/IEA, 2012).* 

En México, el conocimiento acerca de los yacimientos no convencionales, era relativamente bajo; sin embargo, con la apertura a la inversión privada se dio la

oportunidad de adquirir la tecnología necesaria para lograr la especialización e iniciar procesos de extracción.

En el caso de México, la región sur del país contiene la mayor parte de las reservas probadas, sin embargo la región de Burgos en el norte tiene el potencial de ser el centro de crecimiento de las reservas futuras, ya que contiene 393 billones de pies cúbicos de reservas de gas de esquisto técnicamente recuperables. México tiene una de las bases de recursos de shale gas más grandes del mundo, lo que podría apoyar una mayor reserva de gas natural y la producción. De acuerdo con la evaluación del EIA de los recursos de shale gas, México tiene un estimado de 545 billones de pies cúbicos de los recursos shale gas técnicamente recuperables, sexto más grande de cualquier país.

La mayor parte de estos recursos de gas en México se encuentran en las regiones noreste y centro-este del país. La Cuenca de Burgos, es considerada como prospecto más prometedor de México para la producción de gas natural en el futuro.

El gas no convencional es ya una realidad energética en el mundo, los hidrocarburos no convencionales son ya recursos económicos a escala global que van a aumentar paulatinamente su aportación a la producción mundial de energía con el paso de los años. Es por ello que es de suma importancia conocer sus características y diferencias a los yacimientos convencionales, los avances en el análisis de la producción y los modelos numéricos que hoy en día se utilizan en la simulación de éstos.

La simulación de yacimientos es una práctica común en las compañías petroleras y es manejada por los ingenieros de yacimientos. Sus aplicaciones son variadas, desde campos de producción convencionales manejados bajo diferentes esquemas de explotación, hasta tareas más especializadas.

El actual uso generalizado de esta herramienta en la comunidad de ingenieros de yacimiento, se debe a su aplicabilidad, ya que esta herramienta no tiene

#### **INTRODUCCIÓN**

competencia alguna y todo problema puede ser afrontado con ayuda de la simulación. También su facilidad de uso; en la actualidad los paquetes de simulación están provistos de procesadores interactivos que facilitan enormemente el uso de modelos. Así como su aceptación como técnica estándar en el estudio de los yacimientos.

Esto no significa que ésta herramienta sea la solución para todo problema pero su contribución si es de suma importancia.

La motivación para desarrollar éste trabajo resultó de la necesidad de utilizar herramientas de fácil comprensión que sean de apoyo para el Ingeniero de yacimientos, y principalmente para el alumno de Ingeniería Petrolera. La herramienta que se utiliza se basa en el programa propuesto por Lee y Wattenbarger, "Gas Reservoir Enginnering", capítulo 11.

Los objetivos de éste trabajo es presentar el avance en el análisis de los datos de producción y en los modelos de simulación, principalmente en los yacimientos no convencionales; proporcionar las bases y el uso de una herramienta que facilite el estudio de los yacimientos para el Ingeniero y como material didáctico a la materia de Ingeniería de Yacimientos de Gas para una mejor enseñanza-aprendizaje acerca de la simulación; presentar casos sintéticos y principalmente de campo para el uso de dicha herramienta

El siguiente trabajo se desarrollará de la siguiente forma:

Capítulo 1, se inicia con una pequeña introducción de los yacimientos de gas convencional y no convencional en el mundo y la importancia de su producción, así como la importancia de la simulación como herramienta en el estudio de estos.

Capítulo 2, se presentan las bases y el avance del análisis de los datos de producción para yacimientos de gas convencional y no convencional.

Capítulo 3, se presenta las bases de la ingeniería de yacimientos de gas específicamente en la simulación numérica, así como los parámetros necesarios en los modelos de simulación de yacimientos de gas no convencional.

Capítulo 4, se presenta la construcción y características del modelo de simulación numérica para el flujo de gases reales, el cual es la base del simulador utilizado.

Capítulo 5, se presentan algunos ejemplos de casos sintéticos para familiarizarse con el uso del simulador. Posteriormente se presenta un caso de campo de gas convencional y un caso de gas no convencional.

Capítulo 6, se detallan los resultados de éste trabajo, las conclusiones y las limitaciones que se presentaron a lo largo de la investigación.

Por último, se presentan algunos apéndices como apoyo en el desarrollo de este trabajo.

## **ANÁLISIS DE LA PRODUCCIÓN DE YACIMIENTOS DE GAS: ANALÍTICOS Y SIMULACIÓN NUMÉRICA DE YACIMIENTOS.**

#### **2.1. Introducción**

En la ingeniería de Yacimientos, el estudio del comportamiento de los yacimientos es de vital importancia durante la vida útil del mismo; es por ello que el análisis de la producción para determinar las características del yacimiento, la eficiencia de terminación y el volumen de hidrocarburos in-situ, se ha vuelto muy popular en los últimos años.

Aunque el análisis de la producción para la caracterización de yacimientos se acerca a la popularidad de los análisis de presiones transitorias, son pocos los métodos de diagnóstico consistente en la práctica para el análisis de los datos de producción. Muchos de los métodos de diagnóstico para análisis de datos de producción son poco más que los enfoques basados en la observación - y algunos son esencialmente reglas de oro.

Los análisis de producción son utilizados en la ingeniería de yacimientos debido al bajo costo económico y de tiempo que conlleva, además que no implica ningún costo en pérdidas de producción.

En este capítulo se presentan la descripción y una pequeña clasificación de los tipos de yacimiento de gas que existen hoy en día. También se enlistan y describen brevemente los distintos métodos de análisis de la producción que con el paso de los años se han utilizado y a los cuales se le han aplicado mejoras; desde la ecuación de difusión, la cual es la base en la ingeniería de yacimientos, con respecto al flujo de fluidos; hasta la importancia de la Simulación Numérica en el análisis de la producción.

#### **2.1.1. Descripción de yacimientos de gas convencional**

Como ya se sabe, en los yacimientos convencionales, los hidrocarburos se forman en lo que se conoce como roca generadora, la cual está compuesta por una acumulación de material orgánico y rocas que se almacenaron durante largos períodos de tiempo. Con el paso de los años, y a medida que se acumula una mayor cantidad de sedimentos y rocas, se generan ciertas condiciones de presión y temperatura que hacen que la materia orgánica se transforme y descomponga, obteniendo así los hidrocarburos. Posteriormente, estos migran a través de las diferentes formaciones geológicas, hasta encontrar una roca impermeable que impida su paso, conocida como sello.

La roca generadora puede ser lutita o bien roca caliza, además en el caso de los yacimientos de gas se requiere temperaturas altas para que el gas sea formado.

En el supuesto de que no existan condiciones para que se forme la roca generadora, simplemente no se obtiene ningún tipo de hidrocarburo ya que es un elemento fundamental sin el cual el gas o aceite no existirían. En geología se le conocer como sincronía; se debe tener sincronía entre los elementos y procesos.

### **2.1.2. Descripción de yacimientos de gas no convencional**

El yacimiento no convencional es aquel donde el hidrocarburo, gas y aceite permanece en la roca generadora, es decir, no migra a una roca almacenadora, a diferencia de los yacimientos convencionales.

En estos casos, la roca generadora y la roca almacenadora son la misma.

La desventaja del yacimiento no convencional radica en que resulta más caro extraer aceite y gas, en comparación de los yacimientos convencionales

Al hablar de los yacimientos no convencionales, se debe tener en cuenta que las características de la roca donde se encuentran alojados definen diferentes tipos de yacimientos. Cuando el gas se encuentra atrapado en arenas compactas, se denomina tigth sands, mientras que si es en una roca de tipos arcillosa, se conoce como shale gas. También existe otro tipo de yacimiento no convencional, que es el conocido como coalbed methane, que está compuesto por metano proveniente del carbón.

Los yacimientos de tight gas son similares a los yacimientos convencionales; sin embargo la baja permeabilidad de matriz hace más complicada su producción. Los yacimientos shale gas, localiza en la roca generadora. La permeabilidad de estos yacimientos es mucho menor que los yacimientos de tight y ultra-tight gas. Los yacimientos de metano en capas de carbón, es similar a los yacimientos shale, excepto que la roca generadora es carbón.

Otra de las diferencia entre los yacimiento de tight y shale gas es su permeabilidad. Los yacimientos de tight poseen permeabilidades menores a  $0.1$   $md$  mientras que los yacimientos de shale gas tienen permeabilidades del orden de nano-darcies.

Este tipo de yacimientos ha recibido gran atención en los últimos diez años y se ha convertido en el foco de la industria petrolera, así como en recursos energéticos en todo el mundo, debido a sus grandes reservas. Así también los avances técnicos en el desarrollo de estos recursos. La Agencia Internacional de Energía (AIE) estima que estos recursos podrían potencialmente duplicar las reservas actuales de gas. Teniendo en cuenta esto, el potencial de los recursos de gas no convencional requiere mayor investigación.

En los yacimientos no convencionales de gas se presentan dos formas principales de almacenamiento del gas: 1) Gas libre en los poros de la matriz y fracturas de la roca y 2) Gas adsorbido que se encuentra en la superficie de las partículas de la matriz orgánica de la roca (Lane, Waston y Lancaster, 2009).

Este tipo de yacimientos requiere estimulación a través del fracturamiento hidráulico para crear redes de fracturas para una explotación práctica. Dentro de

un volumen del yacimiento estimulado, el gas fluye de escalas de nano-Darcy a una red de fracturas, llegando al pozo para ser producido.

En Capítulo 3 se presenta parámetros críticos que deben ser considerados en el estudio de este tipo de yacimientos.

### **2.2. Métodos de Análisis de la Producción**

Por casi todo el tiempo que el aceite y el gas han sido producidos, ha existido un tipo de análisis realizado en los datos de producción. El reto principal ha sido y seguirá siendo el pronosticar la producción a largo plazo. Muchos pozos puestos en producción muestran un tipo de declinación con el paso del tiempo. Excluyendo los yacimientos con fuerte empuje del acuífero, esta declinación se debe al decremento de la presión en el yacimiento. En todos los casos se considera que es causado por la extracción del aceite y gas del yacimiento. Este decremento en la tasa de producción resultó en este campo de la ingeniería petrolera el cual fue llamado Análisis de curvas de declinación. (DCA, por sus siglas en inglés).

Se puede decir que el primer enfoque científico para predecir la producción fue hecho por Arps (1945), quien desarrolló un conjunto de curvas empíricas para yacimientos de aceite. Fetkovich (1980) tomó las curvas de Arps y desarrolló una derivación matemática ligándolas a una ecuación de afluencia en estado pseudoestacionario; al hacerlo revolucionó este campo de la ingeniería petrolera puesto que la técnica presentada mostraba que existían razones físicas para ciertas declinaciones, lo que eliminó la idea empírica que existía sobre el análisis de las curvas de declinación.

Siguieron trabajos de investigadores como Fraim y Wattenbarger (1987), Palacio y Blasingame (1993) inspirados en Fetkovich. Las pseudofunciones para el tiempo y la presión realizadas por Fraim y Wattenbarger, representan cambios en las propiedades del gas con respecto al tiempo; esto permitió que el análisis de las curvas de declinación se aplicara rigurosamente a los yacimientos de gas por primera vez. Adicionalmente, el desarrollo del tiempo en el balance de materia de Palacio y Blasingame, permitió un ajuste mucho más riguroso en los datos de producción. Este método también permite que un dato de presión constante sea tratado como un dato de gasto constante. Esto es importante porque el área de análisis transitorio de presión enfatiza modelos analíticos para datos con gasto constante. Estos modelos son la solución para varios escenarios que son gobernados por la ecuación de difusión. Estas soluciones fueron más efectivas para identificar el régimen de flujo y las propiedades del yacimiento, que el análisis de curvas de declinación.

A continuación se describen brevemente el avance de los métodos de análisis de la producción con el paso de los años. Primero, se describirá a detalle el desarrollo de la Ecuación de Difusión, de la cual parten todos los métodos.

#### **2.2.1. Ecuación de Difusión**

Las raíces del análisis de la producción nacen a partir de la ecuación de difusión. Todo análisis de la producción utiliza la suposición de que toda o parte de la producción ocurre en un flujo dominado por la frontera. Si esto es verdadero, entonces ciertas suposiciones pueden tomarse como condiciones de frontera, las cuales pueden utilizarse para resolver la ecuación de difusión.

La ecuación de difusión es una combinación de la ecuación de continuidad, ecuación de flujo y ecuación de estado. La ecuación de flujo utilizada es la ley de Darcy y la ecuación de estado utiliza la ecuación de gas real para el manejo de fluidos compresible.

La ecuación de continuidad y la ley de Darcy son (Lee y Wattenbarger, 1996):

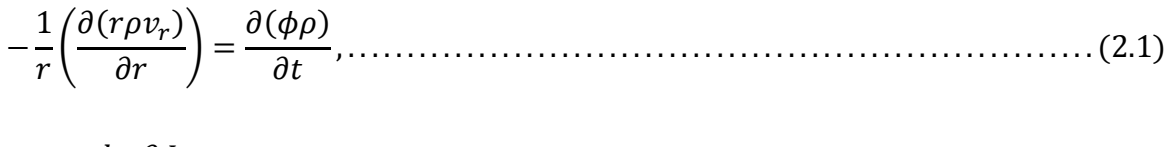

$$
v_r = -\frac{k\rho}{\mu}\frac{\partial \Phi}{\partial r}.
$$
 (2.2)

Asumiendo que los efectos de gravedad son despreciables (se aplica para un yacimiento casi horizontal), la Ley Darcy puede ser reescrita como

 $v_r = -1$  $\boldsymbol{k}$  $\mu$ Φ . . . . . . . . . . . . . . . . . . . . . . . . . . . . . . . . . . . . . . . . . . . . . . . . . . . . . . . . . . . . . . . . . . . . . . . . . . . . . (2.3)

El término de la densidad a partir de la ley de gas real es:

$$
\rho = \frac{M}{RT} \frac{p}{z}.
$$
 (2.4)

Combinando la ecuación de continuidad, Ley de Darcy, ley de gas real y asumiendo un medio homogéneo con composición de gas y temperatura constante (Lee y Wattenbarger, 1996)

1 ( ) = ( ). . . . . . . . . . . . . . . . . . . . . . . . . . . . . . . . . . . . . . . . . . . . . . . . . . . . . . (2.5)

Asumiendo que los cambios de la permeabilidad y la viscosidad son pequeños y el flujo isotérmico, la ecuación puede ser reacomodada y tener términos semejantes cancelados

1 r  $\boldsymbol{k}$  $\mu$  $\frac{\partial}{\partial r} \left(r \frac{p}{z}\right)$  $\left(\frac{\partial p}{\partial r}\right) = \frac{\partial}{\partial t} \left(\phi \frac{p}{z}\right)$ ). . . . . . . . . . . . . . . . . . . . . . . . . . . . . . . . . . . . . . . . . . . . . . . . . . . . . . . . . . . . . . (2.6)

El lado derecho de la ecuación puede ser ampliada a (Lee y Wattenbarger, 1996):

$$
\frac{\partial}{\partial t} \left( \phi \frac{p}{z} \right) = \frac{p}{z} \frac{\partial \phi}{\partial t} + \phi \frac{\partial}{\partial t} \left( \frac{p}{z} \right) = \phi \frac{p}{z} \frac{\partial p}{\partial t} \left( \frac{1}{\phi} \frac{\partial \phi}{\partial p} + \frac{z}{p} \frac{\partial}{\partial p} \left( \frac{p}{z} \right) \right) \dots \dots \dots \dots \dots \dots \dots \dots \tag{2.7}
$$

Recordando las definiciones isotérmicas de la compresibilidad del gas y de la formación.

 = (1 ) , . . . . . . . . . . . . . . . . . . . . . . . . . . . . . . . . . . . . . . . . . . . . . . . . . . . . . . . . . . . . . . . . . . . . . . . . . . . . . (2.8)

$$
c_g = \frac{z}{p} \frac{\partial (p/z)}{\partial p}.
$$
 (2.9)

Sustituyendo, utilizando las ecuaciones anteriores queda:

 ( ) = ( + ). . . . . . . . . . . . . . . . . . . . . . . . . . . . . . . . . . . . . . . . . . . . . . . . . . . . . . . . . . . (2.10)

Ahora, sustituyendo en la ecuación de difusión,

1 ( ) = ( + ) <sup>=</sup> . . . . . . . . . . . . . . . . . . . . . . . . . . . . . . . . . . (2.11)

Esta es la ecuación de difusión en coordenadas radiales para un gas real compresible en una fase en un yacimiento homogéneo, medio horizontal. Con el fin de resolver la ecuación, es necesario tratarlo como un fluido ligeramente compresible. Al hacer esto, y conservar la aplicación para yacimientos de gas, el cambio en la viscosidad y la compresibilidad del gas debe ser tomada en cuenta. Esto es hecho con dos nuevas variables llamadas pseudopresión  $m(p)$  y pseudotiempo  $t_a$ . (Lee y Wattenbarger, 1996).

$$
m(p) = 2 \int_{p_b}^{p} \frac{p}{\mu z} dp
$$
\n
$$
t_a = (\mu c_t)_i \int_0^t \frac{dt}{\mu c_t}.
$$
\n(2.13)

Sustituyendo las ecuaciones en la ecuación de difusión

1 ( () ) = () . . . . . . . . . . . . . . . . . . . . . . . . . . . . . . . . . . . . . . . . . . . . . . . . . . . . . . . . . . . (2.14)

En unidades de campo queda (t en días):

1 ( () ) = 0.00634 () . . . . . . . . . . . . . . . . . . . . . . . . . . . . . . . . . . . . . . . . . . . . . . . . . . (2.15)

Ésta ecuación está lista para resolverse estableciendo condiciones iniciales y de frontera.

Existen distintos métodos y conjuntos de condiciones iniciales y frontera; solo algunas de estas soluciones serán mencionadas. El análisis de la producción asume un flujo dominado por la frontera y una presión de fondo fluyendo constante. Esto se explica más adelante; las soluciones de presión constante pueden ser transformadas en una solución de gasto constante. Esto puede ser utilizado para una solución de gasto constante en un pozo en el centro de un yacimiento cilíndrico. Las condiciones iniciales y de frontera son entonces (unidades de campo) (Lee y Wattenbarger, 1996):

()(, = 0) = ( ), . . . . . . . . . . . . . . . . . . . . . . . . . . . . . . . . . . . . . . . . . . . . . . . . . . . . . . . . . . . . . . (2.16)

( () ) = = 50300 ℎ , . . . . . . . . . . . . . . . . . . . . . . . . . . . . . . . . . . . . . . . . . . . . . . . . . . . . . (2.17)

$$
\left(\frac{\partial m(p)}{\partial r}\right)_{r=r_e} = 0. \tag{2.18}
$$

La aproximación, en una solución espacio-dimensional para la ecuación de difusión asumiendo las condiciones anteriores es:

( ) − () = Δ = 2 () + 1.417 −6 ℎ ( − 3 4 ). . . . . . . . . . . . . . (2.19)

Esta es una solución muy importante debido a su similitud para algunas de las soluciones utilizadas en el análisis de producción.

#### **2.2.2. Variables adimensionales**

La solución de la ecuación de difusión presentada anteriormente, es perfectamente válida para soluciones de espacio dimensional. Para resolver sistemas más complicados, se deben tomar algunos pasos. Para comenzar, la ecuación de difusión para un fluido compresible en una sola fase, en un medio horizontal y homogéneo es:

1 r  $\frac{\partial}{\partial r}\left(r\frac{\partial p}{\partial r}\right) = \frac{\phi \mu c_t}{k}$  $\partial p$ . . . . . . . . . . . . . . . . . . . . . . . . . . . . . . . . . . . . . . . . . . . . . . . . . . . . . . . . . . . . . . . . (2.20)

Una solución para la ecuación anterior es la Ecuación 2.19. Sin embargo, existe una solución más simple si ciertas variables creadas permitan la simplificación de las expresiones involucradas. Por ahora, la ecuación siguiente para presión no tiene unidades, pero abarca todas las variables que tienen un efecto en la presión

$$
p_d = \frac{kh(p_i - p_{wf})}{q\mu B}.
$$
 (2.21)

El tiempo y el radio adimensional puede ser representado en la misma forma.

$$
t_d = \frac{kt}{\phi \mu c_t r_w^2},
$$
\n
$$
r_d = \frac{r}{r_w}.
$$
\n(2.22)

La definición de las variables adimensionales puede ser principalmente cuestión de reconocer los grupos importantes que rigen la ecuación que se resuelve y saber cómo simplificar ecuaciones algebraicas. También, pueden ser desarrolladas a partir de condiciones de frontera utilizadas para ecuaciones con el objetivo de simplificar la solución resultante. En particular, la ecuación de difusión establece las definiciones de  $r_d$  y  $t_d$ , mientras que las condiciones de frontera determinan las escala de  $p_d$ . Ahora, usando las Ecuaciones 2.23 a la 2.25, la ecuación de difusión puede ser reescrita en forma adimensional como

#### **ANÁLISIS DE LA PRODUCCIÓN DE YACIMIENTOS DE GAS: ANALÍTICOS Y SIMULACIÓN NUMÉRICA DE YACIMIENTOS**

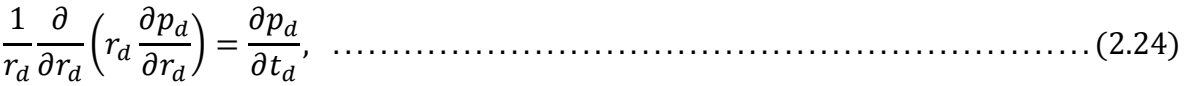

con condición inicial como

() = 0, . . . . . . . . . . . . . . . . . . . . . . . . . . . . . . . . . . . . . . . . . . . . . . . . . . . . . . . . . . . . . . . . . . . . . . . . . . (2.25)

y las condiciones de frontera interna (producción constante) y las condiciones de frontera externa (frontera externa cerrada) como:

$$
\left(\frac{\partial p_d}{\partial r_d}\right) = -1, \quad \dots \tag{2.26}
$$

$$
\left(\frac{\partial p_d}{\partial r_d}\right)_{r_d = r_{ed}} = 0. \tag{2.27}
$$

Por definición, las variables adimensionales incorporan todos los términos de la variable, la mayoría de las gráficas de presión transitoria y de análisis de presión son hechas utilizando variables adimensionales de presión y temperatura.

### **2.2.3. Curvas tipo**

En ésta sección se examinará un caso que es comúnmente analizado tanto en análisis de presión transitoria y en análisis de producción.

Una curva tipo se puede crear para cualquier situación de la que se puede obtener una solución general. Estas soluciones provienen de la ecuación de difusión y difieren solo en las suposiciones respecto a la estructura del sistema, condiciones de frontera y grupos adimensionales elegidos.

En análisis transitorios de presión, las curvas tipo son típicamente presentados de dos formas. Primero, la presión adimensional es graficada contra el tiempo adimensional. Segundo, se hace una gráfica de diagnóstico. Para este caso, el eje *y* será  $t_d/C_d(d \ln(P_d)/d(t_d/C_d))$  y el eje *x* será  $t_d/C_d$ . La gráfica de la derivada permite identificar más fácilmente los regímenes de flujo, como se muestra en la Figura 2.1. A tiempos tempranos o al inicio de la explotación se puede observar el efecto de almacenamiento en el cual el fluido de producción proviene de la expansión tanto del fluido ya en el interior del pozo como del fluido del yacimiento. Las funciones graficadas en la Figura 2.1 son  $p_d$ , dada en la Ecuación 2.21 y  $t_d/C_d$ .

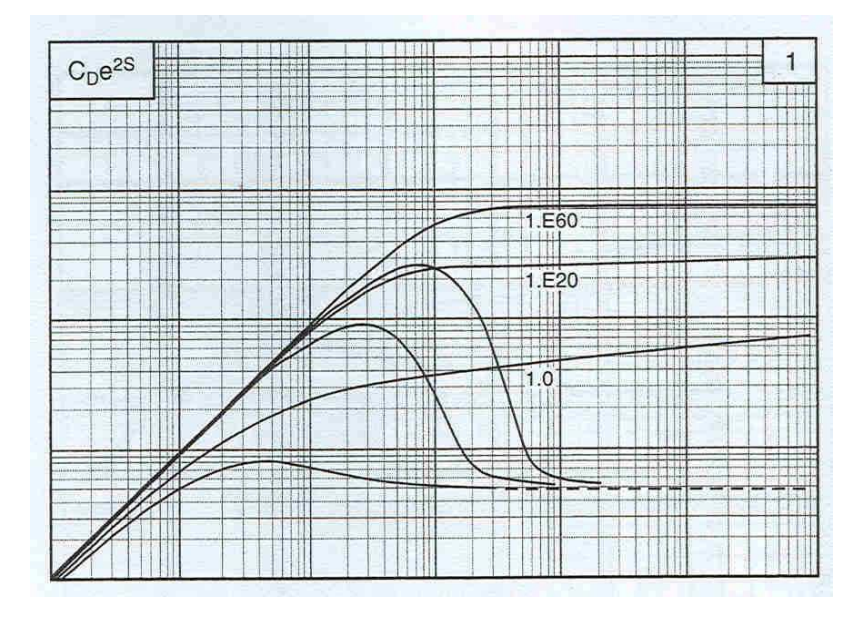

*Figura 2.1 – Curvas tipo para yacimientos homogéneos de una sola porosidad (Schlumberger, 1994)* 

Existen numerosas soluciones de presión transitoria desarrolladas con el paso de los años.

Recientemente, el análisis de los datos de producción se ha basado en métodos o soluciones más empíricos, debido a la dificultad de las soluciones analíticas. En la última década, las soluciones a presión constante más rigurosas han comenzado a hacer una reaparición. Basándose en el éxito de las curvas de declinación de Fetkovich, Fekete ha desarrollado numerosas herramientas de software que permiten a los usuarios acceder a las soluciones de presión constante analíticas en la misma forma en la que el análisis de presión transitoria ha hecho por años. Esto, combinando con la producción de alta resolución que ha sido históricamente

válida solo para pruebas de presión transitoria ha dado un nuevo comienzo en el análisis de la producción.

#### **2.2.4. Métodos de Arps y Fetkovich**

El principal avance de Fetkovich en el área de análisis de las curvas tipo fue colocar un sustento firme matemático y teórico. Todos estos análisis de alguna forma están basados en las curvas tipo del conjunto original de Arps. Estas curvas fueron completamente empíricas y habían sido consideradas como no-científicas. La ecuación de declinación de Arps se define como (Arps, 1945):

$$
q(t) = \frac{q_i}{(1 + bD_i t)^{\overline{b}}}, \quad \dots \quad \dots \quad \dots \quad \dots \quad \dots \quad (2.28)
$$

donde la relación empírica para  $D_i$  es

 = , . . . . . . . . . . . . . . . . . . . . . . . . . . . . . . . . . . . . . . . . . . . . . . . . . . . . . . . . . . . . . . . . . . . . . . . . . . . . . . (2.29)

 $N_{pi}$ , es la producción acumulada de aceite a una presión del yacimiento hipotética de 0 psi. La ecuación de Arps muestra una declinación de tipo exponencial cuando  $b = 0$  ( $b = 1$  es una declinación hiperbólica) con un exponente definido como  $-D_i * t$ . El valor de *b* puede ser indicativo de un tipo de yacimiento y un mecanismo de empuje. Cualquier valor mayor de 0.5 es usualmente considerado heterogéneo o de múltiples capas. Cabe señalar que las instalaciones superficiales pueden afectar el valor del parámetro b; por ejemplo, la contrapresión en un pozo provocará un valor de b más alto. (Fetkovich et al., 1987)

Hurst (1943) propuso soluciones para entrada de agua en estado estacionario. Utilizando versiones modificadas para estas soluciones para entrada de agua finita, Fetkovich (1980) propuso:

() = ( − ) ( ∗) , . . . . . . . . . . . . . . . . . . . . . . . . . . . . . . . . . . . . . . . . . . . . . . . . . . . . . . . . . . . . . . . . . . (2.30)

donde

 = , . . . . . . . . . . . . . . . . . . . . . . . . . . . . . . . . . . . . . . . . . . . . . . . . . . . . . . . . . . . . . . . . . . . . . . . . . . . . . . . . . (2.31)

y

$$
N_{pi} = \frac{\pi (r_e^2 - r_w^2) \phi c_t h p_i}{5.615B}.
$$
 (2.32)

Asumiendo que  $p_{wf} = 0$  (mayor potencial de flujo), se llega a la ecuación de Arps (1945), la cual es:

$$
\frac{q(t)}{q_i} = e^{-\frac{q_i}{N_{pi}}t}.\tag{2.33}
$$

Por lo tanto, Fetkovich volvió a deducir la ecuación de Arps y la fusionó con las ecuaciones de flujo de entrada en estado pseudoestacionario. Así  $D_i = q_i / N_{pi}$  y  $t_{Dd} = (q_i/N_{pi}) * t$  . Suponiendo un yacimiento circular y un flujo pseudoestacionario, Fetkovich (1980) propuso,

 = ℎ( − ) 141.2 [ ( ) − 0.5], . . . . . . . . . . . . . . . . . . . . . . . . . . . . . . . . . . . . . . . . . . . . . . . . . . . . . . . . (2.34)

 = 0.00634 1 2 0.5 [( ) 2 − 1] [ ( ) − 0.5] , . . . . . . . . . . . . . . . . . . . . . . . . . . . . . . . . . . . . . . . . . . . . . . (2.35)

con  $q_{Dd} = q(t)/q_i$ 

$$
q_{Dd} = \frac{q(t)}{141.2\mu B \left[ ln\left(\frac{r_e}{r_w}\right) - 0.5 \right]} = q_d \left[ ln\left(\frac{r_e}{r_w}\right) - 0.5 \right], \quad \dots \dots \dots \dots \dots \dots \dots \dots \dots \dots \tag{2.36}
$$

donde  $q_d$  es gasto adimensional dado por,

$$
q_d = \frac{141.2 \text{q} \cdot \text{m}}{kh \left(p_i - p_{wf}\right)}.
$$
 (2.37)

Graficando  $q_{Dd}$  vs.  $t_{Dd}$  se obtiene la curva de declinación clásica de Fetkovich la cual se observa en la Figura 2.2.

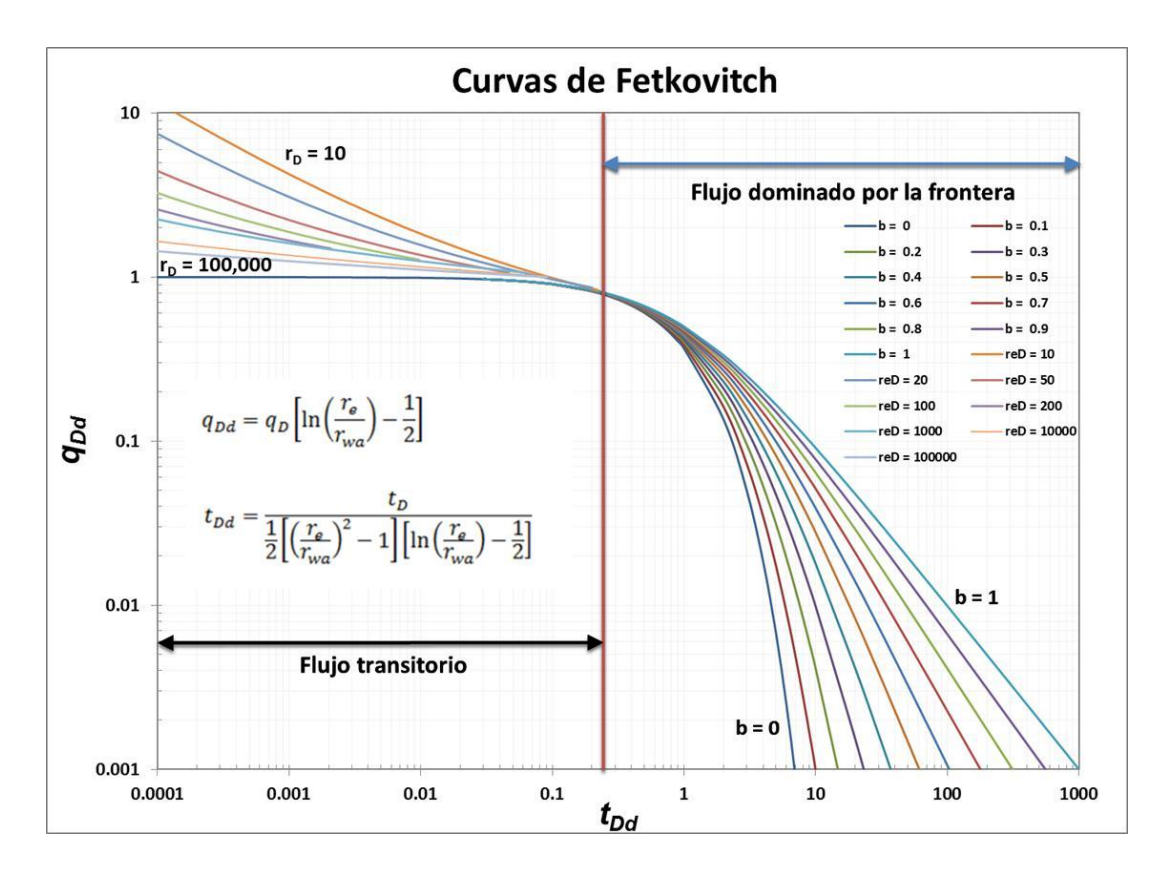

*Figura 2.2 – Curvas tipo de Fetkovitch. (Castellanos, 2015)* 

Todas las curvas coinciden en un punto específico del gráfico (tiempo adimensional), lo que indica el inicio del flujo límite; es decir, que a  $t<sub>D</sub>$  mayores, comienza la declinación del yacimiento. La aplicación de la metodología de Fetkovich, requiere de un ajuste con la gráfica de los datos de campo y la curva tipo. A partir de este ajuste, se pueden estimar las reservas de hidrocarburos y ciertas propiedades de la formación

El modelo matemático considera los siguientes supuestos: a) Yacimiento homogéneo, b) Espesor constante, c) El líquido en una sola fase de compresibilidad constante, d) Sin límite externo de flujo y d) Presión de fondo fluyendo constante en el pozo. (Fetkovich, 1996)

Fetkovich combina la solución a presión constante de la ecuación de difusión con la ecuación de Arps de una manera consistente que permite de forma sencilla que una curva tipo sea desarrollada.

Fetkovich nunca muestra la derivación completa de su solución, hasta 1987 que Ehlig-Economides y Joseph presentan la derivación completa de la solución. También demostraron que el término de *0.5* en la Ecuación 2.36 y 2.39 debe ser *0.75* considerando que la solución es en estado pseudoestacionario. También afirmaron que *0.5* parecía tener un mejor ajuste a los datos de campo a pesar de no ser teóricamente correcto.

Otro concepto importante presentado en el análisis de curvas tipo por Fetkovich fue la re-inicialización. En cada tiempo que el régimen de flujo cambie (por ejemplo: estimulación, cambio de estrangulador, cierren pozo, etc.) los datos de producción deben ser re-inicializados en el tiempo y gasto. Esto se hace cambiando  $p_i$  y  $q_i$  de referencia y restableciendo el tiempo en 0.

#### **2.2.5. Pseudofunciones de Carter y Wattenbarger**

Las curvas de declinación de Fetkovich fueron desarrolladas para sistemas de líquido. Carter (1981) reconoció que la suposición de compresibilidad baja y constante era muy inexacta para yacimientos de gas producidos a grandes caídas de presión. Carter desarrolló una variable  $(\gamma_a)$  que clasificó la magnitud del error que se hizo en el análisis de un sistema de gas utilizando las curvas de declinación para un sistema de líquido. Carter (1981) definió  $\gamma_g$  como

$$
\lambda_{cart} = \frac{\mu_{gi}c_{gi}}{2} \frac{m(p_i) - m(p_{wf})}{(p/z)_i - (p/z)_{wf}}.
$$
 (2.38)
Donde  $\mu_{gi}$  y  $c_{gi}$  son la viscosidad del gas y la compresibilidad a la presión inicial y  $\overline{\mu_g}$  y  $\overline{c_g}$  son evaluadas a una presión de yacimiento promedio. Cada valor de  $\lambda_{cart}$ tenía su propio conjunto de curvas de declinación. Este es un enfoque más bien empírico que permite que sistemas de gas sean graficados en curvas de declinación de sistemas de líquido. Un ejemplo de las curvas de declinación de Carter se pueden observar en la Figura 2.3.

El siguiente avance significativo en el análisis de curvas tipo provino de Fraim y Wattenbarger (1987). Utilizando los conceptos de análisis de presión transitoria y los trabajos de Fetkovich (1980) y Carter (1981), introdujeron el concepto de pseudotiempo para analizar los datos de producción del pozo de gas. Fraim y Wattenbarger (1987) dedujeron la siguiente ecuación para yacimientos de gas, cerrados, radial:

 ( 1 ) = −2( ⁄ ) () ∫ () ̅̅ 0 , . . . . . . . . . . . . . . . . . . . . . . . . . . . . . . . . . . . . . . . . . . . . . . . . . (2.39)

donde

$$
J_g = \frac{1.9875E^{-5}k_gh}{0.5ln\left(\frac{2.2458A}{C_A r_w^2}\right)} \frac{T_{sc}}{P_{sc}T}.
$$
 (2.40)

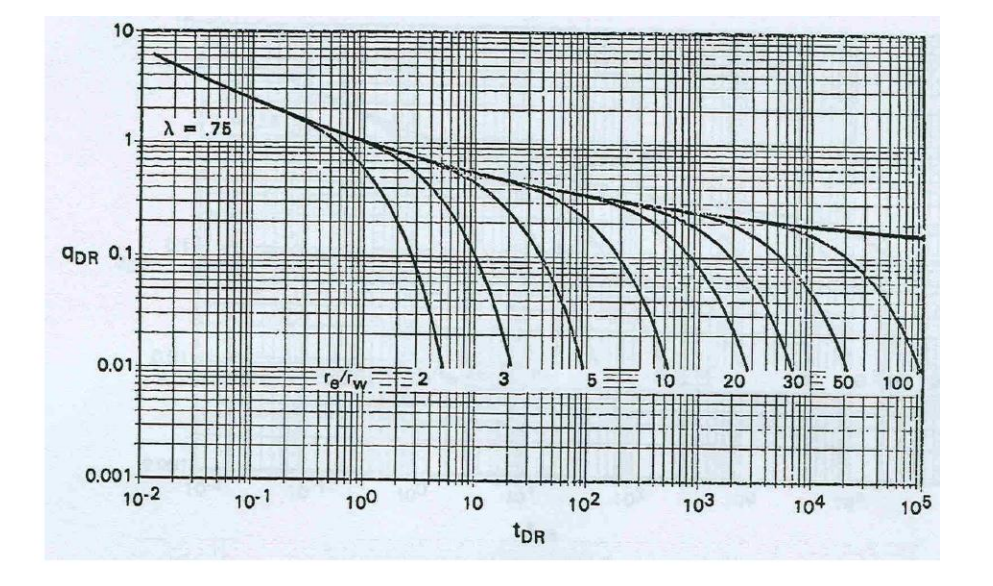

*Figura 2.3 – Curvas tipo de Carter para un sistema de gas (1981)* 

El factor de forma  $C_A$  utilizado en la ecuación para  $J_g$  es 19.1785 en lugar de 31.62 para un yacimiento circular. Esto se realizó con el fin de ajustarse a las curvas tipo de Fetkovich. La necesidad para una función de pseudo-tiempo es evidente después de examinar la Ecuación 2.39. Fraim y Wattenbarger (1987) lo definen como:

$$
t_a = (\mu c_t)_i \int_0^t \frac{dt}{\mu c_t}.
$$
 (2.41)

La diferencia entre el pseudo-tiempo y el tiempo actual se observa en la Figura 2.4 de Fraim y Wattenbarger (1987). Actualmente, cualquier yacimiento de gas homogéneo, cerrado exhibirá una declinación exponencial en la gráfica cuando se utilice la función pseudo-tiempo.

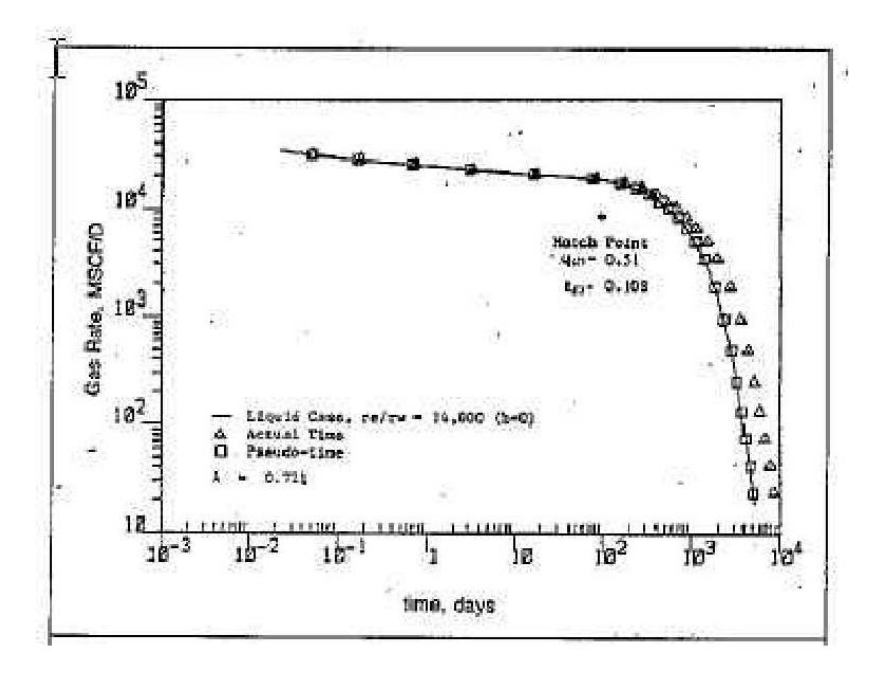

*Figura 2.4 – Efecto de la compresibilidad y la viscosidad del gas en curvas de declinación (Fraim y Wattenbarger, 1987)* 

El factor de forma (*CA*) utilizado en la ecuación para *Jg* es 19.1785 en lugar de 31.62 para un yacimiento circular.

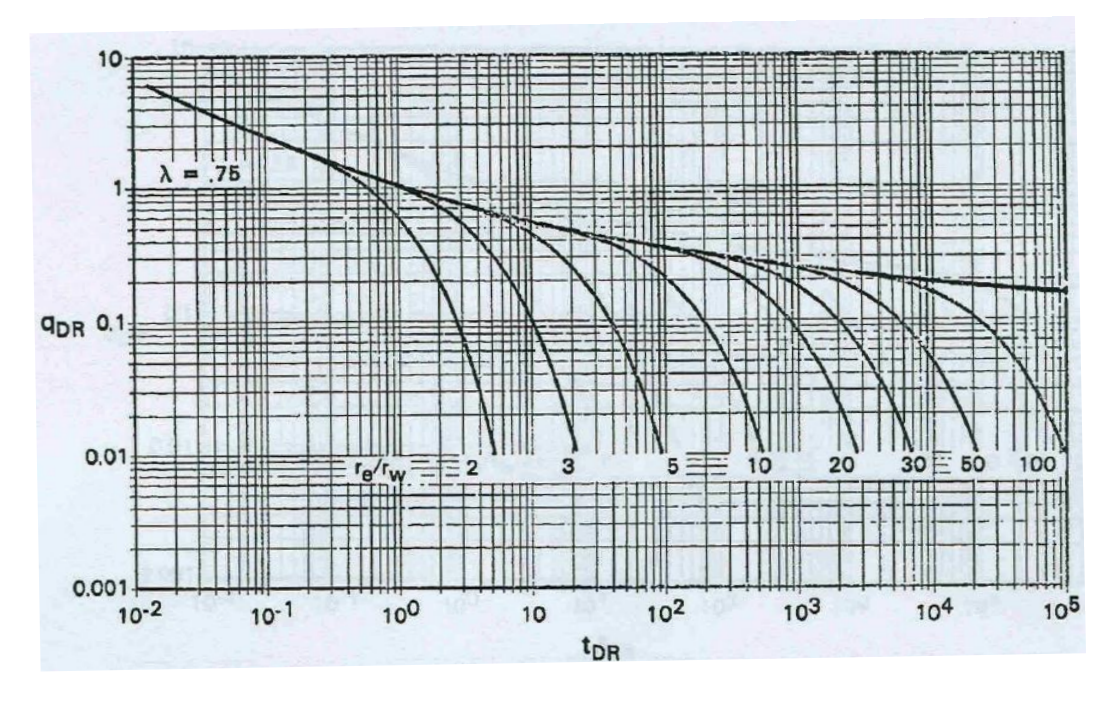

*Figura 2.5 – Curvas tipo para sistemas de gas presentadas por Carter (Arps, 1945)* 

#### **2.2.6. Palacio y Blasingame**

Las técnicas de análisis de declinación de producción de Arps y Fetkovich están limitadas, ya que no consideran las variaciones en la presión de flujo de fondo del pozo en régimen transitorio, y sólo las toman en cuenta de forma empírica durante el flujo dominado por la frontera. Además, para los pozos de gas no utilizan la variación de las propiedades de presión volumen y temperatura (PVT) con el cambio de la presión del yacimiento. (Palacio y Blasingame, 1993)

Palación y Blasingame desarrollaron un método de declinación de la producción que toma en cuenta los fenómenos anteriores. El método utiliza una función de tiempo de superposición, que sólo requiere de una tendencia de declinación para el ajuste con curvas tipo armónicas, Figura 2.6.

Una ventaja importante de este método es que las curvas tipo utilizadas para el ajuste son similares a las utilizadas para el análisis declinación de Fetkovich. El método de curvas tipo de Palación y Blasingame permite la declinación a una presión constante, para que aparezca como si se tratara de un agotamiento a una velocidad de flujo constante.

Palacio y cols., demostraron que el flujo dominado por la frontera tanto para la declinación de presión como del gasto, aparece como una declinación en estado pseudoestacionario a un gasto constante.

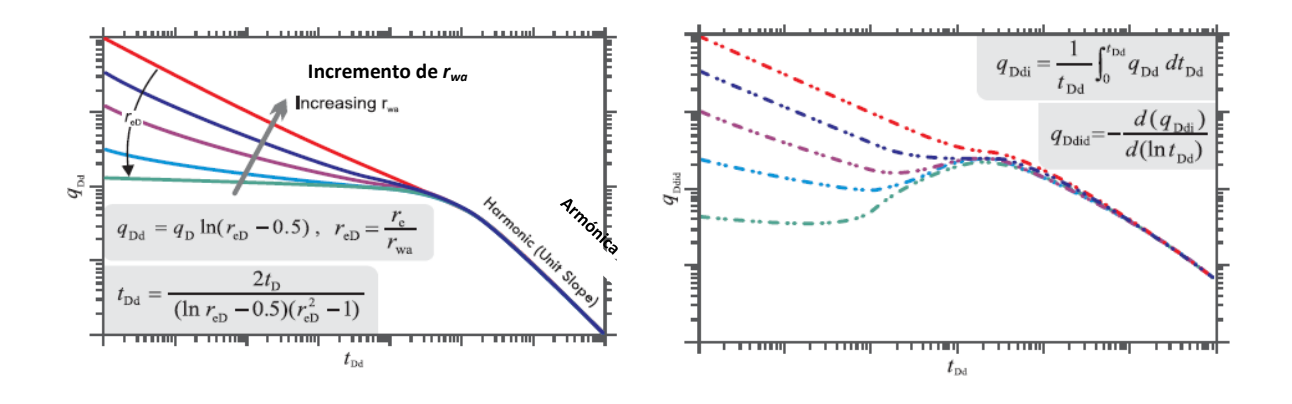

*Figura 2.6. Curvas de declinación de Palacio y Blasingame (Castellanos, 2015)*

El juego de curvas tipo de Palacio y Blasingame consiste de los modelos siguientes:

- a) Pozo Vertical, modelo de flujo radial
- b) Pozo Vertical, modelo de fractura hidráulica (conductividad infinita)
- c) Pozo Vertical, modelo de fractura hidráulica (conductividad finita)
- d) Pozo Vertical, modelo de fractura hidráulica (flujo elíptico)
- e) Modelo de Pozo Horizontal
- f) El modelo de inyección de agua
- g) Modelo de interferencia de pozo (declinación de la presión del yacimiento)

Todos los modelos asumen una frontera exterior circular, con la excepción de los modelos de flujo elíptico y pozo horizontal, que suponen un límite exterior elíptico y cuadrado, respectivamente.

En el análisis de curvas tipo de Palacio y Blasingame se pueden graficar las tres funciones de gasto normalizado, integral del gasto y derivada de la integral del gasto, Figura 2.7.

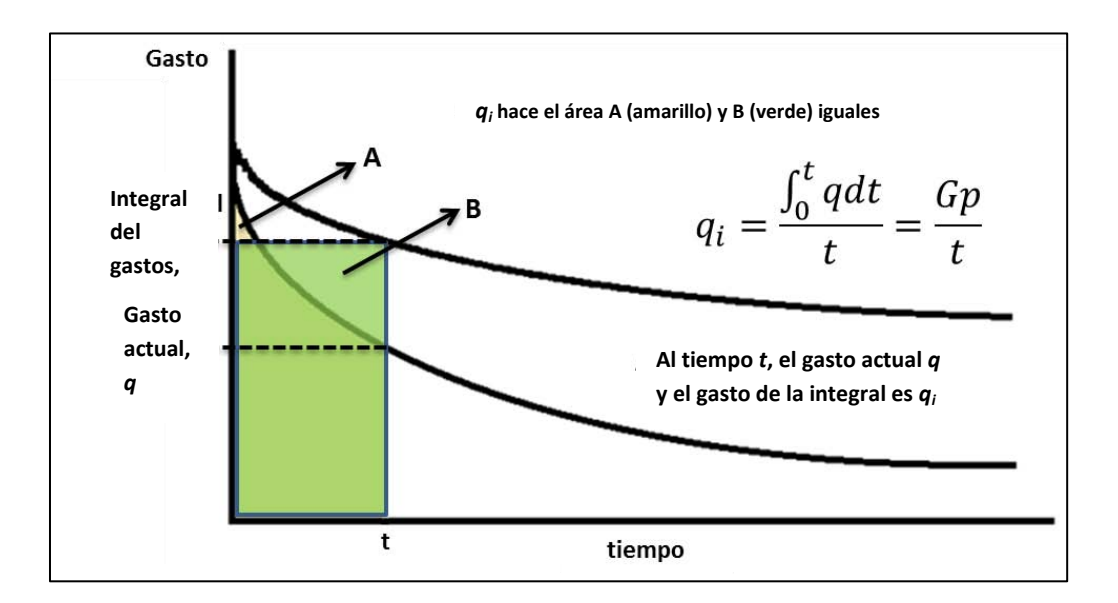

*Figura 2.7. Gráficas de la integral del gasto de Blasingame. (Castellanos, 2015)* 

Para crear un pronóstico, se toma la tendencia de la curva tipo seleccionada y se extrapola más allá de los últimos puntos de datos. El gasto de producción futuro se lee a partir de la tendencia de datos de la curva tipo.

#### **2.2.7. Tiempo de Balance de Materia**

Palacio y Blasingame (1993) presentaron el uso de funciones de tiempo en el balance de materia con la finalidad de minimizar los efectos de la variable presión/gasto en las historias de producción para una mejor aproximación de los pronósticos del análisis de curvas adimensionales. En los métodos previamente mencionados para el análisis de curvas adimensionales se requiere que el pozo que se analice se encuentre en estado pseudo-estacionario (producción a gasto/presión constante) con el fin de aislar la curva de declinación correcta. La ecuación presentada para declinación en líquidos es:

 − 141.2 ℎ [0.5 ( 4 2 )] = <sup>1</sup> 1 + ̅ , . . . . . . . . . . . . . . . . . . . . . . . . . . . . . . . . . . . . (2.42)

donde

$$
\bar{t}_{Dd} = \frac{2\pi \left(\frac{0.00634k}{\phi\mu c_t A}\right)\bar{t}}{0.5\ln\left(\frac{4A}{e^{\gamma}C_A r_w^2}\right)},\tag{2.43}
$$

con

$$
\bar{t} = \frac{N_p}{q_o}
$$
 (tiempo de balance de materia).

La diferencia que existe entre la Ecuación 2.42 y la ecuación de Fetkovich es el uso de tiempo de balance de materia, y el lado derecho de la ecuación tiene un comportamiento armónico en lugar de hiperbólico.

Palacio y Blasigame (1993) proponen utilizar el pseudo-tiempo de balance de materia el cual se basa en la pseudo-presión de un gas real, la cual se expresa en la siguiente ecuación:

 = , . . . . . . . . . . . . . . . . . . . . . . . . . . . . . . . . . . . . . . . . . . . . . . . . . . . . . . . . . . . . . . . . . . . . . . . . . . . (2.45)

donde

$$
m_a = \frac{1}{Gc_{ti}}.\tag{2.46}
$$

La ecuación de flujo en estado pseudo-estacionario está dada como:

$$
\frac{m(p_i) - m(\bar{p})}{q_g} = 141.2 \frac{\mu_{gi} B_{gi}}{k_g h} \left[ \frac{1}{2} \ln \left( \frac{4}{e^{\gamma}} \frac{A}{C_A r_w^2} \right) \right]. \quad \dots \dots \dots \dots \dots \dots \dots \dots \dots \dots \dots \tag{2.47}
$$

Sustituyendo la Ecuación 2.46 y 2.47 (Palacio y Blasingame, 1993), queda:

( ) − (̅) , = 1 + , , . . . . . . . . . . . . . . . . . . . . . . . . . . . . . . . . . . . . . . . . . . . . . . . . . . . . (2.48)

donde

, = 141.2 ℎ [ 1 2 ( 4 2 )], . . . . . . . . . . . . . . . . . . . . . . . . . . . . . . . . . . . . . . . . . . . (2.49)

$$
B_g = \frac{zTp_{sc}}{z_{sc}T_{sc}p}.
$$
 (2.50)

Actualmente, la ecuación de Palacio y Blasingame puede ser reescrita como:

$$
\Delta m(p) = q_g 141.2 \frac{\mu_{gi} B_{gi}}{k_g h} \left[ \frac{1}{2} \ln \left( \frac{4}{e^{\gamma}} \frac{A}{C_A r_w^2} \right) \right] + \frac{q_g}{G c_n} t_a. \quad \dots \dots \dots \dots \dots \dots \dots \dots \dots \dots \dots \tag{2.51}
$$

La Ecuación 2.60 es equivalente a la ecuación de difusión si se considera el término de logaritmo natural en la ecuación de Palacio y Blasingame como el factor de forma ( $C_a$ ). Se utiliza ln ( $r_e / r_w - 3/4$ ) cuando es un pozo en medio de un yacimiento cilíndrico para tener una mejor aproximación.

En la actualidad, es necesario examinar la fracción de declinación en la Ecuación 2.60 para elaborar el mismo enfoque que Palacio y Blasingame y sus derivaciones del pseudo-tiempo de balance de materia. La ecuación de declinación para gas que presentaron es (Palacio y Blasingame, 1993):

$$
\frac{\Delta m(p)}{q_g} = \frac{1}{Gc_t} t_a \tag{2.52}
$$

Para yacimientos de gas, la ecuación solo es válida cuando el pseudo-tiempo  $(t_a)$ incluye un componente de balance de materia, dado como:

 = ̅ = ∫ ̅̅ 0 , . . . . . . . . . . . . . . . . . . . . . . . . . . . . . . . . . . . . . . . . . . . . . . . . . . . . . . . . . . . (2.53)

(balance de materia incorporado dentro  $t_a$ ). La pseudopresión está dada como:

$$
m(p) = 2 \int_{0}^{t} \frac{q_g}{u_g z} dp.
$$
 (2.54)

La derivación del pseudotiempo de balance de materia requiere la ecuación de balance de materia del gas. Esta relación se utiliza en la obtención de la producción de gas, la presión de yacimiento corregida y en el volumen original de gas. La ecuación de balance de materia para gas (Ecuación 2.56) tiene como suposiciones: el yacimiento es cerrado con una frontera externa (volumétrico, es decir, sin entrada de agua), su producción se debe a la expansión del propio gas. La expansión de la roca y del agua connata se considera despreciable.

 = (1 − ̅̅ ̅ ) , . . . . . . . . . . . . . . . . . . . . . . . . . . . . . . . . . . . . . . . . . . . . . . . . . . . . . . . . . . . . . . . . . . . . (2.55)

donde  $G_p$  es la producción acumulada de gas, y el volumen original de gas,  $G$ , está dado por,

$$
G = \frac{V_b \phi (1 - S_w)}{B_g}.
$$
 (2.56)

La derivada de la ecuación de balance de materia para gas da lugar al gasto, el cual queda como:

 = = − ( ̅ ̅). . . . . . . . . . . . . . . . . . . . . . . . . . . . . . . . . . . . . . . . . . . . . . . . . . . . . . . . . . . . . . (2.57)

Reescribiendo la ecuación de balance de materia para gas,

 = − (̅ ̅ ⁄ ) ̅ ( ̅ ̅). . . . . . . . . . . . . . . . . . . . . . . . . . . . . . . . . . . . . . . . . . . . . . . . . . . . . . . . . . . . . . (2.58)

Sustituyendo la definición de la compresibilidad del gas (Ecuación 2.9) en la ecuación de balance de materia queda:

 = − ̅ ̅ ( ̅ ). . . . . . . . . . . . . . . . . . . . . . . . . . . . . . . . . . . . . . . . . . . . . . . . . . . . . . . . . . . . . . . (2.59)

Actualmente, esta definición de  $q_g$  puede ser sustituida en la definición de  $t_a$ (Ecuación 2.55), quedando:

̅ = (− ) ∫ ̅ ̅ ̅̅ . . . . . . . . . . . . . . . . . . . .. . . . . . . . . . . . . . . . . . . . . . . . . . . . . . . (2.60) 0

Para resolver la integral, Palacio y Blasingame (1993) sugieren que, acorde con las suposiciones del balance de materia para gas, la compresibilidad puede ser cambiada con la teoría de que la compresibilidad del gas  $c_g$  es igual a la compresibilidad total del sistema  $c_t$ . La Ecuación 2.70 muestra la compresibilidad de un yacimiento de gas seco

$$
c_t = (1 - S_w)c_g + S_w c_w + c_f.
$$
 (2.61)

El valor de la compresibilidad del agua está comúnmente alrededor de  $1x10^{-6}$  y la compresibilidad de la formación se encuentra alrededor de  $4x10^{-6}$  en formaciones consolidadas. Ambos son de 2 o 3 órdenes de magnitud menor que los valores típicos de compresibilidad del gas, incluso a presiones altas. Por lo tanto, bajo estas condiciones  $c_t \approx c_g$  y la ecuación para el tiempo de balance de materia puede reescribirse como:

̅ = (− ) ∫ ̅ . . . . . . . . . . . . . . . . . . . . . . . . . . . . . . . . . . . . . . . . . . . . . . . . . . . . . . . . . (2.62)

El término de la integral en esta ecuación es una expresión para la diferencia de la pseudopresión de un gas real. Así, la ecuación final del pseudotiempo de balance de materia es:

$$
\bar{t}_a = \frac{\mu_{gi} c_{ti}}{q_g} \left(\frac{Gz_i}{2p_i}\right) [m(p_i) - m(\bar{p})]. \tag{2.63}
$$

El uso de pseudopresión es sumamente importante cuando se trata de yacimientos de gas, ya que toma en cuenta los cambios en la viscosidad y compresibilidad del gas, especialmente cuando existe un cambio significativo de la presión del yacimiento en el tiempo. Este es el método más aproximado para tomar en cuenta estos cambios en las propiedades del gas (Wattenbarger y Lee, 1996).

## **2.2.8. Método de curvas tipo de Agarwal**

Una de las mayores contribuciones de Argawal y cols (1999) fue la verificación del desarrollo de Palacio y Blasingame (1993) del tiempo de balance de materia. Argawal y cols. (1999) utilizaron un simulador de yacimientos de una sola fase para comparar los problemas de flujo a gasto y presión constante. Verificaron que cualquier sistema producido a presión constante puede ser convertido en un sistema de gasto constante equivalente, utilizando la transformación del tiempo de balance de materia. Debido a este hallazgo, la amplia variedad de soluciones analíticas ya conocidas para sistemas de gasto constante pueden ser utilizadas en el análisis de datos de producción. Además, el concepto de re-inicialización en los datos de producción es más sencillo en un sistema de gasto constante que a presión constante.

También, Agarwal y cols (1999) realizaron una contribución significativa en el uso de las derivadas en los análisis de curvas tipo, específicamente en la identificación de los regímenes de flujo en la zona de transición, existente entre el estado transitorio y el estado pseudo-estacionario. Utilizaron el método de Palacio y Blasingame (1993) para calcular el tiempo ajustado adimensional, el cual es idéntico a la Ecuación 2.70, y desarrollaron su función adimensional de tiempo propia basada en el área,

$$
t_{DA} = t_{aD} \left( \frac{r_w^2}{A} \right) \tag{2.64}
$$

Así mismo, realizaron modificaciones en tres variedades de curvas tipo, gastotiempo, gasto-producción acumulada, y producción acumulada-tiempo. Para graficar gasto-tiempo utilizaron  $1/p_{wd}$  vs.  $t_{DA}$  ,  $p'_{wd}$  vs.  $t_{DA}$  y  $1/dln(p'_{wd})$  vs.  $t_{DA}$ .

Como se muestra en la Figura 2.8,  $p'_{wd}$  presenta una pendiente de 2 en el periodo transitorio y una pendiente de 0, durante el periodo pseudoestacionario.

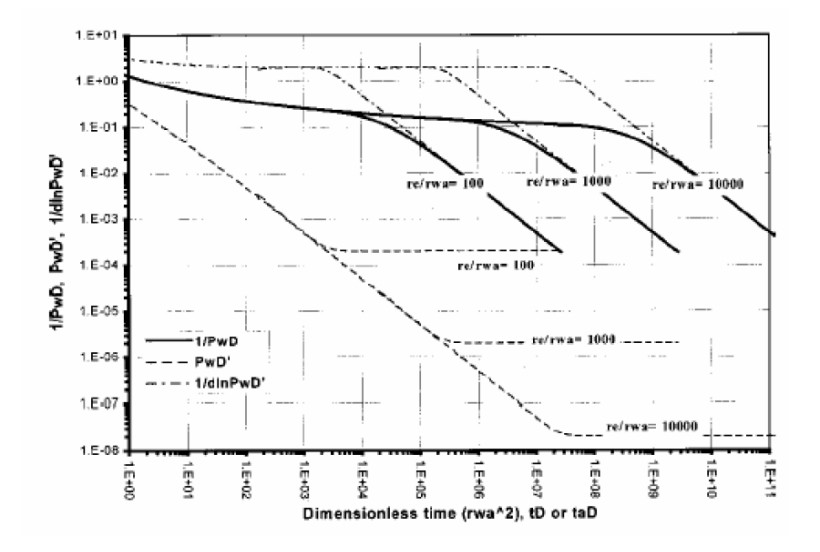

*Figura 2.8. Curvas tipo adimensionales (Agarwal, 1999)* 

Estas gráficas facilitan la identificación de los regímenes de flujo cuando se analiza los datos de producción. Las ecuaciones desarrolladas por Argawal y cols. para  $p_{wd}$  y la producción acumulada adimensional ( $Q_D A$ ), son las siguientes:

$$
\frac{1}{p_{wd}} = \frac{1422Tq(t)}{kh * [m(p_i) - m(p_{wf})]}
$$
\n
$$
Q_{AD} = \frac{200Tz_iG_i}{\phi hr_{wap_i}^2 p_i} \frac{m(p_i) - m(\bar{p})}{m(p_i) - m(p_{BHP})}
$$
\n(2.66)

$$
Q_{DA} = Q_{AD} \frac{r_{wa}^2}{A}.
$$
 (2.67)

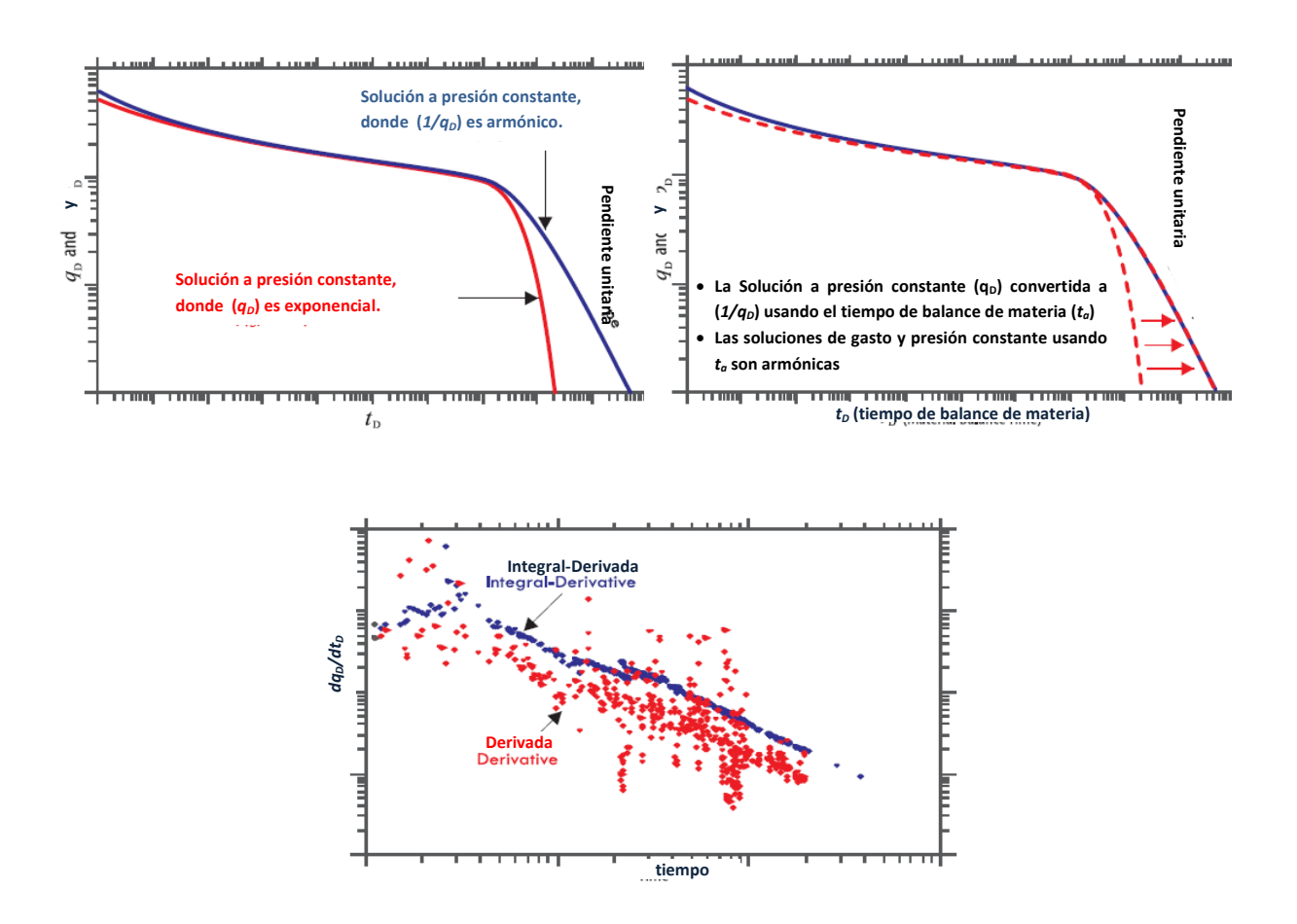

*Figura 2.9. Transformación con el tiempo de balance de materia. (Castellanos, 2015)* 

Para el caso de yacimientos de gas se deben tomar las consideraciones siguientes:

1. La viscosidad del gas (*µg*) y el factor de compresibilidad del gas (*z*) no son constantes y se usa la pseudopresión, es decir:

 = () = 2 ∫ 0 . . . . . . . . . . . . . . . . . . . . . . . . . . . . . . . . . . . . . . . . . . . . . . . . . . . . . . . . . . . (2.54)

- 2. La compresibilidad (*cg*) en gran medida de la presión, sobre todo a presiones bajas.
- 3. El pseudotiempo (*ta*) corrige el cambio de la viscosidad y la compresibilidad con el cambio de presión.

Para el caso de gas se reemplaza el tiempo (*t)*, por el pseudotiempo (*ta*).

 = ̅ = ∫ ̅̅ 0 . . . . . . . . . . . . . . . . . . . . . . . . . . . . . . . . . . . . . . . . . . . . . . . . . . . . . . . (2.53)

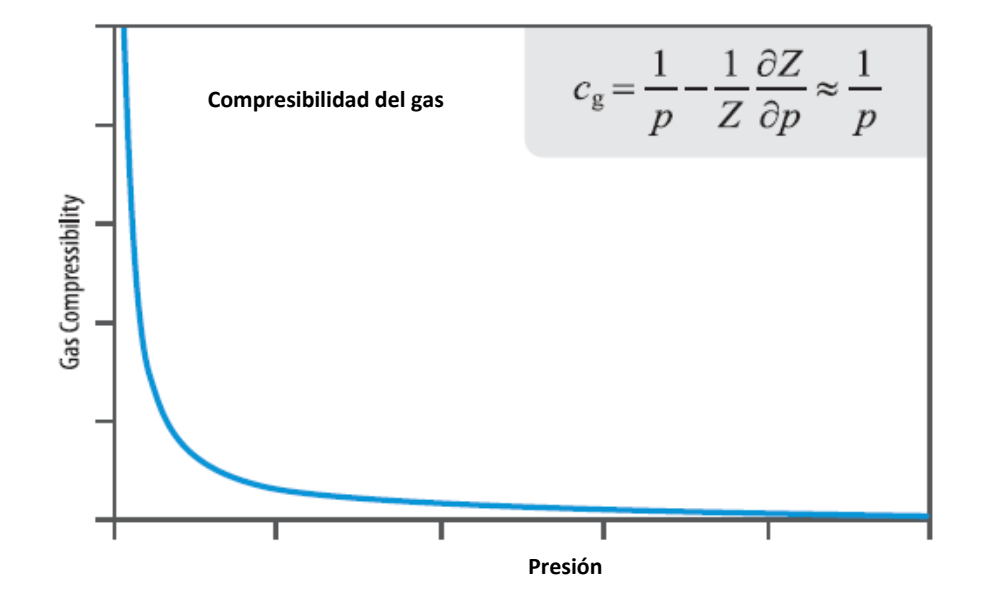

*Figura 2.10 Gráfica de variación de la compresibilidad del gas (Castellanos, 2015)*

Lo anterior es de suma importancia, ya que el conjunto de soluciones analíticas para sistemas a gastos constante puede utilizarse en el análisis de datos de producción. Además el concepto de re-inicialización de datos de producción, es mucho más simple en los sistemas de gasto constante que en los sistemas de presión constante.

## **2.2.9. Curvas tipo del método de la Integral de la presión normalizada (NPI)**

La integral de la presión normalizada (NPI) se desarrolló inicialmente por Blasingame y cols.**¡Error! No se encuentra el origen de la referencia.** El objetivo del método es presentar un método de diagnóstico robusto para decrementos que no presentan ruido y los datos de dispersión, como es típico del derivado de una

prueba estándar. La solución implica el uso de una curva integral de presión como la curva de base para el análisis de reducción ruidoso.

La integral de presión adimensional se define como sigue:

 = 1 ∫ () 0 , . . . . . . . . . . . . . . . . . . . . . . . . . . . . . . . . . . . . . . . . . . . . . . . . . . . . . . . . . . . . . . (2.68)

donde:

$$
p_D = \frac{kh\Delta p}{141.2qB\mu}.\tag{2.69}
$$

Conceptualmente, la integral de presión es un "promedio acumulado de la caída de presión promedio". La característica distintiva de la integral de presión es su suavidad. Por lo tanto, se trata de una curva de punto de partida ideal para la derivada de la presión estándar si los datos originales contienen cualquier grado de ruido o de dispersión.

La NPI se define como:

 = = − . . . . . . . . . . . . . . . . . . . . . . . . . . . . . . . . . . . . . . . . . . . . . . . . . . . . . . . . . . (2.70)

A continuación se muestra la Figura 2.11, con las tres curvas tipo adimensionales que representan la solución para un pozo vertical en el centro de un yacimiento limitado

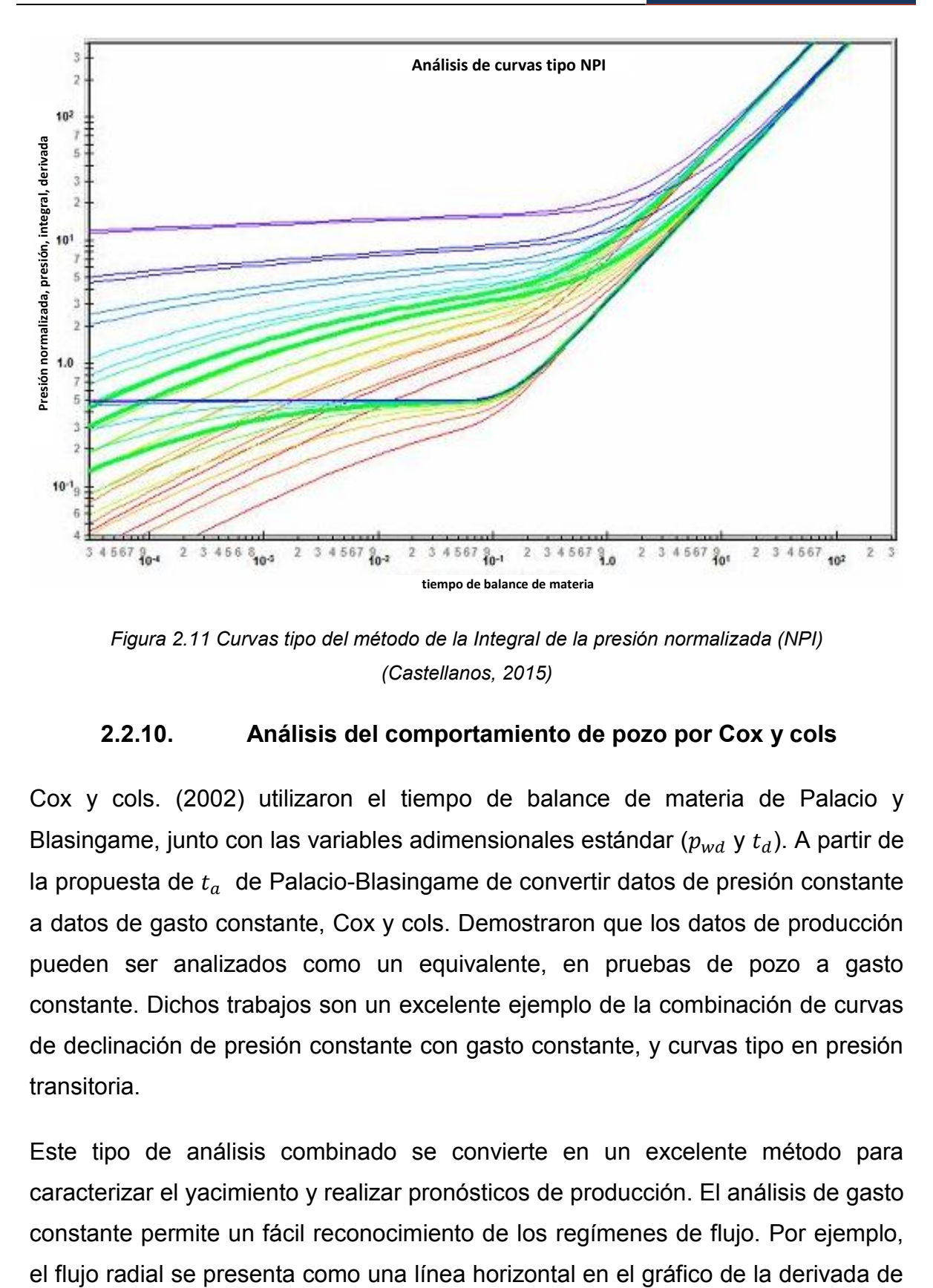

*Figura 2.11 Curvas tipo del método de la Integral de la presión normalizada (NPI) (Castellanos, 2015)* 

## **2.2.10. Análisis del comportamiento de pozo por Cox y cols**

Cox y cols. (2002) utilizaron el tiempo de balance de materia de Palacio y Blasingame, junto con las variables adimensionales estándar ( $p_{wd}$  y  $t_d$ ). A partir de la propuesta de  $t_a$  de Palacio-Blasingame de convertir datos de presión constante a datos de gasto constante, Cox y cols. Demostraron que los datos de producción pueden ser analizados como un equivalente, en pruebas de pozo a gasto constante. Dichos trabajos son un excelente ejemplo de la combinación de curvas de declinación de presión constante con gasto constante, y curvas tipo en presión transitoria.

Este tipo de análisis combinado se convierte en un excelente método para caracterizar el yacimiento y realizar pronósticos de producción. El análisis de gasto constante permite un fácil reconocimiento de los regímenes de flujo. Por ejemplo,

#### **ANÁLISIS DE LA PRODUCCIÓN DE YACIMIENTOS DE GAS: ANALÍTICOS Y SIMULACIÓN NUMÉRICA DE YACIMIENTOS**

una solución a gasto constante. El flujo dominado por la frontera siempre presenta una pendiente con valor de uno en la gráfica de presión adimensional y la derivada de presión. El reconocer los regímenes de flujo es necesario para una mejor aproximación en los pronósticos de la producción acumulada.

En resumen, el análisis de los datos de producción no requiere que  $q_d$  vs  $t_d$  sea graficado y re-inicializado. Actualmente, existe una herramienta, tiempo de balance de materia, que permite que todos los datos de producción sean utilizados sin re-inicialización suponiendo que los valores de presión/gasto constante son correctos.

Agarwal y cols. (1999) demostraron que las soluciones a gasto/presión constante son equivalentes con el tiempo de balance de materia. Esto, combinado con las soluciones analíticas en el espacio de Laplace permite que todas las soluciones sean utilizadas en los análisis de datos de producción. Cox y cols. (2002) demostraron que los datos de producción pueden ser graficados como equivalentes en una prueba de pozo y que los regímenes deben ser preservados en su totalidad.

## **2.3. Metodología de Análisis de la producción de pozos en yacimientos de gas con baja permeabilidad**

La identificación de la geometría de flujo obtenida a partir del análisis de datos de producción en yacimientos de gas con baja permeabilidad, se alcanza utilizando distintas técnicas gráficas; esto debido a las significativas diferencias en el comportamiento que exhibe el gasto de producción y la presión en las etapas iniciales, intermedias y a largo plazo. Se presenta una metodologías sistemáticas para analizar los datos de presión y producción-producción con cualesquiera de las dos condiciones de producción, a presión de fondo fluyendo constante,  $p_{wf}$ , o a gasto de flujo constante de gas,  $q_g$ . Éstas metodologías utilizan gráficas simples y ecuaciones matemáticas para el análisis de los datos de presión-producción

dominados bajo diferentes regímenes de flujo y considerando yacimientos de gas homogéneos e isotrópicos.

*Paso 1. Construcción de las gráficas de diagnóstico de flujo y determinación de periodos, geometrías o regímenes de flujo.* 

Se comienza con la elaboración de las gráficas de diagnóstico de flujo: gráfica con ejes log-log de la caída de la pseudo-presión,  $\Delta m(p) / q_g$  vs. t, gráfica con ejes loglog de la derivada de la caída de la pseudo-presión en relación con la función derivada del tiempo,  $t[\Delta m(p)/q_q]'$  vs.  $t$  y la gráfica con ejes log-log de gasto de flujo de gas acumulado o producido,  $G_p$  vs. t.

La gráfica con ejes log-log de la caída de la pseudo-presión,  $\Delta m(p)/q_g$  vs. t, se ha utilizado para detectar los efectos de almacenamiento, flujo lineal, bilineal, radial, esférico y dominado por la frontera externa; sin embargo, cuando un valor de presión inicial es utilizado de forma errónea, la gráfica con ejes log-log no es usada para diagnosticar el tipo de flujo. La combinación de una gráfica de log  $\Delta m(p)/q_{g}$  vs. log  $t$ , vy una gráfica de tiempo,  $log\left( t \frac{d[\Delta m(p)/q_{g}]}{dt} \right)$  vs. log  $t$ , es una excelente herramienta para identificar los regímenes de flujo. La función derivada de la caída de la pseudo-presión en relación con la función derivada del tiempo es expresada como:

 [∆() ⁄ ] = , . . . . . . . . . . . . . . . . . . . . . . . . . . . . . . . . . . . . . . . . . . . . . . . . . . . . . . . . . . . . . . (2.71)

en donde  $c$  es una constante que depende del gasto de flujo y de las propiedades del yacimiento,  $n$  es un elemento para diagnosticar los tipos de flujo y no está definido para el flujo estacionario,  $n$  toma diferentes valores dependiendo del régimen de flujo como se muestra en la Tabla 2.1

**ANÁLISIS DE LA PRODUCCIÓN DE YACIMIENTOS DE GAS: ANALÍTICOS Y SIMULACIÓN NUMÉRICA DE YACIMIENTOS**

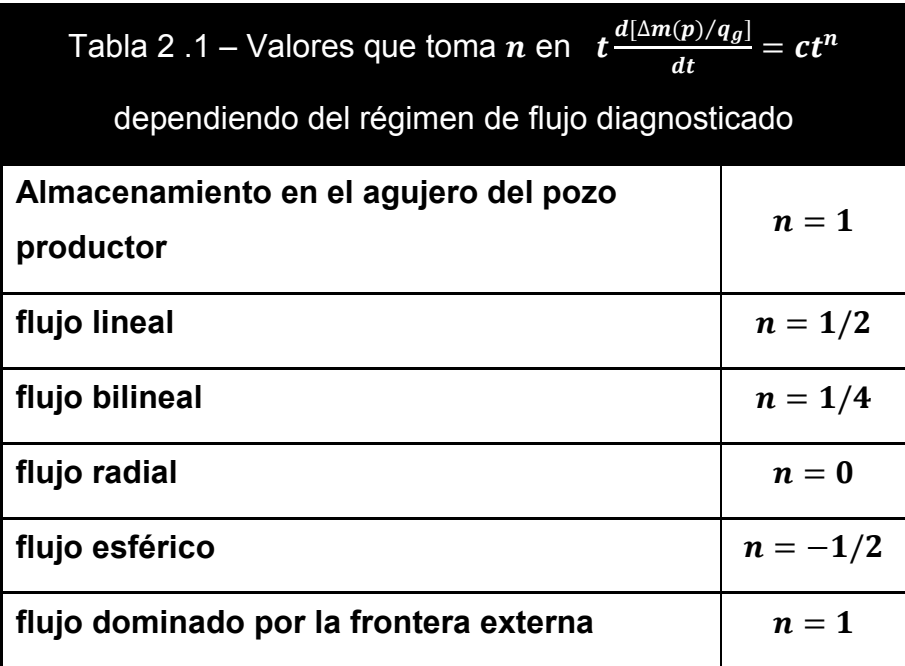

La Figura 2.12 muestra en resumen las gráficas de diagnóstico de flujo con ejes log-log de la función derivada de la caída de la pseudo-presión en relación con la función derivada del tiempo para diferentes tipos de flujo.

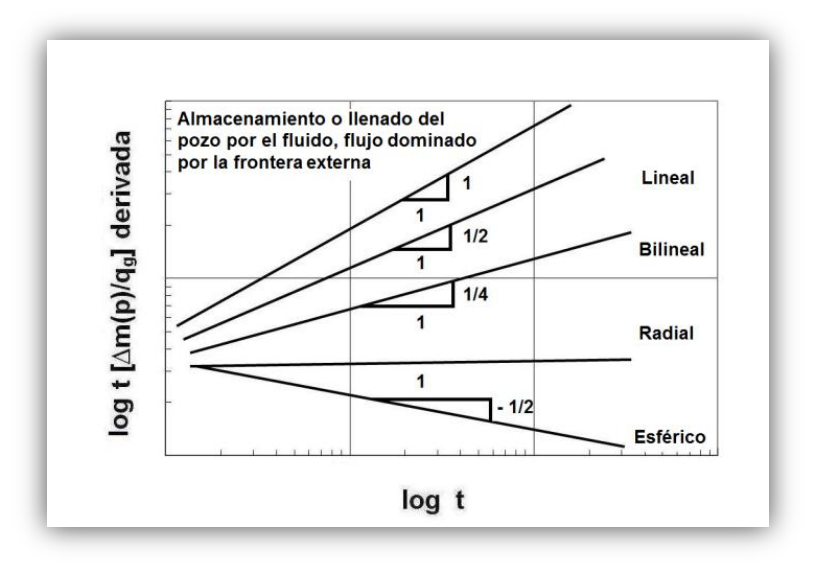

Figura 2.12 Gráfica con ejes log-log de t $\frac{d[\Delta m(p)/q_g]}{dt}$  *para diferentes regímenes de flujo. (Guzmán, 2009)* 

*Paso 2. Construcción de gráficas especializadas y estimación de algunos valores del yacimiento.* 

Después de haber identificado y clasificado las diferentes geometrías de flujo a partir de los datos de presión-producción del pozo productor, se estiman los tiempos iniciales y finales del dominio de cada régimen de flujo.

Una vez que se caracteriza cada período de flujo detectado en las gráficas de diagnóstico de flujo se elaboran las gráficas especializadas haciendo  $[m(p_i) - m(p_{wf})]/q_g$  vs. *una función específica de tiempo* según la geometría de flujo identificada. Estas funciones de tiempo se exponen en la Tabla 2.2, de la línea recta producida en estas gráficas se estima la pendiente, la no intersección en cero y el final de la misma. Posteriormente se estiman algunos valores del yacimiento como por ejemplo: el tamaño del yacimiento, el volumen original de gas,  $G$ , utilizando las ecuaciones de interpretación para cada régimen de flujo analizado mostradas en el Apéndice A y los datos obtenidos de la gráfica especializada como se muestra en la Figura 2.13, específicamente para régimen de flujo lineal.

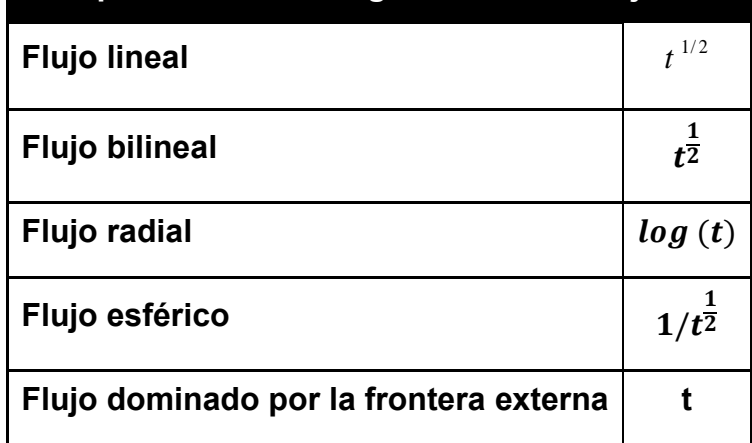

# Tabla 2.2 **Funciones específicas del tiempo para las distintas geometrías de flujo**

#### **ANÁLISIS DE LA PRODUCCIÓN DE YACIMIENTOS DE GAS: ANALÍTICOS Y SIMULACIÓN NUMÉRICA DE YACIMIENTOS**

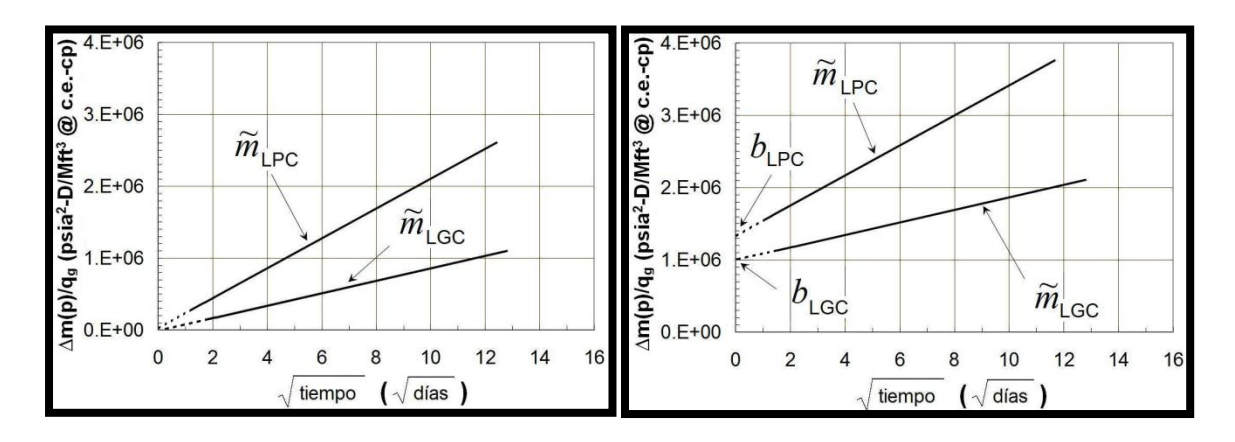

*Figura 2.13 Esquema de las gráficas especializadas para evaluar algunos parámetros del yacimiento, ya sea con intersección en cero y no intersección en cero de la línea recta. (Guzmán, 2009)*

Adicionalmente al segundo paso, en el Apéndice A se incluyen las gráficas especializadas de superposición del tiempo para cada régimen de flujo con el objeto de ser utilizadas cuando la presión de fondo fluyendo,  $p_{wf}$ , y el gasto de flujo de gas,  $q_a$ , están cambiando lenta y suavemente con respecto al tiempo de explotación debido a diversas operaciones impuestas al pozo productor, se determina la pendiente y si existe, la no intersección en cero para cada línea recta.

Como un **tercer paso** se propone utiliza la simulación numérica para confirmar o adecuar el análisis efectuado y estimar las reservas de gas mediante la predicción.

## **2.4. Metodología de Análisis de la producción de pozos en yacimientos de lutitas de gas.**

#### **2.4.1. Métodos empíricos**

Los análisis de producción en yacimientos de shale se enfocan en identificar la presencia de adsorción/desorción y determinar los parámetros de grafica correctos necesarios para estimar con precisión los parámetros del yacimiento. Lane y Watson (1989) utilizaron varios tipos de modelos de simulación numérica (una porosidad con/sin adsorción, doble porosidad y sin adsorción) para identificar los parámetros de adsorción. Además, determinaron qué tipo de modelo da mejores resultados, realizando un análisis de "ajuste de historia" la historia de la producción para cada modelo. Basado en el modelo que presenta el mejor ajuste estadístico con los datos de producción, determinaron si el mecanismo de desorción estaba presente.

Sin embargo, observaron que la forma de la isoterma de Langmuir afecta la habilidad para identificar la desorción. Una isoterma lineal indica que muy poco gas se adsorbe en la superficie de los granos de lutitas; una isoterma no-lineal, es decir, altamente curva indica grandes que grandes cantidades gas es adsorbido. En el caso de las isotermas lineales, los modelos sin desorción no mostraron diferencia significativa a aquellos con desorción.

Lane y Watson (1989) observaron que la estimación de los valores de los parámetros de desorción (y la isoterma de Langmuir) a partir de los datos de producción no es posible, pero se obtuvo la permeabilidad. Sin embargo, establecieron que si los parámetros del yacimiento eran conocidos de forma independiente, el error en la estimación de los parámetros de desorción se reduce considerablemente.

Hazlett y Lee (1986) se enfocaron en la búsqueda de un parámetro de correlación adecuado (función para graficar) para yacimientos de shale. Observaron que el flujo a tiempos tempranos y a tiempos intermedios en sistemas de doble porosidad está dominado por el sistema de fractura. En estos casos,  $\lambda$ , el coeficiente de flujo interporoso, no juega un papel importante. Por el contrario en tiempos tardíos el coeficiente de flujo,  $\lambda$ , es muy importante a diferencia de la relación de almacenamiento,  $\omega$ .

Las soluciones aproximadas al modelo analítico son:

Tiempos tempranos:

$$
q_d = \left(\frac{\omega}{\pi t_d}\right)^{\frac{1}{2}}.\tag{2.72}
$$

Tiempos intermedios:

$$
q_d = \frac{1}{ln r_{eD} - 0.75} exp\left(\frac{2t_d}{r_{eD}^2 (ln r_{eD} - 0.75)}\right).
$$
 (2.73)

Tiempos tardíos:

$$
q_d = \frac{(r_{eD}^2 - 1)\lambda}{2} exp\left(\frac{(-\lambda)t_d}{(1 - \omega)}\right).
$$
 (2.74)

Hazlett y Lee, también desarrollaron nuevas versiones de las variables adimensionales,  $q_d$  y  $t_d$ ; las cuales incluyen el parámetro  $\lambda r_{eD}^2$ , q es remplazado por  $N_p/t$ , y  $r_w$  es remplazado por  $r_e$ . Quedando:

 = 0.894 (1 − ) ℎ <sup>2</sup>( − ) , . . . . . . . . . . . . . . . . . . . . . . . . . . . . . . . . . . . . . . . . . . . . . . . . . . . . . . . . . . (2.75)

y

$$
t_{Dre} = \frac{0.00634kt(1-\omega)}{\phi\mu_g c_t r_e^2}
$$
 (2.76)

Cuando se grafica  $Q_{pre}/t_{pre}$  vs.  $t_{pre}$ , se observa un promedio de gasto contra el tiempo lugar de un gasto instantáneo contra el tiempo. Hazlett y Lee (1986) observaron que los valores con mayor precisión pueden ser determinados por el producto de  $kxh$ . No obstante, muestran que el ajuste generado a través de su método no es el único para cualquier valor de  $\lambda$ , $\omega$ , o  $r_{e}$ .

Los métodos mencionados no permiten caracterizar el sistema con cualquiera de los modelos del yacimiento ya conocidos que tiene soluciones analíticas. Los primeros intentos fueron en su mayoría empíricos. Sin embargo, el carácter de los yacimientos de shale gas se asumen que se conocen, son yacimientos naturalmente fracturados que generalmente tienen pozo que han sido fracturados hidráulicamente para incrementar la producción, tiene una permeabilidad de matriz muy baja y generalmente contienen gas adsorbido. A lo largo de esta sección se mostrará que los modelos analíticos se pueden utilizar para sistemas shale gas.

#### **2.4.2. Sistemas de doble porosidad**

A continuación se mencionará el desarrollo de la solución para sistemas de doble porosidad, ya que éstos se aplican mejor para sistemas de shale gas. Se utilizan las Ecuaciones 2.21 y 2.22 para definir el tiempo adimensional y la presión adimensional. Es necesario suponer variables que describen las interacciones más complejas entre las fracturas que ocurren naturalmente en el yacimiento y la matriz. Estos yacimientos son tratados como dos yacimientos, las fracturas y la matriz.

La primera de estas variables es el coeficiente de flujo interporoso,  $\lambda$ . (Gringarten, 1984); la cual describe como que tan conectados están las fracturas entre sí, y a la matriz.

 = 2 ̅̅̅ , . . . . . . . . . . . . . . . . . . . . . . . . . . . . . . . . . . . . . . . . . . . . . . . . . . . . . . . . . . . . . . . . . . . . . . . . (2.77)

donde

 = 4( + 2) 2 , . . . . . . . . . . . . . . . . . . . . . . . . . . . . . . . . . . . . . . . . . . . . . . . . . . . . . . . . . . . . . . . . . . . . . . (2.78)

donde *n* es el numero del plano de fractura normal en el yacimiento (90<sup>°</sup> entre sí). Para fracturas horizontales o yacimientos con múltiples capas, el número es 1. El máximo valor para  $n$  es 3 (dirección  $x, y, z$ ).  $L_m$  es comúnmente referido como el espaciamiento que hay en la fractura. Una representación visual se muestra en la Figura 2.14.

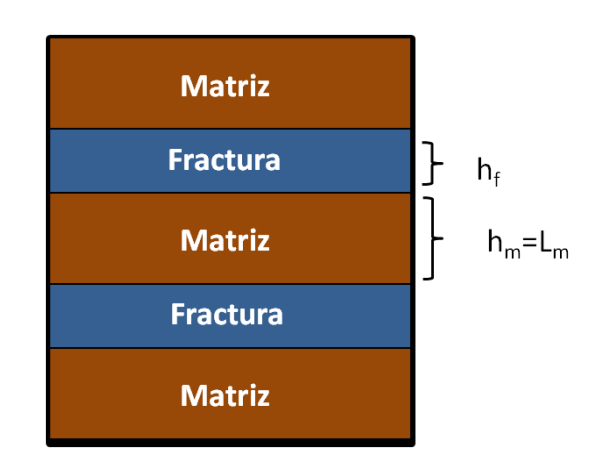

*Figura 2.14 – Representación de un yacimiento de doble porosidad con valor de*  $n = 1$ *(Serra, 1983)* 

La siguiente variable importante para depósitos de doble porosidad es el coeficiente de almacenamiento,  $\omega$ . (Gringarten, 1984). Este parámetro compara que tan grande es el coeficiente de fractura con respecto al coeficiente de almacenamiento total del yacimiento

$$
\omega = \frac{(\phi c_t)_f}{(\phi c_t)_f + (\phi c_t)_m}.
$$
 (2.79)

Tanto  $\lambda$  y  $\omega$  son adimensionales. Las funciones adimensionales graficadas son ligeramente diferentes a los sistemas de solo una porosidad. La permeabilidad se cambia por la permeabilidad de la fractura, debido a que es un número de orden mayor impacta en el comportamiento de la productividad. También en la compresibilidad total del sistema y la porosidad total del sistema se incorporan las fracturas.

= + , . . . . . . . . . . . . . . . . . . . . . . . . . . . . . . . . . . . . . . . . . . . . . . . . . . . . . . . . . . . . . . . . . . . . . . . (2.80)

$$
\phi_t = \phi_f + \phi_m \tag{2.81}
$$

Los efectos de  $\omega$  y  $\lambda$  en las curvas tipo para presión transitoria con las nuevas funciones se ven claramente en la Figura 2.15 y 2.16.

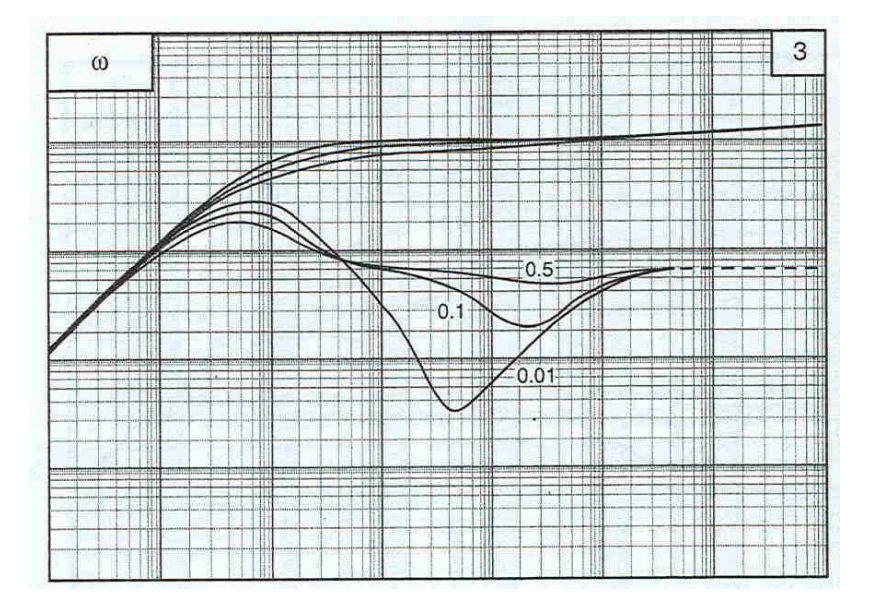

*Figura 2.15 – Variación de en las curvas tipo para yacimientos con doble porosidad (Schlumberger, 1994)* 

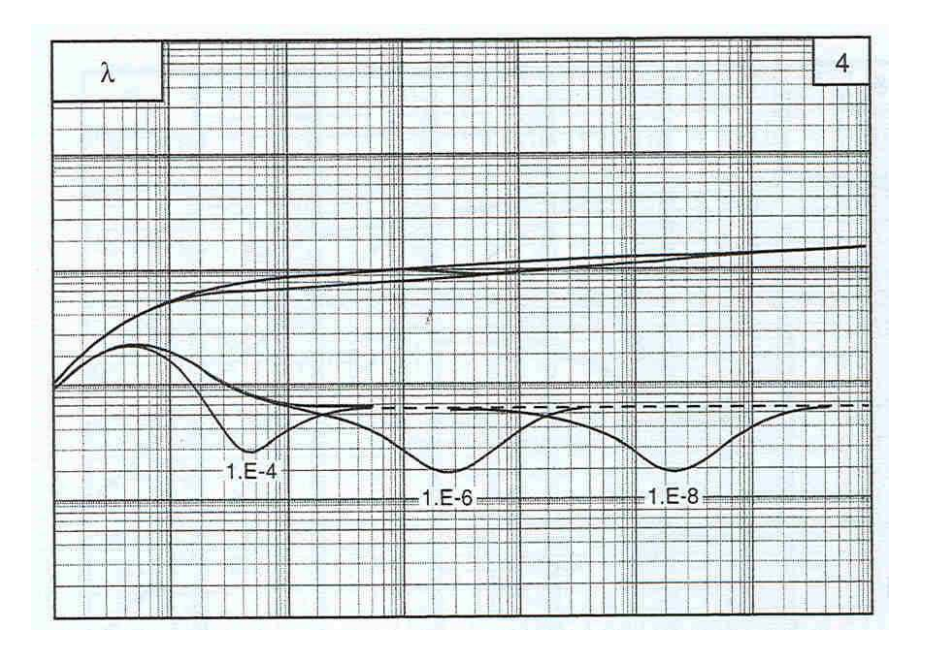

*Figura 2.16. Variación de en curvas tipo para yacimientos con doble porosidad (Schlumberger, 1994)* 

Las Figuras 2.15 y 2.16 muestran claramente que a tiempos tempranos el flujo está dominado por las fracturas; lo cual se puede observar los efectos en los cambios de valor de  $\omega$ . En la Figura 2.8 se observan caídas más grandes, las cuales representan la disminución del coeficiente de almacenamiento de fractura. A tiempos intermedios se encuentra dominado por el flujo de la matriz a la fractura, el cual es controlado por el coeficiente de flujo interporoso,  $\lambda$ .

La Figura 2.16 muestra que la disminución de la conectividad fractura-matriz retrasa los efectos de  $\omega$ . A tiempos largos, el sistema se comporta con una sola porosidad y mostrará un flujo dominado por la frontera (pendiente igual a 1) o como yacimiento infinito.

### **2.4.3. Sistemas con fracturamiento hidráulico**

El fracturamiento hidráulico es usualmente utilizado en yacimientos que poseen baja permeabilidad y que no son económicamente comerciales. Estos yacimientos son muy distintos a los yacimientos naturalmente fracturados clasificados con doble porosidad. Las fracturas hidráulicas son caracterizadas por tres variables: distancia media de fractura,  $x_f$ , ancho de la fractura w, y permeabilidad de la fractura  $k_{fh}$ . Estas variables constituyen la conductividad de fractura adimensional y está dada como (Lee y Wattenbarge, 1996):

$$
C_{df} = \frac{k_{fh}w}{\pi k_m x_f}.
$$
 (2.82)

A diferencia de las fracturas naturales, las fracturas hidráulicas son casi totalmente vertical en el corte a través del espesor del yacimiento, y por lo general son pequeñas en longitud en comparación con el radio de drene del yacimiento  $(r_e/x_f \gg 1)$ . Las funciones adimensionales para graficar son diferentes para yacimientos fracturados hidráulicamente. La función tiempo es  $t_{dxf}/C_{df}$  con distancia media de fractura en lugar del radio de pozo ( $t_{dxf} = t_d * r_w^2 / x_f^2$ ). Sin embargo, la función de presión utiliza la permeabilidad de la matriz. Las fracturas hidráulicas son consideradas como fracturas de punto en que se conectan a un único punto en el yacimiento. Las nuevas funciones para graficar en unidades consistentes son:

 = ℎ( − ) , . . . . . . . . . . . . . . . . . . . . . . . . . . . . . . . . . . . . . . . . . . . . . . . . . . . . . . . . . . . . . . (2.83)

$$
\frac{t_{dxf}}{C_{df}} = \frac{k_{fh}t}{\phi \mu c_t x_f^2} \frac{\pi k_m x_f}{k_{fh}w} = \frac{\pi k_m t}{\phi \mu c_t x_f w}.
$$
 (2.84)

Las funciones para graficar las curvas tipo para yacimientos con fractura hidráulica y solo una porosidad mencionadas anteriormente se pueden observar en la Figura 2.17 y 2.18.

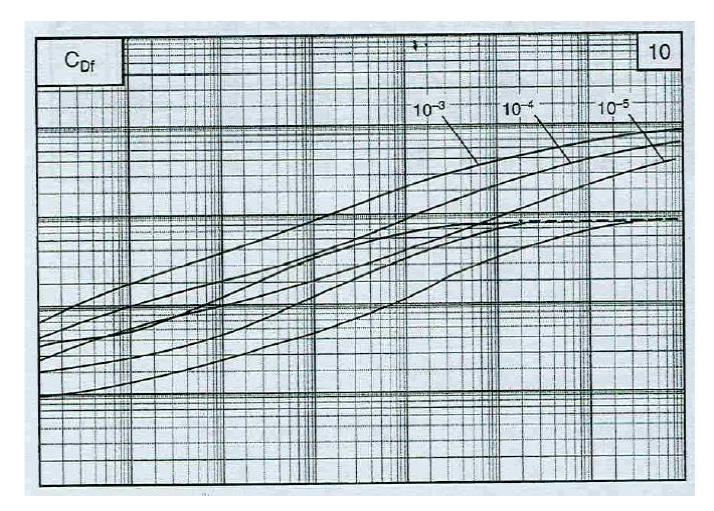

*Figura 2.17 – Curvas tipo para yacimientos con fractura vertical de conductividad finita (Schlumberger, 1994).* 

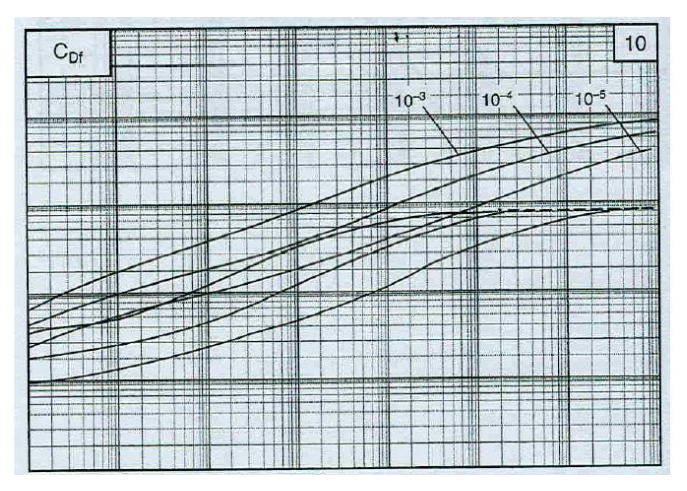

*Figura 2.18 – Curvas tipo para yacimientos con fractura vertical de conductividad infinita (Schlumberger, 1994)* 

### **2.4.4. Sistemas de doble porosidad con fracturamiento hidráulico**

Finalmente, un área en particular de interés son los yacimientos con doble porosidad y fracturados hidráulicamente. La mayoría de los yacimientos de shale gas son fracturados hidráulicamente con la finalidad de lograr gastos económicamente sostenibles.

Es importante señalar que en esta área de curvas tipo y datos de producción se ha realizado poca investigación. Sin embargo, algunos autores han hecho el esfuerzo de describir el comportamiento de estos sistemas.

Las variables adimensionales características que rigen este sistema, son similares a los sistemas de doble porosidad. El coeficiente de flujo interporoso es ahora  $\lambda_{fh}$ . (Cinco-Ley y Meng, 1988). La ecuación para  $\lambda_{fh}$  es:

$$
\lambda_{fh} = \frac{\alpha k_m r_w^2 x_f^2}{k_f} = \lambda \frac{x_f^2}{r_w^2}.
$$
 (2.85)

En la ecuación anterior,  $k_f$  es la permeabilidad de la roca de las fracturas naturales. Para sistemas de doble porosidad con fracturas hidráulicas, es importante señalar que existen 3 sistemas diferentes con diferente permeabilidad. Estas son: permeabilidad de matriz,  $k_m$ ; permeabilidad de fractura natural,  $k_f$ ; permeabilidad de la fractura hidráulica,  $k_{fh}$ . La permeabilidad de la fractura hidráulica no se considera en la ecuación de  $\lambda_{fh}$ , debido a que se suponen conectadas un solo punto en el yacimiento y no a las propiedades de la roca. (Aguilera, 1989). Por lo tanto, se comprende que la medida de la fractura que penetra en el yacimiento,  $x_f$ , tendrá un efecto sobre el comportamiento de la producción.

Este tipo de sistemas presentan el mismo  $\omega$  como estándar, en yacimientos de doble porosidad. Sin embargo, el tiempo adimensional,  $t_d$ , utiliza  $x_f$  en el denominador en lugar de  $r_w$ . Esto es similar para  $t_d$  en sistemas de doble

porosidad con fracturas hidráulicas. La conductividad de la fractura adimensional es también ligeramente diferente en este caso. La ecuación para  $t_d$ ,  $p_d$ , y  $C_{df}$  son:

 = ℎ ( )+ 2 ℎ = , . . . . . . . . . . . . . . . . . . . . . . . . . . . . . . . . . . . . . . . . . . . . (2.86)

 = ℎ∆ , . . . . . . . . . . . . . . . . . . . . . . . . . . . . . . . . . . . . . . . . . . . . . . . . . . . . . . . . . . . . . . . . . . . . . . . . . . (2.87)

$$
C_{df} = \frac{k_{fh}w}{\pi k_f x_f}.
$$
 (2.88)

#### **2.4.5. Bumb y McKee**

Los modelos hasta ahora presentados tienen el potencial para estructurar los sistemas de shale gas en una u otra forma. Sin embargo, no cuentan para componentes críticos en estos sistemas como es la presencia de gas adsorbido.

Bumb y McKee (1988) desarrollaron una nueva solución a la ecuación de difusión que toma en cuenta la desorción del gas. Este es un avance significativo ya que comenzaron desde el principio, es decir, con la ecuación de difusión original. En el caso del gas adsorbido, demostraron que el lado derecho de la Ecuación 2.1 se debe tratar de manera muy diferente. Los cambios en la densidad y la porosidad del sistema solo eran resultado de la expansión de la formación y/o gas; ahora se debía considerar la desorción. Por lo tanto suponiendo una isoterma de desorción de Langmuir en el lado derecho de la Ecuación 2.1 se expande y queda como (Bumb y McKee, 1988):

 () = ( + + ) , . . . . . . . . . . . . . . . . . . . . . . . . . . . . . . . . . . . . . . . . . . . . . (2.89)

donde

$$
V_e = \frac{v_L p}{p_L + p}, \qquad \qquad (2.90)
$$

y  $V_L$  es el gas adsorbido por pie cúbico de roca y  $p_L$  es la presión de Langmuir.

La única diferencia entre esta ecuación y la versión original es la incorporación del tercer término que toma en cuenta la adsorción. Sustituyendo el lado derecho expandido en la ecuación anterior, la isoterma de Langmuir y la ecuación de gas real de estado en la ecuación de difusión, queda:

$$
\frac{1}{r}\frac{k}{\mu}\frac{\partial}{\partial r}\left(r\frac{pM}{RTz}\frac{\partial p}{\partial r}\right) = \left(\phi\frac{\partial}{\partial t}\left(\frac{pM}{RTz}\right) + \frac{pM}{RTz}\frac{\partial \phi}{\partial t} + \rho_{sc}\frac{\partial}{\partial t}\left(\frac{v_{L}p}{p_{L} + p}\right)\right).
$$
 (2.91)

Asumiendo que la composición molecular del gas y la temperatura son constantes, reordenando queda:

$$
\frac{1}{r}\frac{k}{\mu}\frac{\partial}{\partial r}\left(r\frac{p}{z}\frac{\partial p}{\partial r}\right) = \left(\phi\frac{\partial}{\partial t}\left(\frac{p}{z}\right)\frac{\partial p}{\partial p} + \frac{p}{z}\frac{\partial \phi}{\partial t}\frac{\partial p}{\partial p} + \rho_{sc}\frac{\phi}{\phi}\frac{p}{z\rho}\frac{\partial}{\partial t}\left(\frac{v_L p}{p_L + p}\right)\frac{\partial p}{\partial p}\right). \tag{2.92}
$$

Diferenciando y recordando la definición de compresibilidad, queda:

$$
\frac{1}{r}\frac{k}{\mu}\frac{\partial}{\partial r}\left(r\frac{p}{z}\frac{\partial p}{\partial r}\right) = \phi \frac{p}{z}\left(c_g + c_f + \frac{\rho_{sc}v_L p_L}{\phi \rho (p_L + p)^2}\right)\frac{\partial p}{\partial t}.\quad \dots \dots \dots \dots \dots \dots \dots \dots \dots \dots \dots \dots \tag{2.93}
$$

Es importante examinar esta nueva forma de la ecuación de difusión. La compresibilidad del gas y de la formación son las mismas que en la ecuación original. La diferencia es el tercer término, el cual representa una corrección de la compresibilidad total del sistema tomando en cuenta el gas adsorbido (Bumb y McKee, 1988). Esta compresibilidad está basada en la isoterma de desorción de Langmuir. Esta nueva compresibilidad total del sistema se define como:

 <sup>∗</sup> = + + , . . . . . . . . . . . . . . . . . . . . . . . . . . . . . . . . . . . . . . . . . . . . . . . . . . . . . . . . . . . . . . . . . . . (2.94)

donde

$$
c_{ads} = \frac{\rho_{sc} v_L p_L}{\phi \rho (p_L + p)^2}.
$$
 (2.95)

### **2.4.6. Spivey y Semmelbeck**

Spivey y Semmelbeck (1995) y Clarkson y cols. (2007) analizaron con precisión los datos de producción analíticamente. Utilizaron un simulador numérico para demostrar el comportamiento de los yacimientos de gas en capas de carbón y shale gas. Su modelo incluía una alta porosidad de fractura entre dos capas con baja porosidad y permeabilidad. (Por ejemplo: modelo de doble porosidad en un bloque). Compararon los resultados del simulador con el modelo analítico de doble porosidad y obtuvieron resultados con una buena aproximación utilizando la versión modificada de la compresibilidad total del sistema presentado por Bumb y McKee (1988). Variaban varios parámetros incluyendo el radio adimensional  $(r_d)$ , coeficiente interporoso ( $\lambda$ ), relación de coeficiente de almacenamiento ( $\omega$ ), Presión de fondo fluyendo ( $p_{wf}$ ), y el volumen de Langmuir ( $v_{L}$ ).

En este enfoque, los efectos de la desorción se toman en cuenta utilizando la compresibilidad total ajustada. El volumen de Langmuir ( $v_L$ ) y la presión de Langmuir ( $p_L$ ) se incorporan para el cálculo de la adsorción. Spivey y Semmelbeck (1995) utilizan las ecuaciones estándar para  $q_d$  y  $t_d$ , pero sustituyen en la definición de Bumb y McKee, la compresibilidad,

$$
c_t^* = S_w c_w + (1 - S_w) c_g + \frac{\rho_{sc} v_L p_L T z}{\phi T_{sc} z_{sc} (p_L + \bar{p})^2} + c_f. \tag{2.96}
$$

Los efectos de  $r_d$  y  $p_{wf}$  son grandes y pueden identificarse fácilmente. Sin embargo,  $\lambda$ ,  $\omega$  y  $v_L$  trabajan en conjunto para influencia la producción. El volumen de Langmuir afecta a la cantidad de gas disponible para fluir, mientras que el coeficiente de de flujo interporoso y la relación de almacenamiento afectan su capacidad y forma de flujo. A altos volúmenes ( $v_L$ ), el efecto de  $\lambda$  y  $\omega$  es más pronunciado, específicamente a tiempos largos. Valores pequeños de  $v_L$  y a tiempos tempranos, es muy difícil distinguir los efectos de cambio en  $\lambda$  y  $\omega$ . Esta dificultad se podría acrecentar al utilizar datos reales en comparación con los datos simulados.

### **2.5. Simulación Numérica de yacimientos en el análisis de la producción**

Posterior al análisis de la producción se busca validar a través de la Simulación Numérica de Yacimientos los datos obtenidos en los análisis de la producción. Es por ello, que la Simulación es una herramienta importante y necesaria en la Ingeniería de Yacimientos.

La Simulación Numérica de yacimientos, reproduce un comportamiento bastante aproximado al yacimiento que se está estudiando, a través de distintos modelos, los cuales en la actualidad son muy exactos. Una buena aproximación dependerá de la veracidad de las propiedades del yacimiento y del fluido y de una buena caracterización estática del yacimiento.

Teniendo los resultado de la simulación se comparan con los datos obtenidos en el análisis de producción, y se valida la información.

Una ventaja de utilizar la simulación, es la posibilidad de variar distintos parámetros, como las propiedades del yacimiento y del fluido. Esto es útil para conocer los diferentes comportamientos que puede presentar el yacimiento; incluso, si no se cuenta con alguna de estos datos, a través del ajuste de historia de producción se pueden estimar una o varias propiedades, como por ejemplo: la permeabilidad, la porosidad, etc.

#### **2.6. Resumen**

Ha habido avances significativos en el campo del análisis de los datos de producción en los últimos años. La llegada del tiempo de balance de materia, las pseudofunciones y el crecimiento en software para implementarlo, son las mayores contribuciones a éste nuevo enfoque mucho más riguroso.

Los yacimientos de gas no convencional aún presentan un enorme desafío debido a su complejidad. En términos generales, esto yacimientos pueden representarse analíticamente mejor con un modelo de doble porosidad que incorpore las fracturas hidráulicas que se hayan realizado. Se espera que estos yacimientos se

comporten de forma similar a sus contrapartes de yacimientos convencionales. Específicamente, todos los diversos regímenes de flujo que uno esperaría deben ser visibles en las gráficas de derivadas comúnmente utilizadas en los análisis de presión-transitoria. Se ha demostrado que existe un enfoque analítico que contempla el gas adsorbido utilizando la forma de compresibilidad ajustada; sin embargo, no está claro aún cómo la aproximación impacta los resultados del análisis cuando la adsorción está presente.

# **SIMULACIÓN NUMÉRICA DE YACIMIENTOS DE GAS**

#### **3.1. Introducción**

Como se discutió en el capítulo anterior, la Simulación Numérica de yacimientos, es una herramienta muy útil y necesaria para el estudio de los yacimientos.

En este capítulo se presentarán los conceptos básicos de la simulación numérica de los yacimientos, ahondando más en los yacimientos de gas; que se utilizarán en capítulos posteriores. También se incluirán los parámetros que son necesarios implementar en la simulación de los yacimientos de gas no convencional, a diferencia de los convencionales.

En una simulación numérica se busca entender y cuantificar el impacto de los elementos desconocidos del modelo estático en el flujo de los fluidos y el transporte de hidrocarburos, para realizar un manejo prudente y eficiente del yacimiento.

Los objetivos principales en la simulación de yacimientos son la determinación de la reservas y la predicción de las tasas de recuperación de los yacimientos y encontra la manera de optimizar la recuperación de los hidrocarburos bajo diversas condiciones operativas, prediciendo así el desempeño a futuro del yacimiento. La simulación de yacimiento consiste en el proceso de inferir el comportamiento real a partir del comportamiento de un modelo. Los modelos pueden ser físicos, tales como modelos a escala de laboratorio o matemáticos.

Existen cuatro etapas de modelado, estableciendo primero el modelo físico, seguido del desarrollo de los matemáticos, posteriormente la discretización de dichos modelos y el diseño de algoritmos computacionales.

## **3.2. Simulación numérica de yacimientos de gas**

#### **3.2.1. Flujo de fluidos en medios porosos**

La ingeniería de yacimientos se interesa en dar solución a las ecuaciones de flujo de fluidos en yacimientos de una sola fase y multifásico, en yacimientos con geometrías complejas. Para resolver cada una de estas situaciones de forma numérica es necesario el uso de la simulación para una mejor aproximación. Utilizando estas soluciones, el ingeniero de yacimientos calcula el comportamiento de la presión en pozos de aceite, gas, y determina los perfiles de presión a través del yacimiento en función del tiempo y de una posición radial. Las soluciones a estas ecuaciones son las bases para el análisis de pruebas en pozos. Estas ecuaciones son utilizadas para calcular la relación entre el gasto de flujo y la presión en un pozo, así como las propiedades de los fluidos y de la formación; sin embargo, las ecuaciones son aplicables solamente en el área de drene y no describen el comportamiento total del yacimiento, excepto para el agotamiento del yacimiento con un solo pozo productor. Dichas ecuaciones son: Ecuación de difusión y el término de pseudopresión; las cuales ya fueron mencionadas y explicadas en el Capítulo 2.

#### **3.2.2. Clasificación de los simuladores numéricos**

En la Figura 3.1 se muestra un organigrama de una clasificación general de los simuladores presentada por Chilingarian; esta incluye el número de fases móviles en el yacimiento.

Para explicar los diferentes modelos de simulación representados en la Figura 3.1, se distinguen seis parámetros de selección:

- Tipos de yacimiento
- Nivel de simulación
- Tipo de simulación
- Tipo de flujo en el yacimiento
- Número de dimensiones
- Geometría

El grado de complejidad de las alternativas que aparecen en la Figura 3.1 para cada parámetro de selección va de izquierda a derecha; por ejemplo, es menos complejo realizar un tipo de simulación para yacimientos de gas que para aceite negro, y este último es menos complejo que el yacimiento geotérmico, y así continuamente, hasta que el tipo de simulación más complejo es el de recuperación térmica.

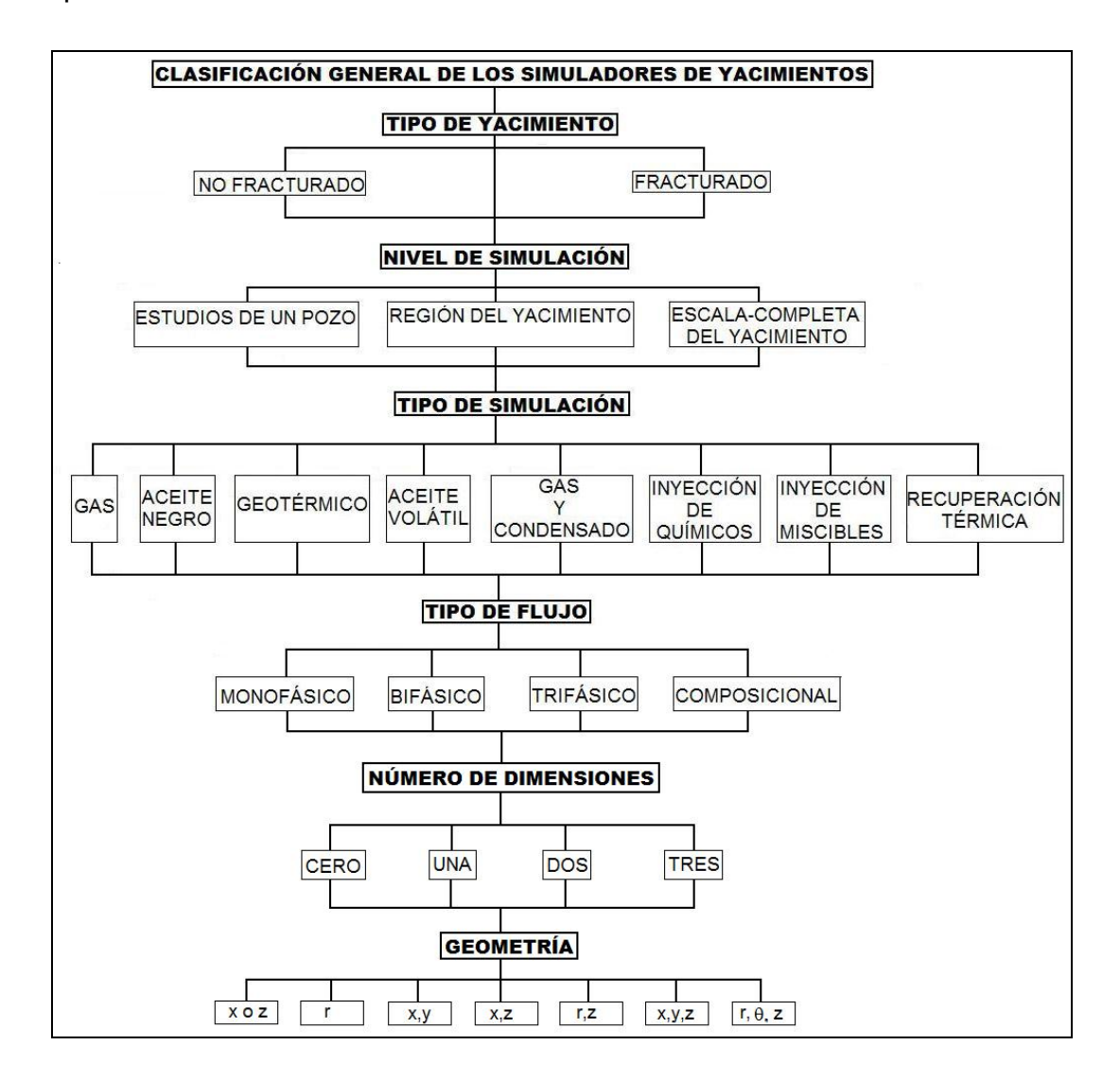

*Figura 3.1 – Clasificación general de los simuladores de yacimientos (Samaniego y Chilingarian, 1992)* 

# 3.2.2.1. Tipo de yacimiento

En forma general, dependiendo de las características físicas producto de la mecánica de las rocas de los yacimientos, estos se pueden dividir en dos grupos: yacimientos no fracturados y yacimientos fracturados. Este último grupo representa el de mayor grado de dificultad, debido a que las fracturas representan canales de flujo que modifican el comportamiento de los fluidos a través del medio poroso.

# 3.2.2.2. Nivel de simulación

Estos niveles son: estudios de un pozo, región del yacimiento y escala completa del yacimiento. La complejidad de los niveles de simulación mencionados anteriormente con respecto a la Figura 3.1, es que los estudios de simulación en pozos individuales son más sencillos que los estudios de simulación en un determinado sector del yacimiento; sin embargo existen estudios de simulación para un solo pozo que son más complejos que la simulación en un determinado sector del yacimiento; por ejemplo la simulación de las fracturas hidráulicas a nivel de pozo.

## 3.2.2.3. Tipo de simulación

Este parámetro es donde se inicia lo que es la selección del modelo, es decir, después de determinar el tipo de yacimiento y el nivel de simulación, se especifica que es lo que se desea simular. Este parámetro se puede dividir en dos grupos. El primero define el tipo de hidrocarburos que contiene el yacimiento, los cuales son: los simuladores de gas, de aceite negro, geotérmicos, aceite volátil, y gas y condensado.

El segundo grupo son los simuladores que se utilizan en los procesos de recuperación mejorada, los cuales son: simuladores de inyección de productos químicos, inyección de miscibles y recuperación térmica.

Los simuladores de gas se utilizan para llevar a cabo las predicciones del comportamiento de un yacimiento de gas; un ejemplo de este tipo de simuladores es el modelo de simulación numérica de gases reales (Capítulo 4), el cual se utiliza en el simulador empleado en el estudio de los casos sintéticos de y campo, expuestos en el Capítulo 5.

Los estudios para este tipo de yacimientos son los más sencillos, si se considera la presencia de una sola fase que es el gas. No necesariamente son los más fáciles de resolver; depende de la simulación o problema real que se desee resolver. Los principales parámetros que se pueden obtener de este tipo de simulador son entre otros: el gasto de producción de gas, el comportamiento y la distribución de las presiones. Este trabajo se enfoca a los yacimientos y pozos productores de gas por lo cual no se mencionarán detalles de los demás tipos de simuladores.

#### 3.2.2.4. Tipo de flujo

El yacimiento puede representarse en varios tipos de flujo, esto se debe a la cantidad de fluidos que se encuentran en movimiento, los cuales son: flujo monofásico (un fluido), flujo bifásico (dos fluidos), flujo trifásico (tres fluidos) y flujo composicional.

El flujo monofásico considera el flujo de un solo fluido en particular. El modelo de simulación numérica de gases reales utilizado, emplea este tipo de flujo ya que solo puede manejar una sola fase, ya sea gas o líquido (aceite); por ejemplo: el flujo de aceite en los yacimientos bajosaturados, y el flujo de gas en yacimientos de gas volumétricos.

#### 3.2.2.5. Número de dimensiones

Este parámetro se divide en: simulador de cero dimensiones, simulador de una dimensión (1D), simulador en dos dimensiones (2D) y simulador de tres dimensiones (3D).

El simulador de cero dimensiones es conocido también como modelo tanque o de balance de materia. Se le dice de cero dimensiones debido a que las propiedades petrofísicas, las propiedades de los fluidos y los valores de presión no varían de un punto a otro, a lo largo del yacimiento. Este modelo de cero dimensiones es la base de todos los modelos existentes y tiene la particularidad de que en él no pueden colocarse pozos. El uso que generalmente se le da a este modelo es: estimar el volumen original de aceite en el yacimiento, calcular la entrada de agua y calcular la presión del yacimiento. Para calcular alguno de éstos tres parámetros es necesario conocer los otros dos.

En cuanto al simulador de una dimensión (1D), se considera que el yacimiento puede dividirse en varias partes o celdas y cada celda puede representar las propiedades promedio del yacimiento. En este caso, la ecuación de balance de materia describe al comportamiento del fluido en cada celda como en el modelo de cero dimensiones; sin embargo, esto se complica debido a que al existir flujo de una celda a otra, no se sabe exactamente qué cantidad de fluido del volumen total que permanece en el yacimiento, corresponde a cada celda. Esta transferencia de fluido entre ambas celdas (transmisibilidad), se evalúa con una ecuación de movimiento, como es la ecuación de Darcy. De esta forma, la ecuación de balance de materia junto con la ecuación de Darcy, describen el comportamiento de cada celda. El modelo de una dimensión puede ser horizontal, vertical, inclinado o radial. Este modelo se puede aplicar si se tiene un yacimiento en el que el flujo en una dirección es predominante. El modelo de una dimensión en forma radial es útil para pruebas de formación y pruebas de incremento y decremento de presión, ya que los efectos que provoca la caída de presión en el pozo a lo largo de todo el yacimiento, no pueden simularse directamente con los otros modelos de una dimensión; esto debido a que la celda más pequeña del yacimiento, es generalmente muy grande comparada con el volumen del yacimiento que es realmente afectado por las presiones en el pozo.

El mismo análisis que se utilizó para explicar el modelo en una dimensión (1D), puede extenderse para los modelos en dos (2D) y tres dimensiones (3D); esto es,

# **Universidad Nacional Autónoma de México CAPITULO III**

la ecuación de balance de materia describe el comportamiento en cada celda y la ecuación de movimiento, el flujo que existe entre éstas, la única diferencia es que la interacción de flujo en las celdas será en dos o tres dimensiones. Un simulador en dos dimensiones puede ser: areal, de sección transversal y radial. El modelo areal es el que se utiliza con mayor frecuencia. En él se tienen variaciones de las propiedades en dos direcciones (x,y). Este tipo de simulador se aplica en yacimientos donde generalmente los espesores son pequeños con respecto a su área y no existe efecto muy marcado de estratificación. Estas son algunas de sus aplicaciones: simular los efectos de barrido al inyectar gas o agua, determinar la localización de pozos en yacimientos donde se tengan variaciones de las propiedades de la roca y la determinación de la entrada de agua. El modelo de dos dimensiones (2D) en forma radial es útil para simular yacimientos de gas y la conificación de agua o de gas en yacimientos de aceite. Además este modelo tiene la ventaja de poder analizar con mayor detalle los cambios bruscos de presión y saturación que ocurren en la cercanía del pozo; tales como la explotación de los yacimientos de gas.

#### 3.2.2.6. Geometría

Este parámetro se divide en: simulador de cero dimensiones, simulador de una dimensión (1D), simulador en dos dimensiones (2D) y simulador de tres dimensiones (3D).

En cierta forma no existe una clasificación de simuladores en función de la geometría que presentan, sino más bien la geometría es una consecuencia del número de dimensiones que tenga el simulador. De esta manera, es claro que un modelo que tenga una dimensión, 1D, solo puede tener las geometrías x, z y r. Para un modelo de dos dimensiones, 2D, se tienen las geometrías (x,y) si es areal, (x,z) si es de sección transversal y (r,z) si se trata de un simulador radial.

# **3.2.3. Enfoque a las diferencias finitas para la ecuación de difusión en una sola dimensión (1D).** (Lee y Wattenbarger, 1996)

La ecuación de difusión en una sola dimensión y en coordenadas cartesianas se define como:

 $\partial^2 p$  $\frac{\partial^2 F}{\partial x^2} =$  $\phi \mu c$  $0.00633k$  $\partial p$ . . . . . . . . . . . . . . . . . . . . . . . . . . . . . . . . . . . . . . . . . . . . . . . . . . . . . . . . . . . . . . . . . . . . . (3.1)

Esta ecuación es para el flujo de un fluido ligeramente compresible.

Para resolver los problemas que involucra está ecuación, se utiliza el método de diferencias finitas. Está ecuación se "discretiza" en forma de diferencias finitas centrales para el término de flujo (lado izquierdo de la Ecuación 3.1) y diferencias finitas regresivas para el término del tiempo (lado derecho de la Ecuación 3.1) en la siguiente forma:

−1 +1 − 2 +1 + +1 +1 (Δ2) = 0.00633 +1 − Δ , . . . . . . . . . . . . . . . . . . . . . . . . . . . . . . . . . . . . (3.2)

donde el superíndice n indica el "anterior" nivel de tiempo. Se asume que se tienen soluciones en el nivel de tiempo n, el superíndice  $n + 1$  indica el "nuevo" nivel de tiempo, el cual es el que se busca resolver.

A la Ecuación 3.2 se le denomina ecuación implícita de diferencias finitas porque involucra más de una variable. Hay tres variables de presión  $p_{i-1}^{n+1}$ ,  $p_i^{n+1}$  y  $p_{i+1}^{n+1}$ , que se eligieron en el nivel de tiempo  $n + 1$  para discretizar el lado izquierdo de la Ecuación 3.1.

El procedimiento de solución para las ecuaciones de diferencias finitas para determinar los valores de  $p$  en el nivel de tiempo  $n + 1$ , conociendo el valor de  $p$ en el nivel de tiempo  $n$ , es:

1. Especificar los valores para todos los  $p_i^0$  en  $t=0$  (está es la condición inicial).

- 2. Resolver para todas las  $p_i^{n+1}$  para el paso de tiempo 1.
- 3. Repetir este procedimiento para una secuencia de pasos de tiempo, usando los valores obtenidos en pasos de tiempo anteriores.
- 4. Detenerse cuando el tiempo deseado ha sido simulado.

Se puede discretizar el lado izquierdo de la Ecuación 3.2 en el nivel de tiempo  $n$ . En este caso, se puede tener una sola variable,  $p_i^{n+1}$ . Este método es llamado la ecuación explícita de diferencias finitas, la cual presenta una forma más sencilla de resolver pero debido a su inestabilidad (oscilaciones) para tamaños prácticos de tiempo de tránsito no es de uso práctico.

## 3.2.3.1. Bases Teóricas: Serie de Taylor

La justificación para aproximar la Ecuación 3.1 con la Ecuación 3.2 está basada en el análisis de la serie de Taylor. Considerando la función  $p(x)$  y suponiendo que se conoce el valor de  $p(x)$  en el punto x y todas las derivadas de  $p(x)$  en el punto x, se puede aproximar el valor de  $p(x + \Delta x)$  en el punto  $x + \Delta x$  por medio de la serie de Taylor:

$$
p(x + \Delta x) = p(x) + \Delta x p'(x) + \frac{\Delta x^2}{2!} p''(x) + \frac{\Delta x^3}{3!} p'''(x) + \dots + \frac{\Delta x^n}{n!} p^n(x), \dots \dots (3.3)
$$

donde  $p^n$  es igual a la n-ésima derivada de  $p$ . Esta serie infinita es teóricamente exacta para un número infinito de términos. Sin embargo, se puede truncar la serie después de  $n$  términos, lo cual introduce un error de truncamiento,  $e_t$  (los términos remanentes no se incluyen). Este error de truncamiento se expresa:

 = () +1∆+1 ( + 1)! , . . . . . . . . . . . . . . . . . . . . . . . . . . . . . . . . . . . . . . . . . . . . . . . . . . . . . . . . . . . . . . . . . . . . (3.4)

que es igual a:

 = ( + ) +1∆+1 ( + 1)! , 0 ≤ ≤ ∆. . . . . . . . . . . . . . . . . . . . . . . . . . . . . . . . . . . . . . . . . . . . . . . . . . (3.5)

Recordar que la función  $p(x)$  y todas sus derivadas deben ser continuas a lo largo del intervalo que se tiene bajo consideración.

Ahora se simplificará la notación usando  $p_i$ , en lugar de  $p(x)$ ,  $p_{i+1}$  en lugar de  $p(x + \Delta x)$ , y  $p_{i-1}$  en lugar de  $p(x - \Delta x)$ . Se puede expandir la serie de Taylor en cualquier dirección como sigue:

+1 = + ∆ <sup>+</sup> ∆<sup>2</sup> 2! 2 <sup>2</sup> <sup>+</sup> ∆<sup>3</sup> 3! 3 <sup>3</sup> <sup>+</sup> ∆<sup>4</sup> 4! 4 <sup>4</sup> + ⋯ + ∆ ! , . . . . . . . . . . . . . . (3.6)

$$
p_{i-1} = p_i - \Delta x \frac{\partial p}{\partial x} + \frac{\Delta x^2}{2!} \frac{\partial^2 p}{\partial x^2} - \frac{\Delta x^3}{3!} \frac{\partial^3 p}{\partial x^3} + \frac{\Delta x^4}{4!} \frac{\partial^4 p}{\partial x^4} - \dots \pm \frac{\Delta x^n}{n!} \frac{\partial^n p}{\partial x^n}.
$$
 (3.7)

Notar que el lado derecho ahora usa derivadas parciales (evaluadas en  $x_i$ ) porque p está en función tanto de x y t,  $p(x, t)$ . Se tienen dos opciones para la aproximación de  $\partial p/\partial x$  diferencias finitas progresivas (Ecuación 3.6)

$$
\frac{\partial p}{\partial x} \approx \frac{p_{i+1} - p_i}{\Delta x}, \quad \dots \tag{3.8}
$$

y diferencias finitas regresivas (Ecuación 3.7)

$$
\frac{\partial p}{\partial x} \approx \frac{p_i - p_{i-1}}{\Delta x}.\tag{3.9}
$$

Ambas ecuaciones (Ecuaciones 3.8 y 3.9) son de primer orden,  $0(\Delta x)$ , porque el primer término truncado incluye  $\Delta x$ . Los términos con mayor potencia de  $\Delta x$  son llamados términos de mayor orden.

También se puede desarrollar una aproximación para  $\partial^2 p / \partial x^2$  combinando las Ecuaciones 3.6 y 3.7. Esto da una diferencia finita central:

$$
\frac{\partial^2 p}{\partial x^2} \approx \frac{p_{i-1} - 2p_i + p_{i+1}}{(\Delta x)^2}.
$$
 (3.10)

 La Ecuación 3.10 es usada para el lado izquierdo de la Ecuación 3.1. Esto es  $0(\Delta x^2)$  (segundo orden) ya que el término  $\Delta x$  se cancela y el primer término truncado contiene  $\Delta x^2$ .

Aplicando la serie de Taylor en términos de  $t$  para encontrar la expresión de diferencia finita para  $\partial p/\partial x$ , utilizando una diferencia finita regresiva (en la dirección negativa  $t$  de  $t^{n+1}$ ). Se puede simplificar la notación utilizando los superíndices para indicar el nivel de tiempo. Nuevamente  $n$  es el tiempo nivel de tiempo anterior para que se tenga una solución completa y todas las variables y propiedades. Y  $n + 1$  es el nuevo nivel de tiempo para la solución que es desconocida. Con esta anotación, la aproximación en diferencias finitas para la ecuación de difusión en una solo dimensión (1D) es:

$$
\frac{p_{i-1} - 2p_i + p_{i+1}}{(\Delta x)^2} = \frac{\phi \mu c}{0.00633k} \frac{p_i^{n+1} - p_i^n}{\Delta t}.
$$
 (3.11)

 La Ecuación 3.11 es la forma básica de la ecuación de diferencias finitas para la ecuación de difusividad en una sola dimensión (1D). Se puede decir que esto es  $0(\Delta x^2, \Delta t)$ . Y debe ser resuelta para todas las nuevas presiones,  $p^{n+1}$ , simultáneamente. Una vez que se han solucionado las presiones, vienen las presiones anteriores para el próximo paso de tiempo. En esta forma, las soluciones para la Ecuación 3.11 son resueltas en una secuencia de tiempo para tantos pasos de tiempo como sea requerido.

Ahora el enfoque será hacia a las condiciones iníciales y de frontera para completar las especificaciones del problema.

#### 3.2.3.2. Condiciones iniciales

Las condiciones iníciales son requeridas para el inicio de la secuencia de los pasos de tiempo. Para las condiciones iníciales,  $n = 0$ , un valor es especificado para cada presión. La condición inicial más común es especificar para cada presión un valor igual a una constante, como:

<sup>0</sup> = , = 1 … , . . . . . . . . . . . . . . . . . . . . . . . . . . . . . . . . . . . . . . . . . . . . . . . . . . . . . . . . . . . . . (3.12)

donde IMAX es el número total de puntos en la dirección  $x$ . Esto representa un pozo o un yacimiento en condiciones iníciales donde no hay flujo del fluido.

# 3.2.3.3. Condiciones de frontera

Para un problema en una sola dimensión (1D), se necesitan especificar otras ecuaciones para poder resolver la Ecuación 3.2 estas ecuaciones son llamadas las condiciones de frontera interna y externa. Usualmente, se especifica cualquiera de las siguientes dos condiciones, en una se fija la presión (matemáticamente llamada la condición tipo Dirichlet<sup>1</sup>) o se fija la primera derivada (condición tipo Neumann<sup>1</sup>).

Fijando la presión se tiene que:

1 +1 = 1, . . . . . . . . . . . . . . . . . . . . . . . . . . . . . . . . . . . . . . . . . . . . . . . . . . . . . . . . . . . . . . . . . . . . . . . . . . . . . (3.13)

o

+1 = 2. . . . . . . . . . . . . . . . . . . . . . . . . . . . . . . . . . . . . . . . . . . . . . . . . . . . . . . . . . . . . . . . . . . . . . . . . . . . . . (3.14)

Fijando la primera derivada se tiene que:

<sup>2</sup> − <sup>1</sup> Δ = 3, . . . . . . . . . . . . . . . . . . . . . . . . . . . . . . . . . . . . . . . . . . . . . . . . . . . . . . . . . . . . . . . . . . . . . . . . . (3.15)

o

$$
\frac{p_{IMAX} - p_{IMAX-1}}{\Delta x} = C_4, \quad \dots \quad \dots \quad \dots \quad \dots \quad \dots \quad \dots \quad \dots \quad \dots \quad (3.16)
$$

 $C_1$  a  $C_4$  son valores especificados por el problema. Si bien estos valores pueden cambiar con el tiempo, se pueden mantener constantes durante el paso de tiempo.

# 3.2.3.4. Solución de la presión – Un problema matricial

Suponiendo que se toma un caso donde se fija la presión como condición de frontera. Para las siguientes ecuaciones, se desconocen las presiones en el lado izquierdo y se conocen los valores en el lado derecho.

La frontera interna es:

$$
p_1 = C_1. \tag{3.17}
$$

Los puntos internos,  $i = 2$  ...  $IMAX - 1$ , están dados por:

$$
-p_{i-1}^{n+1} + \left[2 + \frac{\phi \mu c}{0.00633k} \left(\frac{\Delta x^2}{\Delta t}\right)\right] p_i^{n+1} - p_{i+1}^{n+1} = \frac{\phi \mu c}{0.00633k} \left(\frac{\Delta x^2}{\Delta t}\right) p_i^n. \dots \dots \dots \dots \dots (3.18)
$$

La frontera externa es:

= 2. . . . . . . . . . . . . . . . . . . . . . . . . . . . . . . . . . . . . . . . . . . . . . . . . . . . . . . . . . . . . . . . . . . . . . . . . . . . . (3.19)

De las Ecuaciones 3.17 a 3.19 se puede hacer un sistema simultáneo de de ecuaciones con IMAX variables e IMAX ecuaciones. Todas las ecuaciones son lineales con respecto a las variables de presión. Todos los términos de presión tienen coeficientes que son dependientes de la presión.

Como un ejemplo, se considera un problema donde  $IMAX = 5$ . Para este problema, se tienen cinco variables de presión y cinco ecuaciones. Tres de estas ecuaciones son para los puntos internos, representados por la ecuación de diferencias finitas (Ecuaciones 3.18). La primera y última ecuación son para las condiciones de frontera.

Este arreglo de ecuaciones puede ser representado por una ecuación matricial, que se puede escribir simplemente como:

⃗ = , ⃗⃗ . . . . . . . . . . . . . . . . . . . . . . . . . . . . . . . . . . . . . . . . . . . . . . . . . . . . . . . . . . . . . . . . . . . . . . . . . . . . . . . . . (3.20)

donde A es igual a la matriz de coeficientes, y  $\vec{p}$  y  $\vec{d}$  son los vectores columna. La ecuación matricial, Ecuación 3.20, se puede mostrar como:

$$
\begin{pmatrix} b_1 & c_1 \\ a_2 & b_2 & c_2 \\ & a_3 & b_3 & c_3 \\ & & a_4 & b_4 & c_4 \\ & & & a_5 & b_5 \end{pmatrix} \begin{pmatrix} p_1 \\ p_2 \\ p_3 \\ p_4 \\ p_5 \end{pmatrix} = \begin{pmatrix} d_1 \\ d_2 \\ d_3 \\ d_4 \\ d_5 \end{pmatrix}.
$$
 (3.21)

Las filas de la matriz representan las ecuaciones, y las columnas representan las variables. La Ecuación 3.21 muestra solo los elementos que son diferentes de cero. Se nota que los elementos diferentes de cero siguen una tendencia diagonal, formando tres diagonales adyacentes. Esta es llamada una matriz tridiagonal y se caracteriza como la forma matricial de la Ecuación 3.2. Los valores de  $a, b, c, y, d$ son almacenados como arreglos y calculados de la siguiente forma para un problema con condiciones de fronteras de tipo presión (tipo Dirichlet<sup>1</sup>). La frontera interna es  $b_1 = 1$ ,  $c_1 = 0$  y  $d_1 = C_1$ . Los puntos internos ( $i = 2$ , IMAX = 1) son:  $a_1 = -1$ ,  $b_1 = 2 + \phi \mu c / (.00633k)(\Delta x^2 / \Delta t)$ ,  $c_1 = -1$ , y,  $d_1 =$  $\phi \mu c / (.00633k)(\Delta x^2 / \Delta t) p_i^n$ . La frontera externa es  $a_{IMAX} = 0$ ,  $b_{IMAX} = 1$  y  $d_{IMAX} = C_2$ . Se nota que  $a_1$  y  $c_{IMAX}$  no son usados porque estos caen fuera de la matriz.

#### 3.2.3.5. Solución de una matriz tridiagonal – Algoritmo de Thomas

La matriz tridiagonal de la Ecuación 3.21 comúnmente aparece en problemas de ingeniería. Y se tiene un muy eficiente procedimiento de solución llamado algoritmo de Thomas. Este algoritmo es similar a la eliminación Gaussiana ya que esta tiene la sustitución hacia adelante y hacia atrás. El algoritmo puede ser resumido como sigue.

Para la sustitución hacia adelante,  $w_1 = b_1$ ,  $g_1 = d_1/w_1$ ,  $w_1 = b_i - a_i c_{i-1}/w_{i-1}$ ,  $g_i = (d_i - a_i g_{i-1})/w_i$ . Para la sustitución hacia atrás,  $p_{IMAX} = g_{IMAX}$  y  $p_i = g_i$  $c_i p_{i+1}/w_i$ . Después de que se completan estos cálculos, se tiene resuelto para las nuevas presiones y está lista para el siguiente paso de tiempo.

# **3.2.4. Precisión de solución**

Las soluciones de las diferencias finitas se pueden comparar con una solución analítica exacta para determinar qué tan precisas son estas soluciones. Sin embargo, no se necesita una solución analítica exacta para muchos problemas. Es necesario desarrollar una metodología para analizar la precisión de la solución de las diferencias finitas, para que en lo posterior se tenga la certeza que se tiene la suficiente precisión para los propósitos requeridos.

La precisión de la solución está relacionada con el error de truncamiento en el análisis de la serie de Taylor. Se puede hacer un análisis complicado de la aproximación de la serie de Taylor, pero se puede analizar la precisión de la ecuación de diferencias finitas (esta es una aproximación a la ecuación diferencial parcial).

#### **3.3. Simulación numérica de yacimientos de gas no convencional**

El gas no convencional se refiere al gas que necesita de métodos no convencionales y técnicas específicas para poder ser producido comercialmente. Los depósitos de gas no convencional están contenidos en yacimientos de baja porosidad y muy baja permeabilidad. Tight gas, Shales gas y Capas de carbón (CBM, por sus siglas en inglés) son tres tipos de gas no convencional, mencionados en el Capítulo 2.

La simulación de yacimientos para predecir la producción de yacimientos de gas no convencional es esencial para una evaluación económica antes de desarrollar el campo. No existe una técnica estándar disponible para predecir con precisión la producción de gas de este tipo de yacimientos. La simulación de los yacimientos de estos yacimientos requiere un buen entendimiento de la dinámica del fluido.

El flujo de gas en formaciones con muy baja permeabilidad es más complicado considerando diferentes fenómenos coexistentes, como la desviación de flujo continuo (tiempo dependiente de la permeabilidad), el comportamiento no lineal,

efectos geomecánicos sobre el flujo, la adsorción/desorción del gas, el efecto Kilikenberg y diferentes regímenes de flujo en micro y macro fracturas en formaciones shale y tight. Estos procesos se consideran parámetros críticos que deben ser considerados en cualquier modelo de flujo para el desarrollo de herramientas de simulación adaptados a yacimientos no convencionales.

Contrario a los yacimientos convencionales, la clave para el éxito en los yacimientos de shale gas, es enfocarse a escala de pozo más que escala de campo. Para ser capaz de evaluar correctamente el rendimiento del pozo, es importante para modelar correctamente las fracturas hidráulicas y predecir el flujo en el yacimiento.

A continuación se describen brevemente dichos parámetros. Se propone en trabajos futuros incorporarlos al simulador con la finalidad de mejorar la simulación de este tipo de yacimientos.

# **3.3.1. Adsorción/Desorción del gas**

La adsorción de gas ha demostrado ser esencial para comprender la capacidad de producción en los yacimientos de shale gas, esto debido a que pueden retener cantidades significativas en la superficie de la formación. En yacimientos de shale, las moléculas de metano son adsorbidas principalmente componentes ricos en carbono. Al decrecer la presión más gas adsorbido es liberado de la formación a la parte de gas libre, contribuyendo a la producción.

El modelo empírico utilizando más comúnmente para describir la sorción en yacimientos shale es análogo al utilizado en los yacimientos de carbón y comprende la isoterma de Langmuir (Langmuir, 1916)

El término de sorción es calculado como:

= (1 − − ) , . . . . . . . . . . . . . . . . . . . . . . . . . . . . . . . . . . . . . . . . . . . . . . . . . . . . . (3.22)

donde  $V_s$  es el volumen de gas adsorbido en condiciones estándar por unidad de masa de sólido,  $\rho_r$  es la densidad de roca sólida y  $\xi_{sc}$  es la densidad mol de gas a condiciones estándar. Considerando equilibrio de sorción instantánea con la isoterma de Langmuir, la dependencia del volumen de gas desorbido sobre la presión a temperatura se da como:

$$
V_s = \frac{V_L P_g}{(P_L + P_g)}, \quad (3.23)
$$

donde  $V_L$  es el volumen de Langmuir,  $P_L$  es la presión de Langmuir, la presión a la cual se ha desorbido 50% del gas,  $P_g$  es la presión del gas en el yacimiento. El volumen de Langmuir es función de la riqueza de carbono.

#### **3.3.2. Efectos geomecánicos**

Wu y cols. (2013) incorporaron el impacto de la geomecánica en la porosidad efectiva y la permeabilidad a través de la tensión media efectiva, la cual es definida como la diferencia entre la media de la tensión total y la presión de la formación con un factor de Biot. En general, la variación de la tensión total es mucho menor que la variación de la presión durante la producción de gas en un yacimiento de shale. Por lo tanto, como un enfoque simplificado, se asume que las variaciones de porosidad y permeabilidad efectiva son funciones solo de la presión de formación. El comportamiento de la variación de la permeabilidad debido a la geomecánica depende de varios factores, como el tipo de fracturas (fracturas hidráulicas, fractura apuntalados parcialmente, fracturas micro) y el módulo de Young, etc. (Cipolla et al. 2009, Winterfeld y Wu, 2013). En general se recomienda el uso de diferentes leyes y parámetros, con base a experimentos de laboratorio, para modelar el efecto geomecánico en los cambios de la porosidad y permeabilidad de acuerdo a la formación, tipos de fracturas, etc.

Cuando se utiliza un modelo de doble porosidad, las micro fracturas pueden ser consideradas como parte del medio de fractura o como parte del medio de matriz. El efecto geomecánico efectivo en las propiedades petrofísicas debe ser considerado en una celda que contenga diferentes tipos de fracturas y/o matriz. Para aplicaciones prácticas, incorporamos el efecto geomecánico a través de una tabla donde describir el cambio de la porosidad y la permeabilidad como una función de la presión del gas en las celdas simuladas.

# **3.3.3. Efecto de Klikenberg**

En formaciones de baja permeabilidad con poros de tamaño nano, el efecto de deslizamiento del gas o efecto de Klikenberg podría cambiar significativamente la permeabilidad de la formación, especialmente en yacimiento con condiciones de presión bajas. El efecto de Klikenberg es incorporado en la ecuación de flujo de gas, modificando la permeabilidad de la fase gas como función de la presión de gas. (Wu et al, 1998):

 = <sup>∞</sup> (1 + ), . . . . . . . . . . . . . . . . . . . . . . . . . . . . . . . . . . . . . . . . . . . . . . . . . . . . . . . . . . . . . . . . . . . (3.24)

donde  $k_{\infty}$  es constante, igual a la permeabilidad en la fase gas absoluta bajo una presión en fase gas muy grande (donde se minimiza el efecto Klikenberg);  $b_K$  es el factor  $b$  de Klikenberg. Aunque  $b_K$  pueda cambiar con las propiedades del gas y el tamaño del poro, se selecciona un factor de  $b<sub>K</sub>$  constante en las pruebas de simulación.

Es importante aclarar lo siguiente: en una matriz tipo tight, la permeabilidad de la matriz está sujeta tanto al efecto Klinkenberg y el efecto geomecánico, con impactos opuestos en los resultados. Cuando la presión disminuye, la permeabilidad del gas aumenta debido al efecto Klinkenberg, pero al mismo tiempo disminuye debido al efecto geomecánica. Además, el efecto Klinkenberg modifica únicamente la permeabilidad del gas, mientras que el efecto geomecánico modifica la permeabilidad absoluta tanto para el flujo de gas y el flujo de agua. Se deben tener precaución al tomar en cuenta estos dos efectos en un simulador

# **3.3.4. Flujo no-Darciano**

La velocidad del gas puede ser muy grande dentro de la fractura, especialmente en la región cerca del pozo, donde el flujo radial incrementa la velocidad del gas. Para flujo no darciano con alta velocidad, la ecuación de Forchheimer es usualmente utilizada:

−() = ⃗⃗ + ⃗⃗|⃗⃗|, . . . . . . . . . . . . . . . . . . . . . . . . . . . . . . . . . . . . . . . . . . . . . . . . . (3.25)

donde  $\beta_g$  es el coeficiente de flujo no darciano efectivo para la fase gas;  $\mu_g$  es la viscosidad del gas;  $\rho_q$  es la densidad del gas; k es la permeabilidad absoluta;  $k_{rq}$ es la permeabilidad relativa del gas;  $\nabla \Phi_{q}$  es el gradiente de potencial del gas (el potencial de la fase  $p$  está definido como  $\Phi_p = P_p + \rho_p gz$ , donde P es la presión,  $\rho$  la densidad,  $g$  la gravedad y z la profundidad), y  $\vec{u}_g$  es la velocidad del gas.

#### **3.4. Resumen**

En este capítulo se presentaron conceptos básicos de los simuladores de yacimientos, los cuales se pueden clasificar a diferentes enfoques. Los más comunes se basan en el tipo de fluidos contenidos en el yacimiento de estudio y los procesos de recuperación que están siendo modelados. Otros enfoques incluyen el número de dimensiones, el número de fases, etc.

Se describieron los procesos físicos que ocurren de forma simultánea en flujo de gas, como adsorción/desorción, efectos geomecánicos, efecto de Klinkenberg y flujo no darciano, los cuales deben ser tomados en cuenta en la elaboración de modelos numéricos para la simulación de yacimientos de gas no convencional.

La desorción del gas causa un impacto en la recuperación de gas. Se puede acelerar el proceso reduciendo el espacio de fractura o incrementando el número de fracturas hidráulicas.

Dependiendo de la formación y la sensibilidad al estrés, la producción de gas puede ser dramáticamente reducida debido al efecto geomecánico. Este efecto en micro fracturas y en la matriz tiene un impacto significativo en la producción de gas. Además de este efecto, la reactivación de las fracturas naturales, es también útil para incrementar la producción de gas.

El efecto de Klinkenberg tiene generalmente un pequeño impacto en la producción de gas, excepto para yacimientos con permeabilidad y presión (bottom-hole) baja.

El flujo no darciano no tiene un impacto significativo en el caso de los yacimientos tipos shale. Sin embargo, esta conclusión no toma en cuenta la región cerca del pozo.

# **MODELO DE SIMULACIÓN NUMÉRICA PARA EL FLUJO DE GASES REALES**

# **4.1. Introducción**

Los simuladores de gas se utilizan para llevar a cabo predicciones del comportamiento de un pozo y/o yacimiento de gas. Los estudios para este tipo de yacimientos son simples, si se considera la presencia de una sola fase que es el gas. Pero generalmente no son las más sencillos de resolver; todo depende del modelo que se desee simular o los problemas reales que se quieran resolver. Los parámetros principales que se pueden obtener de este tipo de simulador son: el gasto o tasa de producción, el comportamiento dinámico del pozo y/o yacimiento y la distribución de las presiones.

El objetivo de éste capítulo es presentar la construcción y las características del modelo de simulación numérica para flujo de gases reales, utilizado para el estudio de los casos sintéticos y de campo, presentados en el Capítulo V, tomando en consideración conceptos y ecuaciones referentes a la simulación numérica de yacimientos de gas, enfocándose principalmente en las bases para su desarrollo.

En éste capítulo, primero se presenta la aproximación de la ecuación de diferencias finitas a un bloque de la malla, y a partir de esta aproximación se desarrolló el modelo de simulación para flujo de gases reales en coordenadas x-y y r-z. Posteriormente se presenta las consideraciones para el flujo en dos dimensiones, 2D, areal y radial, la solución de las ecuaciones matriciales por métodos iterativos (PSOR y LSOR), y el modelo de simulación numérica para flujo de gases reales.

El Apéndice C presenta de formar detallada los módulos principales del programa de cómputo para la simulación de pozos y yacimientos en lenguaje de programación Visual Basic (VBA) para EXCEL.

# **4.2. Aproximación de una celda o bloque de la malla a una ecuación de diferencias finitas.**

El desarrollo se inicia con la ecuación diferencial parcial (notación continua) y se utiliza la serie de Taylor para la discretación. Esta aproximación clásica proporciona una forma para analizar los errores de truncamiento y estabilidad. Es importante recordar que la ecuación diferencial parcial por si misma se derivó de una aproximación discreta (los bloques de la malla). Las derivadas continuas se desarrollan tomando límites de las ecuaciones discretas como  $\Delta x \vee \Delta t \rightarrow 0$ .

Una alternativa para esta aproximación es el desarrollo de bloques de malla, la cual consiste en desarrollar una ecuación de diferencias finitas que considere la conservación de masa, pero sin una notación continua. Esta aproximación es simple y conserva la masa, mientras que una aproximación continua puede o no conservar la masa. Los métodos de aproximaciones continuas y de bloques de malla son suficientemente precisos si se utilizan mallas muy pequeñas. La aproximación de los bloques de malla se utiliza para desarrollar la ecuación de diferencias finitas para gases reales.

En la Figura 4.1 se muestra un bloque de malla utilizado para la simulación; cada bloque tiene su dimensiones específicas  $\Delta x$ ,  $\Delta y$  y h. Una forma simple para desarrollar una ecuación de diferencias finitas es mediante una ecuación que conserve la masa del bloque de la malla, equivalente a una discretización de "la ecuación de continuidad" o "ecuación de balance de masa". Si se considera un bloque de la malla y se escribe la ecuación de conservación de masa para un paso de tiempo, se tiene lo siguiente:

 $m^{n+1}$ 

- $= m<sup>n</sup> + ($ flujo total de la masa que entra durante un paso de tiempo)
- − (producción total de masa que sale durante un paso de tiempo), ............(4.1)

en donde  $m$  representa la masa en el bloque.

Primero se desarrolla una expresión para  $m$ :

= (∆∆ℎ), . . . . . . . . . . . . . . . . . . . . . . . . . . . . . . . . . . . . . . . . . . . . . . . . . . . . . . . . . . . . . . . . . . . . . . . (4.2)

por lo que:

+1 = (ΔΔℎ+1) +1, . . . . . . . . . . . . . . . . . . . . . . . . . . . . . . . . . . . . . . . . . . . . . . . . . . . . . . . . . . . (4.3)

y

= (ΔΔℎ) , . . . . . . . . . . . . . . . . . . . . . . . . . . . . . . . . . . . . . . . . . . . . . . . . . . . . . . . . . . . . . . . . . . . (4.4)

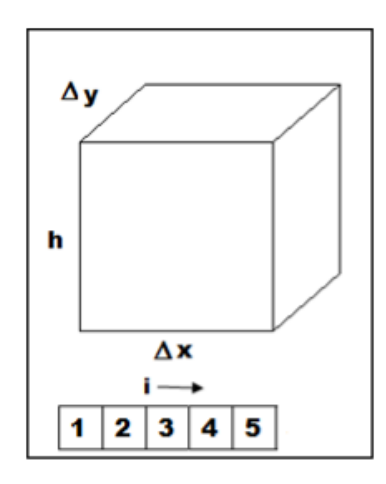

*Figura 4.1. Sistema de bloques de malla, mostrando las dimensiones de un bloque de la malla.* 

Luego, usando la ley de Darcy para el flujo de masa dentro del bloque de la malla:

(flujo total de masa que entra durante un paso de tiempo)

= ( 0.00633 Δ ) (+1 +1 − +1)Δ + ( 0.00633 Δ ) (−1 +1 − +1)Δ, . . . . . . . . . . . . . . . . . . . . . . . . . . . . . . . . . . . (4.5)

donde A es igual al área transversal al flujo  $(A = \Delta y h)$  (por simplicidad se desprecian los efectos de gravitacionales). En este tiempo, los coeficientes de las propiedades del fluido en el término de flujo,  $(\mu, \rho)$  se toman como promedios entre los dos bloques de malla indicados en el término de flujo.

El gasto de producción se especifica con  $q$  (donde se utiliza un signo positivo para la producción y un signo negativo para la inyección); para el caso que se está considerando, se tiene que:

(producción total de masa que sale durante un paso de tiempo) =  $\rho_{ce}q\Delta t$ . ...(4.6)

Sustituyendo las Ecuaciones 4.3, 4.4, 4.5 y 4.6 en la Ecuación 4.1. y reorganizando y dividiendo por  $\Delta t$  se obtiene la siguiente ecuación de diferencias finitas:

$$
\left(\frac{\rho}{\mu} \frac{0.00633 k \Delta y h}{\Delta x}\right) (p_{i-1}^{n+1} - p_i^{n+1}) + \left(\frac{\rho}{\mu} \frac{0.00633 k \Delta y h}{\Delta x}\right) (p_{i+1}^{n+1} - p_i^{n+1})
$$

$$
= \left(\frac{\Delta x \Delta y h}{\Delta t}\right) [(\rho \phi)_i^{n+1} - (\rho \phi)_i^n] + \rho_{ce} q. \tag{4.7}
$$

Para un caso simple los valores de  $\Delta x, \Delta y, k \vee h$  son constantes, por lo tanto se simplifica y reescribe como:

$$
\left(\frac{\rho}{\mu}T_o\right)(p_{i-1}^{n+1} - p_i^{n+1}) + \left(\frac{\rho}{\mu}T_E\right)(p_{i+1}^{n+1} - p_i^{n+1})
$$
\n
$$
= \left(\frac{\Delta x \Delta y h}{\Delta t}\right)[(\rho \phi)_i^{n+1} - (\rho \phi)_i^{n}] + \rho_{ce}q, \quad \dots \tag{4.8}
$$

donde

$$
T_o = T_e = \frac{0.00633kh\Delta y}{\Delta x}.
$$
 (4.9)

Los valores de  $\rho$  y  $\mu$  en el lado izquierdo de la Ecuación 4.8 se toman usualmente en el nivel de tiempo  $n \, y$  se promedian (en espacio) entre los valores de los dos bloques de la malla involucrados en el término de flujo. La Ecuación 4.8 puede ser escrita en una forma que sea más simple de resolver, es decir, en términos de  $p^{n+1}$ .

$$
\left(\frac{\rho}{\mu}T_o\right)(p_{i-1}^{n+1} - p_i^{n+1}) + \left(\frac{\rho}{\mu}T_E\right)(p_{i+1}^{n+1} - p_i^{n+1})
$$
\n
$$
= \left(\frac{V_p^n \rho^n c_t}{\Delta t}\right)[p_i^{n+1} - p_i^n] + \rho_{ce}q, \quad \dots \dots \dots \dots \dots \dots \dots \dots \tag{4.10}
$$

donde

 = ΔΔℎ , . . . . . . . . . . . . . . . . . . . . . . . . . . . . . . . . . . . . . . . . . . . . . . . . . . . . . . . . . . . . . . . . . . . . . . . (4.11)

y

 = 1 () +1 − () ( +1 − ) , . . . . . . . . . . . . . . . . . . . . . . . . . . . . . . . . . . . . . . . . . . . . . . . . . . . . . . . . (4.12)

La Ecuación 4.10 es una forma similar a la ecuación de difusividad, excepto por el término de producción. Este término toma en cuenta la producción o inyección que ocurre dentro del bloque de la malla en el momento justo que esta cruza las fronteras. La forma matricial de estas ecuaciones de diferencias finitas es la misma forma que la matriz tridiagonal que se obtiene en la aproximación de la serie de Taylor (Capítulo 3).

$$
\begin{pmatrix} b_1 & c_1 \\ a_2 & b_2 & c_2 \\ & a_3 & b_3 & c_3 \\ & & a_4 & b_4 & c_4 \\ & & & a_5 & b_5 \end{pmatrix} \begin{pmatrix} p_1 \\ p_2 \\ p_3 \\ p_4 \\ p_5 \end{pmatrix} = \begin{pmatrix} d_1 \\ d_2 \\ d_3 \\ d_4 \\ d_5 \end{pmatrix}.
$$
 (3.21)

#### **MODELO DE SIMULACIÓN NUMÉRICA PARA EL FLUJO DE GASES REALES**

Los coeficientes de la matriz dependen de la presión (esta es una no linealidad). Consecuentemente, se debe resolver para obtener el valor de las presiones, reevaluando los coeficientes de la matriz, y entonces volver a resolver para el valor de las presiones.

Este procedimiento de iteración es llamado iteración no lineal, mejor conocida como iteración de Newton-Raphson, y se pueden tener varias iteraciones después de que la solución converge.

La forma de bloques de malla de las diferencias finitas es simple y es usada en la práctica en el desarrollo de ecuaciones para los simuladores. Este método no requiere funciones continuas y derivadas continuas como se supone en la aproximación de la serie de Taylor. Y esto es exactamente la conservación de masa.

La Ecuación 4.10 puede ser usada para una simulación de un líquido o un gas con resultados aceptables. Sin embargo, la simulación de gas puede ser mejorada si se manejan los coeficientes no lineales en el término de flujo, por integración de las propiedades variables del gas en el potencial de flujo.

## **4.3. Modelo de simulación de gases reales en coordenadas x-y (areal)**

El uso de los bloques de malla se puede utilizar para desarrollar una ecuación para un simulador para el flujo de gases reales en términos de la pseudopresión de los gases reales  $m(p)$ . Partiendo de la Ecuación 4.8 y tomando en cuenta las propiedades de la densidad del gas,  $\rho_g$ ; viscosidad del gas,  $\mu_g$ ; y gasto de gas,  $q_a$ , se tiene que:

( ) (−1 +1 − +1) + ( ) (+1 +1 − +1) = (ΔΔℎ Δ ) [() +1 − () ] + . . . . . . . . . . . . . . . . . . . . . . . . . . (4.8)

Escribiendo esta ecuación en forma de un gasto volumétrico estándar,  $q_g$ , [ft<sup>3</sup>c. e./día], y dividiendo la ecuación por  $\rho_{ce}$  se tiene que:

$$
\left(\frac{T_{ce}}{p_{ce}}\frac{p}{z\mu_g}T_o\right)(p_{i-1}^{n+1} - p_i^{n+1}) + \left(\frac{T_{ce}}{p_{ce}T}\frac{\rho_g}{z\mu_g}T_E\right)(p_{i+1}^{n+1} - p_i^{n+1})
$$
\n
$$
= \left(\frac{1}{\Delta t}\right)\left(\frac{T_{ce}}{p_{ce}T}\right)\left[\left(\frac{V_p p}{z}\right)_i^{n+1} - \left(\frac{V_p p}{z}\right)_i^n\right] + q_g, \quad \dots \dots \dots \dots \dots \tag{4.13}
$$

en donde

$$
\frac{\rho_g}{\rho_{ce}} = \frac{1}{B_g} = \frac{T_{ce}}{p_{ce}T} \frac{p}{z}.
$$
 (4.14)

Empleando el concepto de la pseudopresión de los gases reales. Recordando la función  $m(p)$  definida por:

() = 2 ∫ 0 , . . . . . . . . . . . . . . . . . . . . . . . . . . . . . . . . . . . . . . . . . . . . . . . . . . . . . . . . . . . . . . . . (2.54)

o

<sup>Δ</sup>() = ( 2 )Δ. . . . . . . . . . . . . . . . . . . . . . . . . . . . . . . . . . . . . . . . . . . . . . . . . . . . . . . . . . . . . . . . . . . . (4.15)

Donde la cantidad que se encuentra en el paréntesis es un promedio integrado entre las presiones involucradas.

Considerando el término de flujo en una forma más simple que usa la función de pseudopresión,  $m(p)$ ; por ejemplo, el término de flujo de la dirección "Este, E" de la Ecuación 4.13 se puede modificar de la forma siguiente:

( ) (+1 +1 − +1), . . . . . . . . . . . . . . . . . . . . . . . . . . . . . . . . . . . . . . . . . . . . . . . . . . . . . . . (4.16)

esta puede cambiarse a:

( 1 2 ) ( 2 ) (+1 +1 − +1), . . . . . . . . . . . . . . . . . . . . . . . . . . . . . . . . . . . . . . . . . . . . . . . . . . . (4.17)

y finalmente a:

( 1 2 ) (()+1 +1 − () +1). . . . . . . . . . . . . . . . . . . . . . . . . . . . . . . . . . . . . . . . . . . . . . . . . . (4.18)

Ahora se simplifica esta última expresión definiendo un coeficiente de flujo para la dirección "Este, E" el cual se escribe como,  $a_F$ :

$$
a_E = \frac{T_{ce}}{p_{ce}T} \frac{1}{2} T_E, \quad (4.19)
$$

así el gasto de flujo, en términos de pies cúbicos a condiciones estándar por día,  $[ft^3 c.e./d/a]$ , queda:

 [()+1 +1 − () +1], . . . . . . . . . . . . . . . . . . . . . . . . . . . . . . . . . . . . . . . . . . . . . . . . . . . . . . . . . . . . . (4.20)

donde  $a_E$  es el coeficiente del flujo para la dirección "Este, E". Para el flujo que viene de la dirección i-1, se puede usar el coeficiente de flujo para la dirección "Oeste, O",  $a_0$ .

Usando los coeficientes de flujo  $a_E$  y  $a_O$ , la Ecuación 4.13 queda de la siguiente forma:

$$
a_E[m(p)_{i+1}^{n+1} - m(p)_i^{n+1}] + a_O[m(p)_{i+1}^{n+1} - m(p)_i^{n+1}]
$$
  
= 
$$
\frac{1}{\Delta t} \left( \frac{T_{ce}}{p_{ce}T} \right) \left[ \left( \frac{V_p p}{z} \right)_i^{n+1} - \left( \frac{V_p p}{z} \right)_i^n \right] + q_g.
$$
 (4.21)

Se puede simplificar el lado derecho de la Ecuación 4.21 por un cambio de variable quedando de la siguiente forma:

1 Δ ( ) [( ) +1 − ( ) ] + = [()+1 +1 − () ], . . . . . . . . . . . . . . . . . . (4.22)

donde

$$
\alpha = \frac{1}{\Delta t} \left( \frac{T_{ce}}{p_{ce}T} \right) \frac{\left[ \left( \frac{V_p p}{Z} \right)_i^{n+1} - \left( \frac{V_p p}{Z} \right)_i^n \right]}{\left[ m(p)_{i+1}^{n+1} - m(p)_{i}^n \right]}.
$$
 (4.23)

La ecuación en diferencias finitas para gases reales es simplificada a:

$$
a_E[m(p)_{i+1}^{n+1} - m(p)_i^{n+1}] + a_O[m(p)_{i+1}^{n+1} - m(p)_i^{n+1}]
$$
  
=  $\alpha[m(p)_{i+1}^{n+1} - m(p)_i^{n}] + q_g$ .................(4.24)

#### **4.3.1. Extensión al flujo de dos dimensiones (2D)**

La Ecuación 3.24 puede ser fácilmente extendida a dos dimensiones por la adicción de los términos "Sur, S" y "Norte, N". Estos coeficientes de flujo,  $a_S$  y  $a_N$ , deben ser calculados en una manera consistente con la geometría de los bloques de la malla. La ecuación para flujo en dos dimensiones (2D) es:

$$
a_E[m(p)_{i+1}^{n+1} - m(p)_i^{n+1}] + a_S[m(p)_{i+1}^{n+1} - m(p)_i^{n+1}] + a_O[m(p)_{i+1}^{n+1} - m(p)_i^{n+1}] + a_N[m(p)_{i+1}^{n+1} - m(p)_i^{n+1}] = \alpha[m(p)_{i+1}^{n+1} - m(p)_i^{n}] + q_g. \quad .......(4.25)
$$

Cabe destacar que los incrementos de  $j$  son en dirección Sur. Esta dirección se escribe en el subíndice como se muestra en la Figura 4.2.

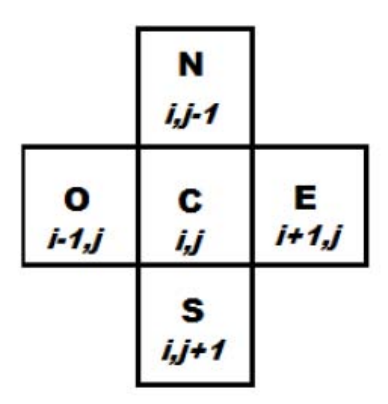

*Figura 4.2 – Diagrama que muestra las direcciones: oeste, centro, este, norte y sur para el flujo en dos dimensiones, 2D.* 

Una característica de los coeficientes en la discretización de la ecuación de masa (preferentemente la ecuación volumétrica de difusividad) es que estos coeficientes son simétricos; esto es,  $a_{E,i,j} = a_{O,i,j}$  y  $a_{S,i,j} = a_{N,i,j}$ .

Se puede reordenar la Ecuación 3.25 poniendo las variables en el lado izquierdo:

$$
-a_N m(p)_{i,j-1}^{n+1} - a_0 m(p)_{i-1,j}^{n+1} + a_c m(p)_{i,j}^{n+1} - a_E m(p)_{i+1,j}^{n+1} - a_S m(p)_{i,j+1}^{n+1} = d, \quad .... \quad (4.26)
$$

donde

= + + + + , . . . . . . . . . . . . . . . . . . . . . . . . . . . . . . . . . . . . . . . . . . . . . . . . . . . . . . . . (4.27)

y

= (), − , . . . . . . . . . . . . . . . . . . . . . . . . . . . . . . . . . . . . . . . . . . . . . . . . . . . . . . . . . . . . . . . . . . . (4.28)

## **4.3.2. Condiciones iniciales**

Las condiciones iniciales son implementadas por asignación de un valor específico de presión y la correspondiente  $m(p)$  para cada bloque de la malla. Este valor es usualmente el mismo para todos los bloques de la malla.

## **4.3.3. Condiciones de frontera**

Las condiciones de frontera generalmente se denomina una condición de frontera de "no flujo". En otras palabras, no hay flujo de fluidos que cruza las fronteras externas. Esto es implementado simplemente para poner el coeficiente de flujo igual a cero. Por ejemplo,  $a_E = 0$  en la frontera "Este, E". El término de producción,  $q_g$ , puede ser también considerado como una condición de frontera para los bloques de malla con pozos. Sin embargo, estos términos son usualmente considerados como fuentes y sumideros en lugar de fronteras.

# **4.3.4. Heterogeneidad, anisotropía y mallas no uniformes**

Para un caso general cuando los valores de  $\Delta x$ ,  $\Delta y$ ,  $k$ ,  $h$  y  $\phi$  varían con la posición, los coeficientes de flujo son redefinidos. El método más común para definir estos coeficientes es con un flujo en serie entre los bloques de la malla:

, = 1<sup>2</sup> <sup>1</sup> + <sup>2</sup> , . . . . . . . . . . . . . . . . . . . . . . . . . . . . . . . . . . . . . . . . . . . . . . . . . . . . . . . . . . . . . . . . . . . . . . . . (4.29)

donde

<sup>1</sup> = 0.00633Δ(ℎ), Δ/2 , . . . . . . . . . . . . . . . . . . . . . . . . . . . . . . . . . . . . . . . . . . . . . . . . . . . . . . . . . . . . (4.30)

y

<sup>2</sup> = 0.00633Δ(ℎ)+1, Δ+1/2 , . . . . . . . . . . . . . . . . . . . . . . . . . . . . . . . . . . . . . . . . . . . . . . . . . . . . . . . . . (4.31)

También:

, = 3<sup>4</sup> <sup>3</sup> + <sup>4</sup> , . . . . . . . . . . . . . . . . . . . . . . . . . . . . . . . . . . . . . . . . . . . . . . . . . . . . . . . . . . . . . . . . . . . . . . . . (4.32)

donde

<sup>3</sup> = 0.00633Δ(ℎ), Δ/2 , . . . . . . . . . . . . . . . . . . . . . . . . . . . . . . . . . . . . . . . . . . . . . . . . . . . . . . . . . . . . (4.33)

y

<sup>4</sup> = 0.00633Δ(ℎ),+1 Δ+1/2 , . . . . . . . . . . . . . . . . . . . . . . . . . . . . . . . . . . . . . . . . . . . . . . . . . . . . . . . . . (4.34)

Debido a la simetría de estos coeficientes,  $T_{O_{i,j}} = T_{E_{i-1,j}}$  y  $T_{N_{i,j}} = T_{S_{i-1,j}}$ .

Este método de promediar las propiedades y el espaciamiento de las mallas, asume que cada bloque de malla es uniforme dentro de sus fronteras y las propiedades cambian abruptamente en las interfaces con los bloques de malla adyacentes.

#### **4.3.5. Efectos gravitacionales**

Si los efectos gravitacionales se incluyen en el flujo de gas, entonces la aplicación de la ley de Darcy debe modificarse; se usa el lado derecho de la Ecuación 4.8 donde se encuentra el flujo de masa en el lado "Este, E" del bloque de la malla. En la Ecuación 4.8, el flujo de masa está dado por:

*flujo de masa* Este, 
$$
E = \left(\frac{\rho_g}{\mu_g} T_E\right) (p_{i+1}^{n+1} - p_i^{n+1}).
$$
 (4.35)

Esta expresión sólo incluye flujo horizontal; incluyendo los efectos de gravedad, los mismos términos se convierten en:

*flujo de masa* Este, 
$$
E = \left(\frac{\rho_g}{\mu_g} T_E\right) (p_{i+1}^{n+1} - p_i^{n+1}) + \left(\frac{\rho_g^2}{144\mu_g} T_E\right) (Z_{i+1} + Z_i), \dots (4.36)
$$

donde  $Z$  es la elevación en ft, y es positiva en la dirección hacia arriba. Se incluye este segundo término y se debe dividir entre  $\rho_{ce}$ , con los otros términos en la ecuación desarrollada. Ahora se incluye el flujo en las cuatro direcciones, y se puede definir el término de gravedad,  $G$ , como sigue:

$$
G = \left(\frac{\rho_g^2}{144\mu_g} T_E\right) \left(Z_{i+1} + Z_{i,j}\right) + \left(\frac{\rho_g^2}{144\mu_g} T_0\right) \left(Z_{i-1} + Z_{i,j}\right) + \left(\frac{\rho_g^2}{144\mu_g} T_S\right) \left(Z_{i,j+1} + Z_{i,j}\right) + \left(\frac{\rho_g^2}{144\mu_g} T_N\right) \left(Z_{i,j-1} + Z_{i,j}\right), \tag{4.37}
$$

donde  $\rho_g$  y  $\mu_g$  son promedios entre los bloques de malla en la dirección de flujo indicada. En la forma final de la Ecuación 4.26, se agrega una resta simple del término del lado derecho,  $d$ , la cual se convierte en:

$$
d = \alpha m(p)_{i,j}^n - q_g - G/\rho_{ce}.
$$
 (4.38)

Esta modificación es bastante fácil para implementarla en un simulador de gas pero ha sido omitida en este desarrollo y en el programa por dos razones: (1) por la simplicidad del programa y en los datos de entrada y (2) por que el término de gravedad es usualmente despreciado en la ingeniería de yacimientos de gas debido a las bajas densidades de este. La presión del yacimiento usualmente es supuesta a partir de una presión de referencia representando la presión en el centro del yacimiento. Así, las condiciones iníciales de presión en un nivel de referencia constante a lo largo del yacimiento significa que está en equilibrio.

#### **4.3.6. Presión de fondo fluyendo**

Estas ecuaciones de simulación usan presiones, o la función de pseudopresión  $m(p)$ , en el centro de los bloques de malla. Estas presiones representan el promedio de balance de materia en el bloque de la malla. Sin embargo, si un pozo está localizado en el centro del bloque de la malla, la presión del bloque,  $p_{i,j}$ , no es la presión de fondo fluyendo,  $p_{wf}$ . Las ecuaciones empleadas para calcular el flujo de gas de un bloque de malla a otro bloque, no pueden modelar los gradientes de presión demasiado grandes cerca del pozo. Una expresión adicional se requiere para calcular la,  $p_{wf}$ . A partir del modelo de pozos de Peaceman, (Peaceman, 1977), el gasto de gas,  $q_g$ , en función del índice de productividad es:

= ´[(), +1 − ()], . . . . . . . . . . . . . . . . . . . . . . . . . . . . . . . . . . . . . . . . . . . . . . . . . . . . . . . . (4.39)

donde

 ′ = 0.01988ℎ ( + + 0.001) , . . . . . . . . . . . . . . . . . . . . . . . . . . . . . . . . . . . . . . . . . . . . . . . . . . (4.40)

donde  $D$  es el coeficiente de flujo no-Darcy, y definido por las ecuaciones siguientes:

 = 2.71510−15 ℎ() , . . . . . . . . . . . . . . . . . . . . . . . . . . . . . . . . . . . . . . . . . . . . . . . . . . . . . . . . . (4.41)

y

 = 1.881010 −1.47 −0.53, . . . . . . . . . . . . . . . . . . . . . . . . . . . . . . . . . . . . . . . . . . . . . . . . . . . . . . . . . (4.42)

en donde  $k$  es la permeabilidad de la formación en md,  $k_g$  es la permeabilidad efectiva al gas en md,  $M$  es el peso molecular de la mezcla de gases en lbm/lbmmol, h es el espesor de la formación en pies,  $T_{ce}$  es la temperatura a condiciones estándar en °R,  $T$  es la temperatura del yacimiento en °R,  $p_{ce}$  es la presión a condiciones estándar en lb/pg $^2$  absolutas,  $q_g$  es el gasto de gas en pies $^3$  c.e./día,  $r_w$  es el radio del pozo en pies, s es el factor de daño,  $\phi$  es la porosidad de la formación y  $\beta$  es el factor de turbulencia del gas.

En el Apéndice A se presenta de forma más amplia el factor de turbulencia del gas,  $\beta$ , y coeficiente de flujo no-Darcy, D y el pseudocódigo utilizado en el simulador .

Hay que notar que el valor de la viscosidad en el denominador de  $D$  es tomado en la presión de fondo fluyendo,  $p_{wf}$ , y está dado como  $\mu_q(p_{wf})$  en cp. El valor de  $\beta$ puede ser estimado empíricamente por la Ecuación 4.42.

En el caso del radio equivalente del bloque de la malla donde se encuentra el pozo en pies,  $r<sub>o</sub>$ , es definida por la siguiente ecuación:

$$
r_o = \frac{0.28\left(\sqrt{\frac{k_y}{k_x}}\Delta x^2 + \sqrt{\frac{k_x}{k_y}}\Delta y^2\right)^{\frac{1}{2}}}{\left(\frac{k_y}{k_x}\right)^{\frac{1}{4}} + \left(\frac{k_x}{k_y}\right)^{\frac{1}{4}}}, \quad \dots \dots \dots \dots \dots \dots \dots \dots \dots \dots \dots \tag{4.43}
$$

donde  $k_x$  es la permeabilidad en dirección x en md, y  $k_y$  es la permeabilidad en dirección y en md,  $\Delta x$  es el espaciamiento del bloque de la malla en dirección x en pies y  $Δy$  es el espaciamiento del bloque de la malla en dirección y, en pies.

Cuando  $\Delta x = \Delta y$  y  $k_x = k_y$ , se tiene que:

= 0.2Δ. . . . . . . . . . . . . . . . . . . . . . . . . . . . . . . . . . . . . . . . . . . . . . . . . . . . . . . . . . . . . . . . . . . . . . . . . . . . . (4.44)

Este valor de  $r_o$  ha sido determinado por análisis y experimentos numéricos<sup>17</sup>. Esta ecuación es usada para calcular  $p_{wf}$  después de que las presiones han sido determinadas, asumiendo que el usuario especifica el  $q<sub>q</sub>$  para un paso de tiempo.

Cuando el usuario especifica  $p_{wf}$  en lugar de  $q_g$ , la ecuación de diferencias finitas debe ser modificada. La Ecuación 4.39 es incorporada dentro de la ecuación de diferencias finitas en lugar de  $q_a$ . Esto significa que *J'* es agregada a la "diagonal" principal,"  $a_c$  y  $J'm(p_{wf})$  es sustituida por  $q_g$  en el término de lado derecho,  $d$ . En este caso, se obtiene el valor  $q<sub>a</sub>$  con la Ecuación 4.39 después del nuevo paso de tiempo los valores de  $m( p )$  son calculados.

#### **4.4. Solución de las ecuaciones**

Problema matricial. Para un problema en una sola dimensión, 1D, la ecuación matricial es de la misma forma como se muestra en la Ecuación 3.21:

$$
\begin{pmatrix} b_1 & c_1 & & & \\ a_2 & b_2 & c_2 & & \\ & a_3 & b_3 & c_3 & \\ & & a_4 & b_4 & c_4 \\ & & & a_5 & b_5 \end{pmatrix} \begin{pmatrix} m(p)_1 \\ m(p)_2 \\ m(p)_3 \\ m(p)_4 \\ m(p)_5 \end{pmatrix} = \begin{pmatrix} d_1 \\ d_2 \\ d_3 \\ d_4 \\ d_5 \end{pmatrix}.
$$
 (4.45)

Esta matriz diagonal se resuelve fácilmente con el algoritmo de Thomas.

Para un problema de dos dimensiones (2D), la matriz tiene dos diagonales más, como se muestra en la Figura 4.3. Este problema matricial no puede ser resuelto con el algoritmo de Thomas ya que no es una matriz tridiagonal. Para el problema en dos dimensiones (2D) se puede utilizar la eliminación Gaussiana o algún método iterativo apropiado.

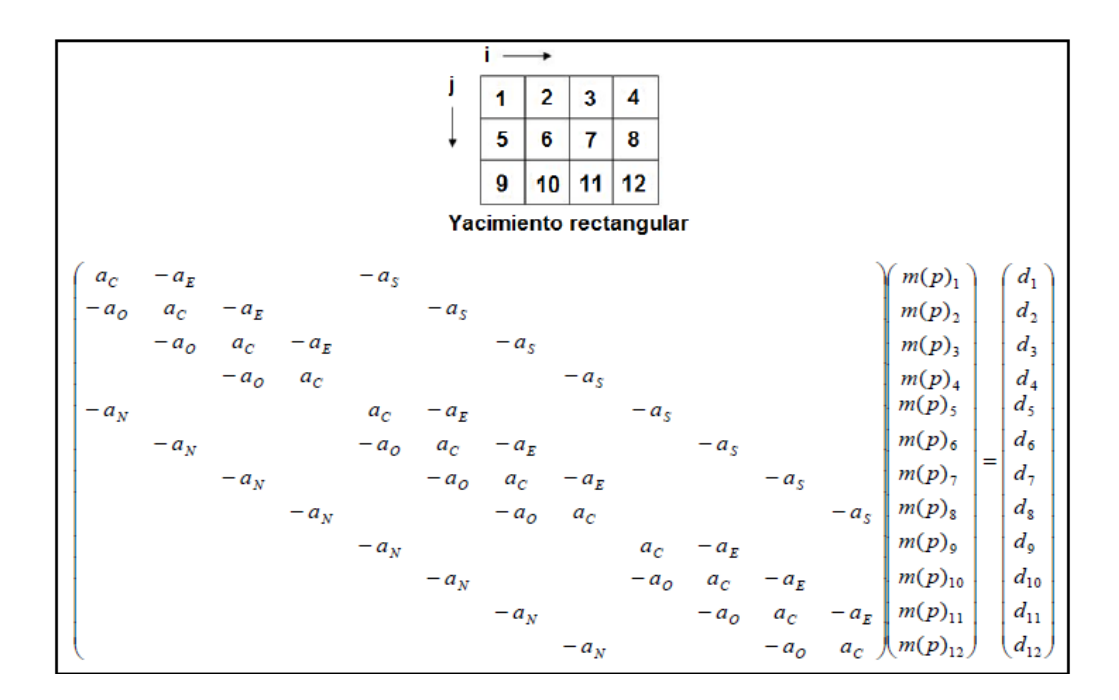

*Fig. 4.3 - Sistema numérico para una malla en dos dimensiones (2D) y correspondientes a una ecuación matricial.* 

# **4.4.1. Métodos iterativos para problemas matriciales en dos dimensiones (2D)**

El método iterativo más simple que se puede idear consiste en la solución para cada valor de  $m(p)$ , reordenando la Ecuación 4.26.

$$
m(p)_{i,j} = (d + a_N m(p)_{i,j-1} + a_0 m(p)_{i-1,j} + a_E m(p)_{i+1,j} + a_S m(p)_{i,j+1})/a_C. \quad \dots \dots \dots (4.46)
$$

Este es el método de Gauss-Seidel. Este cálculo es realizado en cada bloque de la celda en un orden consistente.

Debido a que es un método iterativo, se puede denotar el número de iteraciones con los niveles de superíndices k y k+1. El nivel k+1 es la iteración actual. La iteración Gauss-Seidel es parecida a la siguiente:

$$
m(p)_{i,j}^{k+1} = (d + a_N m(p)_{i,j-1}^{k+1} + a_0 m(p)_{i-1,j}^{k+1} + a_E m(p)_{i+1,j}^k + a_S m(p)_{i,j+1}^k)/a_C.
$$
 .......(4.47)

Esta ecuación muestra que los términos Norte y Oeste están listos para ser calculados para la iteración actual, si las ecuaciones son resueltas en el orden de la Figura 4.3. Sólo los términos del Este y el Sur son tomados en la iteración previa.

**PSOR.** El método de Gauss-Seidel puede ser mejorado si cada valor de  $m(p)$  es extrapolado después de moverse al siguiente bloque de la malla. Con el siguiente fragmento de un programa de cómputo en Fortran, es más claro.

```
DO 10 iter=1,itmax 
DO 10 j=1, imaxDO 10 i=1, imax
     potx=(b(i,j)+an(i,j)*pot(i,j-1)+ao(i,j)*pot(i-
1,j)
```
&

```
+ae(i,j)*pot(i+1,j)+as(i,j)*pot(i,j+1))/ac(i,j)
```
pot(i,j)=pot(i,j)+omega\*(potx-pot(i,j))

#### 10 CONTINUE

Esto muestra que el valor de la función de pseudopresión,  $m(p)$  denotado por  $pot(i, j)$ , es primero calculado como  $potx$  y luego es extrapolado con omega,  $\omega$ , este último es llamado el parámetro de aceleración. Y este procedimiento general se denomina "sobre relajación sucesivo en punto" o por sus siglas en inglés PSOR (Point Successive Over-Relaxation).

Omega,  $\omega$ , es una constante que tiene un rango de valor óptimo entre 1 y 2. Este valor óptimo da una convergencia más rápida del método para un paso de tiempo particular. El mejor valor para omega puede ser determinado por experimentos numéricos.

Un valor de 1.3 es usado algunas veces cuando los experimentos numéricos no son realizados.

PSOR es probablemente el método de iteración más simple para el problema en dos dimensiones (2D). Sin embargo, este método no es muy rápido, algunas veces se mejora la velocidad usando el método LSOR.

**LSOR.** La velocidad de convergencia de SOR puede mejorarse si se resuelven las ecuaciones en dos dimensiones (2D) como una secuencia de ecuaciones en una dimensión (1D). Esto es, que se pueden resolver "líneas" de bloques de malla simultáneamente con el algoritmo de Thomas:

$$
-a_0 m(p)_{i-1,j}^{\prime} + a_c m(p)_{i,j}^{\prime} - a_E m(p)_{i+1,j}^{\prime}
$$
  
=  $d + a_N m(p)_{i,j-1}^{k+1} + a_S m(p)_{i,j+1}^k$ . (4.48)

 Las tres incógnitas en el lado izquierdo de la Ecuación 3.48 dan una forma tridiagonal que se puede colocar en el algoritmo de Thomas. El lado derecho de esta forma tridiagonal es conocida debido a que están involucradas las incógnitas en los lados que se encuentran en las direcciones Norte y Sur de la "línea". Los valores de la solución del algoritmo de Thomas son temporalmente llamados  $m(p)'$ . Estos valores son extrapolados con  $\omega$  para  $m(p)^{k+1}$  después de ir a la próxima "línea".

PSOR y LSOR son simples, para métodos factibles para resolver problemas en dos dimensiones (2D). Estos métodos están incluidos en el simulador utilizado. Si bien PSOR y LSOR son factibles para problemas relativamente pequeños, estos pueden no ser competitivos con otros métodos para problemas grandes y más difíciles.

Los métodos especialmente directos (eliminación Gaussiana) son usados para muchos problemas difíciles (Price y Coats, 1974) si las mallas no son tan grandes. Se ha hecho mucho trabajo en el desarrollo de métodos iterativos para problemas que son tanto difíciles como grandes. SOR puede ser mejorado por el
uso de la corrección del paso de Watts (Watts, 1971). El procedimiento fuertemente implícito (SIP) fue desarrollado principalmente para flujo multifásico, en tres dimensiones (3D) y en problemas grandes. El SIP es un método iterativo que es más rápido que los métodos SOR para ciertos problemas.

Actualmente, el método más ampliamente usado para resolver grandes problemas está basado en el procedimiento de Orthomin. Estos métodos son a veces llamados métodos de gradiente conjugado pre condicionado. Una solución aproximada es hecha (la precondición), seguida por una corrección Orthomin. Este procedimiento de dos pasos es repetido iterativamente hasta que la convergencia es alcanzada. El método de Orthomin es mucho mejor que el método de SOR para problemas que son grandes o inusualmente de difícil solución.

#### **4.4.2. No linealidad**

A diferencia de la Ecuación 3.2 del Capítulo 3, la ecuación de los gases reales, Ecuación 4.26, no es lineal debido al coeficiente  $\alpha$  que depende de la variable dependiente  $m(p)$ .

Sin embargo, en el lado izquierdo de la Ecuación 4.26 los coeficientes de flujo,  $\alpha$ , son no lineales. Estos coeficientes no cambian con el tiempo.

Debido a la no linealidad de  $\alpha$ , la iteración es requerida para reevaluar  $\alpha$  en el nuevo nivel de tiempo. El procedimiento de solución no lineal es como sigue:

Paso 1. Resolver las ecuaciones de la matriz para  $m(p)^{n+1}$ 

Paso 2. Reevaluar  $\alpha$  y recalcular  $a_c$  para cada bloque de la malla.

Paso 3. Repetir los pasos 1 y 2 hasta que la convergencia sea alcanzada después continuar con el siguiente paso de tiempo.

Recalcar que este proceso de iteración es llamado no lineal, o iteración de Newton-Raphson. Este mismo procedimiento puede aplicarse para la Ecuación 4.10, excepto donde los coeficientes de flujo deben ser recalculados para cada iteración. Los coeficientes de flujo constantes en la Ecuación 4.26 son la principal ventaja del método  $m(p)$  sobre el método  $p$  de la Ecuación 4.10.

## **4.5. Modelo de simulación de un solo pozo para flujo de gases reales, en coordenadas r-z (radial)**

La simulación de la productividad de un solo pozo es muy útil y común. Las coordenadas radiales son apropiadas para este tipo de simulación, justo como con las soluciones analíticas. La Figura 4.4 muestra como son usadas las  $coordenadas$  radiales para la simulación de un solo pozo. La dirección  $i$  se encuentra en dirección radial y la dirección  $j$  se encuentra en la dirección vertical. Esto es usualmente llamado una malla  $r - z$  (en el simulador se utiliza y en lugar  $de z$ ).

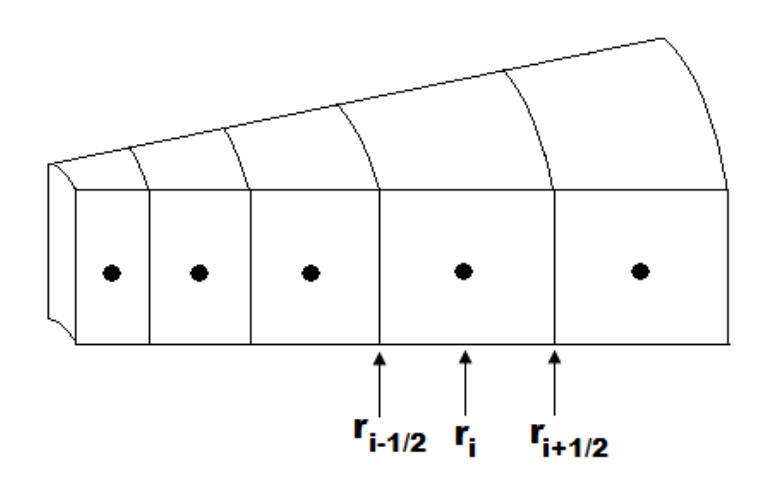

*Figura 4.4 – Sistema de bloques de malla en forma radial. (Guzmán, 2010)* 

## **4.5.1. Espaciamiento de la malla en coordenadas r-z.**

Se sabe que las soluciones de un solo pozo tienden a ser líneas rectas cuando son graficadas contra el logaritmo del radio,  $r$ .

Se incrementa la precisión de las diferencias finitas para esta solución si se usa un espaciamiento de mallas igual a una base logarítmica. Un sistema de malla radial coherente con este modelo es útil para crear mallas radiales geométricamente espaciadas. Las ecuaciones que se pueden aplicar para la Figura 4.4 son:

$$
\beta = \left(\frac{r_e}{r_w}\right)^{1/IMAX}, \tag{4.49}
$$
\n
$$
r_w = 8r_w \tag{4.50}
$$

, . . . . . . . . . . . . . . . . . . . . . . . . . . . . . . . . . . . . . . . . . . . . . . . . . . . . . . . . . . . . . . . . . . . . . . . . . . . . . (4.50)

+<sup>1</sup> 2 <sup>⁄</sup> = , . . . . . . . . . . . . . . . . . . . . . . . . . . . . . . . . . . . . . . . . . . . . . . . . . . . . . . . . . . . . . . . . . . . . . . . . . . . (4.51)

+<sup>1</sup> 2 <sup>⁄</sup> = −<sup>1</sup> 2 ⁄ , . . . . . . . . . . . . . . . . . . . . . . . . . . . . . . . . . . . . . . . . . . . . . . . . . . . . . . . . . . . . . . . . . . . . . . . (4.52)

$$
r_i = \sqrt{r_{i+1/2}r_{i-1/2}}.\tag{4.53}
$$

 Este sistema para crear una malla da una buena precisión para los perfiles de presión, a presión constante, o  $m(p)$  constante en la frontera externa. Para el caso más común de una frontera externa cerrada, la relación logarítmica existe sólo para la mitad del radio de drene,  $r_e$ .

Para este sistema, es más preciso usar un espaciamiento logarítmico para distancias mayores que la mitad del radio de drene,  $(1/2)r_e$ , y usar un espaciamiento igual a  $\Delta r$  para los bloques consecuentes. Se pueden tener más bloques de las malla arreglados cerca del pozo debido a que  $m(p)$  cambia rápidamente en esta área. Quizá, una buena regla puede ser que se use dos tercios (2/3) de los bloques totales de malla, es decir,  $(2/3)$ *IMAX*, para los bloques que se encuentran cerca del pozo.

Para todos los bloques de la malla, el radio donde se encuentra el "centro" de cada bloque (el radio en donde  $m(p)$  es calculado para cada bloque de la malla) es determinado por:

$$
r_i = \sqrt{r_{i+1/2}r_{i-1/2}}.\tag{4.54}
$$

#### 4.5.2. Espaciamiento del paso del tiempo,  $\Delta t$ .

La selección del tamaño del paso de tiempo para un solo pozo en simulación radial es similar al espaciamiento de la malla. Esto es, un espaciamiento logarítmico del paso de tiempo y es usado para una mayor precisión debido a los cambios de presión que tienden a ser lineales con el logaritmo de tiempo. Este espaciamiento constante-logarítmico es una aproximación al multiplicar cada paso de tiempo, $\Delta t$ , por una constante  $\alpha$  para obtener el valor del siguiente paso de tiempo. Un buen valor de  $\alpha$  es 1.5, donde se obtienen de cinco a seis pasos de tiempo por cada ciclo logarítmico. Esto usualmente da una buena precisión.

#### **4.5.3. Volumen poroso y coeficientes de flujo en coordenadas r-z.**

Las ecuaciones para determinar  $V_p$ ,  $T_E$ ,  $T_s$  y  $J'$  son redefinidos para este sistema de malla como sigue:

 = , , . . . . . . . . . . . . . . . . . . . . . . . . . . . . . . . . . . . . . . . . . . . . . . . . . . . . . . . . . . . . . . . . . . . . . . . . (4.55)

donde

 = (+<sup>1</sup> 2 ⁄ <sup>2</sup> − −<sup>1</sup> 2 ⁄ 2 ), . . . . . . . . . . . . . . . . . . . . . . . . . . . . . . . . . . . . . . . . . . . . . . . . . . . . . . . . . . . . . . . (4.56)

$$
T_E = \frac{T_1 T_2}{T_1 + T_2}, \quad (4.57)
$$

donde

<sup>1</sup> = (2)0.00633,Δ ln (+<sup>1</sup> 2 ⁄ ⁄) , . . . . . . . . . . . . . . . . . . . . . . . . . . . . . . . . . . . . . . . . . . . . . . . . . . . . . . . . . . . (4.58)

y

<sup>2</sup> = (2)0.00633+1,Δ ln (+1⁄+1) , . . . . . . . . . . . . . . . . . . . . . . . . . . . . . . . . . . . . . . . . . . . . . . . . . . . . . . . . (4.59)

# **Universidad Nacional Autónoma de México CAPITULO IV**

$$
T_S = \frac{T_3 T_4}{T_3 + T_4}, \quad \dots \tag{4.60}
$$

donde

<sup>3</sup> = 0.00633, Δzj⁄2 , . . . . . . . . . . . . . . . . . . . . . . . . . . . . . . . . . . . . . . . . . . . . . . . . . . . . . . . . . . . . . . . . . (4.61)

<sup>4</sup> = 0.00633,+1 Δzj+1⁄2 , . . . . . . . . . . . . . . . . . . . . . . . . . . . . . . . . . . . . . . . . . . . . . . . . . . . . . . . . . . . . . . . . (4.62)

 ′ = 0.01988,Δ [ln(⁄) + + .001] , . . . . . . . . . . . . . . . . . . . . . . . . . . . . . . . . . . . . . . . . . . . . . . . . . (4.63)

donde

$$
r_0 = \sqrt{r_{1+1/2}r_w} \tag{4.64}
$$

#### **4.6. Modelo de simulación numérica para flujo de gases reales**

La solución de algunos problemas de simulación requiere de programas de cómputo. Estos programas pueden ser utilizados para solucionar problemas difíciles y además si son versátiles pueden resolver muchos problemas en general. Para muchos especialistas con experiencia en desarrollar programas de cómputo, toma tiempo considerable el desarrollar un modelo de cómputo e incluso para casos simples.

El simulador utilizado está divido en varios módulos para llevar a cabo más tareas durante la simulación. A continuación, se describe en general las funciones de cada uno de estos módulos.

1. MSNFG (programa principal) controla los diferentes módulos en una secuencia apropiada. CONTROLADOR llama a las subrutinas que se necesitan para los procesos de solución durante un paso de tiempo.

2. CREAR lee los valores de los datos e información de la malla y lleva a cabo todas las tareas que se pueden hacer después del inicio de los pasos de tiempo.

3. EVENTOS lee los datos dependientes del tiempo (eventos), calcula el tamaño de los pasos de tiempo, los gastos y la presión de fondo fluyendo,  $p_{wf}$ .

4. COEFICIENTES calcula los coeficientes de la matriz y los valores del lado derecho de las ecuaciones que se utilizan para la simulación.

5. RESOLVER calcula la solución de la ecuación matricial en términos de  $m(p)$ .

6. PROPIEDADES calcula las presiones y las propiedades del gas a partir de  $m(p)$  después de que se ha calculado la solución.

7. REPORTE escribe los resultados en la pantalla y en el archivo de salida después de que cada paso de tiempo es terminado y actualiza los valores de la solución para el próximo paso de tiempo.

8. UTIL contiene varias subrutinas útiles usadas a lo largo de la simulación.

La solución de cada paso de tiempo es controlado por la subrutina DRIVER, que controla las soluciones repetidas debido a la no linealidad.

El simulador utiliza un modelo de simulación numérico con diseño simple. Y está diseñado para proponer y agregar nuevas características o modificar el programa si se desea. Cada módulo se detalla en el Apéndice C.

## **4.7. Ajuste de historia**

Un uso común de la simulación de yacimientos para los problemas de campo es el ajuste de historia. Este proceso calcula los datos reales del yacimiento por búsqueda de datos del simulador que dan un comportamiento del yacimiento similar al comportamiento de los datos reales del campo. Esto es a veces llamado el problema inverso. Es decir, se inicia con la respuesta (comportamiento de los datos reales del campo) y se intenta definir el problema (la descripción del yacimiento). El comportamiento de los datos del campo son usualmente gastos de producción/inyección y las pruebas de presión del pozo.

Los datos del comportamiento del campo pueden tener errores. Algunas veces esto llega a ser un problema mayor en obtener un ajuste de historia aceptable. Sin embargo, para este caso, se asume que el comportamiento de los datos del campo son precisos.

Uno de los principios del ajuste de historia es que no se hace un solo ajuste. Esto es, que más de un conjunto de datos del yacimiento se pueden colocar en el comportamiento del campo, los cuales tiene mediciones de igual precisión. Esta conclusión matemática es complicada junto a mediciones escasas y erróneas del comportamiento del campo. Aquí es donde viene la responsabilidad del ingeniero para hacer una elección entre los diferentes conjuntos de datos. Al hacer esta elección, el ingeniero debe analizar otras fuentes para la obtención de datos, como son los registros geofísicos de pozos, pruebas de producción en pozos, análisis de núcleos, análisis de fluidos e interpretación geológica.

Se ha hecho bastante trabajo en las técnicas para ajustar automáticamente la presión, pero muchos ajustes de historia se han hecho con las técnicas de ensaye y error junto con el análisis del ingeniero y el criterio para modificar los datos del yacimiento, y posteriormente volver a correr el simulador. Durante este proceso, el ingeniero esta trata de ajustar las presiones medidas en el campo con una simulación de presiones.

Para yacimientos de gas en una sola fase, se evita el problema adicional de ajustar las relaciones agua-aceite (RAA) y gas-aceite (RGA).

## **4.7.1. Comparación de la presión del simulador con los datos de una prueba de incremento de presión.**

Esto es posible para ajustar la  $p_{wf}$ . Sin embargo, esta información usualmente no está disponible y también no es muy confiable porque es posible que existan

imprecisiones en los datos del gasto de producción. Ajustar los datos de las pruebas de incremento de presión (cuando están disponibles) es más común y confiable. El problema es ajustar los datos de las pruebas de incremento de presión. La escala de tiempo de las pruebas de incremento de presión es usualmente muy corta para aproximar el modelo a una malla con escala de campo debido a que los bloques de la malla son muy grandes.

Peaceman provee un método para comparar las presiones de los bloques de la malla de simulación a una prueba de incremento de presión. La Figura 4.5 muestra un perfil de presiones en un bloque de malla que contiene un pozo productor.

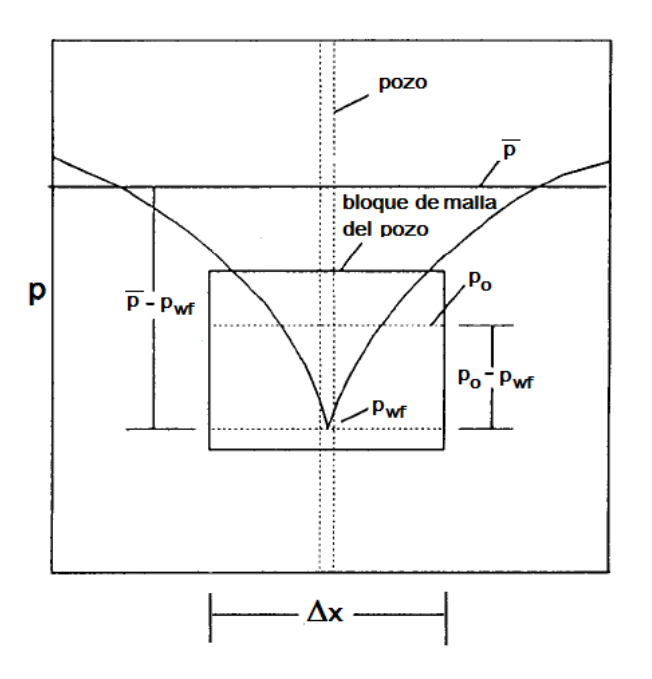

*Figura 4.5 – Perfil de presiones en un bloque de malla que contiene un pozo productor.* 

El perfil de presiones es considerado en un estado pseudoestacionario. Se puede ver que la presión del bloque de la malla (la presión promedio del balance de materia dentro del bloque de la malla) en algunos lugares está entre la presión de fondo fluyendo,  $p_{wf}$ , y la presión promedio del yacimiento,  $\bar{p}$ . La presión del bloque de malla correspondiente a la presión reportada en la prueba de

incremento se presenta con una línea recta semilogarítmica en el tiempo  $\Delta t_o$ , calculado por:

$$
\Delta t_o = \frac{67.5 \phi \mu c_t \Delta x^2}{k}.
$$
 (4.65)

La "presión de ajuste,"  $p<sub>o</sub>$ , corresponde a la presión en estado estacionario en  $0.2\Delta x$ . Si  $p_o = p_{i,j}$ , donde  $p_{i,j}$  es la presión en el bloque de la malla, entonces el simulador es adecuadamente ajustado al comportamiento del campo.

#### **4.7.2. Ajuste de la historia de presión.**

Una vez que se ha estimado la presión del yacimiento promedio, los datos del simulador son modificados para ajustarse a las presiones del campo. Como se había mencionado anteriormente la mayoría de los ajustes de historia se efectúan por medio de ensayo y error. Un ingeniero con experiencia confía en sus conocimientos relacionados con los fundamentos del comportamiento de presión para guiar la modificación de los datos.

La primera consideración es ajustar el tamaño del yacimiento o el volumen inicial de gas, G (no considera la entrada de agua como mecanismo de producción en esta discusión). A menudo se determina con el simulador pero usa el principio de balance de materia. Durante el estado pseudoestacionario, el decremento del gasto en cada punto en el yacimiento está dado por:

 $\frac{dp}{dt}$  $\frac{d}{dt} =$  $-qB_g$  $V_p c_t$ . . . . . . . . . . . . . . . . . . . . . . . . . . . . . . . . . . . . . . . . . . . . . . . . . . . . . . . . . . . . . . . . . . . . . . . . . . . . (4. .66)

El volumen poroso,  $V_p$ , puede ser representado como una integración de un mapa de contornos  $\phi h$ , y los efectos de  $\phi$  y h no pueden ser separados.

El valor de  $c_t$  en la Ecuación 2.61 es usualmente dominado por  $c_g$ , pero esto puede no ser en presiones que excedan las 6,000  $lb/pg^2$ . En presiones arriba de 6,000  $lb/pg^2$  la compresibilidad del gas,  $c_g$ , al inicio es relativamente pequeña. En

este caso de alta presión, se debe tener precaución para obtener buenas estimaciones de la  $c_f$ . El término  $c_w s_w$  usualmente tiende a ser menos importante (por ser más pequeño) que la  $c_f$ .

En los casos de campo reales, el análisis de ajuste de historia puede complicarse, ya que siempre se trata al yacimiento como homogéneo. La falta de homogeneidad siempre se demuestra cuando se perforan pozos nuevos y se tienen propiedades diferentes. La falta de homogeneidad también se demuestra dentro del mismo cuando se inyectan fluidos al yacimiento y se encuentra una falta de continuidad.

Muchos yacimientos son complejos al tener sistemas de fallas; que actúan como impermeables o semipermeables ya que son difíciles de detectar. Para estos casos, el ajuste de historia involucra análisis pozo por pozo y pruebas por ensaye y error, sin perder de vista el modelo geológico del yacimiento.

#### **4.8. Pronóstico del comportamiento del yacimiento**

El objetivo principal de un proyecto de simulación numérica de yacimiento es pronosticar el comportamiento del yacimiento sin conocer los volúmenes de hidrocarburo a recuperar respecto al tiempo. Durante un ajuste de historia, los gastos de producción son especificados para cada pozo a lo largo del periodo de historia. Dichos gastos de producción son usualmente desconocidos para el periodo de pronóstico, aunque otras condiciones son especificadas. La condición más común es especificar los gastos y dejar que el simulador calcule la  $p_{wf}$  para cada paso de tiempo.

Otro objetivo de los proyectos de simulación de yacimientos es crear y comparar pronósticos alternativos para auxiliarse en la decisión final respecto a la explotación del campo. Usualmente se corre un caso base, ya que este representa la continuación de las condiciones y operaciones reales. Entonces otros casos son realizados y estos representan operaciones alternativas, tal como perforar nuevos pozos, adición de compresores en el campo, estimular pozos e inyectar fluidos (estos métodos de recuperación no son comunes en los yacimientos de gas seco y con entrada de agua). Las decisiones de operación se realizan con base al comportamiento pronosticado y al aspecto económico.

#### **4.9. Resumen**

En este capítulo, se presentó el modelo en el cual se basa el simulador. Primero se presenta el desarrollo del modelo de simulación numérica para flujo de gases reales, con base a la aproximación de la ecuación de diferencias finitas a un bloque de la malla, obteniendo una ecuación que representa la conservación de masa en un bloque de la malla sin una notación continua. Esta aproximación es simple y conserva la masa, mientras que una aproximación continua puede o no conservar la masa. A partir de esta aproximación de la ecuación de diferencias finitas a un bloque de la malla se desarrollan otras ecuaciones para simular el flujo de gases reales en el yacimiento en una dimensión, 1D, y en dos dimensiones, 2D; en coordenadas cartesianas, x-y (areal), y radiales, r-z (radial). También se presentan las consideraciones del modelo de simulación numérica para flujo de gases reales como son: las condiciones iníciales, condiciones de frontera, heterogeneidad, anisotropía, mallas no uniformes, efectos gravitacionales, la obtención de la presión de fondo fluyendo,  $p_{wf}$ , espaciamiento de la malla en coordenadas radiales, espaciamiento del paso de tiempo,  $\Delta t$ , y los coeficientes de flujo en coordenadas radiales.

Para un problema en dos dimensiones, 2D, se obtiene una matriz pentadiagonal la cual no se puede resolver por el algoritmo de Thomas, se utilizan métodos directos (por ejemplo: eliminación Gaussiana utilizando el ordenamiento D4) o métodos iterativos (por ejemplo: PSOR y LSOR). También se describen estos últimos métodos iterativos y el manejo de la no linealidad de las ecuaciones.

Asimismo, se presenta una breve descripción del modelo programado y de los módulos principales del simulador numérico de gases reales. En el Apéndice C se detalla todo la información requerida para utilizar el simulador, así como el código utilizado en cada uno de los módulos.

De igual modo, se explica la importancia del ajuste de historia y de presión, la cual tiene como finalidad lograr crear pronósticos del comportamiento del yacimiento mas aproximadas a la real. Esto contribuirá en una mejor toma de decisiones respecto a la explotación, logrando mayores ganancias; propósito principal de esta industria.

# **METODOLOGÍA DE ANÁLISIS: CASOS SINTÉTICOS Y CASOS DE CAMPO**

#### **5.1. Introducción**

Con el propósito de conocer el simulador numérico, se presentan casos sintéticos para la simulación numérica en yacimientos de gas, propuestos por Lee y Wattenbarger, en su libro "Gas Reservoir Engineering".

Finalmente, se presentan dos casos de campo en pozos de México, productores de gas convencionales y no convencionales; con la intención de validar el uso de éste simulador como una herramienta más en el estudio de los yacimientos de gas.

#### **5.2. Casos sintéticos de aplicación para la simulación de pozos de gas**

5.2.1. Simulación de un solo pozo productor en coordenadas radiales (r,z).

**Caso 1.** Se desea calcular el comportamiento de la caída de presión  $(p_i - p_{wf})$  de un pozo para 1,095 días. Los datos del yacimiento, del fluido y de producción necesarios para la simulación son los siguientes:

- $k = 1$  [md]  $\gamma_a = 0.65$
- $h = 50$  [ft]  $T_{vac} = 160 \degree F$
- $\phi = 0.15$  $r_w = 0.25$  [ft]

$$
c_f = 3.5x10^{-6} \left[ \frac{lb}{pg^2} \right]^{-1} \qquad \qquad q_g = 60,000 \left[ ft^3 c.e./dia \right]
$$

 $p_i = 4800 \left[ \frac{lb}{pg^2} abs \right]$ 

 $r_e = 900$  [ft](frontera cerrada)

### *SOLUCIÓN*

Se pueden obtener buenos resultados de ingeniería con  $IMAX = 9$  y  $IMAX = 1$ . Para la mitad del radio de drene se utilizan la reglas de espaciamiento para mallas detalladas en el Capítulo 4, donde se toman los primeros seis bloques aplicando un espaciamiento geométrico; en los últimos tres se utiliza un espaciamiento del mismo tamaño hasta los 900 ft.

Primero se obtiene el valor de  $\beta$  con la Ecuación 4.49:

$$
\beta = \left[\frac{\left(\frac{1}{2}r_e\right)}{r_w}\right]^{1/2} \frac{1}{3} MAX = \left[\left(\frac{1}{2} \times 900\right) / \left(\frac{1}{2} \times 900\right)\right]^{1/2} = 3.4878 \dots \dots \dots \dots \dots \dots \tag{4.49}
$$

El espaciamiento de los primero seis bloques se calcula con la Ecuación 4.52, quedando:

+1/2 = −1/2 = 3.4878−1/2 = 3.4878(0.25) . . . . . . . . . . . . . . . . . . . . . . . . . . . . . . . . . . . . (4.52)

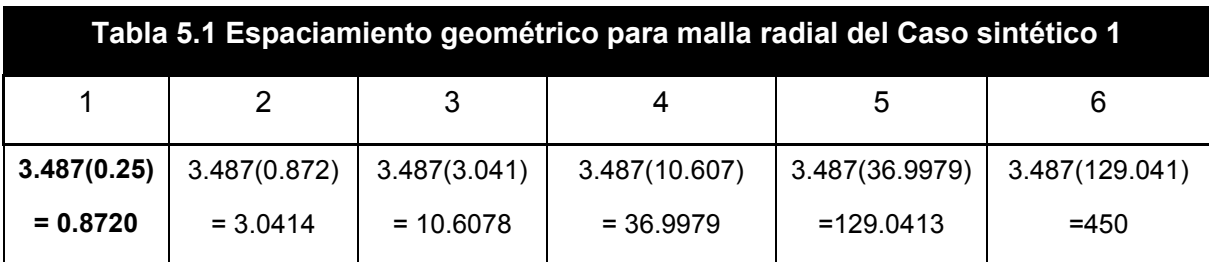

Para los últimos tres bloques se calcula el valor de  $\Delta r$  como:

$$
\Delta r = \frac{\left(r_e - \frac{1}{2}r_e\right)}{\frac{1}{3}IMAX} = \frac{\left(900 - \frac{1}{2}x\ 900\right)}{\frac{1}{3}x^9} = 150\ [ft]
$$

El espaciamiento del bloque 7 al bloque 9 se calcula con la siguiente Ecuación:

$$
r_{i+1/2} = r_{i-1/2} + \Delta r = r_{i-1/2} + 150
$$

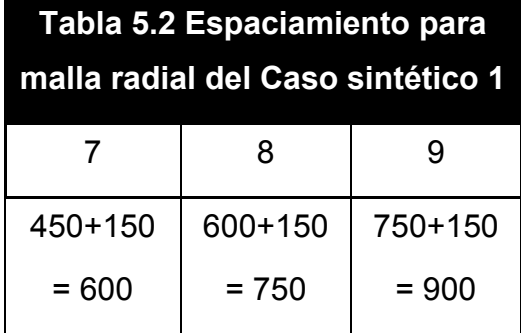

Para los pasos de tiempo se utiliza un valor de  $\Delta t = 0.1$  días y  $\alpha = 1.5$ . Estos valores dan una progresión del paso de tiempo de 0.1, 0.15, 0.225, sin pasar de 50 pasos de tiempo (DTMX=50) para cada ciclo logarítmico. El pozo se ubica en la posición  $r = 1$ .

Los valores de entrada para el simulador son los siguientes:

```
CMNT Caso sintético 1 
CMNT Simulación de solo un pozo productor coordenadas radiales 
CMNT ---Sección de datos comunes---
IMAX 9 
JMAX 1 
CR 0.0000035 
RPOZO 0.25 
PREF 4800 
TCY 620
DREL 0.65 
FIN 
CMNT ---Sección de la malla--- 
RA -1 
       0.872 3.041 10.607 36.993 129.023 450 600 750 900 
DELY 50
KX 1
```
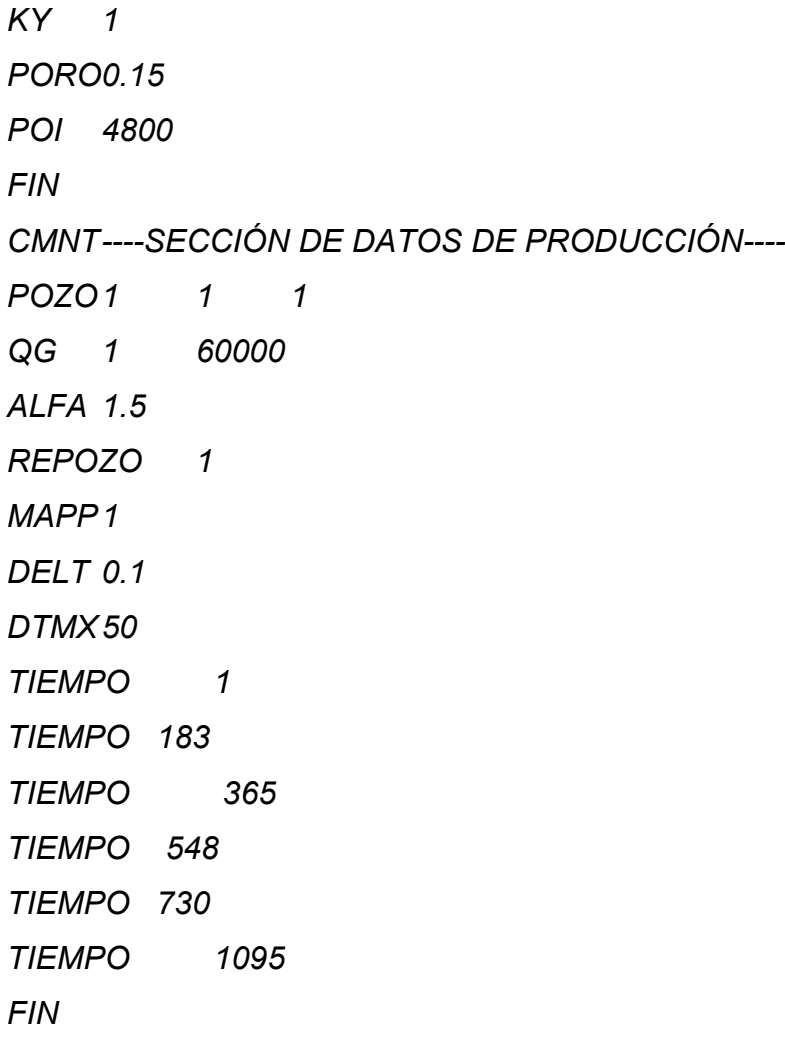

Los resultados del simulador se muestran en la Figura 5.1.

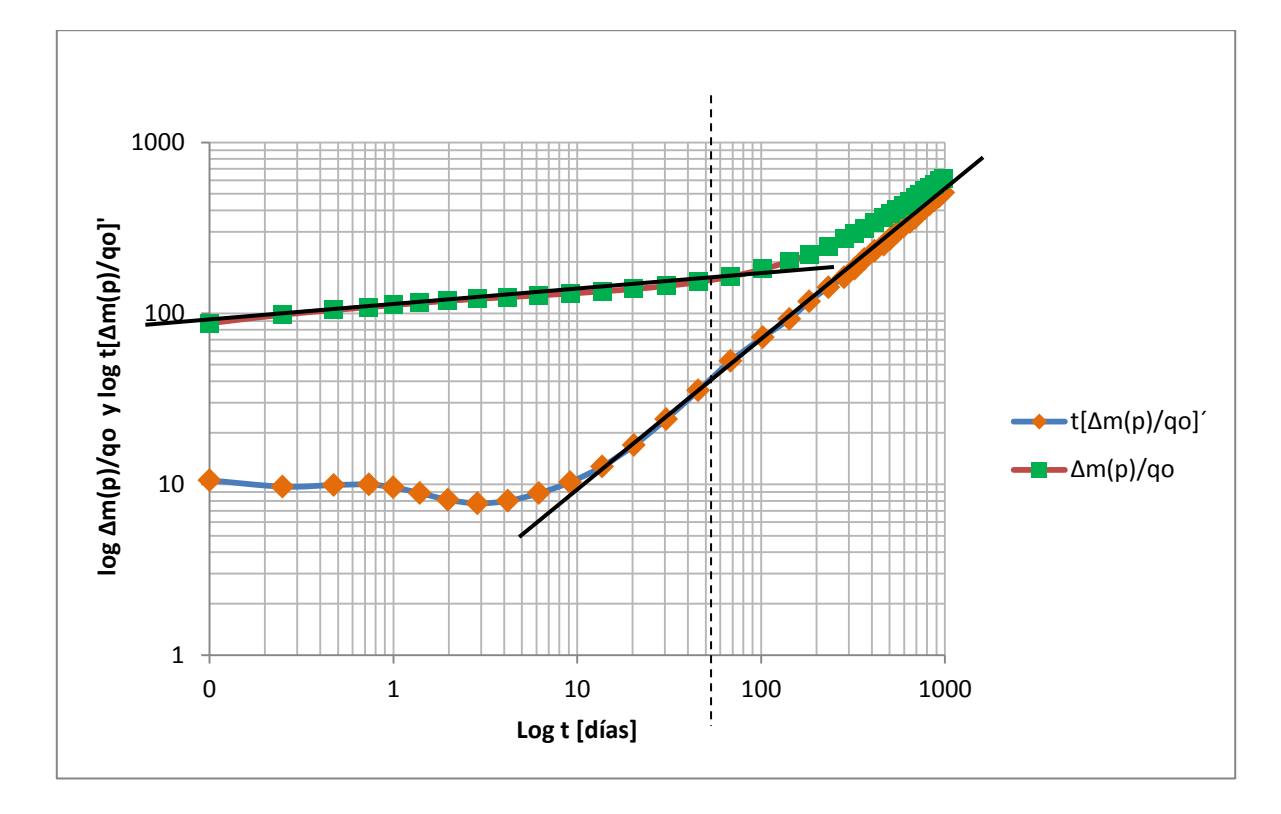

*Figura 5.1 – Gráfica de diagnóstico de flujo del caso sintético 1 para un pozo en coordenadas radiales* 

En la Figura 5.1 se observa en la curva  $\Delta m(p)/q_g$  que a tiempos tempranos el flujo se encuentra en un período de flujo transitorio, identificado por una línea recta en escala log-log hasta aproximadamente 45 días. En la curva  $t[\Delta m(p)/q_g]'$  después de 45 días, el efecto de la frontera externa cerrada es visible y la solución se aproxima al período de flujo pseudoestacionario, identificado con una línea recta con pendiente igual a uno.

La Tabla 5.1 muestra los resultados detallados obtenidos el simulador.

La pseudopresión inicial se obtuvo a través un programa en macros de Excel, basado en las definiciones presentadas en el capítulo 2, con las condiciones iniciales y propiedades del yacimiento; dando como resultado a  $P_i = 4800$  psia un valor de pseudopresión inicial de 1257174203.9738  $\left(\frac{lb}{pg2}abs\right)^2/cp$ .

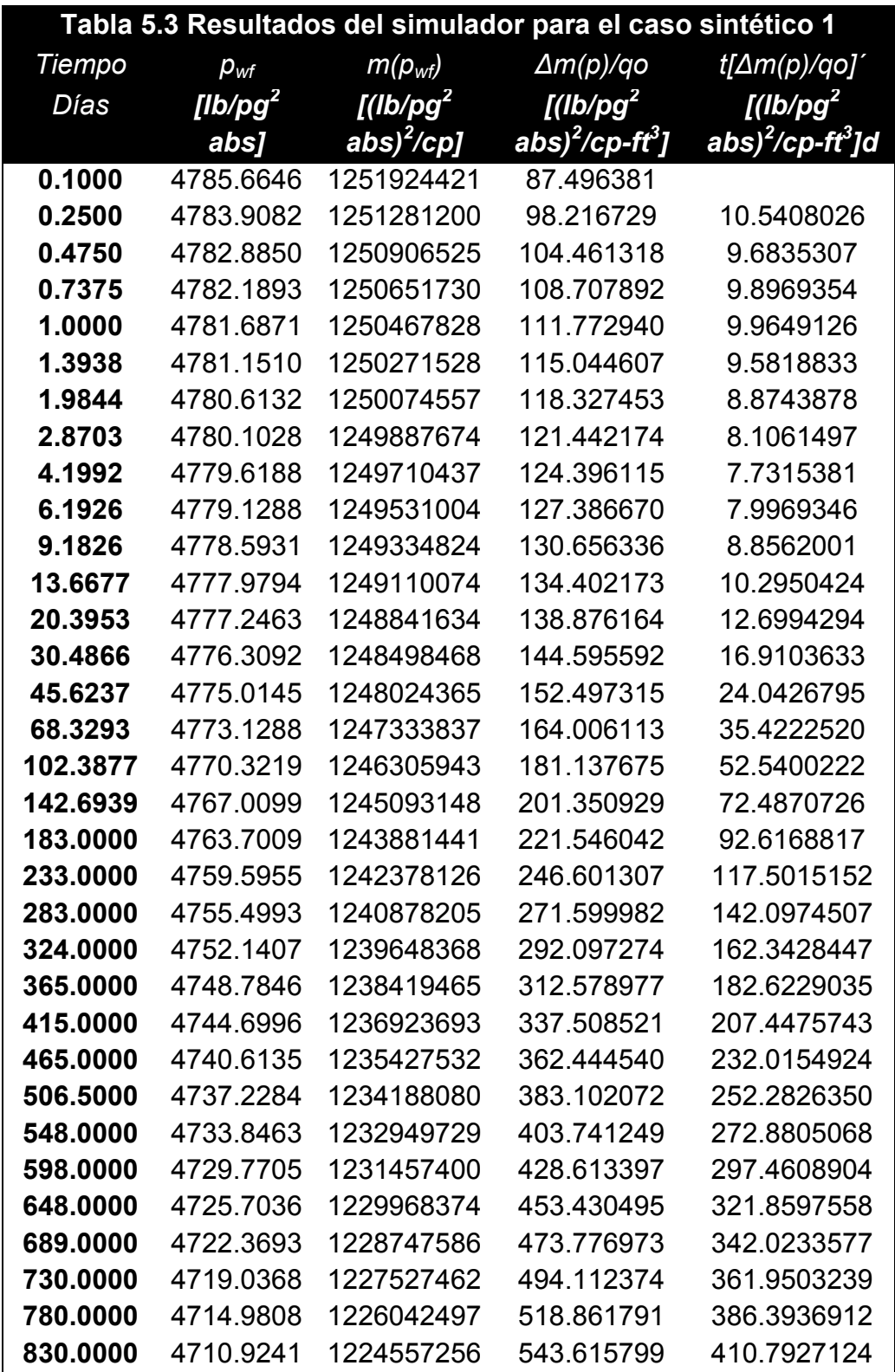

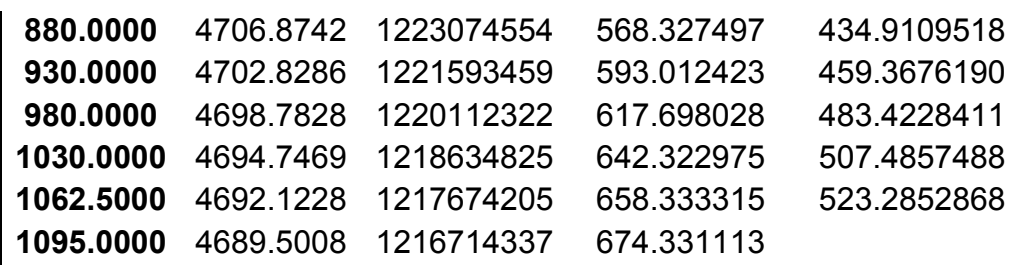

La Figura 5.2 muestra una gráfica del comportamiento de la presión del yacimiento con respecto al radio de drene, al mismo tiempo se muestra dicho comportamiento a distintos tiempos. Se observa que de 1 a 10 días se presenta flujo transitorio como yacimiento infinito. El comportamiento de los siguientes tiempos (50, 100 y 500 días) el yacimiento ha sido afectado por la frontera externa cerrada, es decir, el yacimiento presenta flujo pseudoestacionario.

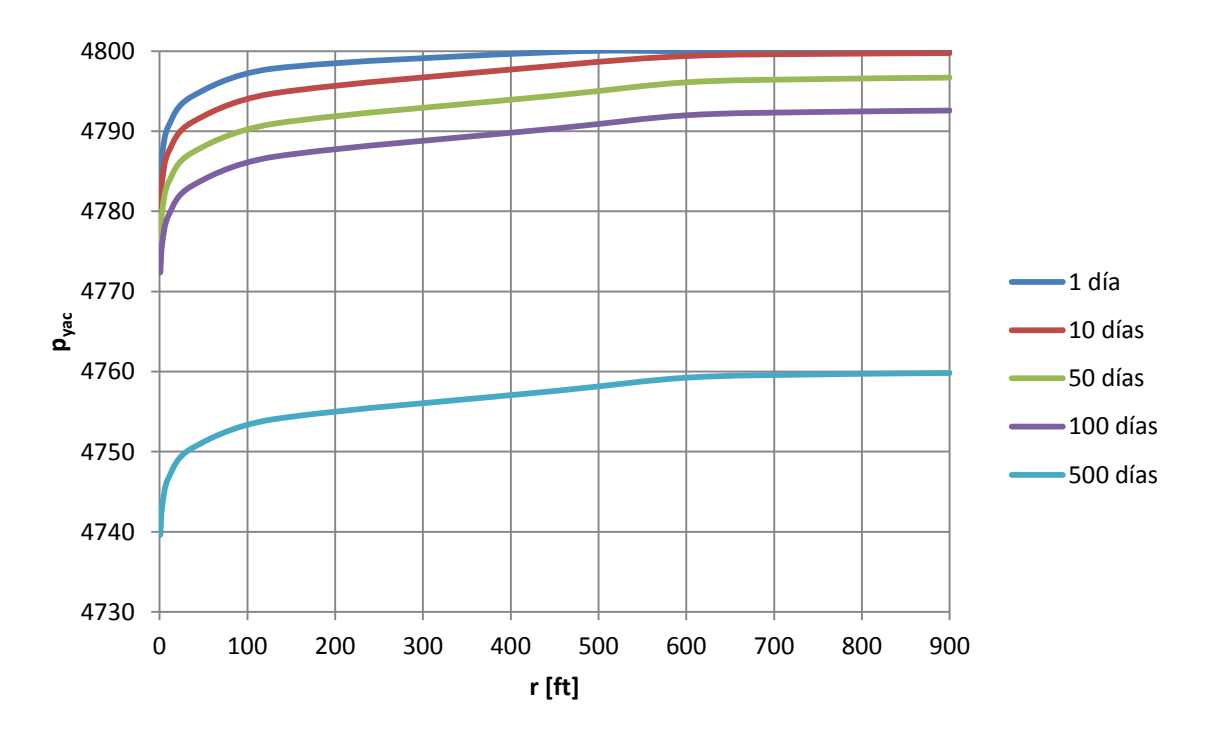

*Figura 5.2 – Presión del yacimiento con respecto al cambio de drene.* 

5.2.2. Simulación de una malla areal en dos dimensiones (2D) con dos pozos.

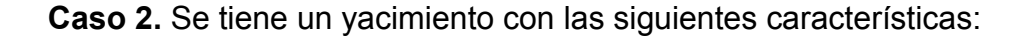

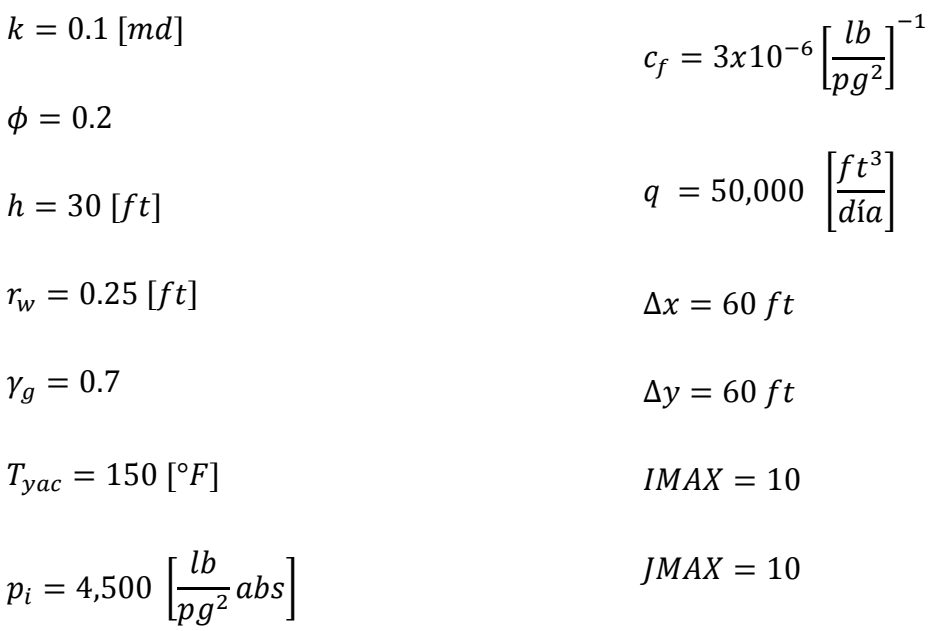

Se desea conocer el comportamiento de la presión en el pozo durante 3 años de producción. Los de flujo y de la malla son:

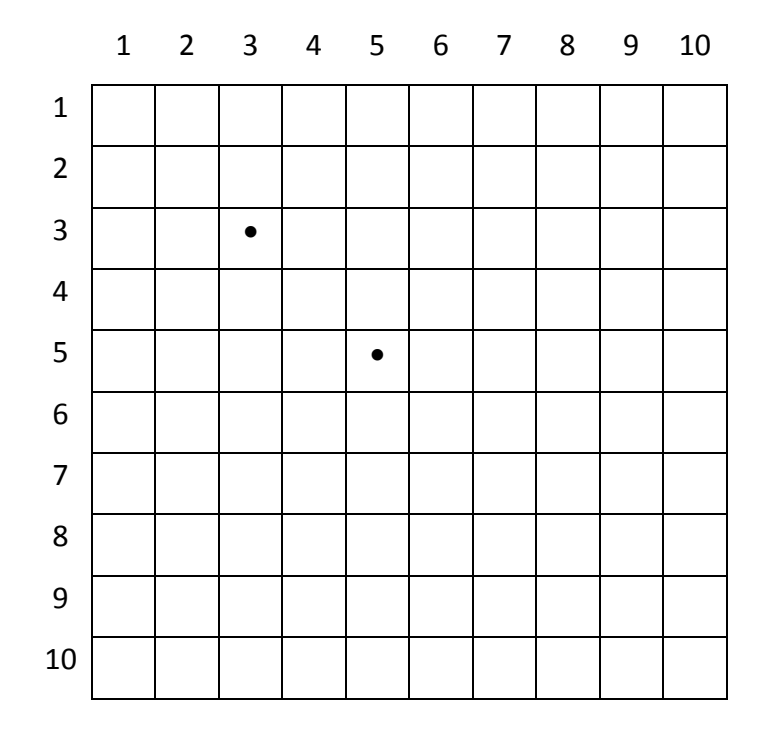

*Figura 5.3 – Malla del Caso sintético 2*

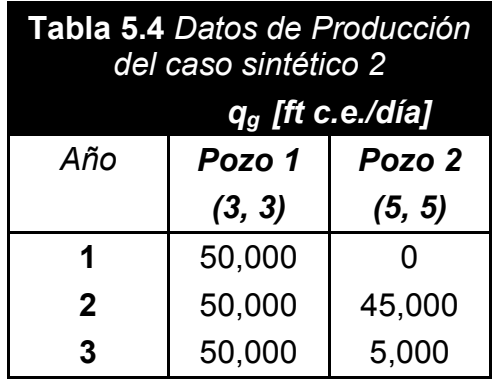

## *SOLUCIÓN*

Éste problema muestra como los cambios de gasto afectan el comportamiento de la presión e ilustra la interferencia de la producción de uno de los pozos sobre el otro. La Figura 5.4 muestra el comportamiento de la presión de fondo fluyendo con respecto al tiempo. Es fácil observar el efecto del cambio de gasto en el pozo 2 sobre la presión del pozo 1. También se observa que el pozo 1 pasa a través de un comportamiento de presión transitorio cerca de 100 días y luego comienza el estado pseudoestacionario. Después de 100 días, la pendiente de la curva depende de la declinación del gasto en el yacimiento.

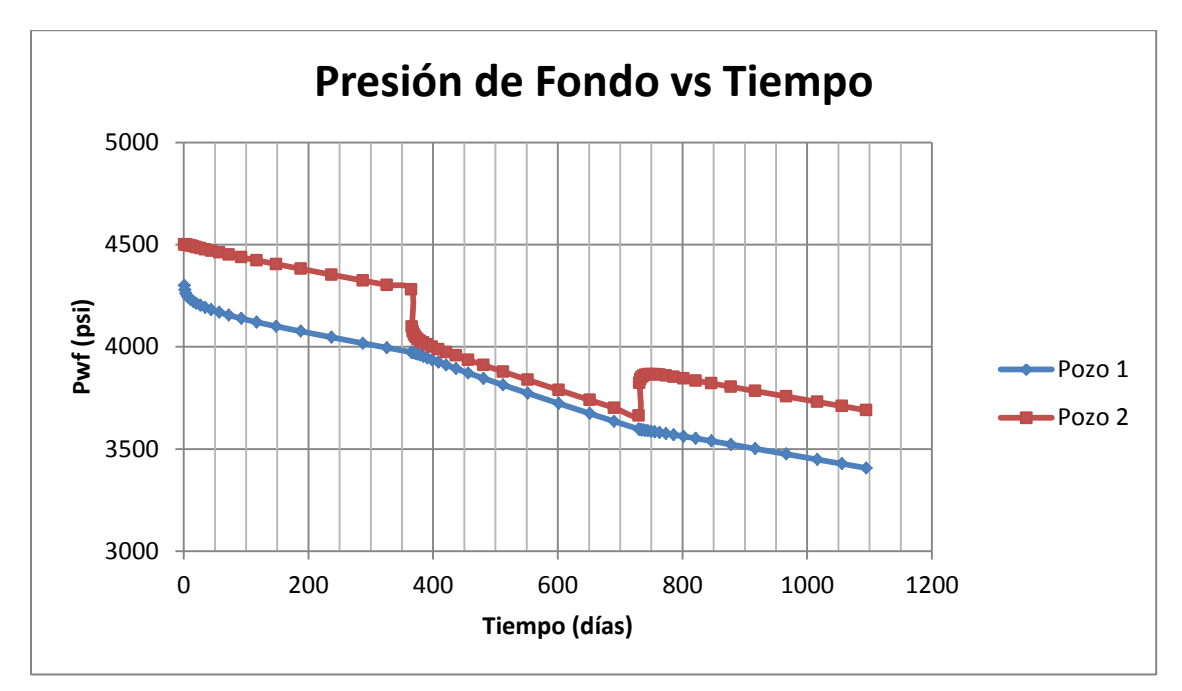

*Figura 5.4 – Comportamiento de la presión de fondo con respecto al tiempo caso 5.2.2* 

La Figura 5.5 muestra el perfil de presión al final de cada año, de los bloques que se ubican en la diagonal central de la malla, es decir,  $i = j$ . Esto proporciona una idea del comportamiento dentro del yacimiento.

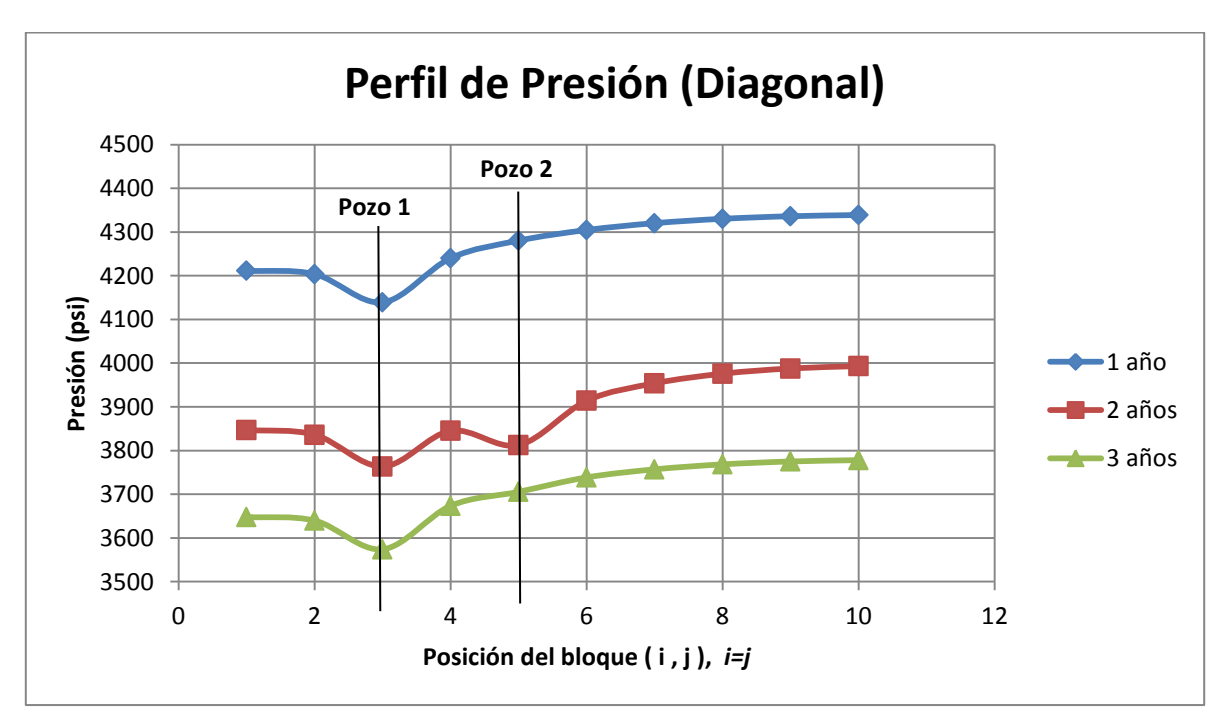

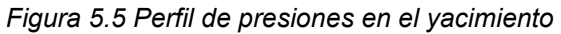

Los valores de entrada para el simulador son:

*CMNT CMNT Caso de campo 5.2.2 CMNT simulación 2-D malla areal 2 pozos CMNT CMNT ---Sección de datos comunes--- IMAX 10 JMAX 10 RPOZO 0.25 CR 0.000003 PREF 4500 TCY 610 DREL 0.7 FIN CMNT ---Sección de la malla--- DELX 60 DELY 60 H 30 KX 0.1 KY 0.1 PORO0.2 POI 4500 FIN CMNT ---Sección de eventos--- CMNT Pozo\_No localización localización daño POZO 1 3 3 0 POZO 2 5 5 0 CMNT Pozo\_No pies^3c.e./día QG 1 50000 QG 2 0* 

*ALFA 1.258 REPOZO 2 MAPP 2 DELT 1 DTMX 50 TIEMPO 365 DELT 1 QG 2 45000 TIEMPO 730 DELT 1 QG 2 5000 TIEMPO 1095 FIN*

## 5.2.3. Ajuste de Historia de Producción

Se desea realizar un ajuste de historia de producción para 3 años, y graficar las presiones en el pozo con respecto al tiempo para el pozo 1 y los perfiles de presión al final de cada año; con la finalidad de conocer los valores de porosidad y permeabilidad correctos para este yacimiento. Se tienen 3 pozos ubicados en (4,3), (10,3) (17,3), respectivamente. La tabla 5.2 muestra los resultados de una prueba de incremento. Los datos adicionales de las propiedades del yacimiento, de flujo y de la malla son los siguientes:

 $k = 1.0$  [md]  $p_i = 6{,}000 \left[ \frac{lb}{pg^2} abs \right]$ 

$$
h = 30 [ft] \t\t c_f = 3x10^{-6} \left[ \frac{lb}{pg^2} \right]^{-1}
$$

 $\gamma_a = 0.7$  $\Delta x = 100 \, ft$ 

 $T_{vac} = 150 [°F]$  $\Delta y = 100 \text{ ft}$ 

 $\phi = 0.1$ 

#### $IMAX = 20$

 $JMAX = 5$ 

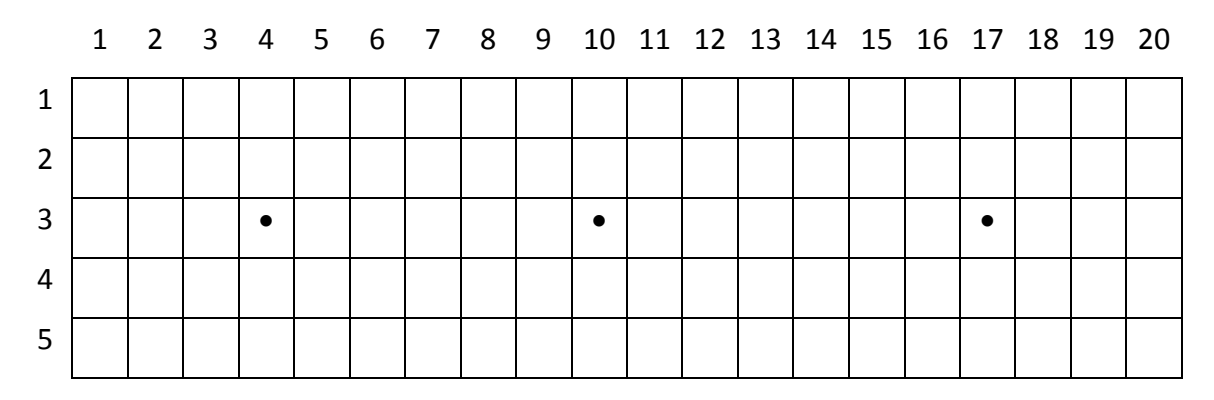

*Figura 5.6 Malla del caso 5.2.3*

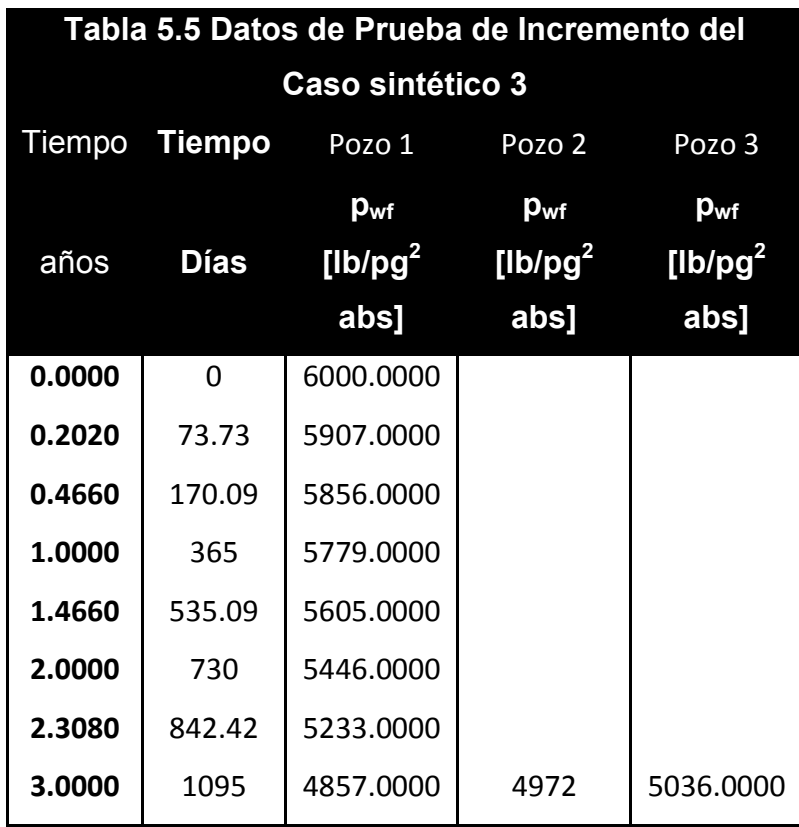

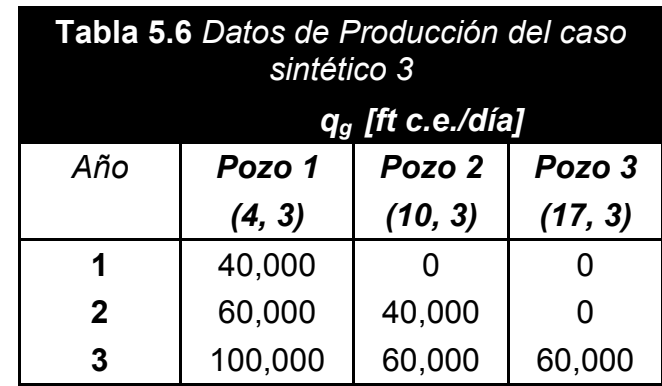

## **METODOLOGÍA DE ANÁLISIS: CASOS SINTÉTICOS Y CASOS DE CAMPO**

## **SOLUCIÓN**

Se tiene la historia completa de presión del pozo 1 de las ocho pruebas de incremento. En los pozos 2 y 3 solo se tiene la presión a 3 años. La Figura 5.7 y 5.8 muestra el comportamiento de la *pwf* con respecto al tiempo y los perfiles de presión a través de todo el yacimiento de 3 corridas.

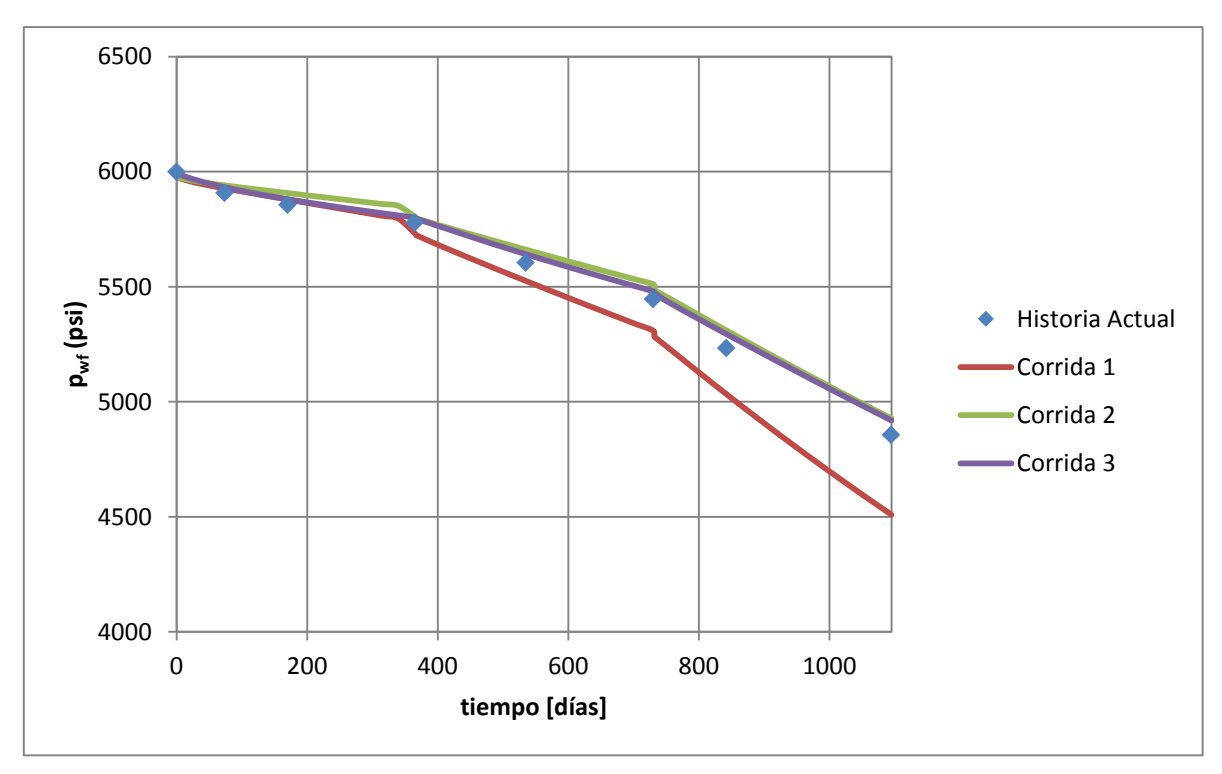

*Figura 5.7 – Comportamiento de la presión de fondo para la historia actual y 3 corridas diferentes en el simulador.* 

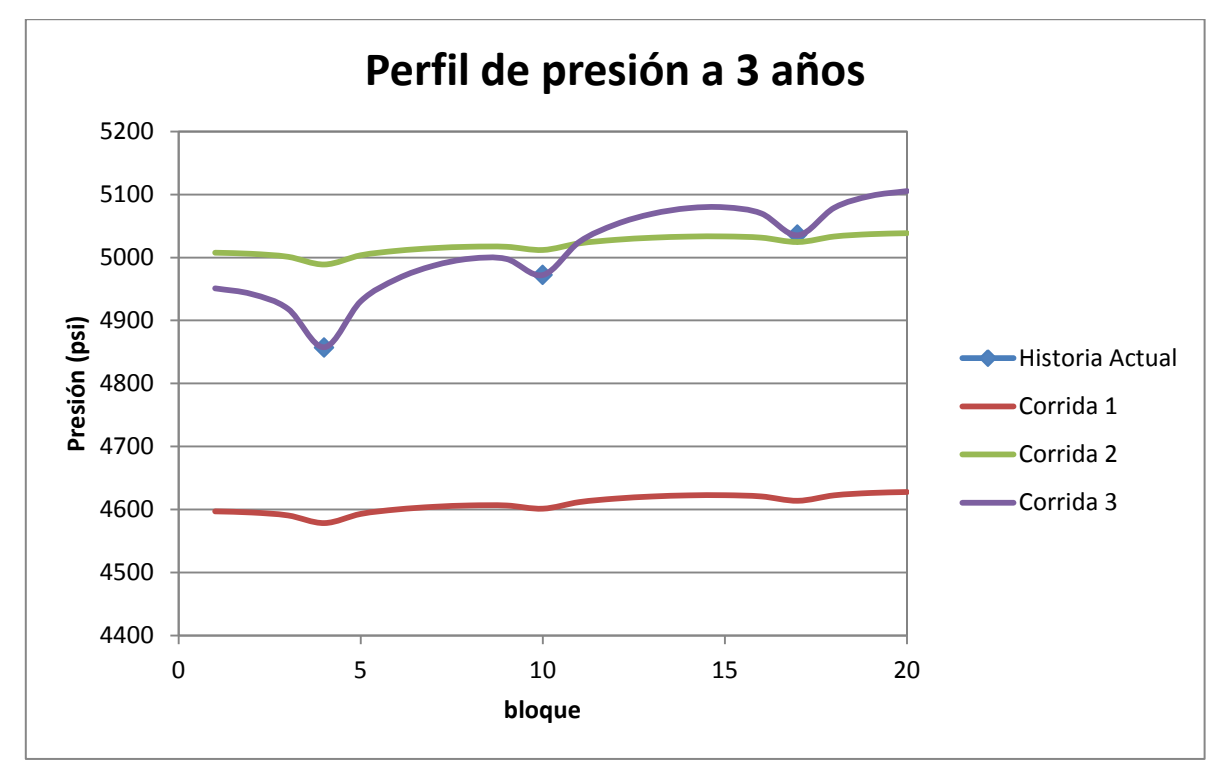

*Figura 5.8 – Perfil de presiones en el yacimiento al final del año 3, para la historia actual y para 3 corridas diferentes del simulador.* 

La corrida No. 1 muestra un cambio de declinación de la presión muy rápida, se decide incrementar el volumen de poro incrementando la porosidad de 0.10 a 0.15. Para la corrida 2 muestra que la tasa de declinación es correcta pero el comportamiento transitorio no produce caída de presión suficiente para que el estado pseudoestacionario comience. El nivel de la presión es acertada pero el gradiente de presión es muy plano. Las dos primeras corridas muestran que el  $kh/\mu$  es muy alto. Se asume que el valor de viscosidad es correcta, por lo tanto, se cambia la permeabilidad de 1.0 a 0.2 md.

Se encuentra la corrida 3 como una buena aproximación de ajuste en la historia actual.

Los valores de entrada para el simulador son:

*CMNT Caso sintético 5.2.3 CMNT History Matching Reservoir Pressure* 

*CMNT CMNT ---Sección de datos comunes--- IMAX 20 JMAX 5 CR 0.000003 PREF 6000 TCY 610 DREL 0.7 FIN CMNT ---Sección de la malla--- DELX 100 DELY 100 H 30 KX 1 KY 1 PORO0.1 POI 6000 FIN CMNT ---Sección de eventos--- CMNT Pozo\_No localizacion\_i localizacion\_j daño POZO 1 4 3 0 POZO 2 10 3 0 POZO 3 17 3 0 CMNT Pozo\_No pies^3c.e./d¦a QG 1 40000 QG 2 0 QG 3 0 ALFA 1.5 REPOZO 1 MAPP 1 DELT 1* 

**124 |** P á g i n a

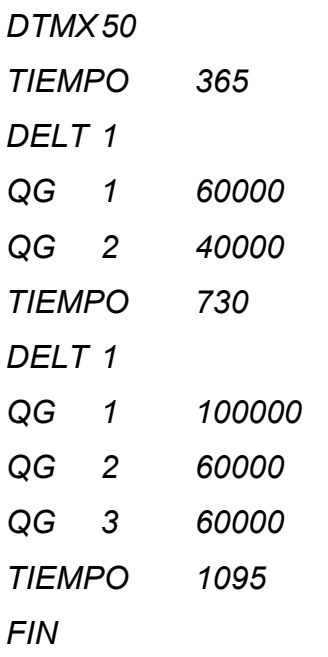

Para cada corrida en el simulador se varían los datos de porosidad o permeabilidad como se mencionó previamente.

5.2.4. Ubicación de dos pozos productores de gas a partir de los valores de índice de productividad y producción acumulada en una malla areal  $(x,y)$ .

Se tienen las siguientes consideraciones: dos pozos productores en un yacimiento de gas, malla cartesiana en dos dimensiones, yacimiento infinito, producción a presión de fondo fluyendo constante,  $p_{wf}$ , se desprecian los efectos de almacenamiento y daño del pozo. Se requiere determinar la correcta ubicación de dos pozos productores con base al mejor índice de productividad y volumen acumulado de gas producido, en 365 días, en un yacimiento anisótropo y con espesores diferentes. La permeabilidad varía linealmente desde cero en el norte de la frontera hasta el valor dado en el sur de la frontera; y el espesor varía linealmente desde cero en lado oeste de la frontera hasta el valor dado en el este de la frontera. Estos valores son en el centro del bloque, La Figura 5.9 muestra el mapa de espesores y el mapa de permeabilidades, respectivamente. Los datos adicionales de las propiedades del yacimiento, de flujo y de la malla son los siguientes:

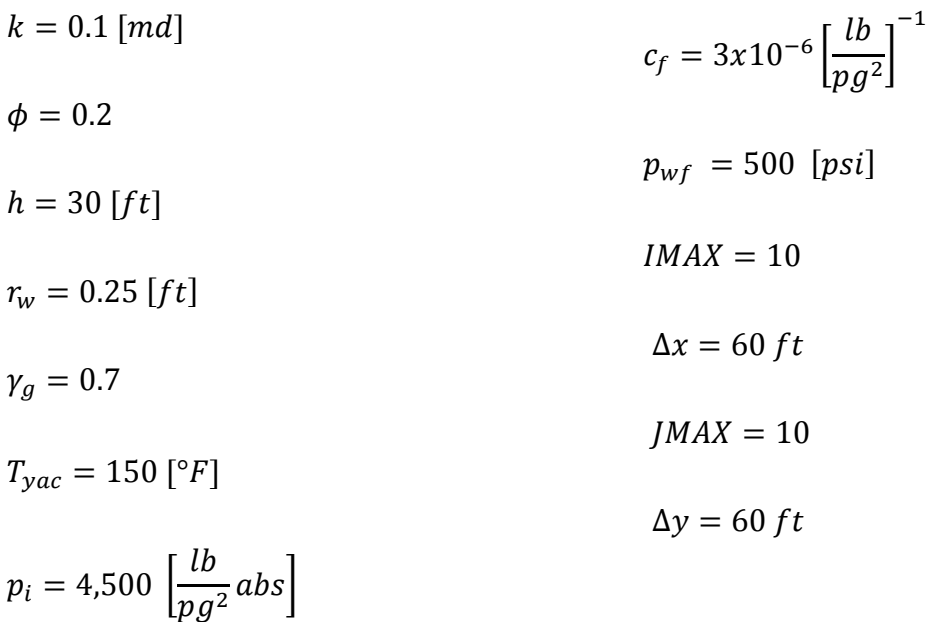

|    | Mapa de espesores, h, en pies |     |     |      |           |      |           |      |      |      |    |  |  | Mapa de permeabilidades, k, en md |  |                         |       |  |             |       |                                                             |                                                             |  |  |  |
|----|-------------------------------|-----|-----|------|-----------|------|-----------|------|------|------|----|--|--|-----------------------------------|--|-------------------------|-------|--|-------------|-------|-------------------------------------------------------------|-------------------------------------------------------------|--|--|--|
|    |                               |     |     |      |           |      |           | 8    | 9    | 10   |    |  |  |                                   |  |                         |       |  |             | 8     | 9                                                           | 10                                                          |  |  |  |
|    | 1.5                           | 4.5 | 7.5 | 10.5 | 13.5      | 16.5 | 19.5      | 22.5 | 25.5 | 28.5 |    |  |  |                                   |  |                         |       |  |             |       | 0.005 0.005 0.005 0.005 0.005 0.005 0.005 0.005 0.005       |                                                             |  |  |  |
| 2  | 1.5                           | 4.5 | 7.5 | 10.5 | 13.5      | 16.5 | 19.5      | 22.5 | 25.5 | 28.5 | 2  |  |  |                                   |  |                         |       |  |             |       | 0.015 0.015 0.015 0.015 0.015 0.015 0.015 0.015 0.015       | 0.015                                                       |  |  |  |
| 3  | 1.5                           | 4.5 | 7.5 | 10.5 | 13.5      | 16.5 | 19.5      | 22.5 | 25.5 | 28.5 | 3  |  |  |                                   |  |                         |       |  |             |       | 0.025 0.025 0.025 0.025 0.025 0.025 0.025 0.025 0.025       | 0.025                                                       |  |  |  |
| 4  | 1.5                           | 4.5 | 7.5 | 10.5 | 13.5      | 16.5 | 19.5      | 22.5 | 25.5 | 28.5 | 4  |  |  |                                   |  | 0.035 0.035 0.035 0.035 | 0.035 |  | 0.035 0.035 | 0.035 | 0.035                                                       | 0.035                                                       |  |  |  |
| 5  | 1.5                           | 4.5 | 7.5 | 10.5 | 13.5      | 16.5 | 19.5      | 22.5 | 25.5 | 28.5 | 5  |  |  |                                   |  |                         |       |  |             |       | 0.045 0.045 0.045 0.045 0.045 0.045 0.045 0.045 0.045       | 0.045                                                       |  |  |  |
| 6  | 1.5                           | 4.5 | 7.5 | 10.5 | 13.5      | 16.5 | 19.5      | 22.5 | 25.5 | 28.5 | 6  |  |  |                                   |  |                         |       |  |             |       | 0.055 0.055 0.055 0.055 0.055 0.055 0.055 0.055 0.055 0.055 |                                                             |  |  |  |
| 7  | 1.5                           | 4.5 | 7.5 | 10.5 | 13.5      | 16.5 | 19.5      | 22.5 | 25.5 | 28.5 | 7  |  |  |                                   |  |                         |       |  |             |       | 0.065 0.065 0.065 0.065 0.065 0.065 0.065 0.065 0.065       | 0.065                                                       |  |  |  |
| 8  | 1.5                           | 4.5 | 7.5 | 10.5 | 13.5      | 16.5 | 19.5      | 22.5 | 25.5 | 28.5 | 8  |  |  |                                   |  |                         |       |  |             |       | 0.075 0.075 0.075 0.075 0.075 0.075 0.075 0.075 0.075       | 0.075                                                       |  |  |  |
| 9  | 1.5                           | 4.5 | 7.5 | 10.5 | 13.5      | 16.5 | 19.5      | 22.5 | 25.5 | 28.5 | 9  |  |  |                                   |  |                         |       |  |             |       |                                                             | 0.085 0.085 0.085 0.085 0.085 0.085 0.085 0.085 0.085 0.085 |  |  |  |
| 10 | 1.5                           | 4.5 | 7.5 |      | 10.5 13.5 |      | 16.5 19.5 | 22.5 | 25.5 | 28.5 | 10 |  |  |                                   |  |                         |       |  |             |       |                                                             | 0.095 0.095 0.095 0.095 0.095 0.095 0.095 0.095 0.095 0.095 |  |  |  |

*Figura 5.9 – Mapa de permeabilidad y de espesores del caso 5.2.4* 

## *SOLUCIÓN*

Primero se determina la localización del pozo 1 haciendo varias corridas con diferentes localizaciones, se elige la localización que obtenga el mayor volumen de gas producido,  $G_p$ .

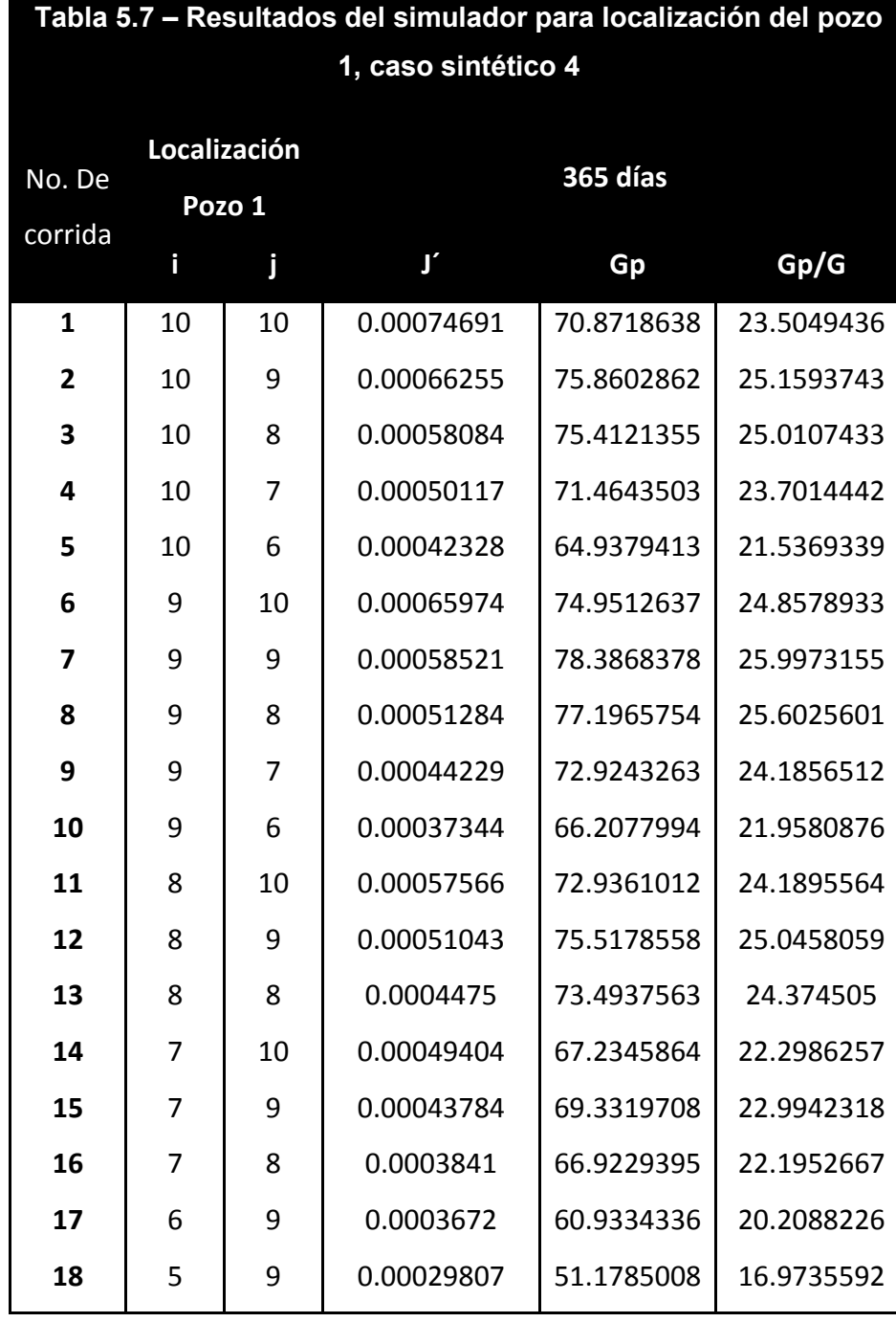

La Tabla 5.3 muestra las corridas para determinar la localización del pozo 1.

Una vez determinada la localización del pozo 1, se realizan corridas para determinar la localización del pozo 2. La Tabla 5.4 muestra las corridas para determinar la localización del pozo 2.

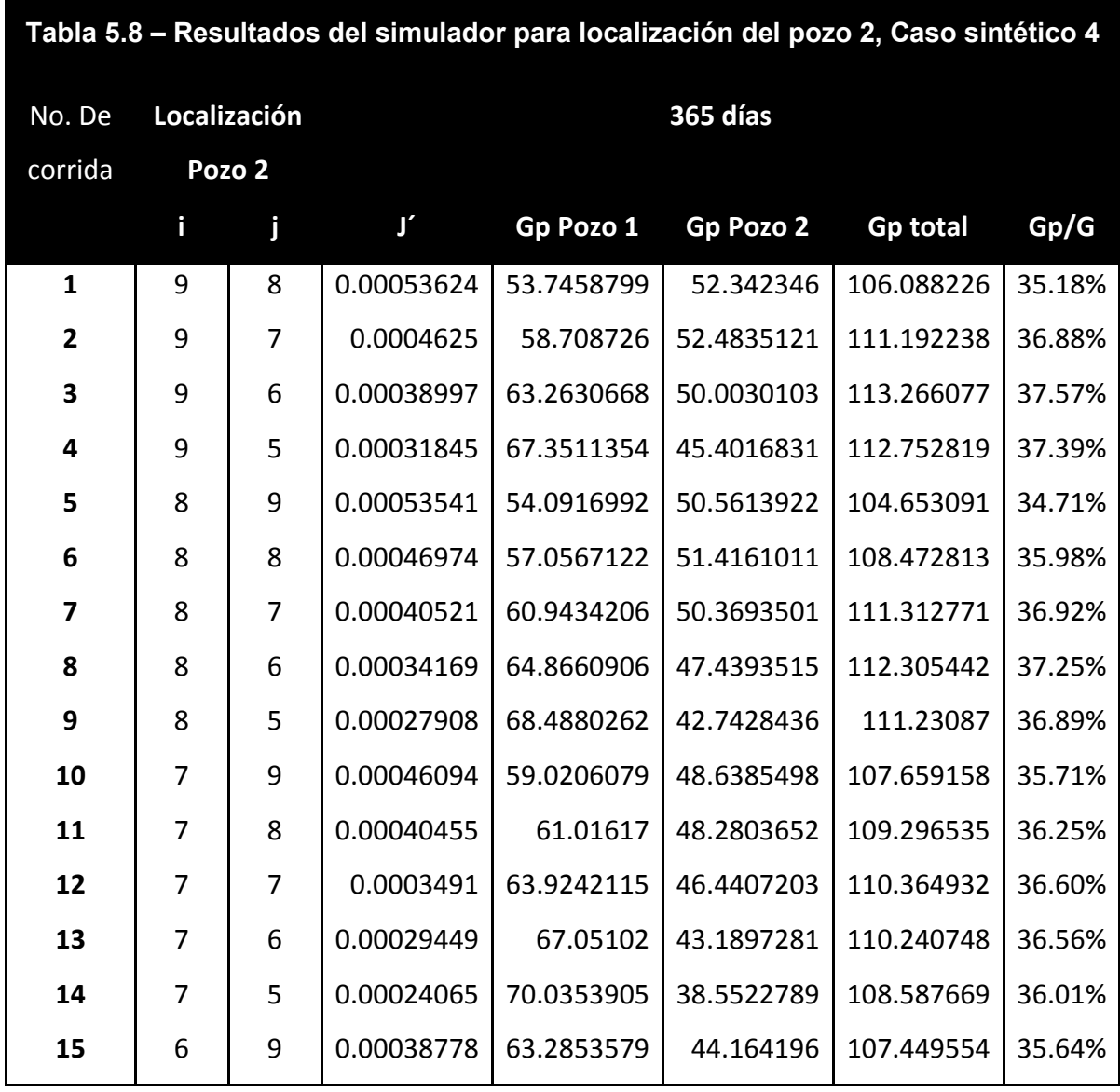

Se puede observar que para éste yacimiento se recomienda la localización del pozo 1 en (9,9) y el pozo 2 en (9,6).

Los valores de entrada en el simulador son:

*CMNT caso sintético 5.2.4* 

*CMNT Ubicación de dos pozos a partir de la Pwf* 

*CMNT Comienzan las corridas en donde hay mayor permeabilidad y espesor* 

*CMNT* 

*CMNT ---Sección de datos comunes---* 

# **Universidad Nacional Autónoma de México CAPITULO V**

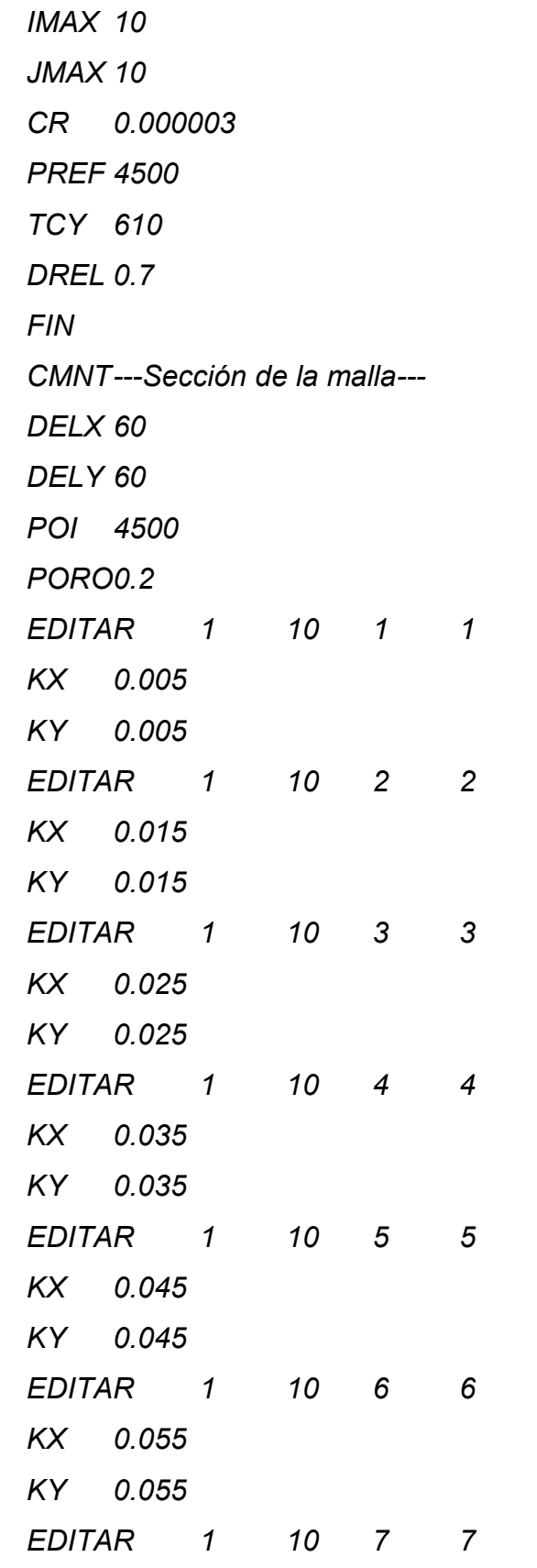

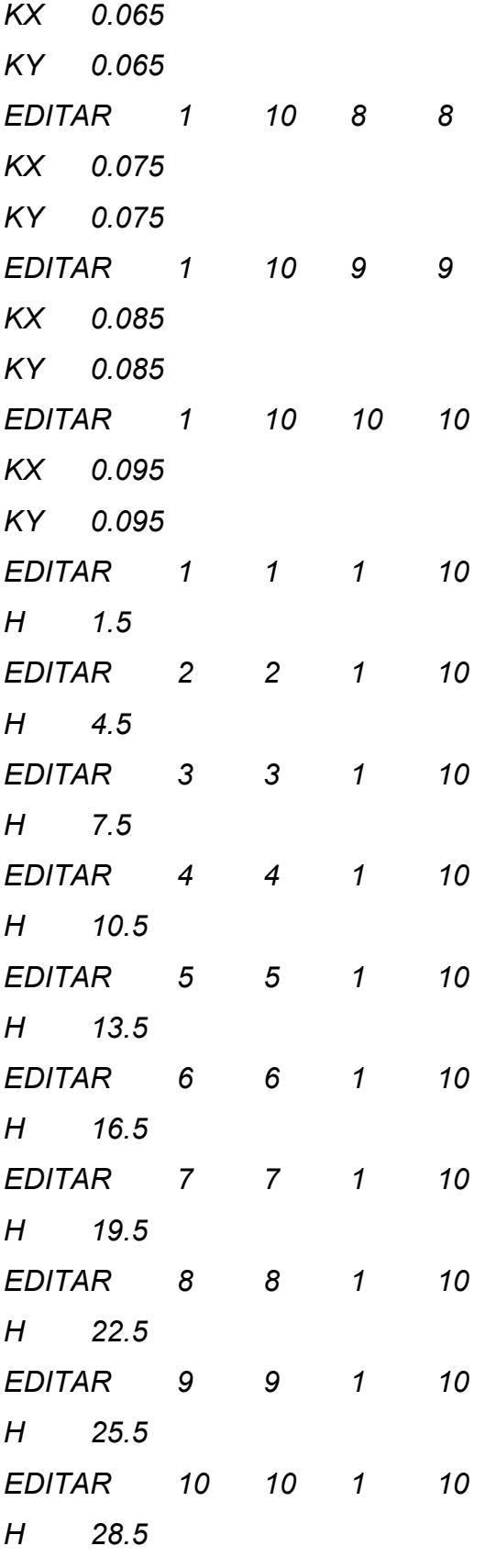

*FIN* 

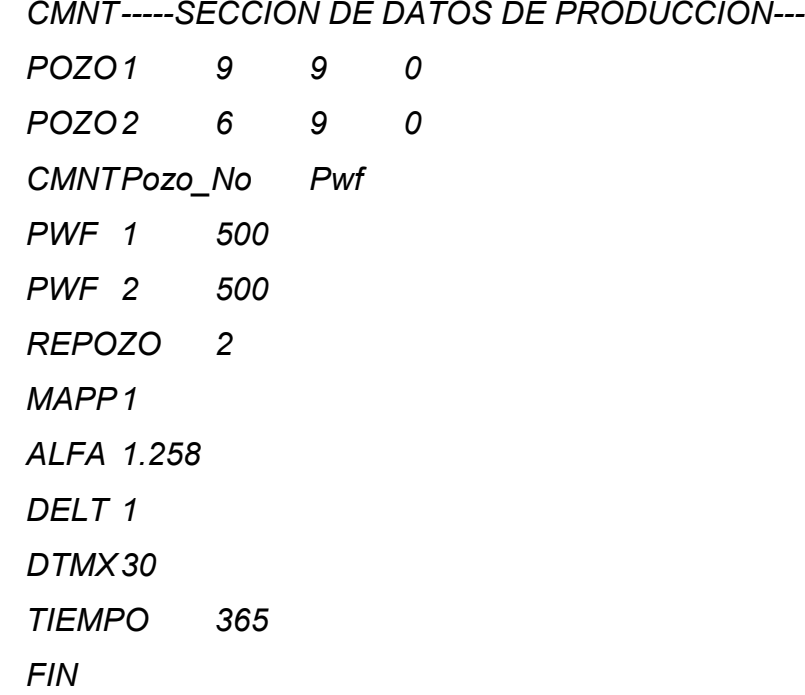

#### **5.3. Casos de campo**

A continuación se presenta la aplicación del simulador a casos de campo. Primero se utilizaron los datos del pozo A perforado en el elemento geológico Cuenca Terciaria de Veracruz, yacimiento de gas convencional; y posteriormente se utilizó información del pozo B perforado en la formación Eagle Ford en el norte de México; yacimiento de gas no convencional.

#### 5.3.1. Yacimiento de gas convencional

A continuación se presenta el desarrollo de análisis de un yacimiento de arenas ubicado al sur de la planicie costera de Golfo de México. El campo al que pertenece se ubica en el elemento geológico denominado Cuenca Terciaria de Veracruz; éste campo cuenta con 5 yacimientos de areniscas productoras de aceite y gas de edad Mioceno Medio. La estratigrafía del campo consiste en sedimentos arcillosos que van del Mioceno Inferior al Reciente.

En la Figura 5.10 se muestran los registros petrofísicos tomados del yacimiento Z el cual es el yacimiento seleccionado para la simulación.

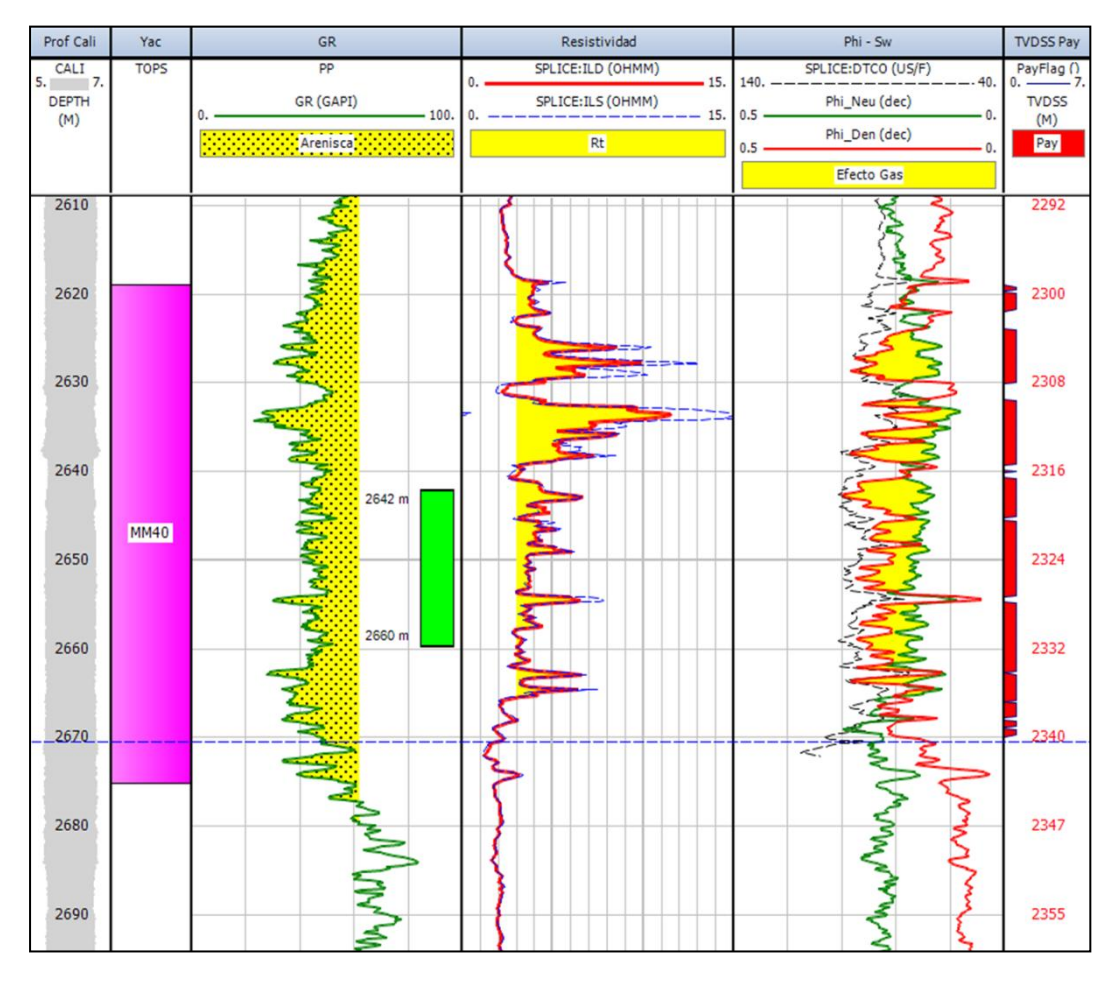

*Figura 5.10 Registros geofísicos del yacimiento Z, caso de campo convencional*

El yacimiento Z inició su explotación en julio de 2014 a través de un solo pozo, nombrado pozo-A. En la Figura 5.11 se puede observar el campo y la ubicación del pozo.
# **Universidad Nacional Autónoma de México CAPITULO V**

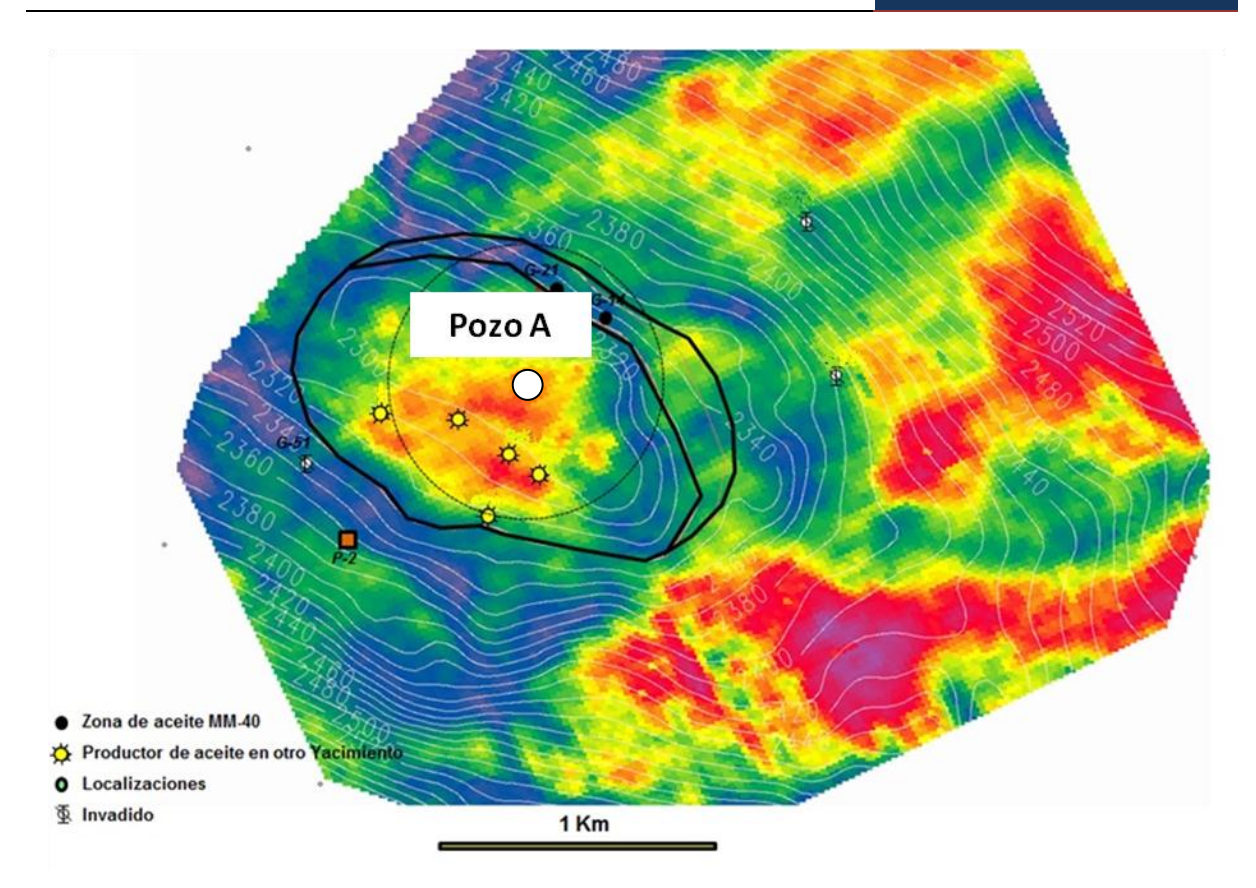

*Figura 5.11 – Sección sísmica del yacimiento Z (yacimiento convencional)* 

La Tabla 5.5 presenta datos generales de la formación.

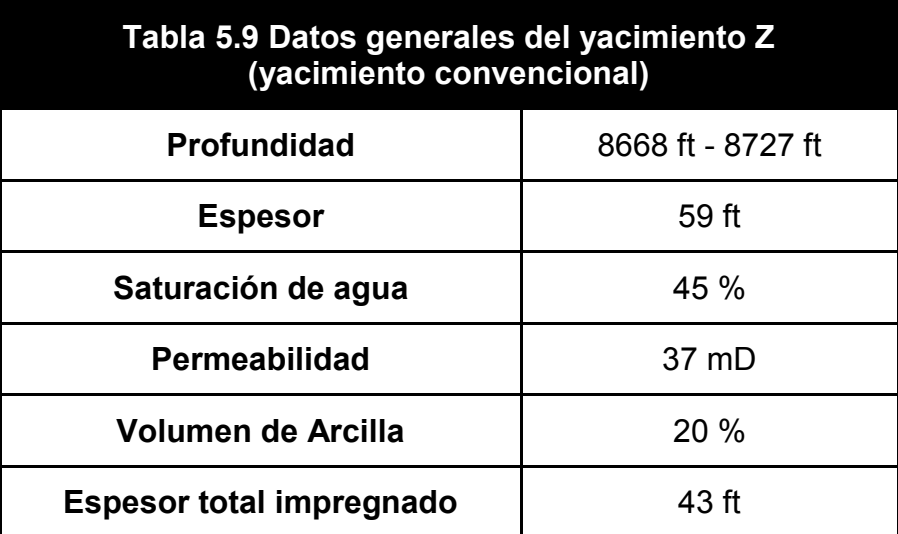

El pozo A es un pozo desviado productor de gas seco. En la Tabla 5.6 se muestran los datos de dicho pozo.

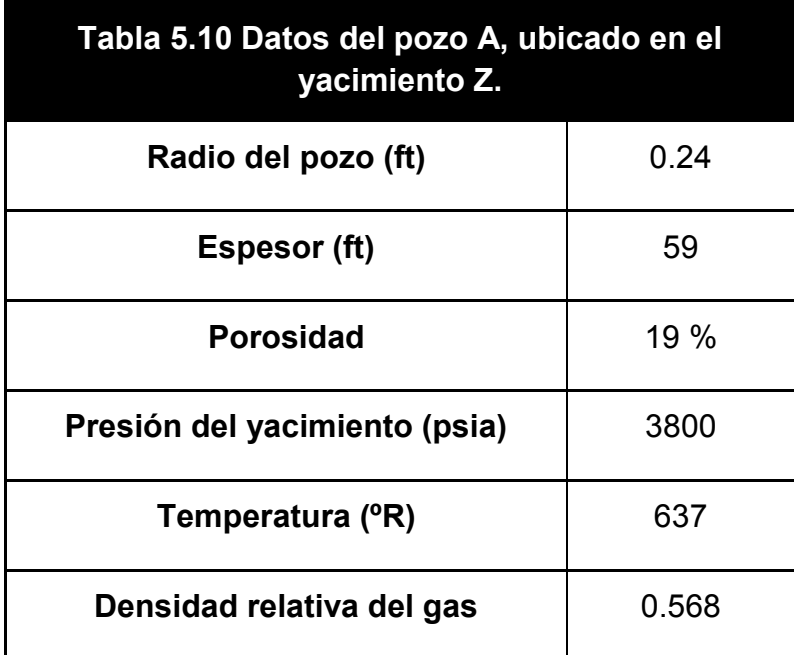

Primero se realiza un análisis de la producción, para identificar el régimen de flujo en el cual se encuentra el yacimiento. Se realizan gráficas de diagnóstico:  $\Delta m(p)/q_g$  vs. t y  $G_p$  vs. t.

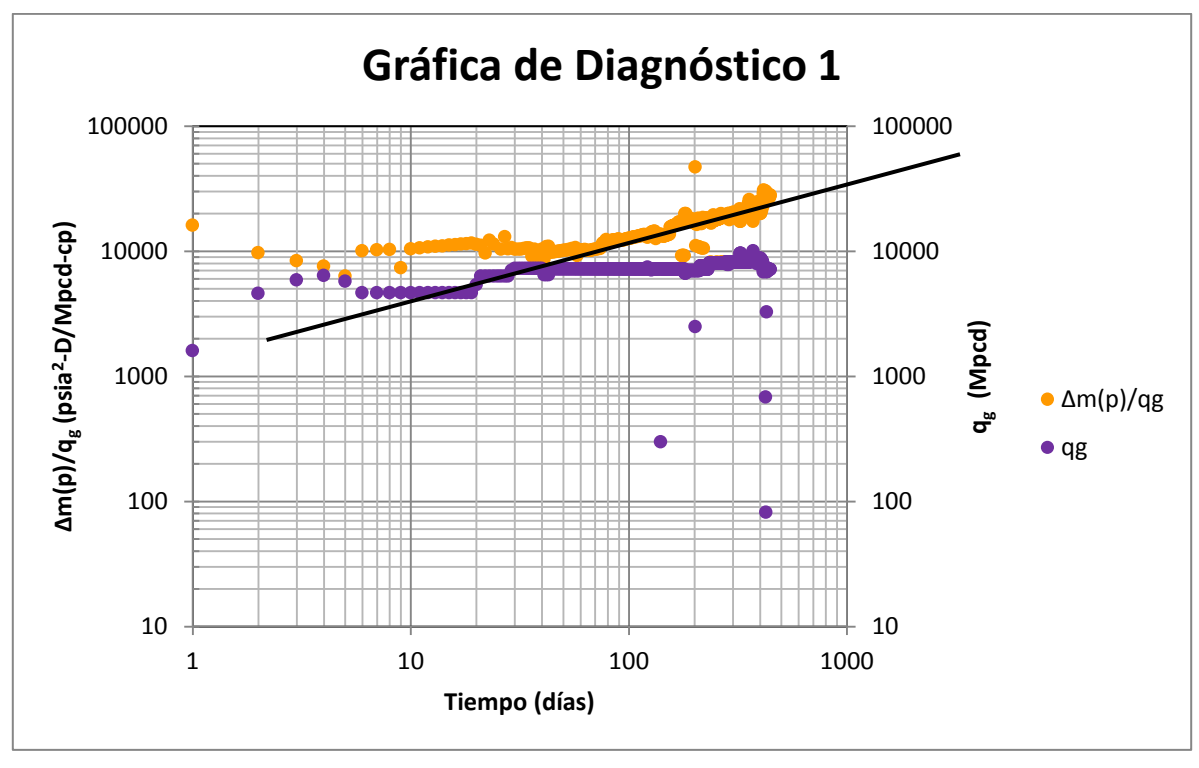

*Figura 5.12 Gráfica de diagnóstico log-log* Δ $m(p)/q_g$  vs. *t* para el pozo-A

De la gráfica de diagnóstico se determina un régimen de flujo lineal esto es debido a que en la gráfica de  $\Delta m(p)/q_g$  vs. t a partir de 60 días presenta una recta con pendiente igual a ½ .

A partir de esto se realiza la gráfica especializada, es este caso  $\Delta m(p)/q_g$  vs.  $\sqrt{t}$ , donde se calcula la pendiente de la línea recta y su ordenada al origen necesarias para obtener propiedades del yacimiento. En el Apéndice A se encuentran las ecuaciones de interpretación para este régimen de flujo (Tabla A.5); se selecciona para gasto de flujo constante de gas.

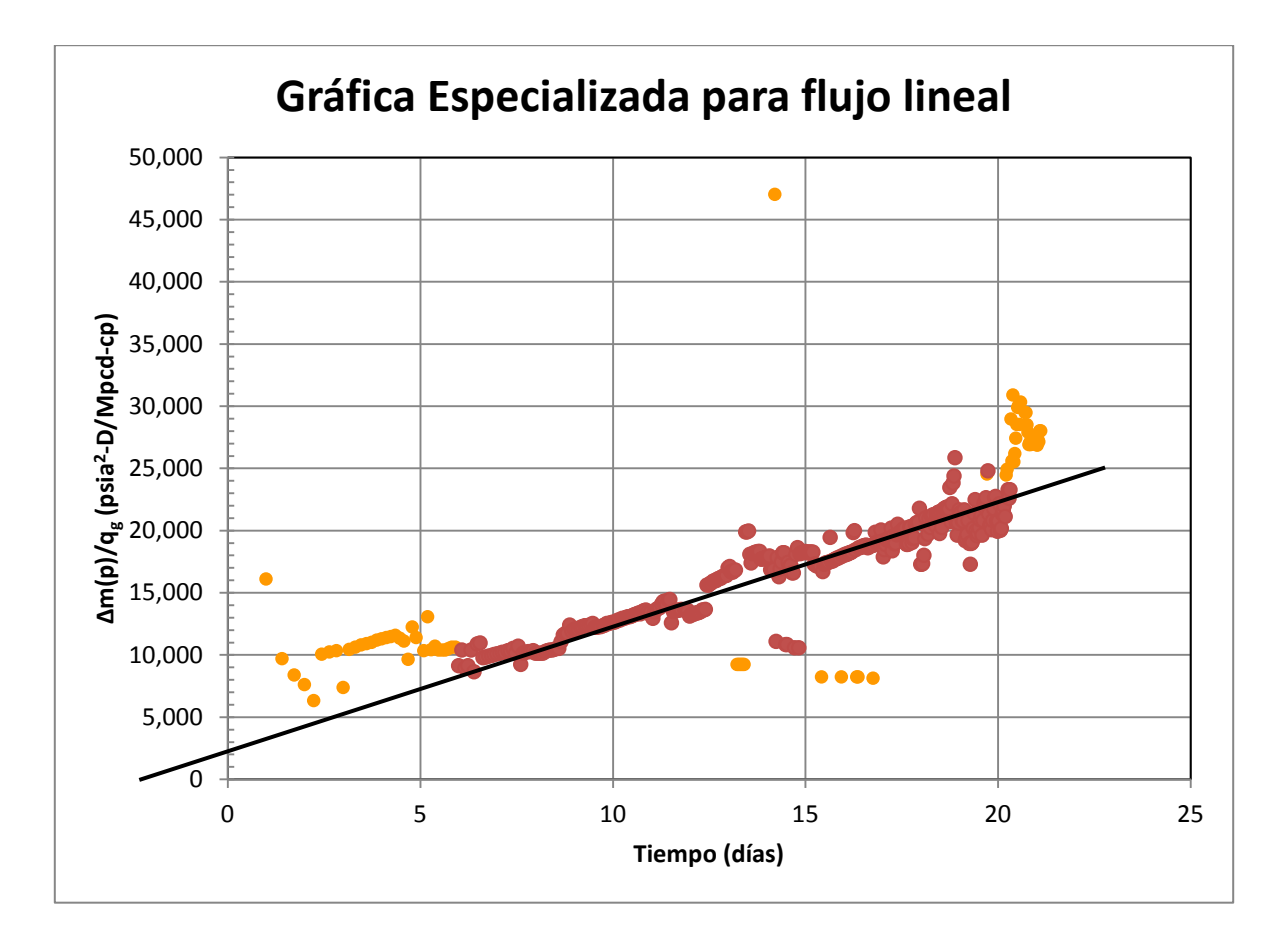

*Figura 5.13 Gráfica especializada para régimen de flujo dominado por la frontera externa* 

Se obtiene una pendiente,  $\widetilde{m}_{FPC}$  de 785  $psia^2 - D^{\frac{1}{2}}/Mpcd - cp$  y una ordenada al origen,  $b_{FPC}$  de 3000, con estos valores se calcula el área de drene, el volumen poroso y el volumen original de gas. Los resultados se muestran en la Tabla 5.7.

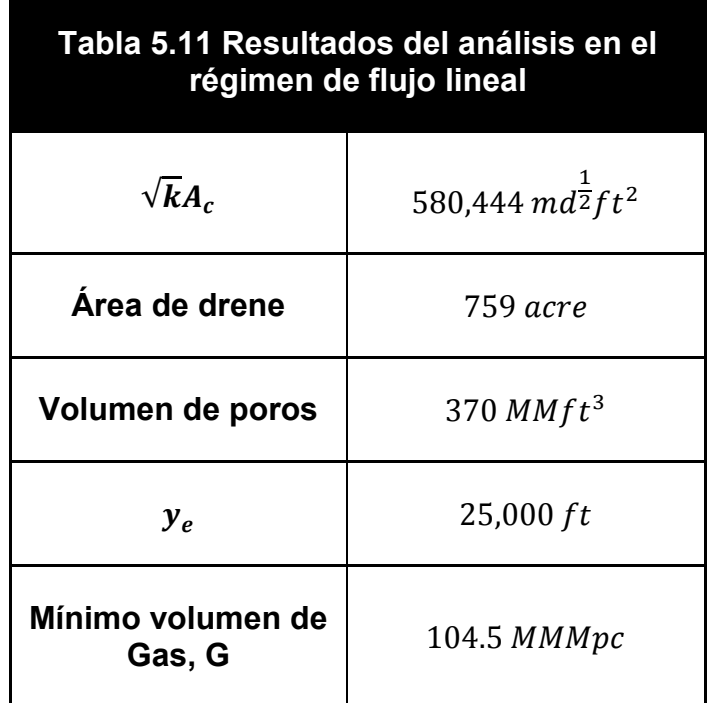

A partir de la información obtenida en el análisis de la producción se considera un Modelo de Acuífero lineal, también llamado Modelo de bloque lineal (Ahmed y Wattenbarger, 1998), debido a la presencia de un acuífero.

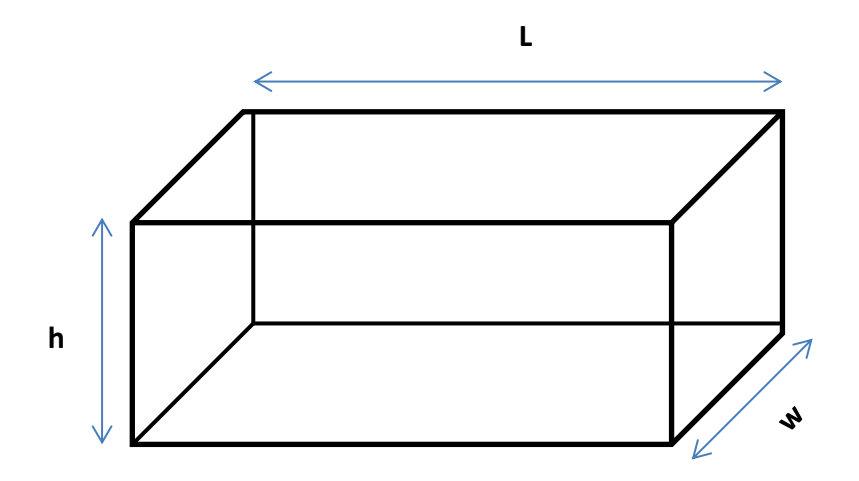

*Figura 5.14 Modelo de bloque lineal (Ahmed y Wattenbarger, 1998)* 

Con el valor de 25,000  $ft$  referente a la distancia del pozo a la frontera y el Área de drene, 759 acres, se obtiene el ancho del yacimiento, quedando como se muestra en la Figura 5.15.

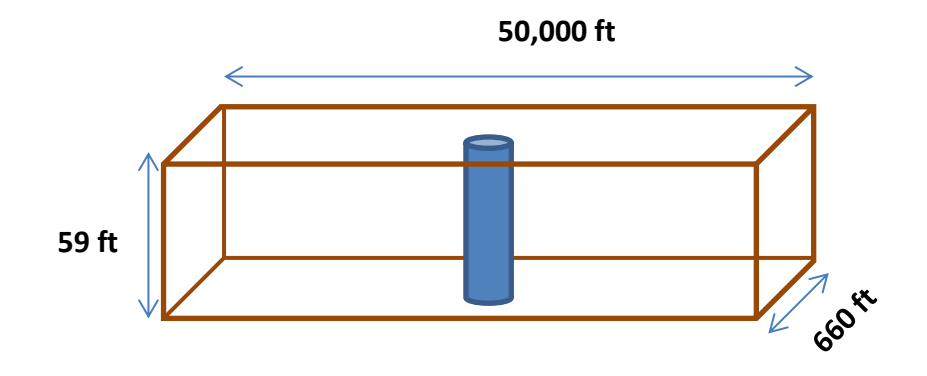

*Figura 5.15 Esquema representativo del yacimiento Z* 

Se puede observar que el yacimiento es 75 veces más grande su largo con respecto a su ancho. Con estos datos se procede a validar a través del simulador.

El procedimiento para ingresar los datos al simulador se detallan a continuación paso a paso.

Primero se realiza el espaciamiento logarítmico de los bloques de la malla en coordenadas cartesianas (x,y) tomando en cuenta el esquema del pozo previamente mostrado.

Se seleccionan los valores de  $IMAX = 101$   $IMAX = 21$ , para mejor aproximación. La precisión de las diferencias finitas se incrementa al utilizar un espaciamiento de mallas igual a una base logarítmica.

Se obtiene el factor  $\beta$ , expresado en la Ecuación 4.49.

$$
\beta = \left(\frac{r_e}{r_w}\right)^{1/IMAX} = \left(\frac{25000}{0.24}\right)^{\frac{1}{50}} = 1.26
$$

Para determinar el tamaño de las celdas  $x$ ,  $\Delta x$  se considera que las celdas ubicadas cerca del pozo, es decir, las celdas (50, 11) y (52, 11) se calculan con la siguiente ecuación:

$$
\Delta x_i = \beta r_w - r_w = 1.26(0.24) - 0.24 = 0.0624
$$

Para las celdas restantes se utiliza la siguiente ecuación.

$$
\Delta x_i = \beta \Delta x_{i-1}
$$

Debido a que es un modelo de un yacimiento rectangular en donde el pozo se localiza en el centro del yacimiento (51,11); las celdas que van desde  $i = 1$  hasta  $i = 49$  son simétricas a las celdas que van desde  $i = 53$  hasta  $i = 101$ .

Considerando esto, los 101 bloques en dirección  $x$  quedan distribuidos de la siguiente manera:

#### $\Delta x_i$

= 5168.2237 4101.7648 3255.3689 2583.6261 2050.4969 1627.3785 1291.5702 1025.0557 813.5363 645.6637 512.4315 406.6917 322.7712 256.1676 203.3076 161.3553 128.0597 101.6347 80.6625 64.0178 50.8078 40.3237 32.0029 25.3991 20.1580 15.9984 12.6972 10.0771 7.9977 6.3474 5.0376 3.9981 3.1731 2.5183 1.9987 1.5863 1.2589 0.9992 0.7930 0.6293 0.4995 0.4800 0.3964 0.3146 0.2497 0.1982 0.1573 0.1248 0.0991 0.0786 0.0624 0.48 0.0624 0.0786 0.0991 0.1248 0.1573 0.1982 0.2497 0.3146 0.3964 0.4800 0.4995 0.6293 0.7930 0.9992 1.2589 1.5863 1.9987 2.5183 3.1731 3.9981 5.0376 6.3474 7.9977 10.0771 12.6972 15.9984 20.1580 25.3991 32.0029 40.3237 50.8078 64.0178 80.6625 101.6347 128.0597 161.3553 203.3076 256.1676 322.7712 406.6917 512.4315 645.6637 813.5363 1025.0557 1291.5702 1627.3785 2050.4969 2583.6261 3255.3689 4101.7648 5168.2237 De igual manera para determinar el tamaño de las celdas en dirección y, ∆y, se obtiene el multiplicador β con la ecuación 4.49

$$
\beta = \left(\frac{r_e}{r_w}\right)^{1/IMAX} = \left(\frac{330}{0.24}\right)^{\frac{1}{10}} = 2.0598
$$

Las celdas ubicadas cerca del pozo, es decir, las celdas (51, 10) y (51, 12) se calculan con la siguiente ecuación:

$$
\Delta y_i = \beta r_w - r_w = 2.0598(0.24) - 0.24 = 0.2544
$$

Para las celdas restantes en dirección y se utiliza la siguiente ecuación.

$$
\Delta y_i = \beta \Delta y_{i-1} = 2.0598 \Delta y_{i-1}
$$

Los 11 bloques en dirección y quedan distribuidos de la siguiente forma:

 $\Delta y_i = 169.801982.436140.021419.42989.43284.57952.22331.07940.52400.25$ 

0.48 0.2544 0.48 0.5240 1.0794 2.2233 4.5795 9.4328 19.4298 40.0214 82.4361 169.8019

Para la sección de datos de producción se toman los siguientes datos mostrados en la Tabla 5.8.

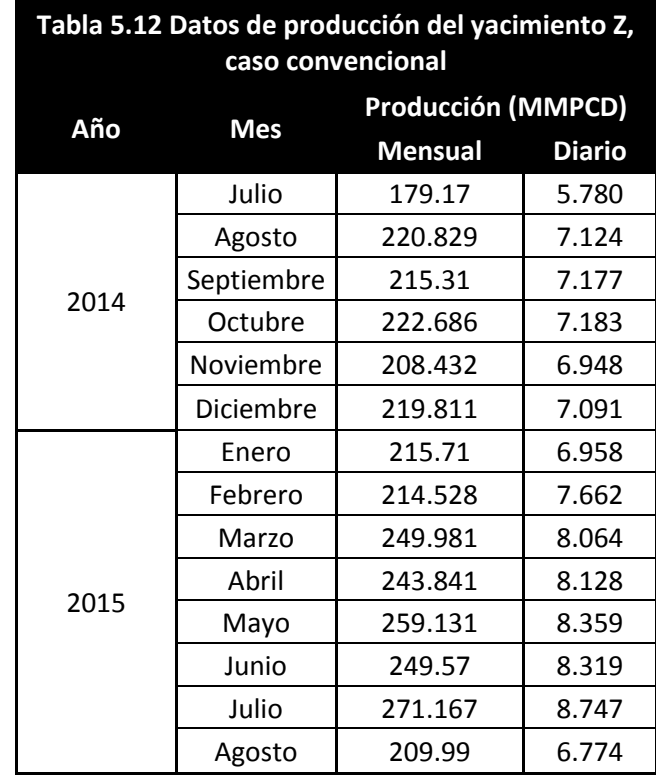

Los resultados de la simulación se comparan con los datos reales y se valida los datos de las propiedades obtenidas. La Figura 5.16 muestra la  $p_{wf}$  obtenida a partir de la  $p_{wh}$  del pozo y los datos de  $p_{wf}$  obtenidas del simulador a partir de las propiedades del yacimiento y las condiciones de producción.

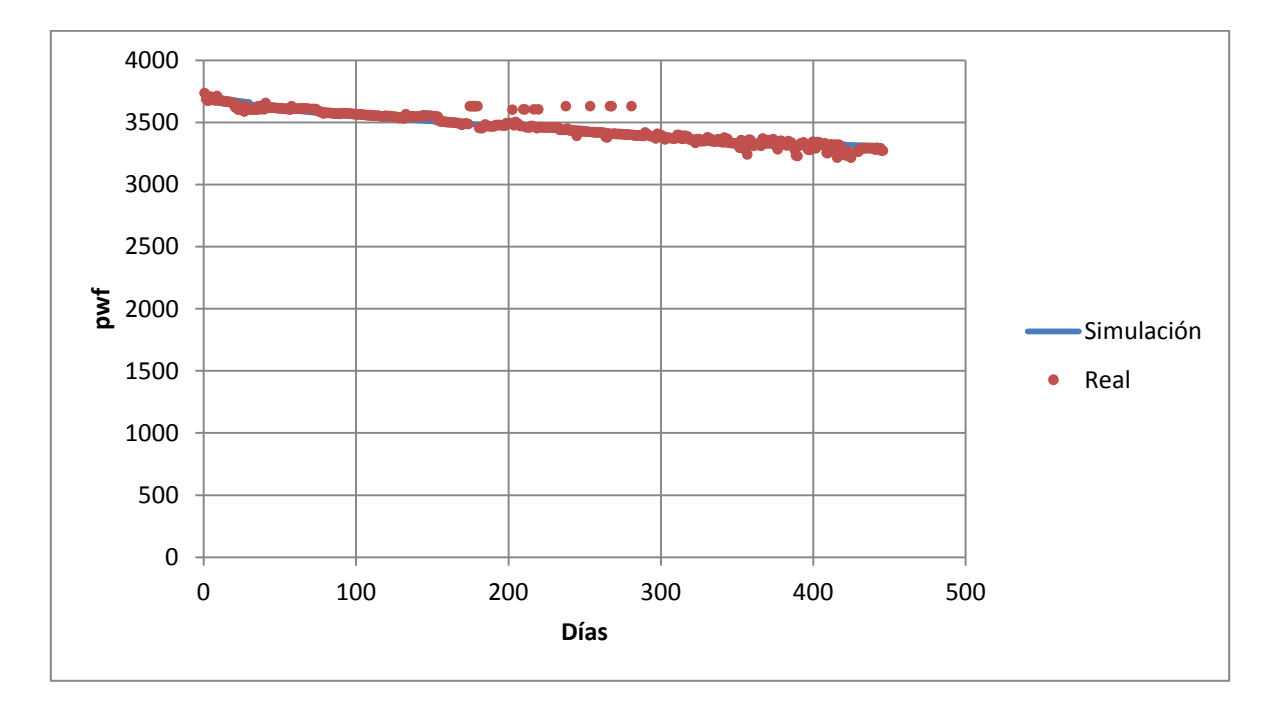

*Figura 5.16 – Comparación de datos reales y del simulado para el caso de campo convencional.* 

Se observa una excelente aproximación de los datos de presión obtenidos en el simulador. Los resultados se anexan en el Apéndice C.

Del ajuste resultó un daño en el pozo igual a  $s = 2$  y una porosidad en el yacimiento de  $\phi = 0.24$ . Se obtuvo un Volumen original de  $G = 104,807$  *MMft*<sup>3</sup> el cual coincide con el resultado obtenido del análisis del régimen de flujo, con un porcentaje de error de 1%.

En la Figura 5.17 se muestran el ajuste de historia del pozo, es decir los resultados de la simulación ajustados a los datos reales. La discrepancia en los primeros días se debe a los cambios de producción al inicio de la explotación, los cuales es el simulador se considero como un promedio.

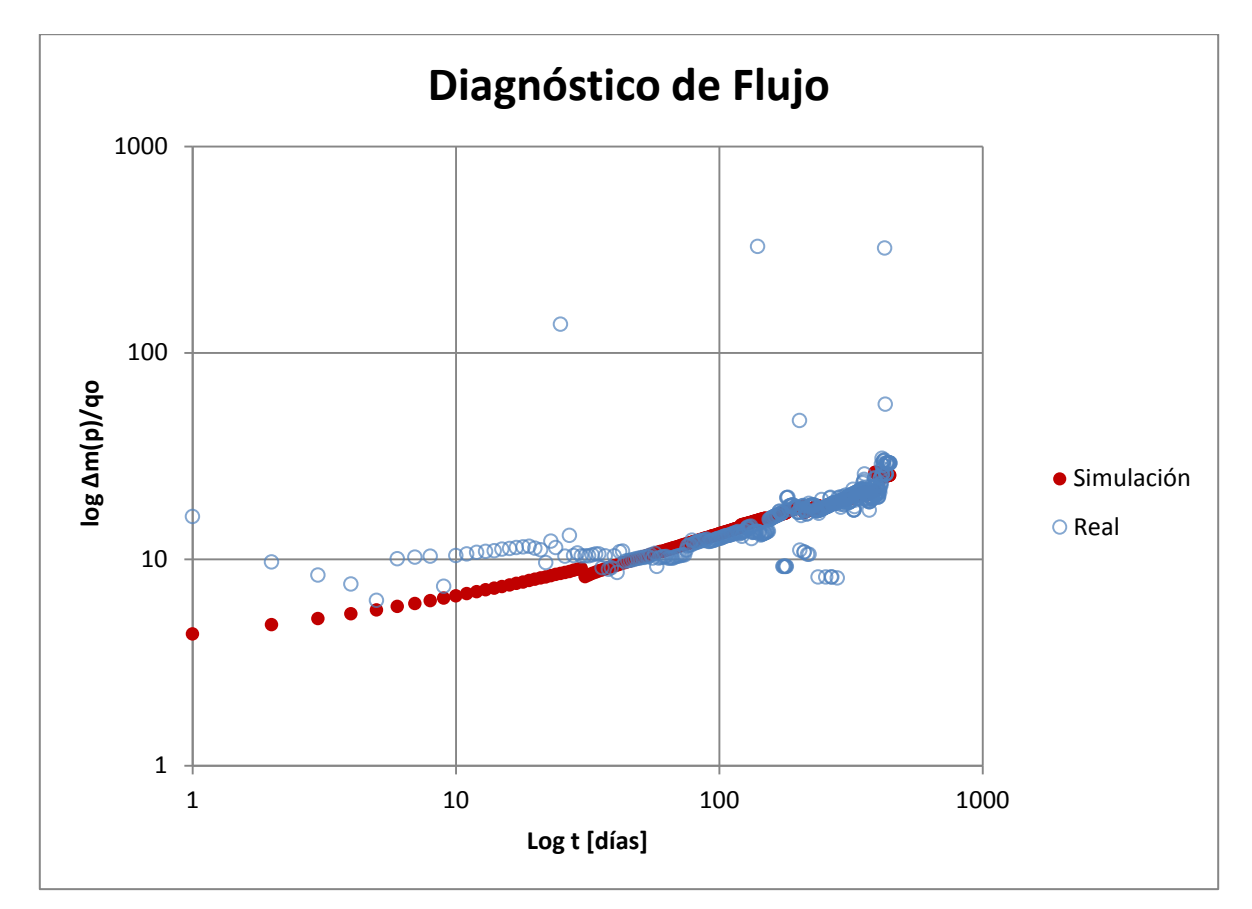

*Figura 5.17 – Gráfica de ajuste*  $log \Delta m(p)/q_g$  *vs.*  $log t$ 

Los valores de entrada utilizados en el simulador fueron:

*CMNT Caso campo convencional CMNT Simulación de un pozo productor en un yacimiento arenas CMNT CMNT CMNT ---Sección de datos comunes--- IMAX 101 JMAX 21 CR 0.000003 PREF 3800 TCY 637 DREL 0.568 FIN CMNT ---Sección de la malla--- DELX -1 5168.223666 4101.764814 3255.3689 2583.626111 2050.496914 1627.378503 1291.570241 1025.055746 813.5363067* 

 *645.6637355 512.4315361 406.6916953 322.7711868 256.1676085 203.3076258 161.3552586 128.059729 101.6347056 80.66246475 64.01782917 50.80780093 40.32365153 32.00289804 25.39912543 20.15803605 15.99844131 12.69717564 10.07712353 7.997717085 6.347394512 5.037614692 3.998106899 3.173100713 2.518333899 1.998677698 1.586252141 1.258930271 0.999151009 0.792976991 0.629346818 0.499481602 0.39641397 0.314614262 0.249693858 0.198169729 0.157277563 0.124823462 0.09906624 0.078624 0.0624 0.48 0.0624 0.078624 0.09906624 0.124823462 0.157277563 0.198169729 0.249693858 0.314614262 0.39641397 0.499481602 0.629346818 0.792976991 0.999151009 1.258930271 1.586252141 1.998677698 2.518333899 3.173100713 3.998106899 5.037614692 6.347394512 7.997717085 10.07712353 12.69717564 15.99844131 20.15803605 25.39912543 32.00289804 40.32365153 50.80780093 64.01782917 80.66246475 101.6347056 128.059729 161.3552586 203.3076258 256.1676085 322.7711868 406.6916953 512.4315361 645.6637355 813.5363067 1025.055746 1291.570241 1627.378503 2050.496914 2583.626111 3255.3689 4101.764814 5168.223666 DELY -1 169.8019179 82.43611899 40.02141907 19.42975972 9.432838002 4.579492185 2.22327031 1.079362225 0.52401312 0.2544 0.48 0.2544 0.52401312 1.079362225 2.22327031 4.579492185 9.432838002 19.42975972 40.02141907 82.43611899 169.8019179 H 59.05 KX 37 KY 37 PORO 0.24 POI 3800 FIN CMNT ------ SECCION DE DATOS DE PRODUCCIËN POZO 1 51 11 2 QG 1 5780000 ALFA 1 REPOZO 0 MAPP 0 DELT 1 DTMX 50 TIEMPO 30 QG 1 7124000 TIEMPO 60 QG 1 7177000* 

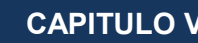

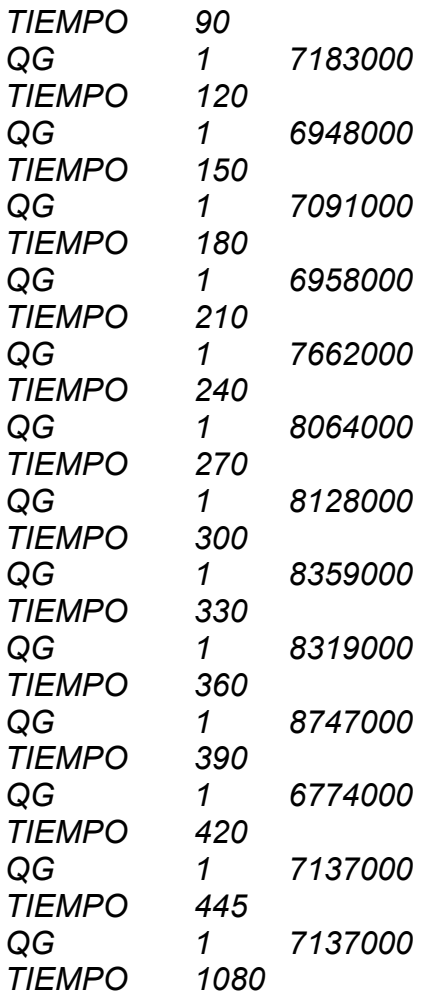

*FIN* 

## 5.3.2. Yacimiento de gas no convencional

A continuación se analizará un pozo de gas seco en un yacimiento de tight gas localizado en México. El pozo ha producido por más de 44 años sin una fractura hidráulica. Es el único pozo en el yacimiento. Solo se cuenta con los datos del yacimiento, del fluido y los gastos mensuales; éstos se muestran en las siguientes tablas.

De los tipos de yacimientos de gas no convencional mencionados en el Capítulo 2 se seleccionó un yacimiento de tight gas, esto debido a que los yacimientos de tipos shale es necesario contemplar el parámetro del gas desorbido, el cual no se considera en el simulador estudiado.

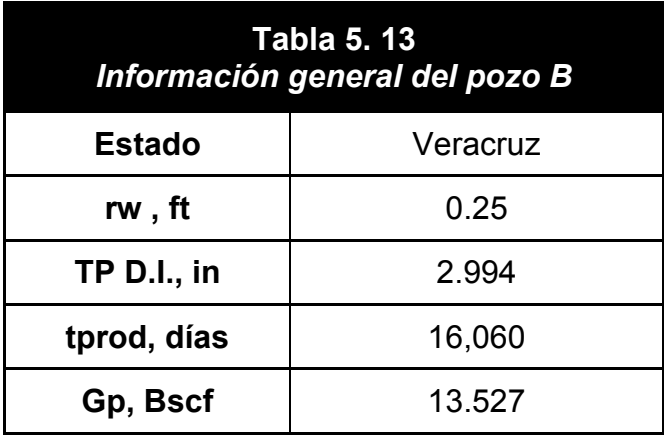

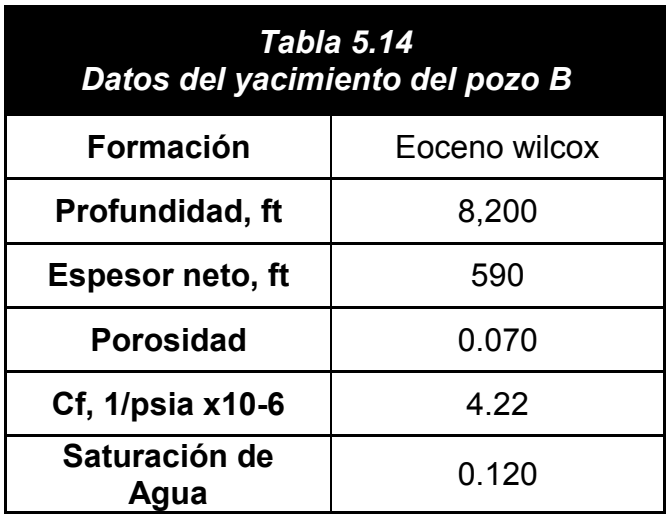

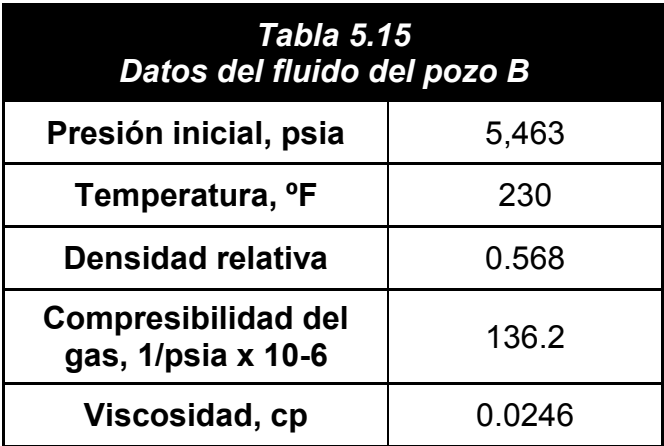

En la Figura 5.18 se grafica la producción diaria mostrando una curva declinada en una gráfica tipo semilog.

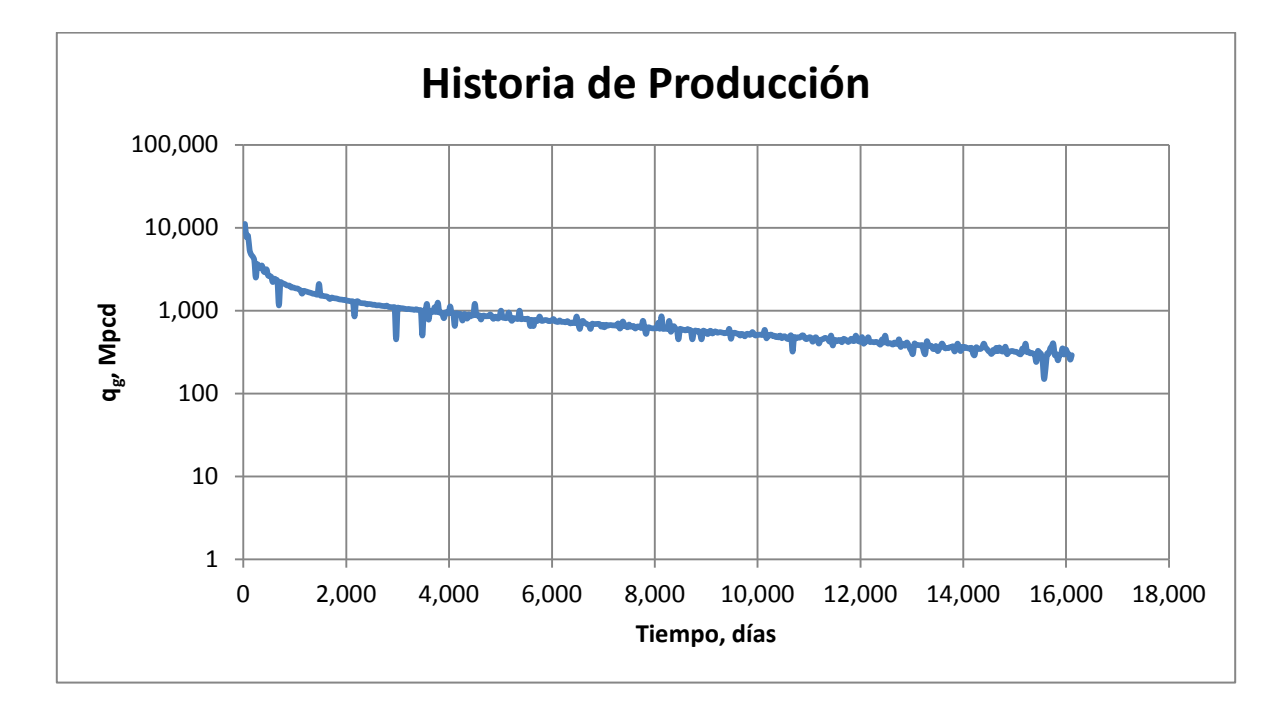

*Figura 5.18 – Historia de producción diaria del pozo B (yacimiento no convencional)* 

Se puede observar que la gráfica se comporta de forma similar a una curva de declinación hiperbólica típica. No se registraron presiones ni en los primeros años ni a mediados, se asume que la  $p_{wf}$  fue constante a través del tiempo de producción. Desafortunadamente los cierres del pozo causaron alteraciones en los pozos; de éstos periodos de cierre no se tiene información.

En la Figura 5.19 y 5.20 se presentan gráficas de diagnóstico, se asume una presión de fondo fluyendo de 800 psia, y con la cual se obtuvieron los valores de  $\Delta m(p)/q_a$ .

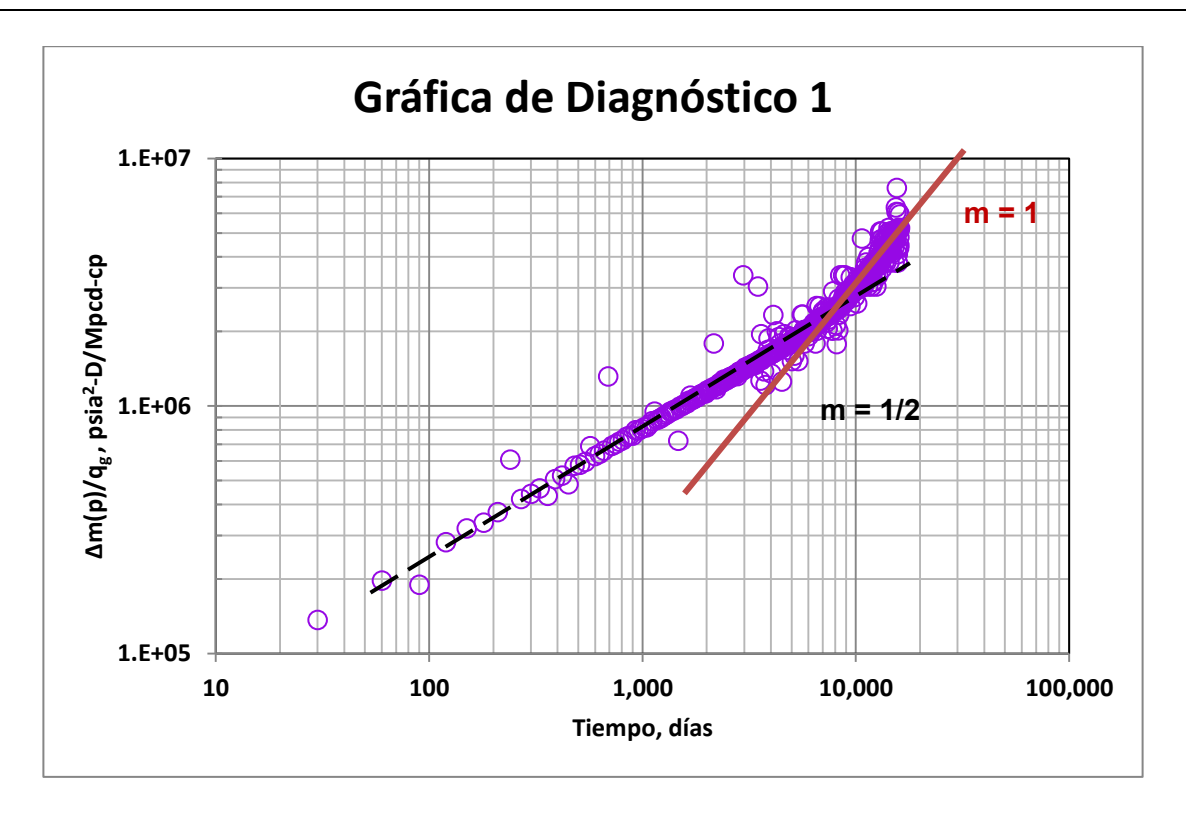

*Figura 5.19 – Gráfica de diagnóstico log-log para el pozo B* 

En los datos de producción se observa una línea recta con una pendiente de ½ en la mayor parte del tiempo de producción, la cual define un régimen de flujo lineal. Después de 6, 500 días aproximadamente se presenta el flujo dominado por una frontera externa, definido con una recta con pendiente igual a 1.

En este caso las curvas de declinación log-log se muestran como una buena herramienta de diagnóstico para identificar en este caso, flujo lineal y flujo dominado por la frontera. Sin embargo dichos análisis se confirmarán a través del simulador para validar los datos obtenidos. Esto es necesario, ya que la variación del gasto y la posible variación de la presión tienen un efecto en la curva de declinación.

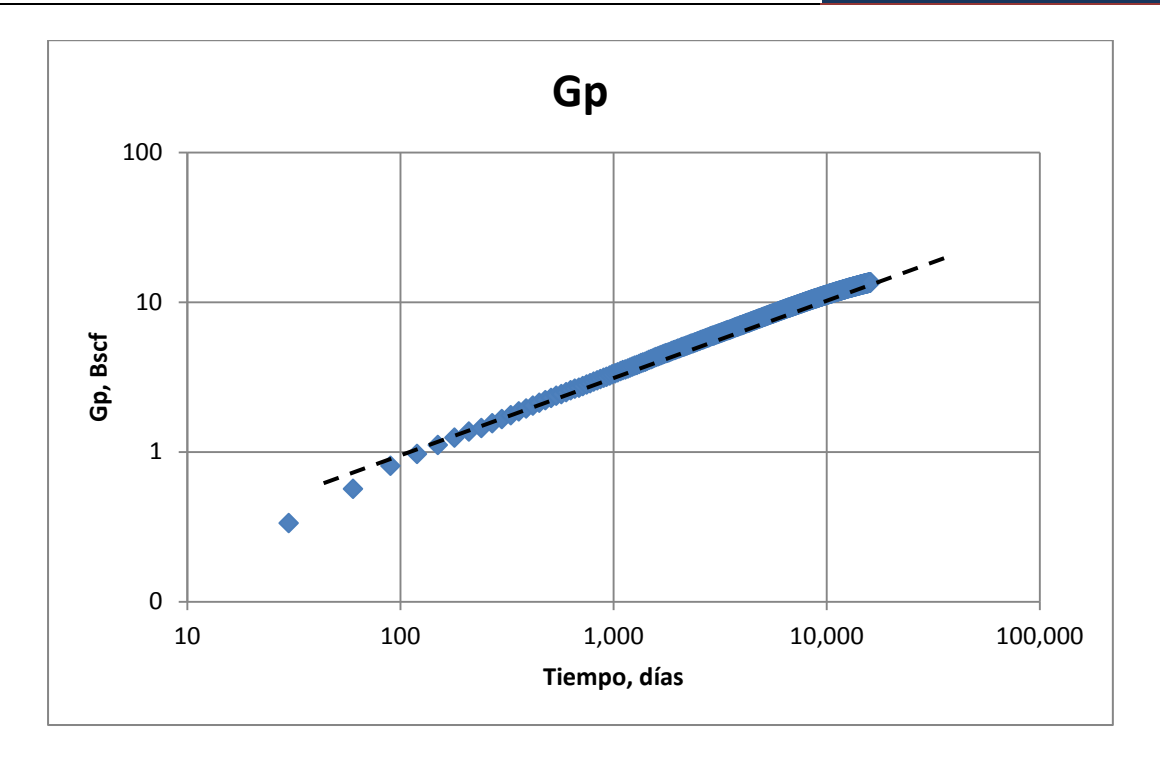

*Figura 5.20 – Gráfica de diagnóstico log-log*  $G_p$  *vs t para el pozo B* 

Ya que se determinó los regímenes de flujo, se realizan las gráficas especializadas. Se observan dos comportamientos, por lo tanto; se realizaron los análisis para cada uno y se obtuvieron los datos respectivamente.

La Figura 5.21 muestra una gráfica de  $\Delta m(p)/q_q$  vs.  $\sqrt{t}$ , para analizar el comportamiento lineal. De la gráfica se obtiene un tiempo final de flujo lineal de *6561 días*, (18 años aproximadamente). Se obtuvo una pendiente de 26,000  $psia^2 - D^{\frac{1}{2}}/Mpcd - cp$  con intersección en cero.

Utilizando las ecuaciones de la Tabla A.3 del Apéndice A, bajo la condición de  $p_{wf}$ constante, se estiman los parámetros indicados en la Tabla 5.12; para el régimen de flujo lineal.

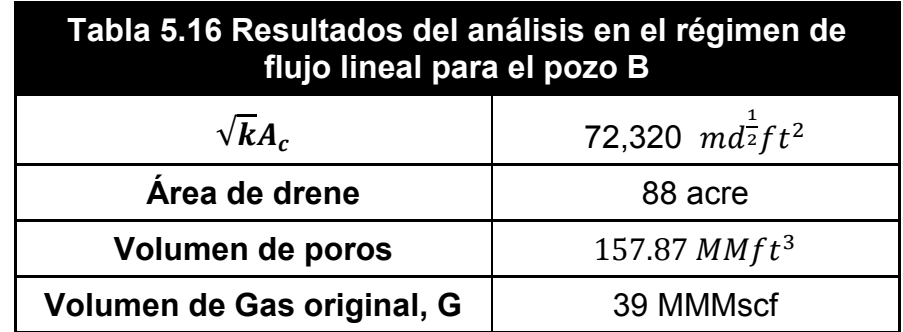

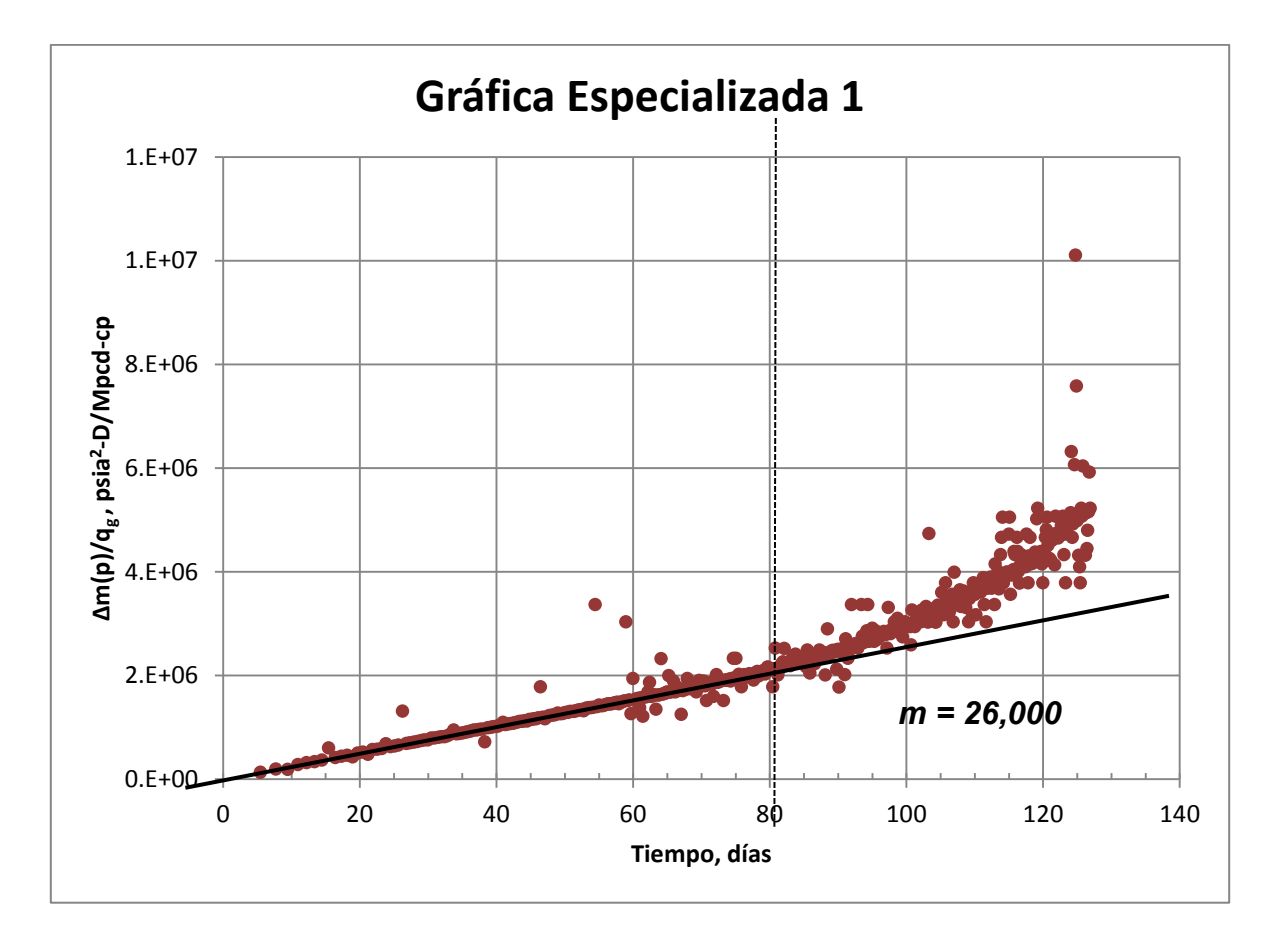

*Figura 5.21 – Gráfica especializada para el régimen de flujo lineal en el pozo B*

Para el régimen de flujo dominado por la frontera se realiza la gráfica especializada (  $\Delta m(p)/q_g$  vs. *t*), la cual se muestra en la Figura 5.22 y los resultados obtenidos en la Tabla 5.13.

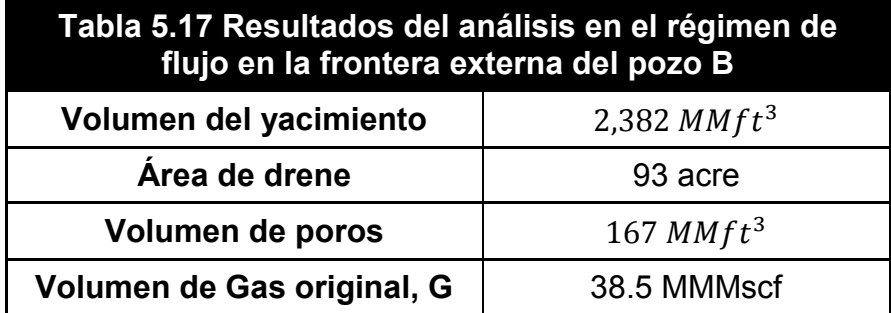

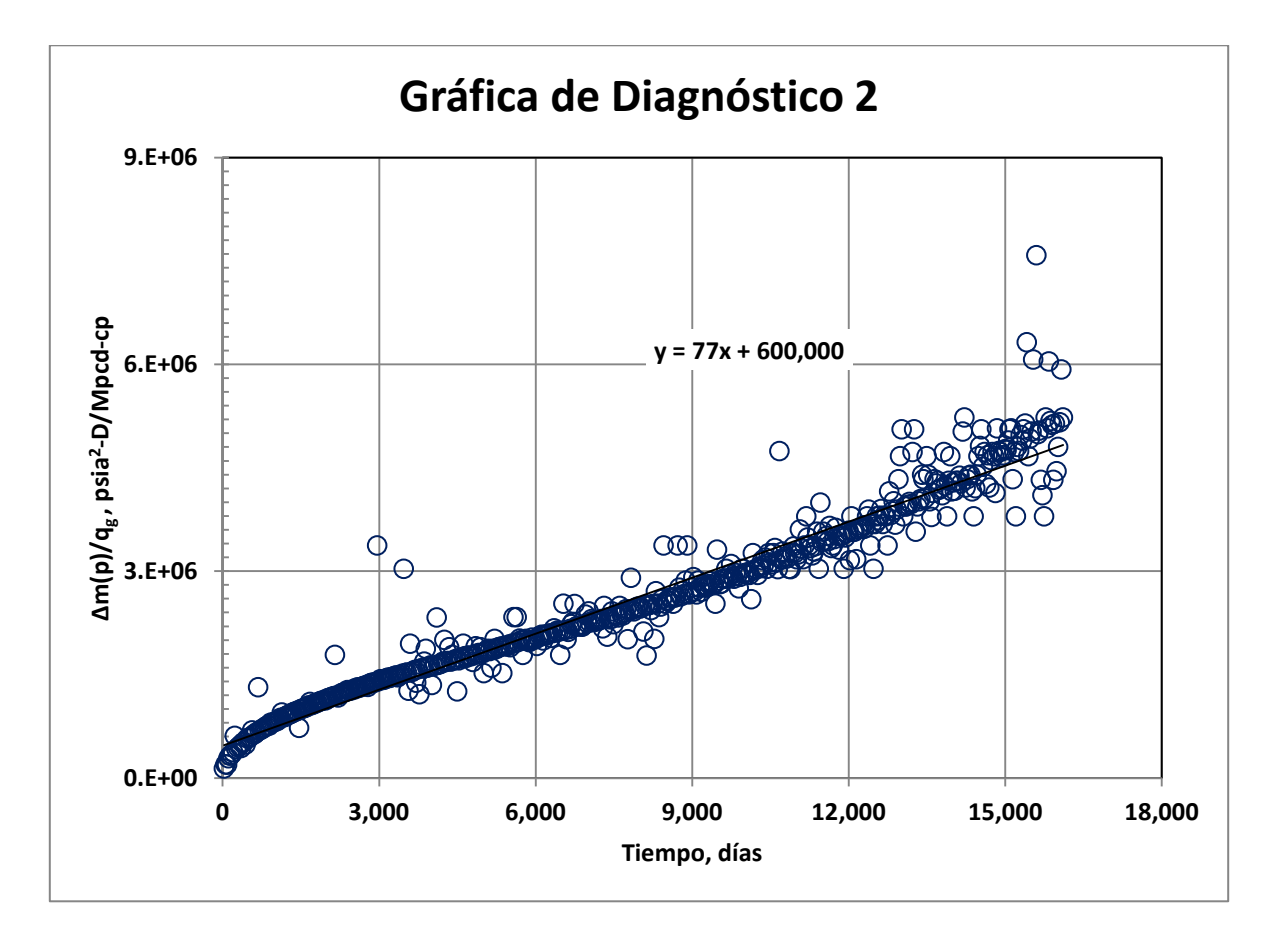

*Figura 5.22 – Gráfica especializada para el régimen de flujo en la frontera externa*

Debido a las variaciones del gasto en el pozo, es necesario confirmar el análisis lineal con un ajuste de producción utilizando el simulador. A través del ajuste de historia se podrá obtener la permeabilidad.

Para este caso, se supone un modelo de pozo productor en un bloque del yacimiento, como se observa en la Figura 5.23 donde el Área de flujo es igual a cuatro veces la distancia del pozo a la frontera externa por el espesor.

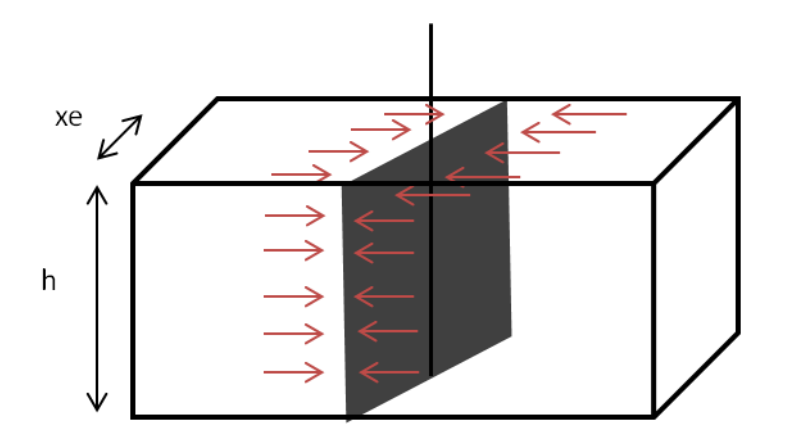

 $A_c = (2hx_e) + (2hx_e) = 4hx_e$ 

*Figura 5.23 – Modelo lineal en un yacimiento rectangular (Ahmed y Wattenbarger, 1998)*

La simulación se realiza en una dimensión en coordenadas x-y, se seleccionan valores para la malla de  $IMAX = 50$  y  $IMAX = 1$ , ubicando el pozo en la primera celda (1,1).

Se seleccionó una permeabilidad de  $0.001$   $md$ , se obtuvo a partir del parámetro  $\sqrt{k}A_c$  un área de flujo de 2,286,974.40  $ft^2$ . De la fórmula de  $A_c$  se obtiene un valor propuesto de  $x_e$  de 969 ft y del área de drene resultante del análisis de producción se obtiene un valor de  $y_e$  de 986  $ft^2$ .

Con base a los valores antes mencionados se determina en la simulación 1D, un  $\Delta x = 38$  para cada celda en dirección i y un  $\Delta y = 1000$  para la única celda en dirección  $i$ . Cabe destacar, que hasta este punto solo se está tomando en cuenta la mitad del área de drene del yacimiento, es por ello que el valor del espesor se ingresa como 1180  $ft$  abarcando así el área total de drene.

Se ingresan los datos de producción mensuales de 44 años de producción que lleva el pozo y se realizan varias corridas del simulador cambiando los datos del yacimiento hasta obtener el mejor ajuste. Los datos de producción se anexan en el Apéndice C.

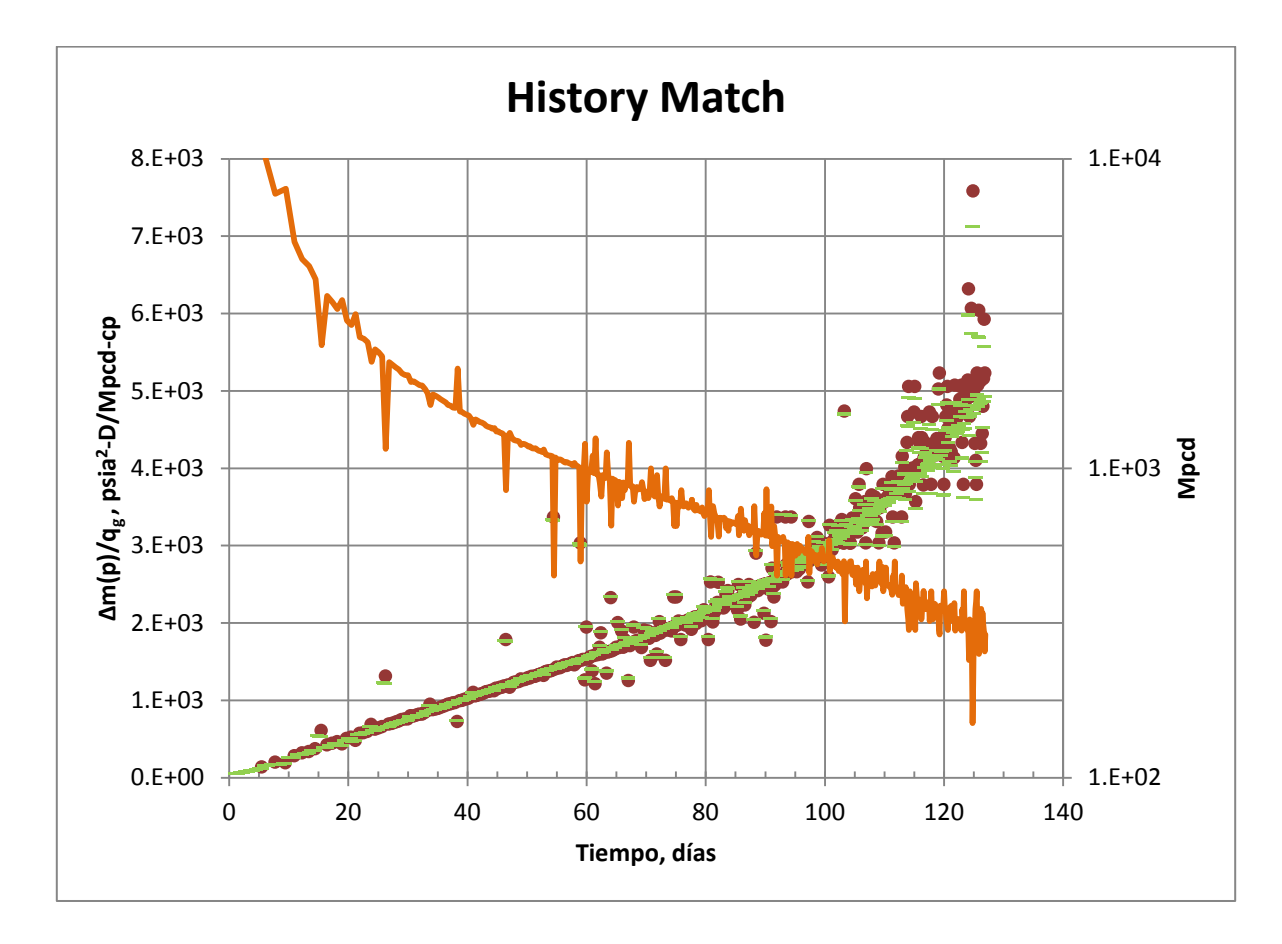

*Figura 5.24 – Ajuste de Historia de producción de datos reales y datos simulados del pozo B.* 

La Figura 5.24 muestra un excelente ajuste de historia utilizando una simulación de 1D para el pozo B. Para ajustar, los datos del yacimiento fueron modificados. Se obtuvo  $k = 0.0023$  *md* con un  $x_e = 950$  *ft* y  $A_c = 2,286,974.40$  *ft*<sup>2</sup>. El volumen original de hidrocarburos estimado a través del simulador fue de  $G = 41.5$  MMMft<sup>3</sup> y el volumen de poros  $V_p = 156.92$  MMft<sup>3</sup>, los cuales son cercanos a los obtenidos en los análisis de producción, tanto del régimen lineal como el régimen de frontera externa.

#### **5.4. Resumen**

En este se capítulo se desarrollaron ejemplos sintéticos para familiarizarse con el simulador. Se presentaron soluciones a través del simulador a distintos tipos de situaciones que se presentan en la industria, las cuales pueden ser resueltas de forma rápida y sencilla, con resultados certeros. Algunas de las aplicaciones del simulador son: simular pozos productores en coordenadas radiales y areal; simular más de un pozo es una malla areal, realizar ajuste de historia de producción, ubicar pozos productores a partir del índice de productividad, entre otros.

Se presentó el análisis de un yacimiento de gas convencional en el que se determinó un régimen lineal, del cual se obtuvo del ajuste un daño  $s = 2$  y una porosidad corregida en el yacimiento de  $\phi = 0.24$  y un  $G = 104,807$   $MMft^3$  con un porcentaje de variación de 1%.

Del análisis del yacimientos de gas no convencional de tipo tight, se obtuvo  $k = 0.0023$  md con un  $x_e = 950$  ft y  $A_c = 2,286,974.40$  ft<sup>2</sup>. El volumen original de  $G = 41.5$  MMMft<sup>3</sup> y  $V_p = 156.92$  MMft<sup>3</sup>, con un porcentaje de variación de 6% aproximadamente.

Es importante mencionar la importancia de la geología, geofísica, en los análisis y ajustes del simulador, esto debido a que a los modelos se deben determinan con base a datos geológicos del yacimiento y con apoyo de expertos para obtener resultados y pronósticos más certeros y/o aproximados.

# **CONCLUSIONES**

De éste trabajo se concluye lo siguiente:

- 1. Se dio a conocer el avance del análisis de la producción a lo largo del tiempo y su importancia en el estudio de los yacimientos, específicamente para yacimientos de gas convencional y no convencional.
- 2. Se presentó las bases de la simulación numérica de yacimientos, su importancia, así como la singularización para yacimientos no convencionales; especificando los parámetros necesarios en los modelos de simulación para este tipo de yacimientos.
- 3. Se presentó el desarrollo del modelo base del simulador utilizado y se presentó de forma general algunas características del simulador. También se agrego un Apéndice donde se describe el código completo del simulador para cambios y/o mejoras que se requieran en un futuro próximo.
- 4. Se desarrollaron ejemplos de casos sintéticos resueltos con el simulador, para familiarizarse y conocer el empleo del mismo.
- 5. Se demostró la utilidad del análisis de producción en el estudio de cualquier pozo y la importancia del apoyo de geólogos a la par de ésta; esto debido a las decisiones que deben ser tomadas con base al flujo que se presenta.
- 6. Se aprobó el uso del simulador para casos de campo tanto en yacimientos de gas no convencional y no convencional pero exclusivamente de tipo tight.
- 7. Se mencionó la importancia de un análisis integral, es decir, el apoyo de disciplinas como la geología, geofísica, para determinar un modelo del yacimiento más certero y así obtener resultados con buenas aproximaciones que permitan realizar pronósticos y predicciones con muy baja incertidumbre.

Como limitaciones de éste trabajo se tiene:

#### **CONCLUSIONES**

- Para el caso de yacimientos no convencionales de tipo shale gas, se encontró una deficiencia en el simulador, ya que no contempla el gas desorbido, el cual, es un parámetro de gran importancia en el análisis de estos yacimientos. De no ser contemplado los resultados serán erróneos, como por ejemplo el cálculo del volumen original del gas, entre otros. Se recomienda como una mejora y continuación de éste trabajo agregar al simulador dicho parámetro y corroborar los resultados obtenidos para yacimientos de shale gas.
- No contempla el cambio de la compresibilidad del gas con respecto al cambio de presión; considera al gas como ligeramente compresible lo cual puede generar errores en los resultados. Como sabemos el gas es altamente compresible es por ello se utiliza la pseudopresión, la cual considera los cambios de viscosidad y al mismo tiempo la compresibilidad del gas.

Recomendaciones y trabajos futuros por realizar:

- $\checkmark$  Como primera recomendación se propone suprimir las limitaciones mencionadas.
- $\checkmark$  Incluir la correlacion de Cullender y Smith para presiones obtener las presiones de fondo fluyendo a partir de las presiones en la TP. Las presiones en la tubería de producción son parte de las mediciones que se hacen en el pozo, a diferencia de la presión de fondo fluyendo.
- $\checkmark$  Mostrar la pseudopresión para la presión inicial en los datos de salida.
- Adicionar la gráfica de  $\Delta m(p)/q_q$  vs. t, log-log.

# **NOMENCLATURA**

- $1D =$ una dimensión
- $2D =$ dos dimensiones
- $3D =$  tres dimensiones
- $a_c$  = diagonal principal de coeficientes de la Matriz A,

[pies<sup>3</sup> c.e.  $(cp)$ ] (lb  $/pq^2$  día)]

 $a_E, a_S, a_O, a_N =$  coeficientes de flujo Este, Sur, Oeste y Norte,

[pies<sup>3</sup> c.e.(cp)/(lb /pg<sup>2</sup>dia)]

- $A =$  matriz de coeficientes en la Ecuación 3.20
- $A = \text{area de la sección transversal perpendicular al flujo, } L^2$ , [pies<sup>2</sup>]
- $A_c$  = área de sección transversal al flujo, L2, [ft2]o sección transversal en un medio rectangular,  $(= hL)$ ,  $[in2, cm2]$ .
- $A_w$  = área transversal del pozo en la región donde se tiene el nivel del líquido,  $L^2$ , [pies<sup>2</sup>]
- $a_i$  = elemento de la diagonal izquierda de la matriz tridiagonal
- $b_i$  = elemento de la diagonal principal de la matriz tridiagonal
- $b =$  exponente de declinación en las curvas tipo de gasto de Arps, [fracción]
- $b = da$ ño a la formación o el efecto del régimen de flujo al principio, [adimensional]
- $b_{LPC}$  = intersección al origen para  $p_{wf}$  evaluada desde el comienzo de la línea recta sobre la gráfica de  $\Delta m(p)/q_g$  vs.  $\sqrt{t}$  [psia<sup>2</sup> – D/Mft<sup>3</sup> @c.e. - cp]
- $b_{RPC}$  = intersección al origen para la constante de  $p_{wf}$  evaluada de la línea

 $\Delta m(p)/q$ <sub>g</sub> vs.  $log(t)$ , [ $psia^2 - D/Mft^3$  @c.e. - cp]

- $b_{BGC}$  =  $\,$ interse $cc$ ión al origen para la  $\,$ constante  $\,q_{_{g}}$  $\Delta m(p)/q_{_S}$  vs.  $\sqrt[4]{t}$  , [  $psia^2-D/Mft^3$  @c.e. - cp]
- $b_{RGC}$  = intersección al origen para la constante  $q_{\rm g}$  $\Delta m(p)/q$ <sub>g</sub> vs.  $log(t)$ , [ $psia^2 - D/Mft^3$  @c.e. - cp]
- $b_{EGC}$  = intersección al origen para la constante  $q_{g}$  $\Delta m(p)/q$ <sub>g</sub> vs.  $1/\sqrt{t}$ , [ $psia^2 - D/Mft^3$  @c.e. - cp]
- $b_{FPC}=$  intersección al origen para la constante  $\,p_{_{wf}}$  $\left[\Delta m(p)/q_{g}\right]$  *vs.t*,  $[psia^{2}-D/Mft^{3}\omega_{c.e.}-cp]$
- $b_{\text{\tiny FGC}} = \text{\small intersección al origen para el PSS} \left( \text{\small constante } q_{_S} \right)$  $\Delta m(p)/q_{g}$  vs. t , [ $psia^{2} - D/Mft^{3}$ @c.e. - cp].
- *B*
- $B_{gi} =$  factor de volumen inicial de formación,  $L^3/L^3$  , [Mft<sup>3</sup>@c.y./Mft<sup>3</sup>@c.e.].
- $B_a =$  factor de volumen del gas,  $L^3/L^3$ , [pies<sup>3</sup> c.y./pies<sup>3</sup>
- $B_0 =$  factor de volumen del aceite,  $L^3/L^3$ , [pies<sup>3</sup> c.y./pies<sup>3</sup>
- $c =$  compresibilidad del fluido,  $)]^{-}$
- $C_A = factor$  de forma de Dietz's, adimensional

$$
c_f = \text{compressibilidad de la formación, } Lt^2/m, [lb/pg^2]^{-1}
$$
\n
$$
c_g = \text{compressibilidad del gas, } Lt^2/m, [lb/pg^2]^{-1}
$$
\n
$$
c_i = \text{elemento de la diagonal derecha de la matrix tridiagonal}
$$
\n
$$
c_r = \text{compressibilidad de la roca, } Lt^2/m, [lb/pg^2]^{-1}
$$
\n
$$
c_t = \text{compressibilidad total, } Lt^2/m, [lb/pg^2]^{-1}
$$

- $Lt^2/m$ ,  $[lb/pq^2]^{-1}$  $c_w =$  compresibilidad agua,
- C = coeficiente de almacenamiento,  $L^4t^2/m$ , [bls/(lb/pg<sup>2</sup>) o pies<sup>3</sup>/(lb/pg<sup>2</sup>)]
- $D = coefficient$ e para flujo no Darciano,  $t/L^3$ , [día / Mpies<sup>3</sup> c.e.]
- $EBM = error$  de balance de materia expresado en porcentaje de

producción, %  $[pies<sup>3</sup> c.e./pies<sup>3</sup> c.e]$ 

- $G =$  volumen original de gas,  $L^3$ , [pies<sup>3</sup> a c.e.]
- $G_p =$  volumen acumulado de gas producido,  $L^3$ , [pies<sup>3</sup> a c.e.]
- $h =$  espesor total de la formación, L, [pies]

 $IMAX = número de bloques de la malla en la dirección x o r$ 

 $J' =$  índice de productividad,  $[(\text{pies}^3 \text{ a c.e. cp}) / (\text{lb}/\text{pg}^2 \text{ d(a)})]$ 

 $JMAX =$  número de bloques de la malla en la dirección y o z

 $k = permeabilidad, L<sup>2</sup>, [md]$ 

 $k_a$  = permeabilidad anisotrópica. L2. [md]

 $\overline{k}$  = permeabilidad promedio en un medio anisotrópico, L2, [md]

- $k_q$  = permeabilidad efectiva al gas,  $L^2$ , [md]
- $k_x$  = permeabilidad en la dirección x, L<sup>2</sup>, [md]
- $k_v$  = permeabilidad en la dirección y,  $L^2$ , [md]

 $kh$  $=$  capacidad de flujo.

 $L =$  distancia a la frontera para yacimientos lineales

 $L =$ longitud durante la cual existe perdida de presión, distancia, L, [in, cm].

 $L_f$  = Longitud media de la fractura, L, [ft].

 $L = longuitud, L, [pies]$ 

 $m = masa, m, [lbm]$ 

 $m(p) =$  pseudopresión de los gases reales,  $m/Lt^3$ ,  $[(lb/(pg^2))^2$  abs/cp]

- $m(p)'$  $[(lb/pg^2)^2]$
- $m(p_{wf}) = pseudopresión de fondo fluyendo, m/Lt<sup>3</sup>, [(lb/pg<sup>2</sup>)<sup>2</sup>]$
- $M = p$ eso molecular de la mezcla de gases, m, [lbm/lbm mol]
- $\tilde{m}_{LPC}$  = pendiente para la constante  $p_{_{wf}}$  $\Delta$ m(p) /  $q_{_S}$  vs.  $\sqrt{t}$  , [  $psia^2-D^{1/2}$  / Mft $^3$  -  $\mathrm{cp}\,\mathrm{l}$
- $\widetilde{m}_{_{RPC}}$  = pendiente para la constante  $\overline{p}_{_{wf}}$  $\Delta m(p)/q$ <sub>g</sub> vs.  $log(t)$ , [ $psia^2/Mft^3@c.e.$  - cp]
- $\widetilde{m}_{BGC}$  = pendiente para la constante  $q_{\stackrel{\scriptstyle g}{\scriptstyle g}}$  $\Delta m(p)/q_{g}$  vs.  $\sqrt[4]{t}$  , [psia<sup>2</sup> –  $D^{3/4}/Mft^{3}$  - cp]

 $\widetilde{m}_{LGC}$ 

- $=$  pendiente para la constante  $q_{g}$  e  $\Delta m(p)/q_{_S}$  vs.  $\sqrt{t}$  , [ $psia^2-D^{1/2}/Mft^3$  - cp]
- $\widetilde{m}_{RGC}$  = pendiente para constante  $q_{g}$  $\Delta m(p)/q_{_g}$  vs.  $\log(t)$  ,  $[psia^2/Mft^3$  - cp]
- $\tilde{m}_{FPC}$  = pendiente para constante  $\overline{p}_{wf}$  $log[\Delta m(p)/q_{g}]$  *vs.t*,  $[psia^{2}/Mft^{3} - cp]$
- $\tilde{m}_{FGC}$  = *de*  $\Delta m(p)/q_g$  *vs.t*, [ $psia^2/Mft^3$  - cp]
- $N =$  aceite original en el lugar,  $L^3$ , [Barriles@c.e.]

 $Np = aceite$  acumulado producido,  $L^3$ , [Barriles@c.e.]

 $p = presión, m/Lt<sup>2</sup>, [lb/pg<sup>2</sup>]$ 

 $\overline{p}$  = presión promedio, m/Lt<sup>2</sup>,[lb/pg<sup>2</sup>

- $\vec{p}$  = vector columna de presiones, m/Lt<sup>2</sup>, [lb/pg<sup>2</sup> absolutas]
- $p_{ce}$  = presión a condición estándar, m/Lt<sup>2</sup>, [lb/pg<sup>2</sup> absolutas]
- $p_i$  = presión inicial,  $m/Lt^2$ ,  $[lb/pg^2$  absolutas]
- $p_o$  = presión de ajuste, m/Lt<sup>2</sup>, [lb/pg<sup>2</sup> absolutas]
- $p_{wf}$  = presión de fondo fluyendo, m/Lt<sup>2</sup>, [lb/pg<sup>2</sup> absolutas]
- $p_{ws}$  = presión de fondo cerrado,  $m/Lt^2$ , [lb/pg<sup>2</sup> absolutas]
- $p_{\text{vac}}$  = presión del yacimiento, m/Lt<sup>2</sup>, [lb/pg<sup>2</sup> absolutas]
- $q =$  gasto de producción,  $L^3/t$ , [pies<sup>3</sup> c.e./día]
- $q_a =$  gasto de gas,  $L^3/t$ , [pies<sup>3</sup> c.e./día]
- $q_0 =$  gasto de aceite,  $L^3/t$ , [bls c.e./día]
- $q_t =$  gasto total, L3/t, [pies3 c.e./día]
- $R =$  constante universal de los gases reales
- $r = radio, L, [pies]$
- $r_e$  = radio de drene, L, [pies]

 $r_i$  = radio donde se encuentra el centro de cada celda (es el radio donde m(p) es  $calculated)$ , L,  $[pies]$ 

- $r_0$  = radio equivalente de la celda donde se encuentra el pozo, L, [pies]
- $r =$  radio del pozo, L, [pies]
- $s = factor de daño, adimensional$
- $S_q =$  saturación de gas, fracción
- $S_w =$  saturación de agua, fracción
- $t = tiempo, t, [dias]$
- $t_a$  = tiempo de balance de materia, t, [días]
- $t_{da}$  = tiempo de balance de materia adimensional

 $t_{ap}$  = pseudotiempo adimensional

- $t_{cr}$  = fin de la línea recta en una gráfica de tiempo semi log
- $t_{\text{est}}$  = fin de la línea recta en una gráfica con la raíz cuadrada del tiempo
- $t_{\text{prod}} =$  tiempo de producción, t, [días]
- $T = temperature, T, [°R]$
- $T_1, T_2, T_3, T_4 = coefficiented$ e flujo
- $T_c$  = temperatura crítica, T, [°R]

 $T_{ce}$  = temperatura a condición estándar, T, [°R]

 $T_E, T_S, T_O, T_N =$  coeficientes de flujo en las direcciones Este, Sur, Oeste, Norte

$$
T_{\text{vac}} =
$$
 temperatura del yacimiento, T, [°R]

$$
V = volume, L^3, [pies^3]
$$

 $V_p =$  volumen poroso del bloque de malla,  $L^3$ , [pies<sup>3</sup>]

- $VY =$  volumen del yacimiento,  $L^3$ , [MMft<sup>3</sup>@c.y.].
- $w = \text{arreglo del algoritmo de Thomas}$
- $x =$  distancia en la dirección x, L, [pies]

 $x_e$  = distancia del pozo a la frontera externa,  $L$ , [ft]

- $y =$  distancia en la dirección y , L, [pies]
- $Z = elevación, L, [pies]$
- $z =$  factor de desviación o compresibilidad del gas
- $z =$  distancia en la direcci n z, L, [pies]

Símbolos Griegos

 $\beta$  = factor de turbulencia del gas, 1/L, [pies]<sup>-1</sup>

 $\beta$  = multiplicador para espaciamiento logarítmico

 $\gamma_a$  = densidad relativa del gas

 $\Delta m(p) =$  diferencia de pseudopresiones de los gases reales,  $m/Lt^3$ ,  $[(lb/pg^2)^2$  abs  $|cp|$ 

 $\Delta p =$  cambio o diferencia de presiones, m/Lt<sup>2</sup>, [lb/pg<sup>2</sup> absolutas]

 $\Delta r$  = espaciamiento del bloque de la malla en dirección r, L, [pies] (sistema radial)

 $\Delta t =$  paso de tiempo, t, [días]

 $\Delta t =$  tiempo de cierre del pozo, t, [horas]

$$
\Delta t_o
$$

= tiempo de cierre del pozo correspondiente a la presión del bloque de la malla, t,

 $[horas]$ 

 $\Delta x$  = espaciamiento del bloque de la malla en dirección x, L, [pies]

 $\Delta y$  = espaciamiento del bloque de la malla en dirección y, L, [pies]

 $\Delta z$  = espaciamiento del bloque de la malla en dirección z, L, [pies]

 $\lambda_{cart}$  = factor de corrección del gas

$$
\phi = \text{porosidad}, \text{fracción}
$$

 $\mu = \text{viscosidad}, m/Lt, [cp]$ 

 $\mu_g$  = viscosidad del gas, m/Lt, [cp]

 $\mu_0 =$  viscosidad del aceite, m/Lt, [cp]

 $\pi = 3.14159265$ 

 $\rho =$  densidad del fluido, m/L, [lbm/pies]

 $\rho_g =$  densidad del gas, m/L, [lbm/pies]

 $p_{ce}$  = densidad del fluido a condiciones estándar, m/L, [lbm/pies]

 $\omega$  = parámetro de aceleración para el método SOR

#### Subíndices

- c. e = factor de turbulencia del gas,  $1/L$ , [pies]<sup>-1</sup>
- $\beta$  = multiplicador para espaciamiento logarítmico
- $\gamma_g$  = densidad relativa del gas
- $c.e. = conditions estándar$
- $c. y. = conditions de yacimiento$
- $g = f$ ase gaseosa
- $i =$  condición inicial
- $i =$  índice del bloque de la malla en la dirección x o r

$$
i + \frac{1}{2}
$$
 = interface enters los bloques de la malla i e i + 1  
\n $i - \frac{1}{2}$  = interface entries los bloques de la malla i - 1 e i  
\n $i + 1$  = índice "posterior" del bloque de la malla en dirección x o r  
\n $i - 1$  = induce "anterior" del bloque de la malla en dirección x o r  
\n $j$  = índice del bloque de la malla en la dirección y o z  
\n $j + \frac{1}{2}$  = interface enters los bloques de la malla j e j + 1  
\n $j - \frac{1}{2}$  = interface entries los bloques de la malla j - 1 e j  
\n $j + 1$  = índice "posterior" del bloque de la malla en dirección y o z  
\n $j - 1$  = índice "anterior" del bloque de la malla en dirección y o z  
\n $L$  = Langmuir  
\npozo = propiedade asignada a la celda que representa al pozo  
\nwf = condición de fondo fluyendo  
\nx = dirección x

## $y =$  dirección y

#### Subíndices

- $n =$  nivel del tiempo n
- $n + 1 =$  nuevo nivel del tiempo  $1 \mathbb{Z} n$
- $0 = init = condition inicial$
- $k = n$ úmero de iteraciones k

# **REFERENCIAS**

- 1. Arana Ortiz, V.H., Trujillo Escalona, D. y Sánchez Vela, J. 2007. *Apuntes de Simulación Numérica de Yacimientos*. México, D.F.: UNAM, Facultad de Ingeniería.
- 2. Arévalo-Villagrán, J.A. 1997-2001. *Libretas de Apuntes*. College Station, Texas: Texas A&M University.
- 3. Arévalo-Villagrán, J.A. 2001. *Analysis of Long-Term Behavior in Tight Gas Reservoir: Case Histories*. PhD dissertation, Texas A&M University, College Station, Texas (August 2001).
- 4. Arévalo-Villagrán, J.A., Castellanos Páez, F. y Martínez Romero, N. 2015. Análisis de la Producción en Yacimientos de Gas No Convencionales de Baja Permeabilidad y de Lutitas: Casos de Campo. Artículo presentado en el Congreso Mexicano del Petróleo, Guadalajara, Jal., junio 10-13.
- 5. Arévalo-Villagrán, J.A., Martínez-Romero, N. y Cinco-Ley, H. 2005. Análisis del Comportamiento en Yacimientos de Gas de Baja Permeabilidad – Ejemplos de Campo. Artículo presentado en el Cuarto E-Exitep, CIPM, Veracruz, Ver., febrero 20-23.
- 6. Arévalo-Villagrán, J.A., Cinco-Ley H., Wattenbarger, R.A. et al. 2003. Transient Analysis of Tight Gas Well Performance - More Case Histories. Artículo presentado en SPE Annual Technical Conference and Exhibition, Denver, Colorado, octubre 5-8. SPE-84476-MS. <http://dx.doi.org/10.2118/84476-MS>
- 7. Arévalo-Villagrán, J.A., Wattenbarger, R.A., Samaniego-Verduzco, F. et al. 2001. Some History Cases of Long-Term Linear Flow in Tight Gas Wells. Artículo presentado en Canadian International Petroleum Conference, Calgary, Alberta, Canadá, junio 12-14. PETSOC-2001-015. [http://dx.doi.org/10.2118/2001-015.](http://dx.doi.org/10.2118/2001-015)
- 8. Arps, J.J. 1945. Analysis of Decline Curves. *Trans.,* AIME **160** (1): 228-247.
- 9. Bradley, H.B., ed. 1992. *Petroleum Engineering Handbook*. Richardson, Texas: SPE.
- 10. Castellanos Páez, F. 2015. *Caracterización Dinámica de Yacimientos No Convencionales de Gas*. Tesis de Maestría. UNAM, Facultad de Ingeniería, México, D.F. (marzo 2015).
- 11. Chilingarian, G.V., Mazzullo, S.J., Rieke, H.H., Dominguez, G.C. y Samaniego, F. 1992. Carbonate reservoir caracterización: a geologicengineering analysis, part 1", E.U.A., Elsevier Science Publishers B.V. Capítulo 12.
- 12.Cinco-Ley, H. y Samaniego-Verduzco, F. 1981. Transient Pressure Analysis for Fractured Wells. *J Pet Tech* **33** (9): 1749-1766. SPE-7490-PA. [http://dx.doi.org/10.2118/7490-PA.](http://dx.doi.org/10.2118/7490-PA)
- 13. Ding, Y.D., Wu, Y.-S., Farah, N. et al. 2014. Numerical Simulation of Low Permeability Unconventional Gas Reservoirs. Artículo presentado en SPE/EAGE European Unconventional Resources Conference and Exhibition, Viena, Austria, febrero 25-27. SPE-167711-MS. [http://dx.doi.org/10.2118/167711-MS.](http://dx.doi.org/10.2118/167711-MS)
- 14.El-Banbi, A.H. y Wattenbarger, R.A. 1998. Analysis of Linear Flow in Gas Well Production. Artículo presentado en SPE Gas Technology Symposium, Calgary, Alberta, Canadá, marzo 15-18. SPE-39972-MS. [http://dx.doi.org/10.2118/39972-MS.](http://dx.doi.org/10.2118/39972-MS)
- 15. ETSAP. 2010. Unconventional Oil & Gas Production. *ETSAP Energy Technology Systems Analysis Programme*, May 2010, [http://www.iea](http://www.iea-etsap.org/Energy_Technologies/Energy_Supply/Unconventional_Oil_and_Gas_Technology.asp)[etsap.org/Energy\\_Technologies/Energy\\_Supply/Unconventional\\_Oil\\_and\\_G](http://www.iea-etsap.org/Energy_Technologies/Energy_Supply/Unconventional_Oil_and_Gas_Technology.asp) [as\\_Technology.asp](http://www.iea-etsap.org/Energy_Technologies/Energy_Supply/Unconventional_Oil_and_Gas_Technology.asp) (Fecha de acceso 1 de septiembre de 2015).
- 16. Fetkovich, M.J. 1980. Decline Curve Analysis Using Type Curves. *J Pet Tech* **32** (6): 1065-1077. SPE-4629-PA. [http://dx.doi.org/10.2118/4629-PA.](http://dx.doi.org/10.2118/4629-PA)
- 17. Fetkovich, M.J., Fetkovich, E.J. y Fetkovich, M.D. 1996. Useful Concepts for Decline Curve Forecasting, Reserve Estimation, and Analysis. *SPE Res Eng* **11** (1): 13-22. SPE-28628-PA. [http://dx.doi.org/10.2118/28628-PA.](http://dx.doi.org/10.2118/28628-PA)
- 18. Fetkovich, M.J., Vienot, M.E., Bradley, M.D. et al. 1987. Decline Curve Analysis Using Type Curves: Case Histories. *SPE Form Eval* **2** (4): 637-656. SPE-13169-PA. [http://dx.doi.org/10.2118/13169-PA.](http://dx.doi.org/10.2118/13169-PA)
- 19. Grajales Nishimura, J.M. 2014. *Yacimientos Convencionales y No Convencionales*. México, D.F.: Instituto Mexicano del Petróleo y Secretaría de Energía.
- 20. Guzmán Arévalo, J.D. 2009. *Análisis de la Producción en Yacimientos de Gas con Baja Permeabilidad*. Tesis de Licenciatura, UNAM, Facultad de Ingeniería, México, D.F.
- 21. Guzmán Arévalo, J.F. 2012. *Técnicas de Modelado para la Simulación Numérica en Yacimientos y Pozos de Gas*. Tesis de Licenciatura, UNAM, Facultad de Ingeniería, México, D.F.
- 22. Lee, W.J. y Wattenbarger, R.A. 1996. *Gas Reservoir Engineering*, 5. Richardson, Texas: Textbook Series, SPE.
- 23. Lewis, A.M. 2007. *Production Data Analysis of Shale Gas Reservoirs*. MS thesis, Louisiana State University and Agricultural and Mechanical College, The Department of Petroleum Engineering (December 2007).
- 24. Palacio, J.C. y Blasingame, T.A. 1993. Decline-Curve Analysis With Type Curves - Analysis of Gas Well Production Data. Artículo presentado en Low Permeability Reservoirs Symposium, Denver, Colorado, abril 26-28. SPE-25909-MS. [http://dx.doi.org/10.2118/25909-MS.](http://dx.doi.org/10.2118/25909-MS)
- 25. Price, H.S. y Coats, K.H. 1974. Direct Methods in Reservoir Simulation. *SPE J.* **14** (3): 295-308. SPE-4278-PA. [http://dx.doi.org/10.2118/4278-PA.](http://dx.doi.org/10.2118/4278-PA)
- 26.Shabro, V., Torres-Verdín, C. y Javadpour, F. 2001. Numerical Simulation of Shale-Gas Production: From Pore-Scale Modeling of Slip-Flow, Knudsen Diffusion, and Langmuir Desorption to Reservoir Modeling of Compressible Fluid. Artículo presentado en North American Unconventional Gas Conference and Exhibition, The Woodlands, Texas, junio 14-16. SPE-144355-MS. [http://dx.doi.org/10.2118/144355-MS.](http://dx.doi.org/10.2118/144355-MS)
- 27.TOTAL. 2012*. Unconventional Gas: Resources for the Future, Strategic Sector.* Paris: TOTAL, Exploration & Production.

<http://www.total.com/sites/default/files/atoms/file/brochure-gnc-en> (Fecha de acceso 1 de septiembre de 2015).

- 28. Towler, B.F. 2002. Fundamental Principles of Reservoir Engineering, 8. Richardson, Texas: Textbook Series, SPE.
- 29. Watts, J.W. 1971. An Iterative Matrix Solution Suitable for Anisotropic Problems. *SPE J.* **11** (1): 47-51. SPE-2802-PA. [http://dx.doi.org/10.2118/2802-PA.](http://dx.doi.org/10.2118/2802-PA)
- 30.Webster, J. 2014. Going Global: Tight Oil Production. Conferencia presentada en 2014 EIA Energy Conference, Washington, D.C., julio 14-15. <https://www.eia.gov/conference/2014/pdf/presentations/webster.pdf> (Fecha de acceso 1 de septiembre de 2015).

## **APÉNDICE A**

## **ECUACIONES DE INTERPRETACIÓN PARA CADA RÉGIMEN DE FLUJO**

## **(Guzmán, 2009)**

### **A.1 Modelo homogéneo para la condiciones de gasto y presión constante**

A continuación se presentan las ecuaciones de interpretación para yacimientos no convencionales, para cada uno de los regímenes de flujo.

**Tabla A.1 – Ecuaciones de interpretación para régimen de flujo**  *bilineal* **en un modelo homogéneo para la condición de producción a gasto de flujo constante de gas,**  *qg*

$$
\sqrt{k_1 w} = \frac{984 A_c^{\frac{1}{4}}}{\sqrt[4]{k (\phi \mu_g c_t)_i}} \left(\frac{T}{m_{BGC}}\right)
$$

$$
s_1 = \frac{b_{BGC} k \sqrt{A_c}}{1424 T}
$$

**Tabla A.2 – Ecuaciones de interpretación para régimen de flujo**  *esférico* **en un modelo homogéneo para la condición de producción a gasto de flujo constante de gas**,*q<sup>g</sup>*  $\frac{2}{3}$  $\frac{10098 T}{\tilde{m}_{\text{max}}} \sqrt{\left(\phi \mu_{g} c_{t}\right)_{i}}$ J  $\overline{\phantom{a}}$  $\mathbf{r}$ L  $\overline{ }$  $=-\frac{10000I}{\pi}\sqrt{\left(\phi\mu_{g}c_{t}\right)_{i}}$ *EGC c m*  $k = -\frac{10098 T}{\sqrt{(\phi \mu)}}$  $e^{s}$ <sup>*esf*</sup>  $\frac{1}{k}$   $\frac{1}{b_{EGC}}$  $r_{\rm esf} = \frac{1424 \, T}{1.1}$
**Tabla A.3 – Ecuaciones de interpretación para régimen de flujo** *lineal* **en un modelo de yacimiento homogéneo e infinito para las condiciones de producción a presión de fondo fluyendo constante,**  *pwf* **y a gasto de flujo constante de gas,**  *qg*

Presión de fondo fluyendo constante, Gasto de flujo constante de gas, *q* $_{\rm g}$ 

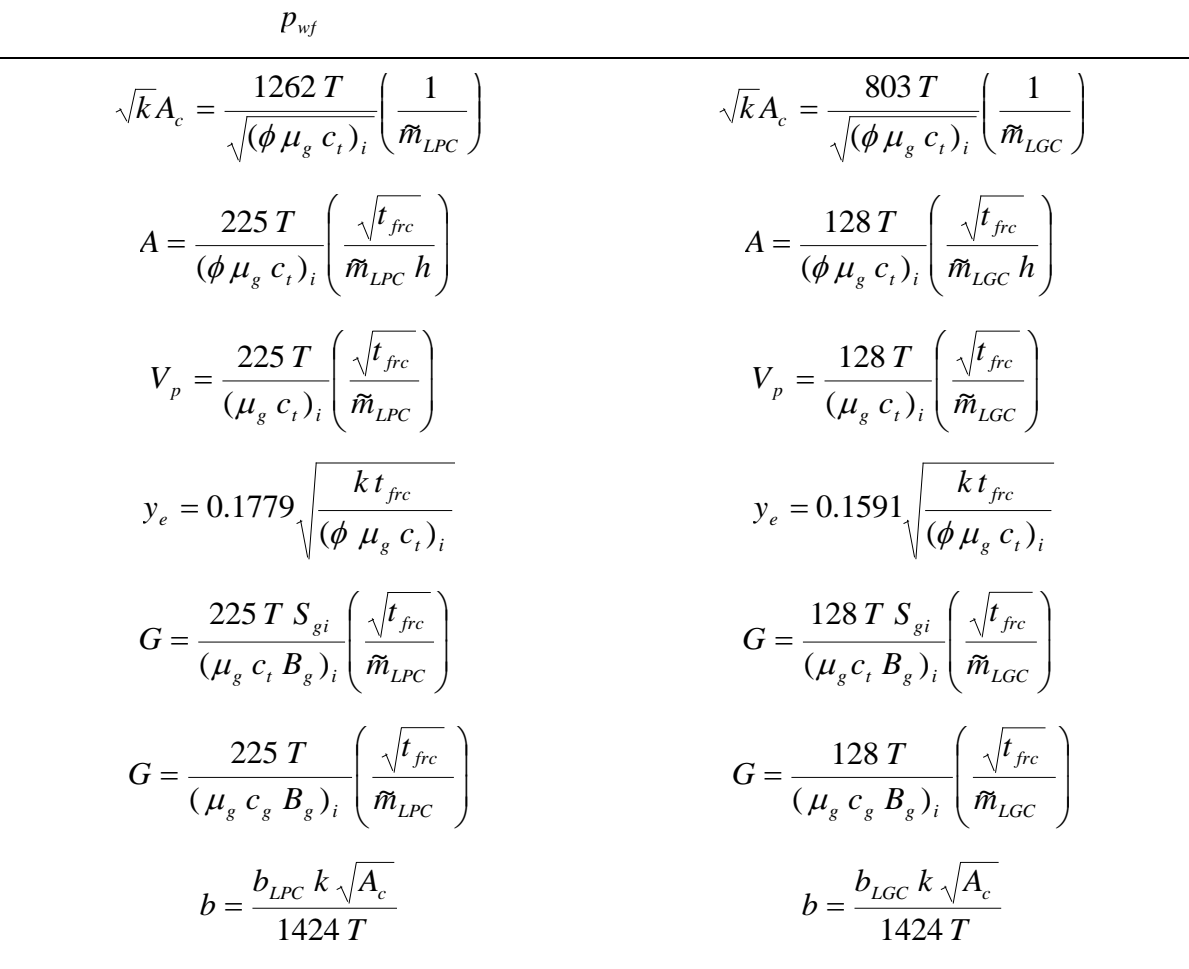

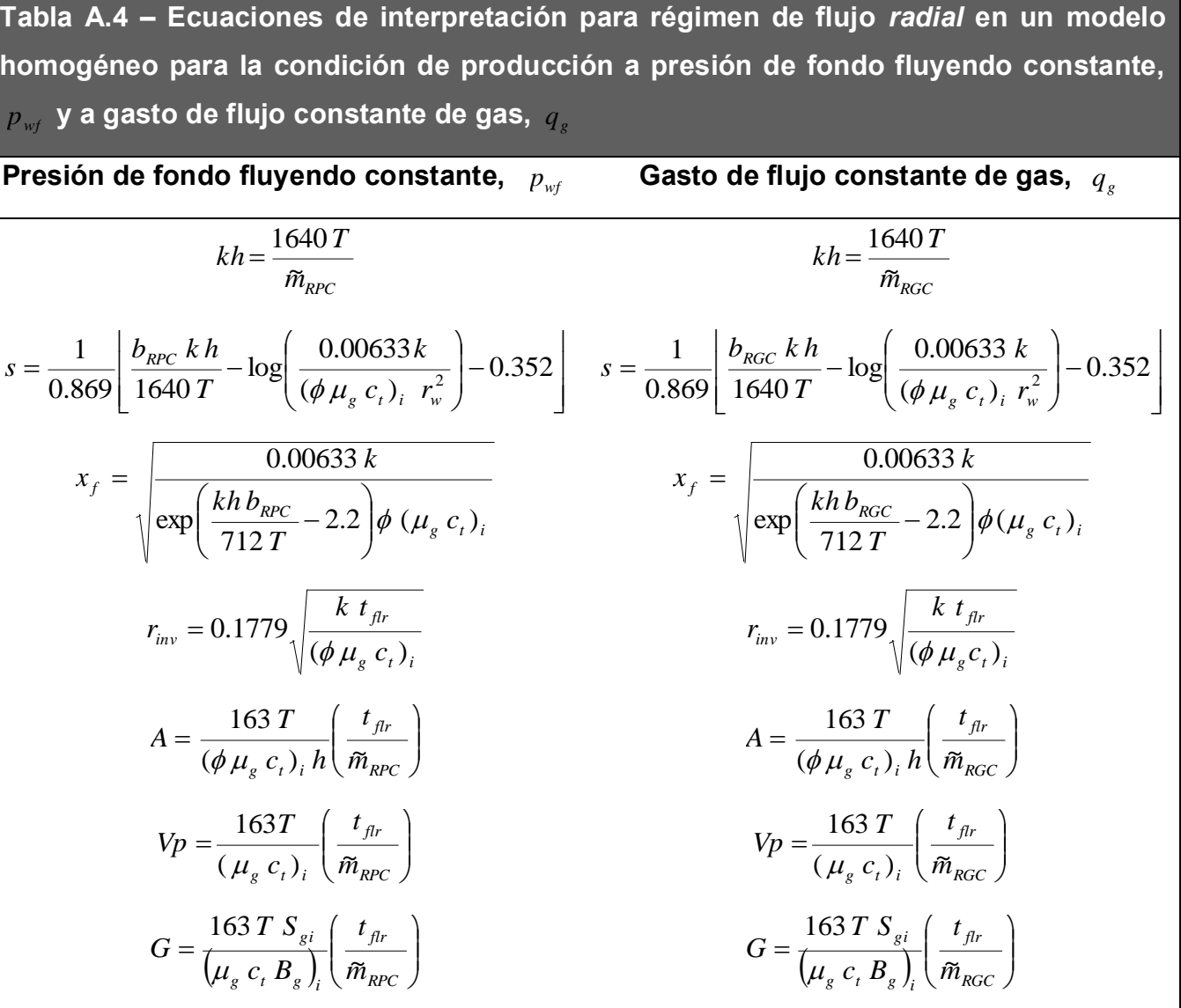

**Tabla A.5 – Ecuaciones de interpretación para régimen de flujo dominado por la frontera externa en un modelo homogéneo con la condición de producción a gasto de flujo constante de gas,**  *qg* **(***PSS***) y a presión de fondo fluyendo constante,**  *pwf* **(declinación exponencial)**

# **Presión de fondo fluyendo**

**Gasto de flujo constante de gas,**  *qg*

**constante,**  *pwf*

$$
VY = \frac{57 T}{(\phi \mu_s c_i)} \left(\frac{1}{m_{FGC}}\right)
$$
  
\n
$$
A = \frac{VY}{h}
$$
  
\n
$$
A = \frac{57 T}{h}
$$
  
\n
$$
A = \frac{57 T}{h}
$$
  
\n
$$
A = \frac{25 T}{h}
$$
  
\n
$$
A = \frac{VY}{h}
$$
  
\n
$$
A = \frac{VY}{h}
$$
  
\n
$$
A = \frac{25 T}{h}
$$
  
\n
$$
A = \frac{VY}{h}
$$
  
\n
$$
C_A = \frac{2.2458 A}{\exp\left[2\left(\frac{b_{FGC} k h}{1424 T}\right) - 2s\right]r_v^2}
$$
  
\n
$$
C_A = \frac{56 T}{h(\phi \mu_s c_i)_i b_{FPC}} r_v^2 \left(\frac{1}{m_{FPC}}\right) \exp\left[-\frac{2b_{FPC} k h}{1424 T}\right]
$$
  
\n
$$
V_p = \frac{25 T}{(\mu_s c_i)_i b_{FPC}} \left(\frac{1}{m_{FPC}}\right)
$$
  
\n
$$
V_p = \frac{25 T}{(\mu_s c_i)_i b_{FPC}} \left(\frac{1}{m_{FPC}}\right)
$$
  
\n
$$
G = \frac{25 T S_{si}}{(\mu_s c_i B_s)_i b_{FPC}} \left(\frac{1}{m_{FPC}}\right)
$$

*qg*

**Tabla A.6 – Ecuaciones de interpretación para régimen de flujo lineal temprano en un modelo homogéneo para las condiciones de producción a**  presión de fondo fluyendo constante,  $\mathcal{P}_{wf}$  y gasto de flujo constante de gas,

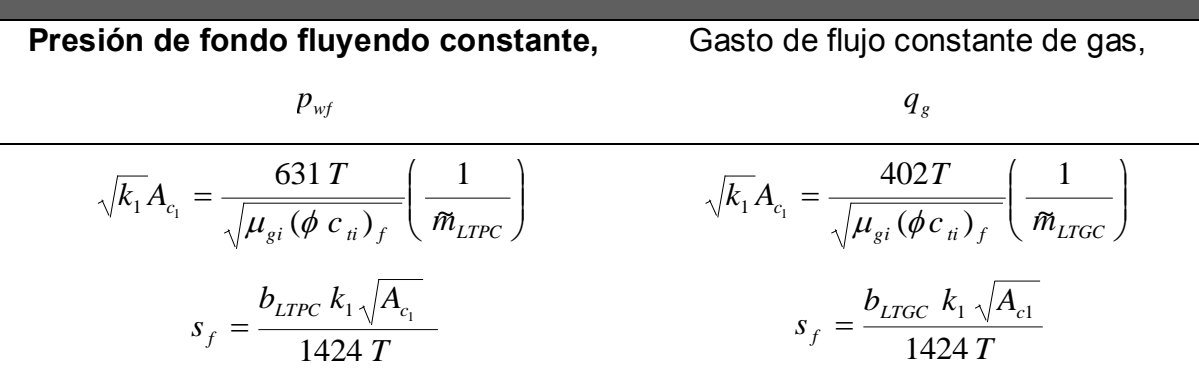

### **A.2 Gráficas especializadas de superposición del tiempo con el modelo de yacimiento homogéneo e infinito y estimación de algunos valores del yacimiento**

Las variaciones en la presión de fondo fluyendo,  $\left|p_{_{wf}}\right\rangle$  y el gasto de flujo de gas,  $\left|q_{_{\mathcal{S}}} \right\rangle$ en el transcurso del tiempo de explotación pueden ocultar la pendiente de los regímenes de flujo y complicar el análisis de la producción.

Por tanto, para estos casos la forma convencional de análisis con las gráficas de diagnóstico de flujo con ejes log-log y especializadas se considera como una técnica cualitativa en lugar de un análisis cuantitativo definitivo, y se sugiere la utilización de las gráficas de superposición del tiempo para cada régimen de flujo.

Aquí se muestra una ecuación general de la superposición del tiempo. El cambio total de la presión adimensional en un modelo de historia de datos de presiónproducción con gasto de flujo variable es escrito como la suma del nuevo gasto al gasto anterior en el tiempo para una respuesta de presión (que es, un cambio de presión en un tiempo, *t* ). La cual es una solución generalizada de superposición del tiempo para los modelos de yacimientos lineales: infinitos y cerrados.

$$
\Delta m(p) = f_1 \left( \text{parámetros} \right) \sum_{j=1}^n (q_{sj} - q_{sj-1}) f_2 \left( t_n - t_{j-1} \right) + q_{sn} \Delta P_s
$$
   
Ecuación A.1

La Ecuación se aplica en función de los diferentes regímenes de flujo mencionados en el Capítulo 2 con el objeto de enderezar las tendencias de las curvas, el modelo general para éste método se presenta a continuación:

$$
y = mx + b \Rightarrow \frac{[m(p_i) - m(p_{wf})]}{q_g} = \text{pendiente} \quad * \quad \text{superposición} \quad \text{del} \quad \text{tiempo} \quad +
$$

*intersección.*

En donde la pendiente es conforme a la condición de producción: a presión de fondo fluyendo constante,  $\,p_{_{wf}}\,$  o a gasto de flujo constante de gas,  $\,q_{_g}$  .

En la Tabla A.7 se muestran los modelos generales de superposición del tiempo para las distintas geometrías de flujo.

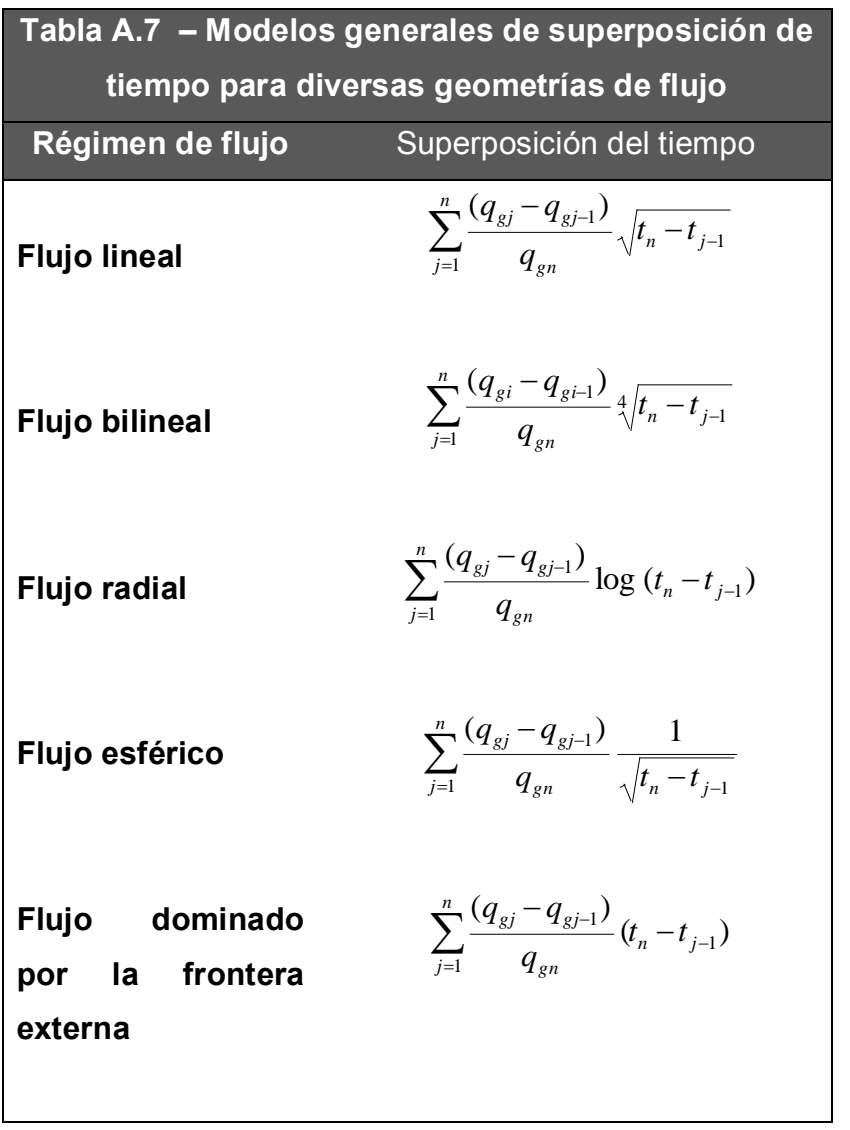

Con esta técnica de superposición del tiempo se calculan diversos valores del yacimiento (algunas propiedades del yacimiento y el volumen original de gas, *G* ), se obtienen tendencias de la producción, sin necesidad de tener una presión estable para todos los tiempos.

### **APÉNDICE B**

### **DESCRIPCIÓN DEL SIMULADOR (VISUAL BASIC PARA EXCEL)**

 **(Guzmán, 2012)** 

### **B.1 Introducción**

El simulador utilizado es de una sola fase para la simulación de flujo de gases reales, también podría aplicarse a líquidos. Este simulador está realizado para una o dos dimensiones (1D y 2D) y es apto tanto para fines prácticos como académicos. Puede utilizarse con las geometrías x-y (modelo areal) o r-z (modelo radial).

El simulador es una versión en español modificada y mejorada en lenguaje de programación Visual Basic para Excel de la versión original del simulador numérico Gassim de Lee y Wattenbarger, realizado en lenguaje de programación Fortran.

La organización del simulador es en módulos y por su facilidad puede ser modificado para cualquier tipo de mejoras, incluso ser base para otros simuladores numéricos más avanzados.

Este simulador calcula la pseudo-presión del gas real,  $m(p)$ , linealiza uno de los lados de la ecuación de difusión simplificando así la simulación y proporcionando resultados más precisos. Toma en cuenta las variaciones de las propiedades del gas con respecto al cambio de presión. También toma en cuenta el flujo no-Darciano en el pozo, también utiliza el factor de turbulencia y el coeficiente de flujo no-Darciano.

Algunas de las aplicaciones del simulador son para: yacimientos y pozos de gas seco, análisis de pruebas de incremento y decremento de presión, inyección de gas y yacimientos y pozos de producen líquidos (aceite).

Es importante aclarar que la compresibilidad total que calcula el simulador está dada por la siguiente expresión:

$$
c_t = c_f + s_w c_w
$$

Esto es debido a que el aceite es considerado como un fluido ligeramente compresible ( $c_0 s_0$ ) y ya que el simulador es monofásico considera el término  $c_q s_q$ igual a cero.

### **B.2 Definición de comandos**

A continuación se presenta un listado de los comando utilizados en el simulador, con su respectivo significado y descripción, así como el valor asignado y sus unidades. Este listado se divide en tres secciones para una mejor comprensión y facilidad de uso del simulador, las cuales son:

- Sección de datos comunes
- Sección de datos de la malla
- Sección de datos de producción

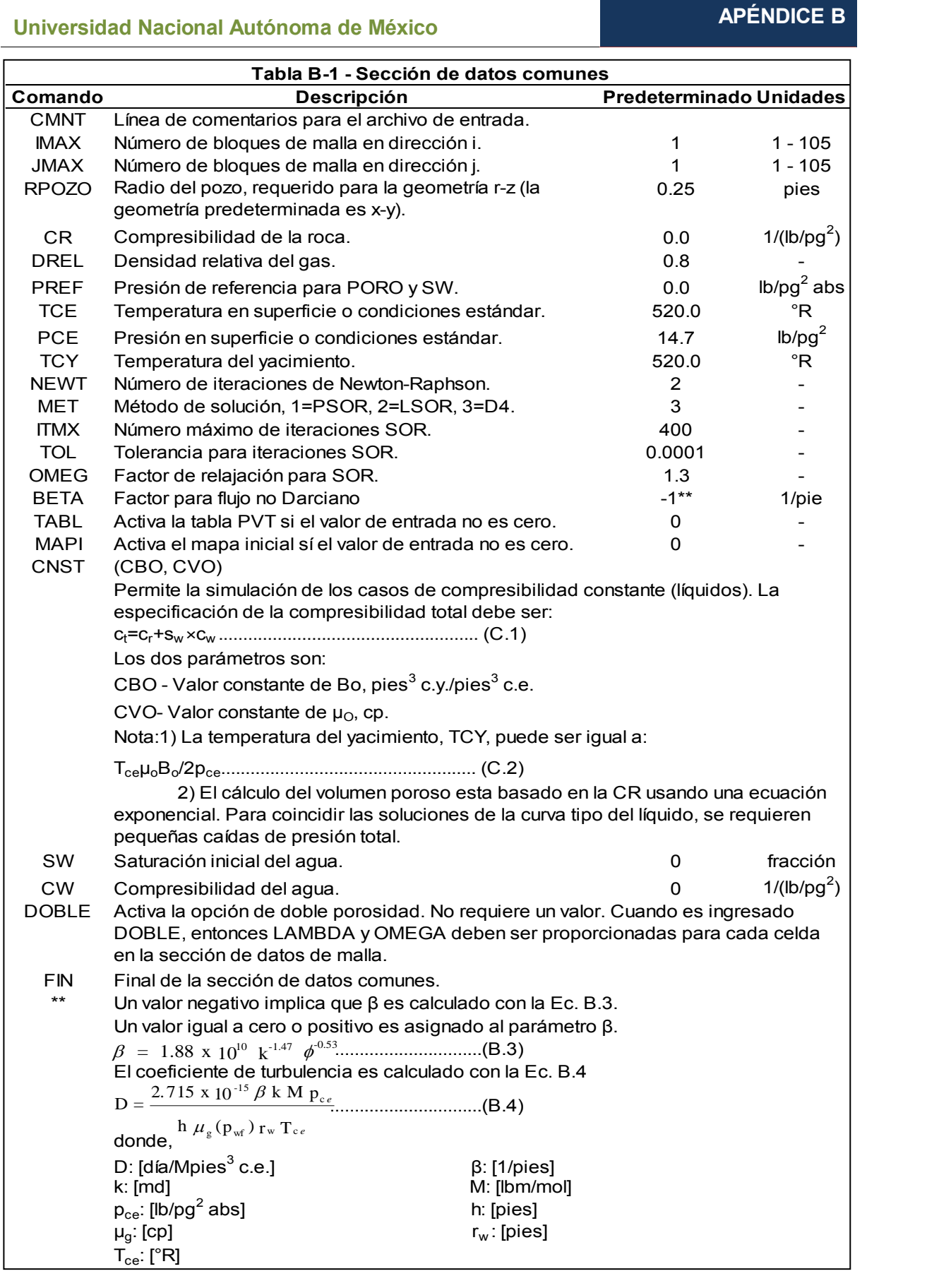

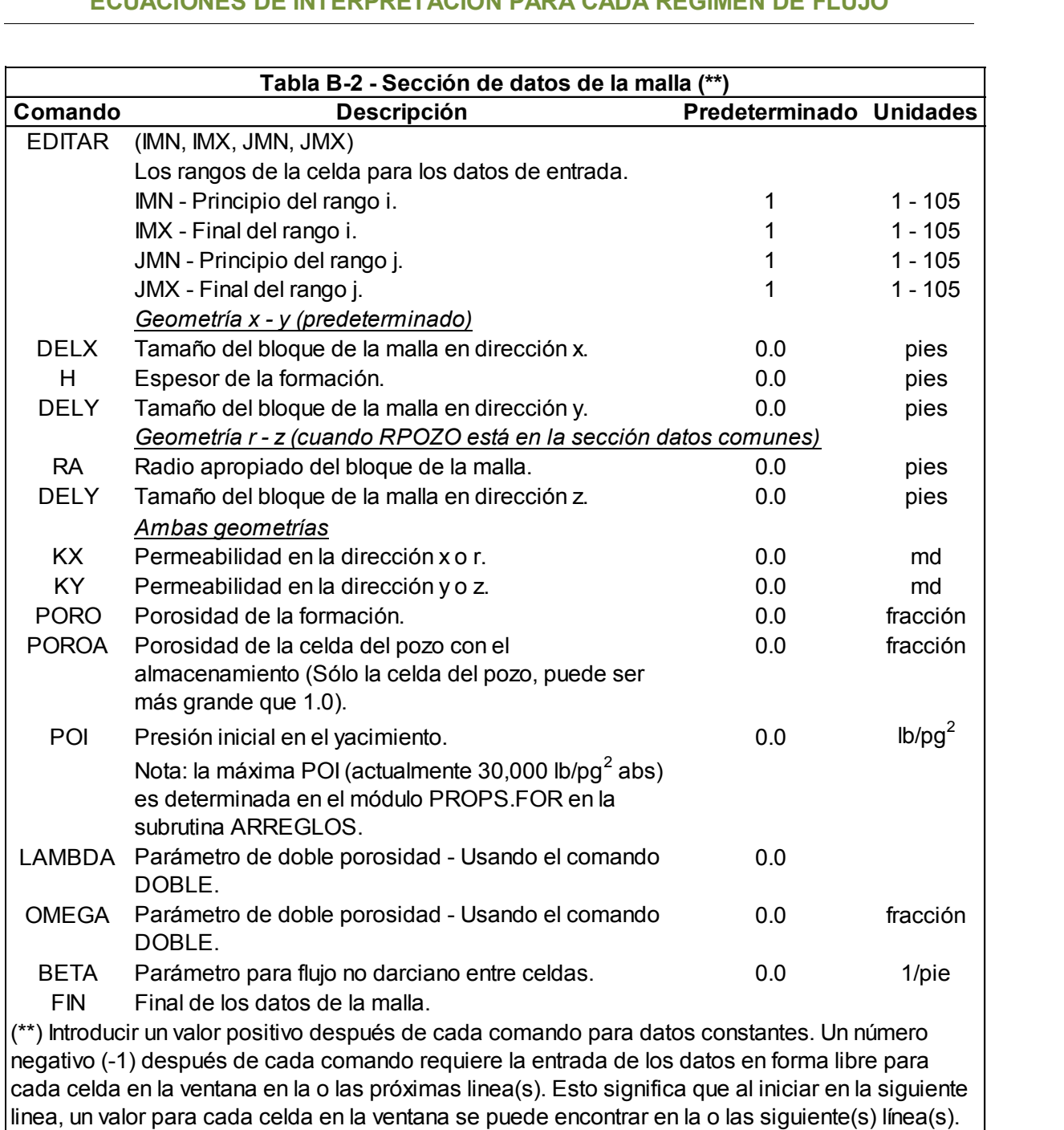

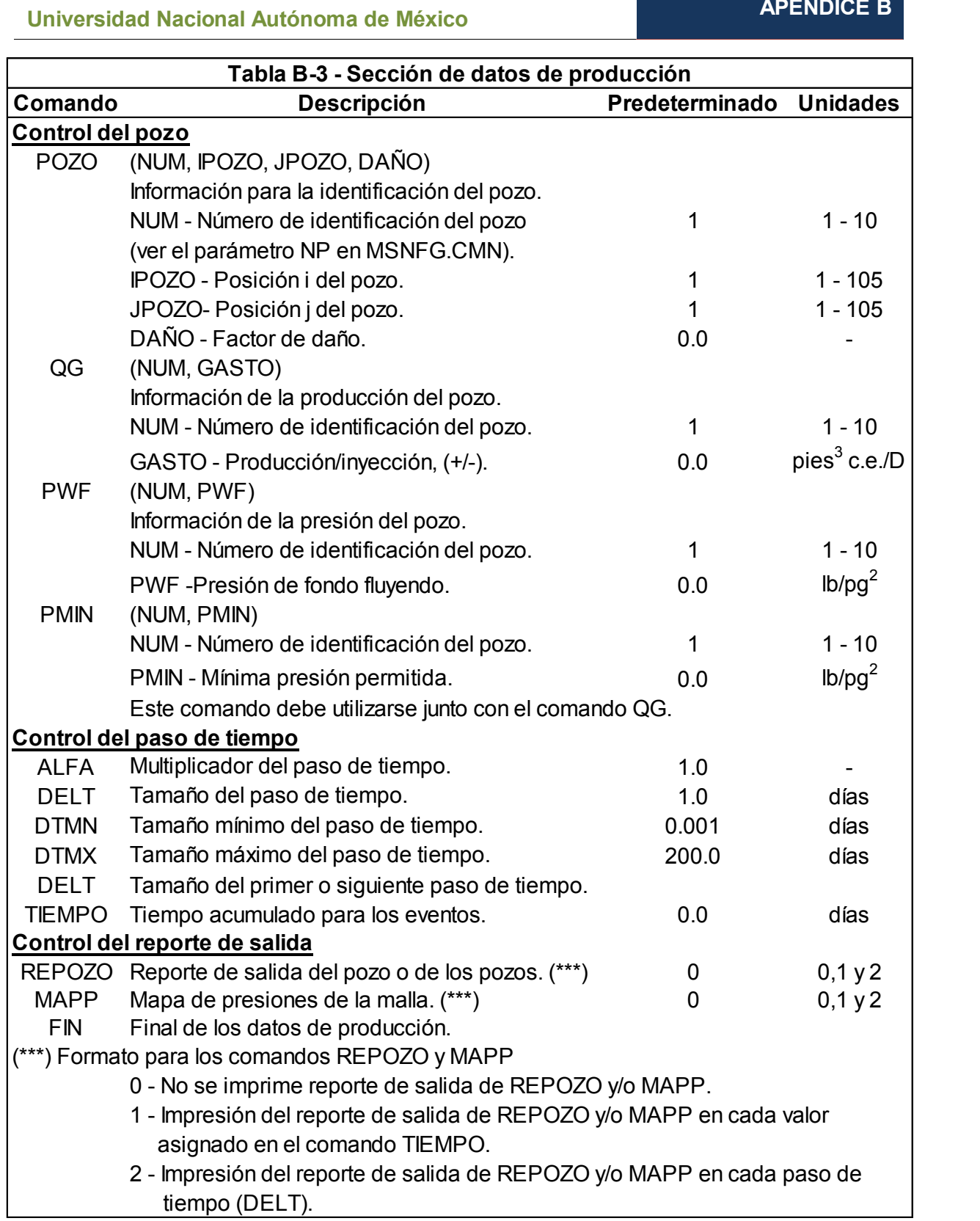

### B.3 Listado de los módulos principales del simulador en lenguaje de programación Visual Basic (VBA) para Excel

### **B.3.1 Módulo: MSNFG**

#### Option Explicit

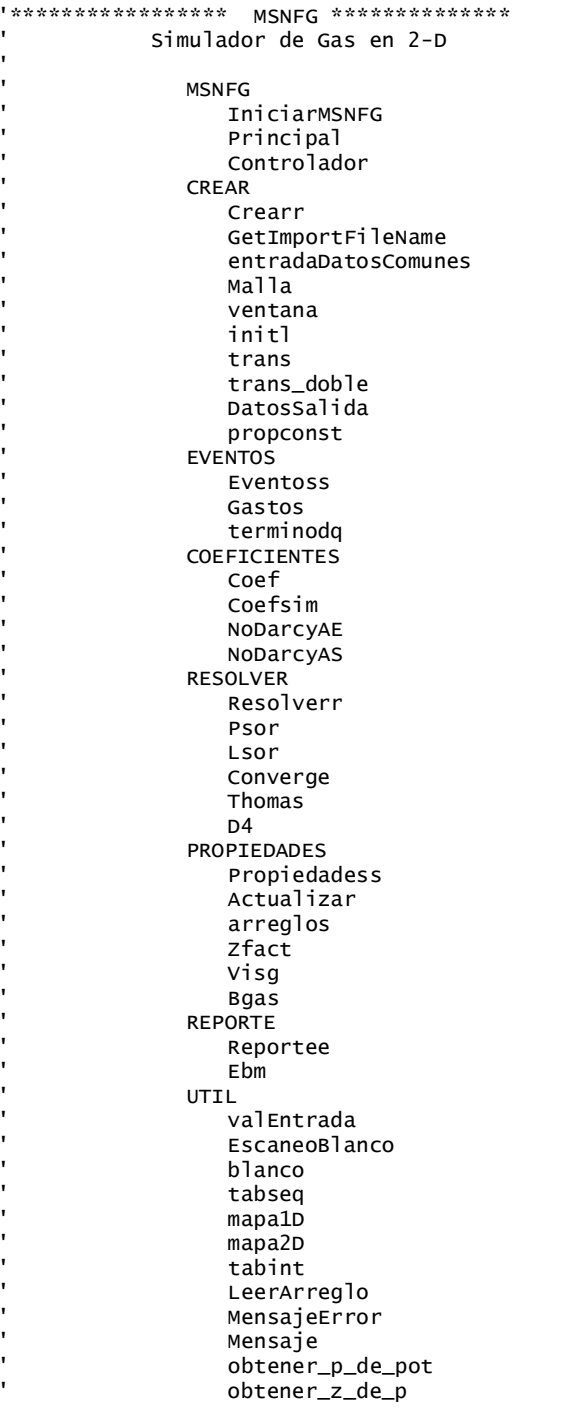

obtener\_vg\_de\_p obtener\_pz\_de\_p obtener\_bg\_de\_p obtener\_volporHC\_de\_p obtener\_dGIPdm\_de\_p Sub IniciarMSNFG()  $totnewts = 0$ Sheets("Archivo de Entrada").Select Range("A1:Z16384").ClearFormats Sheets("Linea de Salida").Range("A1:IV16384").ClearContents Sheets("Salida").Range("A1:IV16384").ClearConten ts Sheets("datos de salida").Select Selection.AutoFilter Field:=3 Sheets("datos de salida").Range("A6:IV16384").ClearContents Sheets("datos de salida").Range("A15:IV16384").ClearContents Sheets("Archivo de Entrada").Select Principal End Sub Sub Principal() 'Esta es la subrutina tiene el control de la 'secuencia de los pasos de tiempo filagrafica =  $1$ Call Crearr  $ipaso = 0$ DO ipaso = ipaso +  $1$ Call Eventoss Call Controlador Call Reportee Loop End Sub 'Localiza las ecuaciones para las propiedades 'del gas y resuelve los valores para las nuevas 'presiones. Sub Controlador() Call Propiedadess(0) 'obtiene las propiedades de las últimas 'presiones

```
Call Actualizar
Call Gastos
If (ipaso = 1) Then Call coefsim
newts = 0itsor = 0Do While (newts \langle newton)
  newts = newts + 1newtsc = newtsc + 1Call Coef
  Call Resolver
  Call Propiedadess(1)
```
'obtiene las propiedades en el nuevo m(p) Call Gastos  $I$  00 $n$ End Sub

### **B.3.2 Módulo: CREAR**

Option Explicit

```
CREAR
   Crearr
   GetImportFileName
   entradaDatosComunes
   маllа
   ventana
   initl
   trans
   trans doble
   DatosSalida
   propconst
\mathbf{r}Crea e inicializa las variables.
Sub Crear()salidac = 2graficac = 6.....Llama las subrutinas
     Call SingleDataInput
     Call arreglos
    If (lconst) Then
       Call propconst
     End If
     Call Malla
    Call Propiedadess(0)
     Call initl
     Call trans
     If (doble_porosidad) Then Call trans_doble
     Call ebm(0)Call DatosSalida
     Rearesa
```

```
Fnd Sub
```
'========================== GetImportFileName ======================== entradaDatosComunes 'Lee el valor de las variables en la sección de datos comúnes. Sub SingleDataInput() Dim nombree As String, buffer As String Dim iset As Integer Dim value, valor2 Dim singmsg As String, singans As String Application.StatusBar = "MSNFG - Leyendo los datos comunes'  $imax = 1$  $jmax = 1$ 

 $rpozo = 0.25$  $1rad = False$  $\text{croca} = 1E-20$ 

 $arav = 0.8$  $Pref = -9$ ' puede ser fijada la Pinicial en DatosSalida a 'menos que ingrese en entradaDatosComunes  $Tce = 520$  $pec = 14.7$  $TCY = 520$  $newton = 2$  $metodo = 3$  $i$ tmx = 400  $tol = 0.0001$  $omega = 1.3$  $itsorc = 0$  $newtsc = 0$  $zer = 0$  $uno = 1$  $dos = 2$  $peq = 1E-20$ grande =  $1E+20$  $fatal = 0$  $neq = -100000000000#$  $beta1 = -1$  $itabla = 0$ mapaii =  $0$ 'iprof =  $0$  $lconst = False$  $doble\_porosidad = False$ Application.GoTo Reference:="OrigenArchivoEntrada" **DO**  $indr = indr + 1$ Worksheets ("Archivo de Entrada").Cells(indr, 1).Select Selection. Font. ColorIndex =  $5$  $nombre =$ EscaneoBlanco(Worksheets("Archivo de Entrada").Cells(indr, 1))  $value = ActiveCell.offset(0,$ 1).Range("A1").value  $value2 = ActiveCell.offset(0,$ 2).Range("A1").value If (nombree =  $"FIN"$ ) Then Exit Do  $\texttt{iset} = \texttt{zer}$ If (nombree = "CASO") Then GoTo  $100$ : If (nombree = "IMAX") Then Call valEntrada(value, 2, imax, iset, uno, nx, nombree) If  $(nombree = "JMAX")$  Then Call valEntrada(value, 2, jmax, iset, uno, ny, nombree) If (nombree = "RPOZO") Then  $lrad = True$ If  $(nombree = "RPOZO")$  Then Call Mensaje(202, nombree, 0, 0)<br>If (nombree = "RPOZO") Then Call valEntrada(value, 2, rpozo, iset, zer, grande, nombree) If (nombree = "CR") Then Call valEntrada(value, 2, croca, iset, zer, grande, nombree) If (nombree = "GRAV") Then Call valEntrada(value, 2, grav, iset, zer, dos, nombree) If (nombree = "PREF") Then Call valEntrada(value, 2, Pref, iset, zer, grande, nombree) If (nombree = "TCE") Then Call valEntrada(value, 2, Tce, iset, zer, grande, nombree)

 If (nombree = "PCE") Then Call valEntrada(value, 2, pce, iset, zer, grande, nombree) If (nombree = "TCY") Then Call valEntrada(value, 2, TCY, iset, zer, grande, nombree) If (nombree = "NEWT") Then Call valEntrada(value, 2, newton, iset, uno, grande, nombree) If (nombree = "MET") Then Call valEntrada(value, 2, metodo, iset, uno, grande, nombree) If (nombree = "ITMX") Then Call valEntrada(value, 2, itmx, iset, zer, grande, nombree) If (nombree = "TOL") Then Call valEntrada(value, 2, tol, iset, zer, grande, nombree) If (nombree = "OMEG") Then Call valEntrada(value, 2, omega, iset, zer, grande, nombree) If (nombree = "BETA") Then Call valEntrada(value, 2, beta1, iset, neg, grande, nombree) If (nombree = "TABL") Then Call valEntrada(value, 2, itabla, iset, zer, uno, nombree) If (nombree = "MAPI") Then Call valEntrada(value, 2, mapaii, iset, zer, uno, nombree) If (nombree = "SW") Then Call valEntrada(value, 2, Swat, iset, zer, uno, nombree) If (nombree = "CW") Then Call valEntrada(value, 2, cwat, iset, zer, uno, nombree) If (nombree = "CNST") Then Call valEntrada(value, 2, cbo, iset, zer, grande, "Factor de volumen del aceite") If (nombree = "CNST") Then Call valEntrada(valor2, 3, cvis, iset, zer, grande, "Viscosidad") If (nombree = "CNST") Then  $lconst =$ True If (nombree = "DOBLE") Then  $dobl$ e\_porosidad = True  $i$ set = 1 End If If (iset = zer And nombree  $\leq$ "CMNT") Then Call MensajeError(100, nombree, 1, 1, indr, 1, 0, 0) 100: Loop Until nombree = "FIN" End Sub '====================================== MALLA ' Lee la información en la malla y propiedades 'para cada celda.

 Sub Malla() Application.StatusBar = "MSNFG - Leyendo los datos de la malla" Dim i As Integer, j As Integer, inx As Integer, iny As Integer, iset As Integer Dim value As Variant Dim nombree As String, mallaMsg As String, mallaAns As String

 $inx = nx$ 

 $inv = nv$  NoDarcy = False For  $j = 1$  To ny For  $i = 1$  To nx rd(i) = 0  $delx(i) = 0$  $H(i, j) = 0$  $dely(j) = 0$  permx(i, j) = 0 permy(i, j) = 0  $poro(i, j) = 0$  $p(i, j) = 0$  $doble_lambda(i, j) = 0$  $dobl$ e\_omega $(i, j) = 0$  Next i Next j  $imn = 1$  $imx = imax$  $jmn = 1$  $jmx = jmax$  Debug.Print indr Do  $i$ set = 0  $indr = indr + 1$  Worksheets("Archivo de Entrada").Cells(indr, 1).Select Selection.Font.ColorIndex = 5 nombree = EscaneoBlanco(Worksheets("Archivo de Entrada").Cells(indr, 1)) value = Worksheets("Archivo de Entrada").Cells(indr, 2) If (nombree = "LAMBDA" Or nombree = "OMEGA") And Not doble\_porosidad Then \_ MsgBox "LAMBDA u OMEGA no son válidos a menos que sea introducido el comando DOBLE en la sección de datos comunes" If (nombree = "FIN") Then Exit Do If (nombree = "EDITAR") Then imn = Worksheets("Archivo de Entrada").Cells(indr, 2) imx = Worksheets("Archivo de Entrada").Cells(indr, 3) jmn = Worksheets("Archivo de Entrada").Cells(indr, 4) jmx = Worksheets("Archivo de Entrada").Cells(indr, 5)  $i$ set = 1 End If If (lrad) Then ' RA y DELY son requeridos If (nombree = "RA") Then Call ventana(value, iset, peq, grande, nombree, fatal, rd) If (nombree = "DELX") Or (nombree = "H") Then Call MensajeError(301, nombree, 1, 1, indr, 1, 0, 0) Else ' DELX, DELY y H son requeridos If (nombree = "DELX") Then Call ventana(value, iset, peq, grande, nombree, fatal, delx) If (nombree = "H") Then Call ventana(value, iset, zer, grande, nombree, fatal, H) If (nombree = "RD") Then Call MensajeError(302, nombree, 1, 1, indr, 1, 0, 0) End If

```
 If (nombree = "DELY") Then Call 
ventana(value, iset, peq, grande, nombree, 
fatal, dely) ' requerido siempre 
         If (nombree = "KX") Then Call 
ventana(value, iset, zer, grande, nombree, 
fatal, permx) 
         If (nombree = "KY") Then Call 
ventana(value, iset, zer, grande, nombree, 
fatal, permy) 
         If (nombree = "PORO") Then Call 
ventana(value, iset, zer, uno, nombree, fatal, 
poro) 
         If (nombree = "POROS") Then Call 
ventana(value, iset, zer, grande, nombree, 
fatal, poro) 
         If (nombree = "POI") Then Call 
ventana(value, iset, peq, grande, nombree, 
fatal, p) 
         If (nombree = "BETA") Then Call 
ventana(value, iset, peq, grande, nombree, 
fatal, Beta2) 
         If (nombree = "BETA") Then NoDarcy = 
True 
           If doble_porosidad Then 
         If (nombree = "LAMBDA") Then Call 
ventana(value, iset, peq, grande, nombree, 
fatal, doble_lambda) 
         If (nombree = "OMEGA") Then Call 
ventana(value, iset, peq, uno, nombree, fatal, 
doble_omega) 
           End If 
        If (iset = 0 And nombree <> "CMNT") Then
Call MensajeError(101, nombree, 1, 1, indr, 1, 
0, 0) Loop Until nombree = "FIN" 
End Sub 
'==================================== VENTANA 
' 
  Lee las propiedades de la celda para un
'rango específico de las celdas de la malla. 
'
    Sub ventana(value As Variant, iset As 
Integer, xmin, xmax,nombree As String, fatal, 
x() Dim i As Integer, j As Integer, inn As 
Integer, ix As Integer, jn As Integer, jx As 
Integer, ic As Integer, tmp As Integer, Ven2Msg 
As String, Ven2Ans As String, errorc As Integer 
    Dim is1D As Boolean 
      is1D = Falseiset = 1
 jn = jmn 
 jx = jmx 
       inn = imn 
      ix = imx If (nombree = "DELX" Or nombree = "RA") 
Then 
        is1D = True
        jn = 1jx = 1 End If 
       If (nombree = "DELY") Then 
        is1D = True
         inn = jn 
        ix = jxjn = 1
```
If value  $= -1$  Then Call REARREGLAR(nombree, x, inn, ix, jn, jx, is1D, xmin, xmax) Else If value < xmin Or value > xmax Then Call MensajeError(110, nombree, value, value, indr, 2, xmin, xmax) For  $j = jn$  To  $jx$ For  $i = \text{inn To } i$  If (is1D) Then  $x(i) = value$  Else  $x(i, j) = v$ alue End If Next i Next j End If End Sub '=============================== INICIALIZAR ' ' Inicializa los valores predeterminados. ' Sub initl() '................................ datos del pozo For  $l = 1$  To nw  $ipo(1) = 0$  $jpo(1) = 0$  $ind(1) = 0$  $Pi(1) = 0#$  $PIq(1) = 0#$ daño(1) =  $0#$  $qg(1) = 0#$ qqacum $(1) = 0#$  $pwf(1) = 0#$  $pmin(1) = 0#$ potw $f(1) = 0$ #  $dterm(1) = 0#$  $beta(1) = 0#$ Next l '......................... variables de la malla For  $i = 1$  To ny For  $i = 1$  To  $nx$  $pn(i, j) = p(i, j)$  potn(i, j) = pot(i, j) zn(i, j) = z(i, j) bgn(i, j) = bg(i, j) vgn(i, j) = vg(i, j) Next i Next j '............ datos de los Eventos de producción tiempoacum = 0# tiem =  $0#$ alfa =  $1#$ delt =  $1#$ deltm $x = 200#$  deltmn = 0.000001  $ipozo = 0$ mappi  $= 0$  igrafica = 2  $idimp = 0$ **Regresa** End Sub '====================================== TRANS

' Calcula los coeficientes de transmisibilidad

'

 $jx = 1$ End If

```
Sub trans()
       Dim hkx(nx, ny), hky(nx, ny), pp As 
Double, rl As Double, t1 As Double, t2 As Double 
       Dim Area, Volpor_P 
       pp = 3.14159265359 
For j = 1 To ny
  For i = 1 To nx
 te(i, j) = 0# 
 ts(i, j) = 0# 
     volpor(i, j) = 0# Next i 
Next j 
 '............... cálculos para el sistema radial
If (lrad) Then 
   rl = rpozo
  For i = 1 To imaxrad(i) = (r1 * rd(i)) \wedge 0.5r1 = rd(i) Next i 
    For j = 1 To jmax
      For i = 1 To imax - 1t1 = permx(i, j) * dely(j) / (Log(rd(i))/ rad(i))) 
         t2 = permx(i + 1, j) * dely(j) /(Log(rad(i + 1) / rd(i)))If (t1 > 0# And t2 > 0#) Then
              te(i, j) = 2# * pp * 0.00633 * t1* t2 / (t1 + t2)
          Else 
              te(i, j) = 0# End If 
      Next i 
     Next j 
    r1 = rpozoFor i = 1 To imaxArea = pp * (rd(i) \land 2 - r1 \land 2)r1 = rd(i)For j = 1 To jmax
           volpor(i, j) = Area * dely(j) *poro(i, j) 
            If (j < jmax) Then 
                If (permy(i, j) > 0# And
permy(i, j + 1) > 0) Then
 t1 = permy(i, j) * Area / (dely(j) * 0.5) 
 t2 = permy(i, j + 1) * Area / (dely(j + 
1) * 0.5) 
       ts(i, j) = 0.00633 * t1 * t2 / (t1 + t2) Else 
                   ts(i, j) = 0# 
                 End If 
            End If 
         Next j 
     Next i 
End If 
If (Not lrad) Then 
 '........... cálculos para el sistema cartesiano
 For j = 1 To jmax
     For i = 1 To imaxhkx(i, j) = permx(i, j) * H(i, j)hky(i, j) = permy(i, j) * H(i, j)volpor(i, j) = poro(i, j) * delx(i) *
\text{delay}(j) * \text{H}(i, j) Next i 
   Next j 
  For j = 1 To jmax
For i = 1 To (imax - 1)
If (hkx(i, j) > 0 And hkx(i + 1, j)i) > 0) Then
```

```
te(i, j) = 0.01266 * h k x (i, j)* hkx(i + 1, j) * dely(j) / (delx(i) * hkx(i +
1, j) + delx(i + 1) * hkx(i, j))
                Else 
                 te(i, j) = 0# End If 
      Next i 
        te(imax, j) = 0#
   Next j 
  For i = 1 To i max
    For j = 1 To (jmax - 1)
       If (hky(i, j) > 0 And hky(i, j + 1) > 0)Then 
           ts(i, j) = 0.01266 * hky(i, j) *
hky(i, j + 1) * delx(i) / (dely(j + 1) * hky(i,
j) + deg(y(j) * hky(i, j + 1)) Else 
           ts(i, j) = 0# End If 
      Next j 
        ts(i, jmax) = 0# Next i 
End If 
'
  Volpor_P = 0SumHCPV = 0For i = 1 To imax
  For j = 1 To jmax
   Volpor_P = Volpor_P + p(i, j) * volpor(i, j)* (1 - Swat) 
   SumHCPV = SumHCPV + volpor(i, j) * (1 - Swat)
   Next j 
   Next i 
   Pinicial = Volpor_P / (SumHCPV + 1E-20) 
  If Pref = -9 Then Pref = Pinicial
'valor predeterminado de 14.7
```
#### End Sub

```
'================================ TRANS_DOBLE 
Sub trans_doble() 
'
'Calcula los coeficientes de transmisibilidad, 
'volpor_matriz, etc. 
'Para un sistema de doble porosidad, indicado 
'por DOBLE en la sección de datos comunes y 
'LAMBDA y OMEGA en la sección de la malla. 
'Las modificaciones del programa por el comando 
'DOBLE aparecen en: 
 ' SingleDataInput, Malla, trans_doble, 
'Resolver, ebm, y Actualizar 
     Dim volumen As Double 
' La ecuación de drenaje es q(pies^3 c.e./día) 
'= coef_drene(i,j)*[pot_matriz(i,j) - pot(i,j)]
' Si no se introduce RPOZO( caso x-y) se asume 
'que rpozo = 0.25metodo = 3' El método 3 ha sido modificado para Doble 
'porosidad 
If mapaii <> 0 Then Call mapa2D(imax, jmax, 
volpor, "MAPA DE VOLUMEN POROSO", "Salida", 
salidac) 
For j = 1 To jmax
 For i = 1 To imax 
    volumen = volpor(i, j) / poro(i, j)'calcula el coeficiente de drene
```

```
coef_drene(i, j) = Tce / (2# * pce * TCY) *0.00633 * doble_lambda(i, j) * permx(i, j) *
volumen / rpozo ^ 2
'ajusta el volumen poroso para OMEGA 
'asume que la compresibilidad es la misma en la 
'fractura y en la matriz 
'coloca la presión en la matriz a presión 
'inicial en la fractura 
     volpor_matriz(i, j) = (1# - \text{doble\_omega}(i,j)) * volpor(i, j) 
     volpor(i, j) = doble_omega(i, j) *
volpor(i, j)
     p_matrix(i, j) = p(i, j) pn_matriz(i, j) = p(i, j) 
 pot_matriz(i, j) = obtener_pot_de_p(p(i, 
j))
     potn_matrix(i, j) = obtener_pot_de_p(p(i, j))j))
  Next i 
Next j 
If mapaii \lt 0 Then
   Call mapa2D(imax, jmax, volpor, "Mapa del 
volumen poroso de la Fractura", "Salida", 
salidac) 
 Call mapa2D(imax, jmax, volpor_matriz, "Mapa 
de volumen poroso de la Matriz", "Salida", 
salidac) 
 Call mapa2D(imax, jmax, doble_lambda, "Lambda 
de Doble Porosidad", "Salida", salidac) 
 Call mapa2D(imax, jmax, doble_omega, "Omega de 
Doble Porosidad", "Salida", salidac) 
  Call mapa2D(imax, jmax, coef_drene, 
"Coeficiente de drene de Doble Porosidad", 
"Salida", salidac) 
End If 
End Sub 
'================================ DATOSSALIDA 
 ' Imprime los datos de salida a MSNFG. 
'
Sub DatosSalida() 
Dim ldq_stat As String 
Dim dly(1, ny), px As Double, zx As Double, dzdp 
As Double, cgix As Double 
       ldq_stat = "Desactivado" 
      If (betal \langle 0#) Then ldq_stat =
"Activado"
      With Worksheets("Salida") 
       salidac = salidac + 1 .Cells(salidac, 1) = "---------------
Resumen de los datos de entrada - MSNFG---------
------ "
       salidac = salidac +1 .Cells(salidac, 1) = "----------------" 
        salidac = salidac + 2 
       .Cells(salidac, 1) = "Núm. de Bloques en 
Direccion I:..........
       .Cells(salidac, 6) = imax
       salidac = salidac + 1 .Cells(salidac, 1) = "Núm. de Bloques en 
Dirección J:..........." 
       .Cells(salidac, 6) = jmax
       salidac = salidac + 1 .Cells(salidac, 1) = "BETA para flujo no 
Darciano esta:..........."
        .Cells(salidac, 6) = ldq_stat 
       salidac = salidac + 2
```

```
 .Cells(salidac, 1) = "Volumen de 
Hidrocarburos, pies^3 c.y.:..........."
       \text{Cells}(\text{salidac}, 6) = \text{SumHCPV}salidac = salidac +1 If (lconst) Then
          .Cells(salidac, 1) = "N, pies^3 
c.e.:..........." 
       Else 
           .Cells(salidac, 1) = "G, pies^3 
c.e.:............
       End If 
        .Cells(salidac, 6) = OGIP 
       salidac = salidac + 1If OGIP \leq 0 And Irad Then
             Call MensajeError(303, "", 1, 1, 1, 
1, 0, 0) 
            salidac = salidac + 1 ElseIf OGIP <= 0 Then 
            Call MensajeError(304, "", 1, 1, 1, 
1, 0, 0) 
        End If 
       salidac = salidac + 1px = 9inicial - 1
       zx = \text{obtener}\_z\_\text{de}\_p(px) dzdp = (obtener_z_de_p(Pinicial) - zx) / 
(Pinicial - px) 
      cgix = 1 / Pinicial - 1 /obtener_z_de_p(Pinicial) * dzdp 
           If (doble_porosidad) Then 
 .Cells(salidac + 1, 1) = "La opción 
de Doble porosidad esta........" 
             .Cells(salidac + 1, 6) = "Activado"
             salidac = salidac + 1 End If
           salida = "Desactivado" 
           If lconst Then 
             salida = "Activada (Caso Líquido)"
             Debug.Print "salidac del Reporte = " 
& salidac 
            .Cells(salidac + 1, 1) =
"Compresibilidad Constante del Aceite:........" 
 .Cells(salidac + 1, 6) = "Activada" 
\text{Cells}(\text{salidac} + 2, 1) ="Compresibilidad del Aceite, 1/(lb/pg^2) 
:..........." 
 .Cells(salidac + 2, 6) = "0" 
\text{Cells}(\text{salidac + 3, 1}) ="Compresibilidad de la Roca, 
1/(1b/pg^{2}):.........."
 .Cells(salidac + 3, 6) = croca 
\text{Cells}(\text{salidac + 4, 1}) ="Compresibilidad del Agua, 1/(lb/pg^2) 
:..........." 
 .Cells(salidac + 4, 6) = cwat
.Cells(salidac + 5, 1) =
"Compresibilidad Total, 1/(lb/pg^2):........" 
            \text{Cells}(\text{salidac} + 5, 6) = \text{croca} +cwat * Swat 
            .Cells(salidac + 6, 1) = "Viscosidad
del Aceite, cp:.........
 .Cells(salidac + 6, 6) = cvis 
 .Cells(salidac + 7, 1) = "Bo, pies^3 
c.y./pies^3 c.e.:............." 
            .Cells(salidac + 7, 6) = cbo
 .Cells(salidac + 8, 1) = "Presión 
Inicial, lb/pg^2 absolutas:..." 
             .Cells(salidac + 8, 6) = Pinicial
```
 .Cells(salidac + 9, 1) = "Presión de Referencia para cf y cw, lb/pg^2 absolutas:...' .Cells(salidac +  $9, 6$ ) = Pref salidac = salidac +  $12$  Else  $.$ Cells(salidac + 1, 1) = "Compresibilidad Constante:........"  $\text{cells}(saldac + 1, 6) =$ "Desactivado"  $\text{cells}( \text{salidac} + 2, 1) =$ "Compresibilidad Inicial del Gas, 1/(lb/pg^2):........" .Cells(salidac + 2, 6) = cgix  $\text{Cells}(\text{salidac + 3, 1}) =$ "Compresibilidad de la Roca,  $1/(1b/pg(1))$ :.........." .Cells(salidac + 3, 6) = croca  $\text{Cells}(\text{salidac + 4, 1}) =$ "Compresibilidad del Agua,  $1/(1b/pg^{2})$ :.........." .Cells(salidac + 4, 6) = cwat  $\text{Cells}(\text{salidac + 5, 1}) =$ "Compresibilidad Total, 1/(lb/pg^2):........"  $\text{cells}( \text{salidac} + 5, 6) = \text{croca} +$ cgix  $*(1 - Swat) + cwat * Swat$ .Cells(salidac +  $6$ , 1) = "Viscosidad Inicial del Gas, cp:........."  $\text{cells}(saldac + 6, 6) =$ obtener\_vg\_de\_p(Pinicial)  $\text{cells}( \text{salidac} + 7, 1) = \text{``Factor z}$ Inicial:.............."  $\text{cells}( \text{salidac } + 7, 6) =$ obtener\_z\_de\_p(Pinicial)  $\text{cells}( \text{salidac} + 8, 1) = "Bg$ Inicial, pies^3 c.y./pies^3 c.e.:.............."  $\text{Cells}(sality \cdot + 8, 6) =$ obtener\_bg\_de\_p(Pinicial) .Cells(salidac + 9, 1) = "Presión Inicial, lb/pg^2 absolutas:..." .Cells(salidac + 9, 6) = Pinicial .Cells(salidac + 10, 1) = "Presión de Referencia para cf y cw, lb/pg^2 absolutas:..."  $\text{Cells}(\text{salidac} + 10, 6) = \text{Pref}$ salidac = salidac +  $12$  End If '....IMPRIMIR ARREGLO DE Salida '.... imprimir tabla de las propiedades de los 'fluidos If (itabla  $\langle$  > 0) Then If lconst Then .Cells(salidac, 2) = "------ No se pueden mostrar tablas para el caso de aceite (TABL)" salidac = salidac +  $1$  Else  $i = 1$  .Cells(salidac, i) = "Presión" .Cells(salidac + 1, i) = "lb/pg^2"  $i = i + 1$  .Cells(salidac, i) = "z"  $.$ Cells(salidac + 1, i) = " "  $i = i + 1$  .Cells(salidac, i) = "Vg" .Cells(salidac + 1, i) = "cp"  $i = i + 1$  $.$ Cells(salidac, i) = "Bq" .Cells(salidac + 1, i) = "pies^3 c.y./pies^3 c.e."

 $i = i + 1$  $.$ Cells(salidac, i) = "m(p)"  $.$ Cells(salidac + 1, i) = "(lb/pg^2)^2/cp"  $i = i + 1$  .Cells(salidac, i) = "p/z"  $\text{cells}( \text{salidac} + 1, i ) = "lb/pg \wedge 2"$  $i = i + 1$  .Cells(salidac, i) = "Cg" .Cells(salidac + 1, i) = "1/(lb/pg^2)" salidac = salidac +  $2$ For  $i = 1$  To nt  $px = ptab(i) - 1$  $zx = \text{obtener}\_z\_\text{de\_p(px)}$  $dzdp = (ztab(i) - zx) / (ptab(i) - px)$  $c\text{gix} = 1 / \text{ptab}(i) - 1 / \text{ztab}(i) * \text{dzdp}$  .Cells(salidac, 1) = ptab(i) .Cells(salidac, 2) = ztab(i) .Cells(salidac, 3) = vgtab(i) .Cells(salidac, 4) = bgtab(i) .Cells(salidac, 5) = pottab(i) .Cells(salidac, 6) = pztab(i) .Cells(salidac, 7) = cgix salidac = salidac + 1 Next i End If salidac = salidac +  $1$  End If If Not  $l$ const And  $itabla = 0$  Then .Cells(salidac, 2) = "----- Introduzca TABL = 1 en la sección de datos comunes si desea ver la tabla de las propiedades del Gas" salidac = salidac +  $1$  End If '....... imprimir mapa If (mapaii <> 0) Then salidac = salidac +  $2$  If (lrad) Then .Cells(salidac, 1) = "Radio del Pozo, pies........... .Cells(salidac, 6) = rpozo  $salidac = salidac + 2$  Call mapa1D(imax, rd, "MAPA DE RADIO EXTERNO DE LA CELDA ", "Salida", salidac) Call mapa1D(imax, rad, "RADIO: CENTRO DE LA CELDA ", "Salida", salidac) Call mapa1D(jmax, dely, "MAPA DE ESPESORES DE LAS CAPAS ", "Salida", salidac) '....... solo sistema cartesiano Else Call mapa1D(imax, delx, "MAPA EN LA DIMENSION X ", "Salida", salidac) Call mapa1D(jmax, dely, "MAPA EN LA DIMENSION Y ", "Salida", salidac) Call mapa2D(imax, jmax, H, "MAPA DE ESPESORES ", "Salida", salidac) End If Call mapa2D(imax, jmax, poro, "MAPA DE POROSIDAD ORIGINAL ", "Salida", salidac) If Not doble\_porosidad Then \_ Call mapa2D(imax, jmax, volpor, "MAPA DE VOLUMEN POROSO ORIGINAL ", "Salida", salidac) Call mapa2D(imax, jmax, permx, "MAPA DE PERMEABILIDADES EN X", "Salida", salidac) Call mapa2D(imax, jmax, permy, "MAPA DE PERMEABILIDADES EN Y", "Salida", salidac) Call mapa2D(imax, jmax, p, "MAPA DE PRESION INICIAL ", "Salida", salidac)

```
Call mapa2D(imax, jmax, pz, "MAPA DE
P/Z INICIAL ", "Salida", salidac)
      Else
             .Cells(salidac, 2) = "-----
Introduzca MAPI = 1 en la sección de datos
comunes si desea ver los mapas iniciales"
            salidac = salidac + 1End If
       salidac = salidac + 2Debug. Print "salidac de datsalida = " &salidac
    End With
End Sub
```
' Calcula las tablas de las pseudo-propiedades 'para el caso de aceite estas propiedades 'artificiales son equivalentes a un líquido 'con compresibilidad cero

```
Sub propconst()
      For i = 0 To nt
       pottab(i) = ptab(i)pztab(i) = ptab(i)ztab(i) = ptab(i) * 2# / cvisbqtab(i) = cbovgtab(i) = cvisNext i
      TCY = Tce * cvis * cbo / (pce * 2#)
Fnd Sub
```
### **B.3.3 Módulo: EVENTOS**

Option Explicit

```
Eventoss
   Gastos
   terminoda
Sub Eventoss()Dim num As Integer, relacion1 As Double,
relacion2 As Double, relacion3 As Double, ro As
Double
  Dim iset As Integer
  Dim nombre As String, value, valor2, valor3,
valor4
Static iniciar As Double, terminar As Double,
tiempocorrida As Single
Application.StatusBar = "Paso de Tiempo: " &ipaso & " Tiempo: " & tiem & " Tiempo Acum.: "
& tiempoacum
If (ipaso = 1) Then iniciar = Timer
If (tiem - tiempoacum) > 0.00001 Then GoTo
line30
' Se tiene un alcance en la linea TIEMPO, aunque
'se fueran a leer mas datos
  indr = indr + 1\texttt{iset} = 0
```

```
ActiveCell.Offset(1, 0).Range("A1").Select
   Selection.Font.ColorIndex = 5nombre = ActiveCell.valuevalue = ActiveCell.offset(0,1).Range("A1").value
   value2 = ActiveCell.offset(0,2).Range("A1").value
   value3 = ActiveCell.offset(0,3).Range("A1").value
   value = ActiveCell.offset(0,4).Range("A1").value
   If nombre = "FIN" Then
      terminar = Timertiempocorrida = terminar - iniciar
      Beep
      Application.StatusBar = "Ha terminado la
corrida en MSNFG." & " Iter. Newt. = " &<br>totnewts & " P.T. : " & ipaso - 1 & " Tiempo
Acum.: "& tiempoacum & " Duración de la<br>corrida: "& tiempoacum & " Duración de la<br>corrida: "& tiempocorrida / 60 & " minutos "
      End
   End If
    If (nombre = "POZO") Then
        Call valEntrada(value, 2, num, iset,
uno, nw, "Numero de Pozo")
        Call valEntrada(valor2, 3, ipo(num),
iset, uno, imax, "localizacion i")
        Call valEntrada(valor3, 4, jpo(num),
iset, uno, jmax, "localizacion j")
        Call valEntrada(valor4, 5, daño(num),
iset, neg, grande, "daño")
        i = ipo(num)j = jpo(num)ind(num) = 1qg(num) = 0#'........ Calcula el Indice de Productividad
        If (lrad) Then
          denom(num) = Log(rad(i) / rpozo) +daño(num)
          Pi(num) = 0.019877 * permx(i, j) *
delay(j) / denom(num)Else
           If (permy(i, j) > 0) Then
              relacion1 = (permx(i, i) / permy(i,1) \wedge 0.5
          Else
             relacion1 = 1End If
           relacion2 = 1 / relacion1
           ro = 0.28 * (relacion2 * delx(i) \wedge 2 +relacion1 * dely(j) ^ 2) ^ 0.5 /
                (relacion1 \land 0.5 + relacion2 \land0.5)relacion3 = ro / rpozo'.... denom(num) es usado en la subrutina para
'.... calcular el flujo no Darciano.
           denom(num) = Log(relacion3) +daño(num) + 1E-20
          Pi(num) = 0.019877 * (permx(i, j) *
permy(i, j)) \land 0.5 * H(i, j) / denom(num)
 .... si el IP es negativo o cero, puede
'hacerlo muy grande
          If (Pi(num) \leq 0) Then
              P1(num) = 1000000#End If
        Fnd Tf
    npozo = num
```
'........................ Calcula es factor de 'turbulencia(Beta) de la correlación If (beta $1 < 0$ ) Then  $beta(num) = 18800000000# * permx(i,$ j)  $\land$  (-1.47) \* poro(i, j)  $\land$  (-0.53) Else  $beta(num) = beta1$  End If End If ' control del pozo If (nombre = "QG") Then Call valEntrada(value, 2, num, iset, 1, nw, "numero del pozo") If (nombre = "QG") Then Call valEntrada(valor2, 3, qg(num), iset, neg, grande, nombre) If (nombre = "QG") Then  $ind(num) = 1$  If (nombre = "PWF") Then Call valEntrada(value, 2, num, iset, 1, nw, "numero del pozo") If (nombre = "PWF") Then Call valEntrada(valor2, 3, pwf(num), iset, zer, grande, nombre) If (nombre = "PWF") Then ind(num) = 2 If (nombre = "PMIN") Then Call valEntrada(value, 2, num, iset, 1, nw, "numero del pozo") If (nombre = "PMIN") Then Call valEntrada(valor2, 3, pmin(num), iset, zer, grande, nombre) control de salida If (nombre = "MAPP") Then Call valEntrada(value, 2, mappi, iset, zer, dos, nombre) If (nombre = "GRAF") Then Call valEntrada(value, 2, igrafica, iset, zer, dos, nombre) If (nombre = "REPOZO") Then Call valEntrada(value, 2, ipozo, iset, zer, dos, nombre) ' control de los pasos de tiempo If (nombre = "ALFA") Then Call valEntrada(value, 2, alfa, iset, zer, grande, nombre) If (nombre = "DTMN") Then Call valEntrada(value, 2, deltmn, iset, zer, grande, nombre) If (nombre = "DTMX") Then Call valEntrada(value, 2, deltmx, iset, zer, grande, nombre) If (nombre = "DELT") Then Call valEntrada(value, 2, delt, iset, zer, grande, nombre) If (nombre = "TIEMPO") Then Call valEntrada(value, 2, tiem, iset, zer, grande, nombre) If (nombre = "TIEMPO") Then GoTo line30 ' Puede no encontrar el comando en cualquier 'linea If (iset = zer And nombre  $\langle$  "CMNT") Then Call MensajeError(102, nombre, 1, 1, indr, 1, 0, 0) Loop ' calcula delt para el próximo paso de tiempo line30: If (ipaso  $> 1$ ) Then delt = delt  $*$  alfa If  $(dett > deltmx)$  Then delt = deltmx

```
If \text{delta} < \text{delta} and \text{delta} < \text{delta} and \text{delta} < \text{delta}If ((tiempoacum + delt) >= tiem) Then
            delta = tiem - tiempoacum tiempoacum = tiem 
            ElseIf ((tiem - (tiempoacum + delt)) < 
delt) Then 
               delta = 0.5 * (time - tiempoacum) tiempoacum = tiempoacum + delt 
           Else
             tiempoacum = tiempoacum + delt 
           End If 
exitloop: 
End Sub
```
'===================================== GASTOS ' ' Calcula las presiones del pozo o los gastos. ' Sub Gastos() Dim dqtol As Double, pesomol As Double, iterdq As Integer Dim pwfx As Double, vgwf As Double, pigx As Double, qgx As Double  $dqtol = 0.01$  $pesomol = grav * 28.97$ For  $k = 1$  To nw  $i = ipo(k)$  $j = jpo(k)$ PIg(k) =  $(Pi(k) + 1E-20)$  \* (Tce / (pce \* TCY)) ' la siguiente no es usada????? If  $c$ ambio2p(k) = 2 Then  $ind(k) = 2$  $'$ ......ind(k) = 1 es fijado QG If  $(\text{ind}(k) = 1)$  Then  $pwfx = -1$  potwf(k) = pot(i, j) - qg(k) / PIg(k) If (potw $f(k) < 0$ #) Then potw $f(k) = 0$ # Call tabseq(pottab, ptab, nt, potwf(k),  $pwf(k)$ ) '............................................. 'Calcula los efectos para el flujo no Darciano '...Beta1 > 0 entonces Beta es introducido por '...el 'usuario....... '...Beta1 < 0 entonces Beta es calculado de '...la correlación.... '............................................. If (beta $1 \leftrightarrow 0#$ ) Then iterdq  $= 0$ Do While  $((\text{Abs}(\text{pwfx - pwf(k)}))$ dqtol) And (iterdq < 20))  $\text{iterdq} = \text{iterdq} + 1$  Call tabseq(ptab, vgtab, nt, pwf(k), vgwf) Call terminodq(beta(k), vgwf, pesomol, i, j, dterm(k))  $pigx = PIg(k) * denom(k) /$  $(denom(k) + dterm(k) * qg(k))$  $pwfx = pwf(k)$  $potwf(k) = pot(i, j) - qg(k) / pigx$ If  $(potwf(k) < 0#)$  Then  $potwf(k) =$ 0# Call tabseq(pottab, ptab, nt, potwf(k), pwf(k)) Loop  $PIg(k) = pigx$ 

 $End$  If If  $pwf(k) < pmin(k)$  Then  $cambio2p(k) = 1$  $pwf(k) = pmin(k)$  $ind(k) = 2$ GoTo pminswitch: End If .. ind(k) = 2 es fijado PWF . . . . . . . . . . ElseIf  $(ind(k) = 2)$  Then pminswitch: Call tabseq(ptab, pottab, nt, pwf(k),  $potwf(k))$  $qg(k) = P Ig(k) * (pot(i, j) - potwf(k))$  $qgx = -10#$ ........... iterar si "beta1.ne.0" If  $(beta1 \Leftrightarrow 0#)$  Then  $iterdq = 0$ Do While  $((\text{Abs}(qgx - qg(k))) > dqtol)$ And  $(iterdq < 20)$ )  $\text{iterdq} = \text{iterdq} + 1$ Call tabseq(ptab, vgtab, nt,  $pwf(k)$ ,  $vgwf)$ Call terminodq(beta(k), vgwf,  $pesomol, i, j, dterm(k))$  $pigx = PIg(k) * denom(k) /$  $(denom(k) + dterm(k) * qg(k))$  $qgx = qg(k)$  $qg(k) = \pi g x * (\pi g(i, j)$  $potwf(k))$ If  $qg(k) < 0$  Then  $qg(k) = 0$ Loop  $PIG(k) = pigx$ End If Fnd Tf Next k End Sub

```
' Calcula el factor D para flujo no Darciano en
'las celdas del pozo.
'Las unidades de Dterm son puestas en
'[Días/pies^3 c.e.]
Sub terminodq(betawf, vgwf, pesomol, i, j, d)
 If (1rad) Then
       d = 2.715E-15 * betawf * permx(i, j) *
pesomol * pce _
              / (1000# * dely(i) * vqwf * )rpozo * Tce)
    Else
       d = 2.715E-15 * betawf * permx(i, j) *
pesomol * pce _
              / (1000# * H(i, j) * vgnf *rpozo * Tce)
 End If
End Sub
```
### **B.3.4 Módulo: COEFICIENTES**

Option Explicit

```
' Coef
```

```
Coefsim
        *FUNCIONES*
        NoDarcyAE
        NoDarcyAS
 ... Calcula loa coeficientes centrales de la
'matriz y los valores del lado derecho de las
'ecuaciones
Sub Coef()
Dim alfax As Double
      For j = 1 To jmax
      For i = 1 To imax
         If (i \Leftrightarrow 1) Then AO(i, j) = AE(i - 1, j)j)
         If (j \Leftrightarrow 1) Then AN(i, j) = A_S(i, j -1)Next i
      Next j
'modificación para flujo No Darciano
'RAW 12/12/08
    If NoDarcy Then
      For j = 1 To jmax
      For i = 1 To imaxIf (i \Leftrightarrow imax) Then AE(i, j) =
NoDarcyAE(i, j)
         If (i \Leftrightarrow 1) Then AO(i, j) = AE(i - 1, j)j)
         If (j \Leftrightarrow jmax) Then A_S(i, j) =
NoDarcyAS(i, j)<br>If (j \Leftrightarrow 1) Then AN(i, j) = A_S(i, j -
      Next i
      Next i
    End If
      For i = 1 To imaxFor i = 1 To imaxalfax = obtener_dGIPdm_de_p(p(i, j),
pn(i, j), volpor(i, j)) / delt
         AC(i, j) = AE(i, j) + A_S(i, j) + AO(i, j)j) + AN(i, j) + alfax
         rhs(i, j) = \text{al}fax * potn(i, j)Next i
      Next i
'...ajustes de rhs y AC para los pozos
      For 1 = 1 To nw
         i = ipo(1)j = jpo(1)If (ind(1) = 1) Then
             rhs(i, j) = rhs(i, j) - qg(l)ElseIf (ind(1) = 2) Then
             AC(i, j) = AC(i, j) + PIg(1)rhs(i, j) = rhs(i, j) + PI(g(1) *potwf(1)End If
      Next 1
End Sub
```

```
... Calcula los coeficientes simétricos
'(masa).
```

```
Sub coefsim()
```

```
For j = 1 To ny
For i = 1 To nx
   AE(i, j) = 0#
```

```
A_S(i, j) = 0# Next i 
       Next j 
      For j = 1 To jmax
      For i = 1 To imax - 1AE(i, j) = te(i, j) * Tce / (2# * pce *
TCY) 
         If NoDarcy Then AEOrig(i, j) = AE(i, j) Next i 
       Next j 
      For j = 1 To jmax - 1
      For i = 1 To imaxA_S(i, j) = ts(i, j) * Tce / (2# * pce
* TCY) 
         If NoDarcy Then ASOrig(i, j) = A_S(i,j)
       Next i 
       Next j 
End Sub 
Function NoDarcyAE(i, j) 
 ' RAW 12/20/08 
' Flujo Radial 
' Modifica el coeficiente AE para calcular el 
'flujo no Darciano, dando la caída de presión 
'm(p2)-m(p1) 
' La ecuación para el flujo no-Darciano esta 
'dada por la Ec. 8.24 in Dake's "Fundamentals 
'of Reservoir Engineering" 
' El flujo entre la celda 2 y la celda 1 es AE * 
'[m(p2)-m(p1)] en pies^3 c.e./día, donde AE ha 
'sido multiplicado por el factor de flujo no-
'Darciano, delta. 
' la ecuación cuadrática para q(pies^3 
'c.e./día) es: F*10-6 * q^2 + 1/AEOriq * q -\lceil m(p2)-m(p1) \rceil = 0' Son usados valores absolutos para asegurar 
'que 0 < delta <= 1 y que el flujo pueda ser en 
'cualquier dirección. 
Dim r1, r2, f, FX, pprom, vprom, qDarcy, aa, bb, 
cc, determinante, qnoDarcy, delta, Area_Sq, Area 
If lconst Then MsgBox "El flujo No-Darciano solo 
puede usarse para gas" 
If lconst Then Stop 
If newton = 1 Then newton = 2If i = 1 Then
  r1 = rd(1)'Asumiendo que no hay caída de presión en la 
'celda 1. Esta es una celda con Almacenamiento 
'en el pozo. 
Else 
   r1 = (rd(i - 1) * rd(i)) \wedge 0.5 ' r1 y r2 sonlos "centros de la celda" 
End If 
r2 = (rd(i) * rd(i + 1)) \wedge 0.5vprom = (vg(i, j) + vg(i + 1, j)) / 2FX = 0.000000000003161 * Beta2(i, j) * TCY *grav / vprom 
 ' Este factor puede ser usado para radial o 
'lineal 
If lrad Then 
'F = 0.000000000003161 * Beta2(i, j) * TCY *'grav / (vprom * dely(j) \land 2) * (1 / r1 - 1 /
'r2) ---- fórmula radial 
   f = FX / (dely(j) \land 2) * (1 / r1 - 1 / r2)
```

```
Else 
'Cambia a coordenadas x-y en lugar de radiales 
   Area_Sq = (\text{delay}(j) * (\text{H}(i, j) + \text{H}(i + 1, j))/ 2) ^ 2 
 ' El área transversal para flujo lineal en 
'dirección x 
   f = FX * 4 * 3.14159 \land 2 / Area_Sq * (delx(i))+ delx(i + 1)) / 2
End If 
qDarcy = AEOrig(i, j) * Abs(pot(i + 1, j) -
pot(i, j)) 
'coeficientes cuadráticos 
aa = f / 1000000# 
bb = 1 / AEOrig(i, j) 
cc = (pot(i + 1, j) - pot(i, j))If cc = 0 Then
   NoDarcyAE = AEOrig(i, j)Else 
   determinante = bb \land 2 + Abs(4 * aa * cc)
   qnoDarcy = (-bb + Abs(determinante) \wedge 0.5) /
(2 * aa)delta = (qnoDarcy / (qDarcy + 1E-20))NoDarcyAE = delta * AEOrig(i, j)
End If 
End Function
```

```
Function NoDarcyAS(i, j) 
' RAW 1/10/09 
  Fluio radial
 ' Modifica el coeficiente AS para calcular el 
'flujo no-Darciano, dando la caída de presión 
'm(p2)-m(p1) 
' La ecuación para flujo no-Darciano esta dada 
'por la Ec. 8.24 en Dake's "Fundamentals of 
'Reservoir Engineering". 
' El flujo entre la celda 2 y la celda 1 es AE * 
'[m(p2)-m(p1)] en pies^3 c.e./día, donde AE ha 
'sido multiplicado 
' por el factor para flujo no-Darciano, delta. 
' la ecuación cuadrática para q(pies^3 
'c.e./día) es: F*10-6 * q^2 + 1/AEOrig * q -
\lceil m(p2)-m(p1) \rceil = 0' Son usados valores absolutos para asegurarse 
'que 0 < delta <= 1 y que el flujo pueda ser en 
'cualquier dirección. 
Dim r1, r2, f, FX, pprom, vprom, qDarcy, aa, bb, 
cc, determinante, qnoDarcy, delta, Area_Sq 
vprom = (vg(i, j) + vg(i, j + 1)) / 2FX = 0.000000000003161 * Beta2(i, j) * TCY *grav / vprom 
 Este factor puede ser usado para radial o
'lineal 
If lrad Then 
 ' El flujo lineal en la dirección z con el área 
'transversal entre el radio 
   r1 = rpozoIf i > 1 Then r1 = rd(i - 1)Area_Sq = (3.14159 * (rd(i) \land 2 - r1 \land 2)) ^
\overline{2}Else 
 ' Cambia a coordenadas x-y en lugar de radiales 
   Area_Sq = (de1x(i) * (H(i, j) + H(i, j + 1))/ 2) \wedge 2
' El área transversal para flujo lineal en 
'dirección y 
End If
```

```
'F = 0.000000000003161 * Beta2(i, j) * TCY *'grav / (vprom * dely(j) ^ 2) * (1 / r1 - 1 /
'r2) ---- fórmula radial
f = FX * 4 * 3.14159 \wedge 2 / Area_Sq * (delay(i) +dely(j + 1)) / 2qDarcy = ASOrig(i, j) * Abs(pot(i, j + 1) -
pot(i, j))' Coeficientes cuadráticos
aa = f / 1000000#bb = 1 / ASOrig(i, j)
cc = (pot(i, j + 1) - pot(i, j))If cc = 0 Then
   NoDarcyAS = A\text{S}\text{O}\text{rig}(i, i)Else
   determinante = bb \land 2 + Abs(4 * aa * cc)
   qnoDarcy = (-bb + Abs(determinante) \wedge 0.5) /(2 * aa)delta = (qnoDarcy / (qDarcy + 1E-20))NoDarcyAS = delta * ASOrig(i, j)
Fnd Tf
```
End Function

### **B.3.5 Módulo: RESOLVER**

Option Explicit

' Resolverr psor **lsor** ' converge ' thomas  $^{\prime}$  D4 ' Elije un método iterativo de solución para 'resolver la matriz de coeficientes de la 'ecuaciones de presión. Sub Resolverr() Dim dum(nx),  $A(nx)$ ,  $b(nx)$ ,  $c(nx)$ ,  $d(nx)$ , potx(nx), sumres(nx)<br>Dim cx2, dGdmdt If metodo =  $1$  Then Call psor(AN, AO, AC, AE, A\_S, rhs, pot, imax, jmax, itmx, omega, tol, nx, ny, delt, volpor, itsor, itsorc, dum) ElseIf metodo =  $2$  Then Call lsor(AN, AO, AC, AE, A\_S, rhs, pot, imax, jmax, itmx, omega, tol, nx, ny, delt, volpor, itsor, itsorc, A, b, c, d, potx, sumres) ElseIf metodo =  $3$  Then  $ij = 0$ For  $j = 1$  To  $j$ max For  $i = 1$  To  $imax$  $ij = ij + 1$  $potmp(ij) = pot(i, j)$  $antmp(ij) = AN(i, j)$  $aotmp(ij) = AO(i, j)$  $actmp(ij) = AC(i, j)$ If doble\_porosidad Then

 $dGdmdt =$ obtener\_dGIPdm\_de\_p(p\_matriz(i,j), pn\_matriz(i, j),  $volpor_matrix(i, j))_$ / delt  $cx2 = coef\_drene(i, j)$  / (coef\_drene(i, j) + dGdmdt)  $actmp(ij) = AC(i, j) +$  $coef\_drene(i, j) * (1 - cx2)$ End If  $aetmp(ij) = AE(i, j)$  $astmp(ij) = A_S(i, j)$  $rhstm(ij) = rhs(i, j)$ If doble\_porosidad Then  $rhstmp(ij) = rhs(i, j) + cx2$  $ddmdt * potn_matrix(i, j)$ Next i Next j Call D\_4(potmp, actmp, aetmp, astmp, aotmp, antmp, rhstmp, 1, imax, imax, jmax, 1, imax \* jmax, 1, stemp1, stemp2, stemp3, itemp1, stemp4)  $ij = 0$ For  $j = 1$  To  $j$ max For  $i = 1$  To  $imax$  $ij = ij + 1$  $pot(i, j) = potmp(ij)$ Next i Next j If doble\_porosidad Then For  $j = 1$  To  $j$ max ' Se actualiza la presión de matriz de Doble 'Porosidad For  $i = 1$  To  $imax$  $dGdmdt =$ obtener\_dGIPdm\_de\_p(p\_matriz(i, j), pn\_matriz(i, j), volpor\_matriz(i, j)) / delt pot\_matriz(i, j) = (dGdmdt \*<br>potn\_matriz(i, j) + coef\_drene(i, j) \* pot(i,  $j$ ))/ (dGdmdt + coef\_drene(i,  $j$ ))  $p_matrix(i, j) =$ obtener\_p\_de\_pot(pot\_matriz(i, j)) Next i Next j End If Else MsgBox "Método inválido para la solución de la matriz, MÉTODO = " & metodo Stop 'Fatal Error'  $Fnd$  If End Sub Método de solución de sobrerelajación 'sucesivo en un punto. Sub psor(AN, AO, AC, AE, A\_S, rhs, pot, imax, jmax, itmx, omega, tol, nx, ny, delt, volpor, itsor, itsorc, dum) Dim potx As Double, ressum As Double, resmx As Double For  $iter = 1$  To  $itmx$  $itsor = itsor + 1$  $itsorc = itsorc + 1$ '... Resolver para las presiones de la celda

> For  $j = 1$  To  $j$ max For  $i = 1$  To  $imax$

```
potx = (rhs(i, j) + AN(i, j) * pot(i, j - 1)+ AO(i, j) * pot(i - 1, j) + AE(i, j) * _ 
pot(i + 1, j) + A_S(i, j) * pot(i, j + 1)) / _ 
AC(i, j) 
pot(i, j) = pot(i, j) + omega * (potx - pot(i, j))j))
               Next i 
           Next j 
'... Verificar la convergencia 
           Call converge(AN, AO, AC, AE, A_S, 
rhs, pot, imax, jmax, nx, ny, delt, volpor, dum, 
ressum, resmx) 
           If (resmx <= tol) Then GoTo line30 
       Next iter
       MsgBox " PSOR NO CONVERGE EN " & itmx & " 
ITERACIONES" 
line30: 
       End Sub 
 '======================================= LSOR 
'
' Método de solución de sobreralajación 
'sucesivo en línea. 
'
Sub lsor(AN, AO, AC, AE, A_S, rhs, pot, imax, 
jmax, itmx, omega, tol, nx, ny, delt, volpor, 
itsor, itsorc, A, b, c, d, potx, sumres) 
      Dim ressum As Double, resmx As Double 
      If jmax = 1 Then omega = 1#For iter = 1 To itmxitsor = itsor +1itsorc = itsorc + 1'... Resolver para las presiones de la celda
         For j = 1 To jmax
             For i = 1 To imaxA(i) = -AO(i, j)b(i) = AC(i, j)c(i) = -AE(i, j)d(i) = rhs(i, j)If j > 1 Then d(i) = d(i) +AN(i, j) * pot(i, j - 1)
                 If j < j max Then d(i) = d(i) + jA_S(i, j) * pot(i, j + 1) 
              Next i 
              Call thomas(A, b, c, d, potx, imax) 
    For k = 1 To imax
     Next k 
             For i = 1 To imaxpot(i, j) = pot(i, j) + omega *(potx(i) - pot(i, j)) 
              Next i 
          Next j 
'... Verificar la convergencia 
         Call converge(AN, AO, AC, AE, A_S, rhs,
pot, imax, jmax, nx, ny, delt, volpor, sumres, 
ressum, resmx) 
          If resmx <= tol Then GoTo line40 
       Next iter
       MsgBox " LSOR NO CONVERGE EN " & itmx & 
"ITERACIONES" 
                                                      line40: 
                                                       '
                                                       '
                                                       '
                                                       '
```
 End Sub '=============================== CONVERGENCIA ' Verifica la convergencia de PSOR y LSOR 'usando el residuo Sub converge(AN, AO, AC, AE, A\_S, rhs, pot, imax, jmax, nx, ny, delt, volpor, sumres, ressum, resmx) Dim res As Double, resnrm As Double '......RESSUM:L - 1 normal '......RESMX : L - normal infinita '......RESNRM: Residual Normalizado res =  $0#$ resnrm =  $0#$ resm $x = 0#$ ressum =  $0#$ For  $j = 1$  To  $j$ max sumres(j) =  $0#$ For  $i = 1$  To  $imax$  $res = AC(i, j) * pot(i, j)$ rhs(i, j) If  $j > 1$  Then res = res - AN(i, j) \*  $pot(i, j - 1)$ If  $i > 1$  Then res = res - AO( $i$ ,  $i$ ) \* pot(i - 1, j) If  $i <$  imax Then res = res - AE( $i$ , j) \*  $pot(i + 1, j)$  If j < jmax Then res = res - A\_S(i, j) \* pot(i, j + 1)  $sumres(j) = sumres(j) - res$ resnrm = res  $*$  delt / volpor(i, j) ressum = ressum + Abs(resnrm) If Abs(resnrm) > resmx Then resmx = Abs(resnrm) Next i Next j End Sub

'===================================== THOMAS Sub thomas(A, b, c, d, x, n) '--------------------------------------------- ' Esta es una solución para el sistema de 'matrices tridiagonales  $a(i) * x(i - 1) + b(i) * x(i) + c(i) *$  $x(i + 1) = d(i)$ A, B, C, D : coeficientes de la ecuación,  $X =$  vector solución '  $N = n$ úmero de incógnitas '--------------------------------------------- Dim w(1001), G(1001)  $w(1) = b(1)$  $G(1) = d(1) / w(1)$ For  $i = 2$  To n  $w(i) = b(i) - A(i) * c(i - 1) / w(i - 1)$  $G(i) = (d(i) - A(i) * G(i - 1)) / w(i)$  Next i  $x(n) = G(n)$ For  $i = n - 1$  To 1 Step  $-1$ 

```
x(i) = G(i) - C(i) * x(i + 1) / w(i) Next i 
End Sub 
'========================================== D4 
'
 ' DESCRIPCION: 
'
'RESUELVE LA ECUACION PARA UN PROBLEMA EN 2-D 
'POR REAREGLO DE LAS ECUACIONES EN UN 
'ORDENAMIENTO D-4.
'
' VARIABLES: 
' IARREGLO = CONTADOR PARA ALMACENAR LAS 
'ENTRADAS DE LA MATRIZ QUE ESTAN EN LA PARTE 
'INFERIOR DERECHA 
' IJ = NUM. DEL BLOQUE DE MALLA 
  IJSUM = i + jIL = DIVERGENCIA IZQUIERDA CORREGIDA
' IPI = CONTEO PROGRESIVO DE LA DIVERGENCIA 
'IZQUIERDA 
  ' IRI = CONTEO REGRESIVO DE LA DIVERGENCIA 
'IZQUIERDA 
 ' IM = CENTRO (DIAGONAL PRINCIPALL) DE LA FILA 
'ACTUAL 
' IP = DIVERGENCIA DERECHA CORREGIDA
  ' IPF = CONTEO PROGRESIVO DE LA DIVERGENCIA 
'DERECHA 
 ' IPR = CONTEO REGRESIVO DE LA DIVERGENCIA 
'DERECHA 
' IFILA = NUMERO DE LA FILA ACTUAL, INFERIOR 
'DE LA MATRIZ 
  ' IRS = NUMERO DE FILAS ENTRANTES A LA DERECHA 
'DE LA DIAGONAL PRINCIPAL 
  ' IINFERIOR = INDICE PARA EL MAS BAJO (NO SE 
'TIENEN CEROS) 
  ' IJSTRT = PRIMER IJ EN LLAMAR LA RUTINA PARA 
'T=1, J=1' IBANDA = NUMERO DE LA BANDA ACTUAL 
' NBANDA = ANCHO DE BANDA DEL BLOQUE INFERIOR 
'DE LA MATRIZ 
  ' NFILA = FILAS EN LA DERECHA INFERIOR DE LA 
'MATRIZ (IMAX*JMAX)/2 
  NBANDAS = NUMERO DE BANDAS'
    ' arreglos: 
'
' ASUPERIOR = MATRIZ SUPERIOR REDUCIDA (RE-
'ENTRADA) 
  ' AINFERIOR = INFERIOR - ------" ----------" 
  ' ACINV = 1 / ac - ---------" ------------" 
  ' IC = GUARDA EL INDICE IJ PARA LA FILA I 
'(2DMAX/2) 
   ' FILA = TRABAJO PARA LA FILA INFERIOR 'DERECHA 
DE LA MATRIZ (S*MAXID+1) 
Sub D_4(p, AC, AE, A_S, AO, AN, R, INCI, INCJ, 
imax, jmax, ijstrt, IJKMAX, iter, ACINV, 
AINFERIOR, ASUPERIOR, ic, FILA) 
     Dim max As Integer, isumj As Integer, idiff 
As Integer, i_mp As Integer 
     Dim imm As Integer, iac As Integer 
        Dim RENTRADA As Boolean
'............................. INICIO DEL CÓDIGO 
      RENTRADA = False
     If iter > 1 Then RENTRADA = True
     max = Application.min(imax + 1, jmax - 1)
```

```
isumj = Fix((imax + jmax) / 2) ' Es fijada para simular en FORTRAN 
 idiff = imax + jmax - isumj * 2
 nbanda = 1 + 2 * jmax 
     nfila = Fix(imax * jmax / 2)
' Es fijada para simular en FORTRAN 
     im = 1 + jmaxi_mp = im + 1imm = im - 1 ibaja = 0 
      iac = 0ifila = 0
       ifranja = 0 
      ipf = 1ipi = -1'If Int((imax + jmax) / 2) = ((imax + jmax) /
'2) Then 
'nfranja = (imax + jmax - 2) / 2 
'Else 
      nfranja = Fix((imax + jmax - 1) / 2)
 ' Es fijada para simular en FORTRAN 
      ' End If 
                  '..................................... Nota 
      nfranja = (imax + jmax - 1) / 2'............................... Fin de la Nota
      ijsum = 1iarreqlo = 0'.......................... ELIMINACIÓN DE BANDA 
line10: 
  ipf = ipf + 2ipi = ipi + 2 ifranja = ifranja + 1 
 If ifranja > nfranja Then GoTo line170
 ipr = 1 + 2 * (nfranja - ifranja) - idiff
   iri = 3 + 2 * (nfranja - ifranja) - idiff
    ip = ipf
    il = ipi 
 If ipr < ipf Then ip = iprIf iri < ipi Then i] = iri
 If ip > max Then ip = maxIf i > max Then i = max
  ijsum = ijsum + 2i = 1j = ijsum - i
 If j > j max Then
  j = jmaxi = ijsum - j
  End If 
  ij = i jstrt + (i - 1) * INCI + (j - 1) * INCI If ij > IJKMAX Then GoTo line170 
'....................... ELIMINACIÓN DE LA CELDA 
line30: 
 For k = 1 To nbanda
  FLLA(k) = 0# Next k 
  FLLA(im) = AC(ij)rx = R(ij) ifila = ifila + 1 
 If FILA(im) = 0# Then GoTo line140
   ic(ifila) = ij 
    ils = Application.Min(jmax, ifila - 1)
    irs = Application.Min(jmax, nfila - ifila) 
'......................... ELIMINACIÓN DEL OESTE
```

```
If AO(ij) \leftrightarrow 0# Then
  ijw = ij - INCIx = AO(ij) / AC(ijw)rx = rx + R(ijw) * xIf Not RENTRADA Then 
FILA(\text{imm} - \text{il}) = FILA(\text{imm} - \text{il}) - AO(\text{il}\text{im}) * \text{x}FILA(im - i1) = FILA(im - i1) - AN(ijw) * x
 FLLA(imm) = FLA(imm) - A_S(ijw) * xFILA(\text{im}) = FILA(\text{im}) - AE(\text{ijw}) * x
End If
End If 
'....................... ELIMINACIÓN DEL NORTE
If AN(ij) \iff 0# Then
ijn = ij - INCJ
 x = AN(ij) / AC(ijn)rx = rx + R(ijn) * x If Not RENTRADA Then 
 FILA(im - i1) = FILA(im - i1) - AO(ijn) * x
 FILA(i_mp - i]) = FILA(i_mp - i]) - AN(ijn) * x
 FLA(im) = FLA(im) - A_S(ijn) * xFLLA(i_m p) = FLA(i_m p) - AE(ijn) * x End If 
End If 
'......................... ELIMINACIÓN DEL SUR
If A_S(ij) \Leftrightarrow 0# Then
ijs = ij + INCJx = A_S(ij) / AC(ijs)rx = rx + R(ijs) * x If Not RENTRADA Then 
 FILA(\text{imm}) = FILA(\text{imm}) - AO(\text{ijs}) * x
 FILA(im) = FILA(im) - AN(ijs) * x
 FILA(\text{imm} + \text{ip}) = FILA(\text{imm} + \text{ip}) - A_S(\text{ijs}) * x
 FILA(im + ip) = FILA(im + ip) - AE(ijs) * x
    End If 
End If 
'......................... ELIMINACIÓN DEL ESTE 
If AE(ij) <> 0# Then 
ije = ij + INCIx = AE(ij) / AC(ije)rx = rx + R(ije) * x If Not RENTRADA Then 
 FILA(im) = FILA(im) - AO(ije) * xFLLA(i_mp) = FLA(i_mp) - AN(ije) * xFILA(im + ip) = FILA(im + ip) - A_S(ije) * x
 FILA(i_mp + ip) = FILA(i_mp + ip) - AE(ije) * x
      End If 
End If 
'............ COLOCA LA FILA EN EL TRIÁNGULO SUP
  iizquierda = im - ils 
For iz = iizquierda To jmaxibaja = ibaja + 11fila = ifila - (im - iz)
If Not RENTRADA Then 
x =FILA(iz)AINFERIOR(ibaja) = x
 ix = (1 + i) \cdot i jmax
lderecha = Application.Min(jmax, nfila - Ifila)For k = 1 To lderecha
 FILA(iz + k) = FILA(iz + k) - ASUPERIOR(ix + k)
* x
     Next k
```

```
End If 
  ixt = ic(lfila) 
 rx = rx - R(ixt) * AINFERIOR(ibaja) Next iz 
'...................... COLOCA LA DIAGONAL A 1A
 iac = iac +1If Not RENTRADA Then 
 ACINV(iac) = 1# / FILA(im)\lim_{x \to 0} r = \lim_{x \to 0} x + 1 + \lim_{x \to 0} sFor k = i_mp To limr
 FLLA(k) = FLA(k) * ACINV(iac) Next k 
End If 
 rx = rx * ACINV(iac)line140: 
'................. ALMACENA LAS FILAS CALCULADAS 
 '................. PARA LA SUSTITUCIÓN 
 '................. HACIA ATRÁS
       If Not RENTRADA Then 
         For k = 1 To jmax
     ASUPERIOR(iarreglo + k) = FILA(im + k) Next k
       End If 
      R(ij) = rxiarreqlo = iarreqlo + jmaxi = i + 1j = j - 1ij = ij + INCI - INCIIf i > imax Or j < 1 Then
          GoTo line10 
       Else 
          GoTo line30 
       End If 
line170: 
 '....................... SUSTITUCIÓN HACIA ATRÁS 
 '....................... PARA RESOLVER LA MITAD 
'....................... INFERIOR DE LA MATRIZ 
       ia = jmax * nfila 
      ifila = nfila + 1
      For k = 1 To nfila
           ifila = ifila - 1 
    ia = ia - jmax 
   ij = ic(i\ddot{f}i\ddot{d})rx = R(ij) lim = Application.Min(nfila - ifila, jmax) 
       For l = 1 To lim
          ijl = ic(ifila + 1)
          rx = rx - ASUPERIOR(ia + 1) * p(ij1) Next l
          p(ij) = rx Next k 
'.................... CALCULA LAS PRESIONES QUE 
'.................... ESTAN EN LA MITAD SUPERIOR 
isw = 1
 For j = 1 To jmax
  isw = 1 - iswii = isw + 1For i = ii To imax Step 2
 ij = ijstrt + (i - 1) * INCI + (j - 1) * INCIp(ij) = R(ij)If i > 1 Then p(ij) = p(ij - INCI) * AO(ij)+ p(ij)
```

```
If j > 1 Then p(ij) = p(ij - INCJ) * AN(ij)+ p(ij)If i < i max Then p(ij) = p(ij + INCI) *
AE(ij) + p(ij)If j < j max Then p(ij) = p(ij + INCJ) *
A_S(ij) + p(ij)p(ij) = p(ij) / AC(ij)Next i
    Next j
 ........................ FINAL DE LA SUBRUTINA
```
End Sub

### **B.3.6 Módulo: PROPIEDADES**

Option Explicit

```
"************************************ PROPIEDADES
' Propiedadess
 Actualizar
 arreglos
' zfact
' Visg
' bgas
'=================================== PROPTFDADESS
  Calcula todas las propiedades dependientes
'de la presión.
Sub Propiedadess(key)
      For j = 1 To jmax
          For i = 1 To imaxIf key = 1 Then
' Encuentra p de m(p) después de calcular la
'iteración de Newton-Raphson
       p(i, j) = \text{obtener\_p_de\_pot}(\text{pot}(i, j))Else
' O encontrar m(p)de p en las condiciones
'iniciales
       pot(i, j) = obtener_pot_de_p(p(i, j))End If
       z(i, j) = \text{obtener}_z_de_p(p(i, j))vg(i, j) = obtener_yg_de_p(p(i, j))bg(i, j) = obtener_bg_de_p(p(i, j))pz(i, j) = 0btener_pz_de_p(p(i, j))
          Next i
      Next j
End Sub
```
Actualiza las presiones, potenciales y 'propiedades, para el próximo paso de tiempo  $Sub$  Actualizar() For  $j = 1$  To  $j$ max For  $i = 1$  To  $imax$  $pn(i, j) = p(i, j)$ potn(i, j) = pot(i, j)<br>zn(i, j) = z(i, j) bgn(i, j) = bg(i, j)  $vgn(i, j) = vg(i, j)$ '................ Variables de Doble Porosidad

```
pn_matrix(i, j) = p_matrix(i, j)potn_matrix(i, j) = pot_matrix(i, j)Next i
Next j
```
End Sub

```
Genera una tabla para las propiedades que
'varían con la presión.
Sub arreglos()
Dim pinc As Double, xl As Double, xr As Double
     ptab(0) = 0#pinc = 30000# / ntFor i = 1 To nt
        ptab(i) = ptab(i - 1) + pincCall zfact(ptab(i), TCY, grav, ztab(i))
     Call viscg(ptab(i), TCY, grav, ztab(i),
vgtab(i)Call bgas(ptab(i), TCY, ztab(i), pce, Tce,
bgtab(i)Next i
  x1 = 0#ptab(0) = 0#pottab(0) = 0#For i = 1 To nt
   xr = (2# * ptab(i)) / (ztab(i) * vgtab(i))pottab(i) = pottab(i - 1) + ((x1 + xr) /2#) * pinc)
       x = xrpztab(i) = ptab(i) / ztab(i)Next i
End Sub
Calcula la compresibilidad del gas (factor
'z) para las tablas
Sub zfact(ptab, TCY, grav, ztab)
Dim pc As Double, tc As Double, tr As Double, pr
As Double, al As Double, a2 As Double, a3 As
Double, a4 As Double
Dim a5 As Double, a6 As Double, a7 As Double, a8
As Double, a9 As Double, a10 As Double, a11 As
Double
Dim c1 As Double, c2 As Double, c3 As Double, c4
As Double, zz As Double, dr As Double, dc4dr As
Double
Dim fun As Double, dfun As Double, del As Double
 .......... Temperatura y presión pseudo-crítica
'(Sutton)
 pc = 756.8 - 131# * grav - 3.6 * grav * grav
 tc = 169.2 + 349.5 * grav - 74# * grav * grav
'......... Temperatura y presión pseudo-reducida
     tr = TCY / tcpr = ptab / pc'................ Ec. de Dranchuk y Abou-Kassem
     a1 = 0.3265a2 = -1.07a3 = -0.5339
```
 $a4 = 0.01569$  $a5 = -0.05165$  $a6 = 0.5475$  $a7 = -0.7361$  $a8 = 0.1844$  $a9 = 0.1056$  $a10 = 0.6134$  $a11 = 0.721$  $c1 = a1 + (a2 / tr) + (a3 / tr \wedge 3) + (a4$ / tr  $\wedge$  4) + (a5 / tr  $\wedge$  5)  $c2 = a6 + (a7 / tr) + (a8 / tr \wedge 2)$  $c3 = a9 * ((a7 / tr) + (a8 / tr \wedge 2))$  $zz = 1#$ For iter  $= 1$  To 100 dr = 0.27 \* pr / (zz \* tr) c4 = a10 \* (1 + a11 \* dr ^ 2) \* (dr ^ 2 / tr  $\wedge$  3) \* Exp(-a11 \* dr  $\wedge$  2) dc4dr =  $(2# * a10 * dr / (tr \wedge 3)) *$  $(1# + a11 * (dr \wedge 2) - (a11 * (dr \wedge 2)) \wedge 2) *$  $Exp(-a11 * (dr \wedge 2))$ '............................. Nota de Bryan's ' dzdr no es usado para nada. JBM 11/94 ' dzdr = c1 + 2# \* c2 \* dr ' & - 5.d0\*c3\*(dr\*\*4) + dc4dr '...Declaración de la función para la Ec. de 'DAK fun = zz -  $(1# + c1 * dr + c2 * (dr \wedge$ 2) - c3 \* (dr  $\wedge$  5) + c4) dfun =  $1# + c1 * dr / zz + 2# * c2 *$ (dr  $\wedge$  2) / zz - 5# \* c3 \* (dr  $\wedge$  5) / zz + dc4dr \* dr / zz del =  $-(fun / dfun)$  $zz = zz + de$ If  $Abs(de1) < 0.00001$  Then GoTo line20 Next iter MsgBox "\*\*\*\*\*ADVERTENCIA\*\*\*\*\* EL FACTOR Z NO CONVERGE", ptab line20:  $ztab = zz$ End Sub '====================================== VISCG ' ' Calcula la viscosidad del gas para las 'tablas ' Sub viscg(ptab, TCY, grav, ztab, vgtab) Dim pesomol As Double, d As Double, ak As Double, x As Double, y As Double '... Viscosidad del gas (método Lee, Gonzales y 'Eakin)  $pesomol = grav * 28.97$  $d = 0.0014935 * ptab * pesomol / (ztab *$ TCY) ak =  $(9.379 + 0.01607 * pesomol) * (TCY \wedge$ 1.5) / (209.2 + 19.26 \* pesomol + TCY)  $x = 3.448 + (986.4 / TCY) + 0.01009$  \* pesomol  $y = 2.447 - 0.2224 * x$  $vgtab = (0.0001) * ak * Exp(x * (d \wedge y))$ End Sub

```
'======================================= BGAS 
'
  ' Calcula el factor de volumen del gas para 
'las tablas 
'
Sub bgas(ptab, TCY, ztab, pce, Tce, bgtab) 
      bgtab = ((pce * TCY * ztab) / (Tce *ptab))
```
#### End Sub

### **B.3.7 Módulo: REPORTE**

```
Option Explicit
```
'\*\*\*\*\*\*\*\*\*\*\*\*\*\*\*\*\*\*\*\*\*\*\*\*\*\*\*\*\*\*\*\*\*\*\*\* REPORTE ' ' Reportee ' ebm ' '==================================== REPORTE ' ' Imprime el reporte de salida de las presiones 'del pozo. Esta es llamada en el final de cada 'paso de tiempo. ' Sub Reportee() Dim x As Double, x1 As Double, x2 As Double, y1 As Double, y2 As Double, carta\_TIEMPO As Boolean, qgt As Double, px As Double, zx As Double, dzdp As Double, xmpi As Double, zini As Double, xvg As Double Dim bgini As Double, cgix As Double, thoras As Double, qgd As Double, tdx As Double, pv\_total As Double Dim pz\_bar As Double, pv As Double, xmd As Double, p\_bar As Double, pot\_bar As Double Dim i As Integer, j As Integer, k As Integer, l As Integer, kt As Integer, ikkk As Integer, ijj As Integer Dim sumtim As Variant, pv1 As Double, profc As Integer  $kt = 0$  $qqt = 0$ qgacum $t = 0$  $qgcabs = 0$ '... Actualización de la producción acumulada  $'(Gp)$ For  $l = 1$  To nw qgacum(1) = qgacum(1) + qg(1) \* delt  $qgacumt = qgacumt + qgacum(1)$  $qqcabs = qqcabs + Abs(qqacum(1))$  Next l Call ebm(1) carta\_TIEMPO = False If (Abs(tiem - tiempoacum) < 0.00001) Then carta\_TIEMPO = True '... Pone el encabezado para el primer paso de 'tiempo If (ipaso  $\leq 1$ ) Then Sheets("Salida").Cells(salidac, 1) = "......COMIENZAN LOS PASOS DE TIEMPO......" salidac = salidac +  $1$  With Worksheets("Linea de Salida") .Cells(2, 1) = "P. T."

```
 .Cells(2, 2) = "TIEMPO ACUM" 
 .Cells(2, 3) = "DELT" 
         \text{Cells}(2, 4) = \text{Trson}\text{Cells}(2, 5) = \text{"OMEGA"} .Cells(2, 6) = "NEWT" 
 .Cells(2, 7) = "EBM" 
       End With 
       filasalida = 3 
     End If 
'................. Salida del paso de tiempo
       With Worksheets("Salida") 
       salidac = salidac + 1\text{Cells}(\text{salidac}, 1) = "P.T." .Cells(salidac + 1, 1) = ipaso 
 .Cells(salidac, 2) = "TIEMPO ACUM. DÍAS" 
 .Cells(salidac + 1, 2) = tiempoacum 
 .Cells(salidac, 3) = "DELT" 
        .Cells(salidac + 1, 3) = delt
         .Cells(salidac, 4) = "SOR" 
 .Cells(salidac + 1, 4) = itsor 
 .Cells(salidac, 5) = "OMEGA" 
 .Cells(salidac + 1, 5) = omega 
 .Cells(salidac, 6) = "NEWTON" 
 .Cells(salidac + 1, 6) = newts 
 .Cells(salidac, 7) = "EBM" 
        \text{Ce1ls}(salidac + 1, 7) = gas_acum_ebmsalidac = salidac + 2
       End With 
       With Worksheets("Linea de Salida") 
 .Cells(filasalida, 1) = ipaso
 .Cells(filasalida, 2) = tiempoacum 
 .Cells(filasalida, 3) = delt 
          .Cells(filasalida, 4) = itsor 
 .Cells(filasalida, 5) = omega 
 .Cells(filasalida, 6) = newts 
 .Cells(filasalida, 7) = gas_acum_ebm
         totnewts = totnewts + newts End With
      filasalida = filasalida + 1
        '............................. Salida del pozo 
      If (ipozo \leq 0 Or igrafica \leq 0) Then
        If (ipozo = 2 Or (ipozo = 1 And
carta_TIEMPO)) Then 
             With Worksheets("Salida") 
.Cells(salidac + 1, 1) = "REPORTE DEL POZO" 
.Cells(salidac + 2, 2) = "Pozo" 
\text{Ce1s}(salityed a c + 3, 2) = "Núm."\texttt{.cells}(sality \texttt{a} + 2, 3) = "I"\texttt{.cells}(sality \texttt{a} + 2, 4) = "J".Cells(salidac + 2, 5) = "Indice" 
.cells(salidac + 3, 5) = "de Prod."
.Cells(salidac + 2, 6) = "Daño" 
.Cells(salidac + 3, 6) = "Adimensional" 
.Cells(salidac + 2, 7) = "Pwf"
.cells(salidac + 3, 7) = "lb/pg^2"
\text{cells}( \text{salidac} + 2, 8) = "Qg"\text{C}ells(salidac + 3, 8) = "Mpies^3 c.e./día"
\text{Ce}<sup>1</sup>s(salidac + 2, 9) = "Gp"
.cells(salidac + 3, 9) = "MMpies\land3 c.e."
   salidac = salidac + 4For k = 1 To nw
               If (int(k) \leq 0) Then
                  i = ipo(k)j = jpo(k) .Cells(salidac, 2) = k 
 .Cells(salidac, 3) = ipo(k) 
      .Cells(salidac, 4) = jpo(k)
```

```
 .Cells(salidac, 5) = PIg(k) 
 .Cells(salidac, 6) = daño(k) 
 .Cells(salidac, 7) = pwf(k) 
       .Cells(salidac, 8) = qg(k) / 1000 
       .Cells(salidac, 9) = qgacum(k) / 1000000 
                        salidac = salidac + 1kt = kt + 1qgt = qgt + qg(k) End If 
             Next k 
         .Cells(salidac, 1) = "Total" 
         .Cells(salidac, 2) = kt 
 .Cells(salidac, 8) = qgt / 1000 
 .Cells(salidac, 9) = qgacumt / 1000000
                salidac = salidac + 2^{7} End With
          End If 
       End If 
'...................... Salida p_mapa y p/z_mapa 
      If (mappi \langle 0 \rangle Then
        If (mappi = 2 Or (mappi = 1 And
carta_TIEMPO)) Then 
 Call mapa2D(imax, jmax, p, "Mapa de 
presiones en cada celda:", "Salida", salidac)
 If (doble_porosidad) Then Call 
mapa2D(imax, jmax, p_matriz, "Mapa de presiones 
en la matriz (Doble Porosidad):", "Salida", 
salidac) 
           If (Not lconst) Then
 Call mapa2D(imax, jmax, pz, "Mapa 
p/z en cada celda:", "Salida", salidac) 
          End If 
          salidac = salidac +1 End If 
       End If 
'... Salida de los datos para la hoja "Datos de 
'Salida" 
      If (igrafica \langle 0) Then
         If (igrafica = 2 or (igrafica = 1 And
carta_TIEMPO)) Then 
           pv\_total = 0pz_bar = 0For i = 1 To imaxFor i = 1 To imax'pv = volpor(i, j) * Exp(croca * (p(i, j) -
'pref)) 
                pv = obtener_volporHC_de_p(p(i, 
j), volpor(i, j))
'HCPV 
               pv\_total = pv\_total + pvpz_bar = pz_bar + pv * pz(i, j) Next i 
            Next j 
           pz_bar = pz_bar / py_total Call tabseq(pztab, ptab, nt, pz_bar, p_bar) 
      Call tabseq(ptab, pottab, nt, p_bar, 
pot_bar) 
           ikkk = 0For i \nmid j = 1 To nw
             If ((ipo(ijj) \leftrightarrow 0) and (jpo(ijj)\Leftrightarrow 0)) Then
                ikkk = ikkk + 1i = ipo(iii)j = jpo(ijj)'pv = volpor(i, j) * Exp(croca * (p(i, j) -'pref))
```

```
pv = \text{obtener\_volporrHC_d}e_p(p(i, i)),volpor(i, j)) 
'HCPV 
         potwf(ijj) = obtener\_pot_de_p(pwf(ijj)) With Worksheets("datos de salida") 
    .Cells(graficac, 1) = tiempoacum 
    .Cells(graficac, 2) = gas_acum_ebm 
   \text{Cells}(\text{graficac}, 3) = \overrightarrow{i}jj .Cells(graficac, 4) = ipo(ijj) 
 .Cells(graficac, 5) = jpo(ijj) 
 .Cells(graficac, 6) = pwf(ijj) 
   \text{C}ells(graficac, 7) = qg(ijj)
 .Cells(graficac, 8) = potwf(ijj)
 .Cells(graficac, 9) = pot(i, j) 
   .cells(graficac, 10) = p_bar
    .Cells(graficac, 11) = pot_bar 
                          graficac = graficac + 1 End With 
               End If 
              Next ijj 
          End If 
       End If 
End Sub 
'---------------------------------------- 
' Calcula el error de balance de materia. 
'---------------------------------------- 
Sub ebm(init) 
 '... Calcula el actual gas en el sitio (pies^3 
'c.e.) y compara esto con el gas original menos 
'la producción. Este es el "error de balance de 
'materia"
       Dim pv1, gipx 
      gipx = 0#For j = 1 To jmax
 '............... Suma el G para todas las celdas
         For i = 1 To imaxgipx = gipx +obtener_volporHC_de_p(p(i, j), volpor(i, j)) / 
obtener_bg_de_p(p(i, j)) 
             If doble_porosidad Then
              gipx = gipx + obtener_volporHC_de_p 
(p_matriz(i, j), volpor_matriz(i, j)) / 
obtener_bg_de_p(p_matriz(i, j)) 
             End If
          Next i 
       Next j 
      Debug.Print Swat, gipx
      If init = 0 Then
         OGIP = gipx Else 
          gas_acum_ebm = (gipx + qgacumt) - OGIP 
         gas\_acum\_ebm = 100# * gas\_acum\_ebm /(qgcabs + 1E-20)
       End If
End Sub
```
### **B.3.8 Módulo: UTIL**

Option Explicit

```
'***************************************** UTIL 
'
   ' valEntrada 
    EscaneoBlanco
```

```
b<sub>l</sub>anco
    ' tabseq 
    ' mapa1D 
    ' mapa2D 
    LeerArreglo
    ' Mensaje 
    ' MensajeError 
    ' obtener_volporHC_de_p 
    ' obtener_z_de_p 
    ' get_pz_from_p 
    ' get_vg_from_p 
    ' obtener_bg_de_p 
    ' get_mu_from_p 
    ' obtener_pot_de_p 
    ' obtener_p_de_pot 
    ' obtener_volporHC_de_p 
    ' obtener_dGIPdm_de_p 
'
'======================================== VALIN 
'
 ' Coloca el valor de entrada en la variable 
'apropiada. 
' Da un mensaje y detiene si el valor 
'introducido esta fuera del rango. 
'
     Sub valEntrada(value As Variant, indc, xval, 
iset, xmin, xmax, nombree As String) 
      iset = 1
       xval = value 
      If (xval > xmax 0r xval < xmin) Then
             Worksheets("Archivo de 
Entrada").Cells(indr, indc).Select 
             Selection.Interior.ColorIndex = 6 
            Selection.Font.ColorIndex = 3
 MsgBox "Este valor de " & value & " 
para " & nombree & " esta fuera del rango." & 
chr(13) & "Este debe estar entre " & xmin & " y
" & xmax
             End 
       End If 
     End Sub 
'================================= EscaneoBlanco 
' Escanea y quita el espacio derecho e izquierdo 
'de la serie de datos 
'
Function EscaneoBlanco(x As String) As String 
   Dim i As Integer, j As Integer 
   Dim c As String 
  i = 1
```

```
c = xFor i = 1 To Len(c)
 If Left(c, 1) = " " Then 
      c = Mid(c, 2) Else 
For j = 1 To Len(c)
 If Right(c, 1) = " " Then 
            c = Mid(c, 1, Len(c) - 1) Else 
            EscaneoBlanco = c Exit Function 
          End If 
       Next 
    End If 
  Next 
  EscaneoBlanco = "" 
End Function
```

```
201 | P á g i n a
```

```
'======================================= BLANCO 
'
' Llena la serie de caracteres con espacios en 
'blanco. 
'
       Sub blanco(n, buffer) 
      For i = 1 To n
       Next i 
End Sub 
'======================================= TABSEQ 
'
' Tabla de interpolación. Encuentra yy para un 
'valor dado de xx 
'
       Sub tabseq(x, y, n, xx, yy) 
       Static i As Integer
       Static s As Integer 
      If (xx \le x(1)) Then
         s = s + 1yy = y(1)If (s \leftrightarrow 1) Then Call Mensaje(200,
x(1), ipaso, tiempoacum) 
         i = 1ElseIf (xx \geq x(n)) Then
             Call Mensaje(201, x(n), ipaso, 
tiempoacum) 
            yy = y(n) i = n 
       Else 
' Esta búsqueda usa el método de índice 
'retenido, recordando el último intervalo 
        Do While (xx > x(i))i = i + 1 Loop 
        Do While (xx < x(i - 1))i = i - 1 Loop 
'Interpolación lineal sobre el intervalo i a i+1 
            yy = y(i - 1) + ((y(i) - y(i - 1)) *(xx - x(i - 1)) / (x(i) - x(i - 1))) End If 
       End Sub 
 '======================================= MAPA1D 
 ................... Arreglo para el mapa en 1D
```

```
'
Sub mapa1D(ijmx, arrayy(), heading As String, 
wshs As String, counter)
  Dim i As Integer, j As Integer 
    counter = counter + 1 With Worksheets(wshs) 
      .cells(counter, 1) = heading
       counter = counter + 2For i = 1 To ijmx.Cells(counter, 1 + i) = i
         .Cells(counter + 1, 1 + i) = arrayy(i)
        Next 
       counter = counter + 2 End With
```
#### End Sub

'======================================= MAPA2D '.................... Arreglo para el mapa en 2D

'

```
Sub mapa2D(imx, jmx, arrayy(), heading As 
String, wshs As String, counter) 
   Dim i As Integer, j As Integer 
'counter = counter + 1 With Worksheets(wshs) 
      .cells(counter, 1) = heading
       counter = counter + 1For i = 1 To imx.Cells(counter, 1 + i) = i
        Next 
       counter = counter + 1For j = 1 To jmx.Cells(counter, 1) = j
         For i = 1 To imx.Cells(counter, 1 + i) = arrayy(i, j)
          Next 
         counter = counter + 1 Next 
     End With 
    counter = counter + 1End Sub
```

```
'=================================== LEERAREGLO 
' Lee un arreglo de valores en un estilo 
'parecido a FORTRAN 
'
Sub REARREGLAR(nombree, x, inn, ix, jn, jx, 
is1D, xmin, xmax) 
         Dim indc As Integer, tmp As Integer, ic 
As Integer, valu As Variant
         Dim Win2aMsg As String, Win2aAns As 
String, errorc As Integer, primerfila As Integer 
         primerfila = indr
        indr = indr + 1index = 0tmp = (ix - inn + 1) * (jx - jn + 1)ic = 0For j = jn To jxFor i = \text{inn to } iindex = inde + 1 valu = Worksheets("Archivo de 
Entrada").Cells(indr, indc) 
               If indc = 1 And valu = "" Then
                  indc = 2 valu = Worksheets("Archivo de 
Entrada").Cells(indr, indc) 
               End If 
                      If valu <> "" Then 
                        ic = ic + 1 If (is1D) Then 
                        x(i) = valu
                      Else 
                        x(i, j) = valu
                      End If 
              If valu \langle xmin Or valu \rangle xmax Then
Call MensajeError(110, nombree, valu, valu, 
indr, indc, xmin, xmax) 
'... Va a la próxima linea para encontrar el 
'primer valor 
               Else
                  indr = indr + 1indc = 1 valu = Worksheets("Archivo de 
Entrada").Cells(indr, indc) 
                   If Not IsNumeric(valu) Then 
Call MensajeError(111, nombree, tmp, ic, indr, 
indc, xmin, xmax)
```

```
If indc = 1 And valu = "" Then
                     indc = 2 valu = Worksheets("Archivo 
de Entrada").Cells(indr, indc) 
                   End If 
                  If valu \langle "" Then
                     ic = ic + 1 If (is1D) Then 
                        x(i) = valu
                      Else 
                         x(i, j) = valu 
                      End If 
                      If valu < xmin Or valu > 
xmax Then Call MensajeError(110, nombree, valu, 
valu, indr, indc, xmin, xmax) 
                   End If 
                End If 
            Next i 
         Next j
'................ Se han leído todos los valores
```
#### End Sub

'================================= MENSAJEERROR ' Maneja un mensaje de error. Para los datos que 'se están leyendo, la celda donde se encuentra 'el error aparece en color amarillo e imprime 'el mensaje Sub MensajeError(message\_number, nombre, x1, x2, indr, indc, xmin, xmax) Worksheets("Archivo de Entrada").Cells(indr, indc).Select Selection.Interior.ColorIndex = 6 Selection.Interior.Pattern = xlSolid Selection.Font.ColorIndex = 3 If message\_number =  $100$  Then MsgBox nombre & " es una variable irreconocible en la Sección de Datos Comunes." ElseIf message\_number = 101 Then MsgBox nombre & " es una variable irreconocible en la Sección de Datos de la Malla." ElseIf message\_number = 102 Then MsgBox nombre & " es una variable irreconocible en la Sección de Datos de Eventos." ElseIf message\_number =  $110$  Then MsgBox "ERROR FATAL-110 Este valor de " & nombre & " esta fuera del rango. Este debe estar entre " & xmin & " y " & xmax & "." ElseIf message\_number =  $111$  Then MsgBox "ERROR FATAL-111: " & Str(x1) & " EL VALOR DE " & nombre & " SE ESPERABA, PERO " & Str(x2) & " ES INTRODUCIDO." ElseIf message\_number =  $112$  Then MsgBox "ERROR FATAL-112: " & " el número del pozo debe ser " & x1 & " o menos." ElseIf message\_number = 301 Then MsgBox "El comando RPOZO indica una geometría radial (r-z). Los comandos RD y DELY son requeridos para esta geometría. No introduzca H o DELX. Por favor vea el Manual Electrónico de MSNFG." ElseIf message\_number = 302 Then MsgBox "Esta trabajando con la geometría predeterminada que es areal (x-y). Los comandos DELX, DELY y H son requeridos para esta geometría. Por favor vea el Manual Electrónico de MSNFG."

ElseIf message\_number = 303 Then MsgBox "No se tiene gas/aceite en el sitio. La geometría radial requiere de los valores de RD, DELY, y PORO" ElseIf message\_number = 304 Then MsgBox "No se tiene gas/aceite en el sitio. La geometría areal requiere de los valores de DELX, DELY, H, y PORO" End If  $\text{fatal} = \text{fatal} + 1$  End End Sub Sub Mensaje(Number, x, ipaso, tiempoacum) Dim Resp As Integer Dim mTitle As Variant mTitle = "Mensaje de Error en Paso de Tiempo= " & ipaso & " ; Tiempo Acum.= " & tiempoacum & " min " If Number = 200 Then Resp = MsgBox(prompt:="Una presión calculada o m(p) esta por debajo de " & x & " Si continúa, se pondrá el valor de " & x & ". Sin embargo, la solución puede no tener sentido. ¿Desea continuar?", \_ title:=mTitle, \_ Buttons:=vbYesNo + vbQuestion)  $E$ lseIf Number = 201 Then Resp = MsgBox(prompt:="Una presión calculada o m(p) esta por debajo arriba de " & x & " Si continúa, se pondrá el valor de " & x & ". Sin embargo, la solución puede no tener sentido. ¿Desea continuar?", \_ title:=mTitle, \_ Buttons:=vbYesNo + vbQuestion) ElseIf Number =  $202$  Then Resp =  $MsgBox(prompt:="E1 comando " & x & 8$ " cambia la geometría areal (x-y) a geometría radial(r-z). ¿Desea continuar?", \_ title:=mTitle, \_ Buttons:=vbYesNo + vbQuestion) End If Select Case Resp Case  $Is = vbyes$  Exit Sub Case  $Is = vbNo$  End End Select End Sub Function obtener\_volporHC\_de\_p(px, porvolx) obtener\_volporHC\_de\_p \_  $=$  porvolx  $*$  Exp(croca  $*$  (px - Pref)) porvolx \* Swat \* Exp(-cwat \* (px - Pref)) End Function Function obtener\_z\_de\_p(px) Static zx Call tabseq(ptab, ztab, nt, px, zx) obtener\_z\_de\_p = zx End Function Function obtener\_vg\_de\_p(px) Static vgx Call tabseq(ptab, vgtab, nt, px, vgx)  $obtener_vg_de_p = vgx$ 

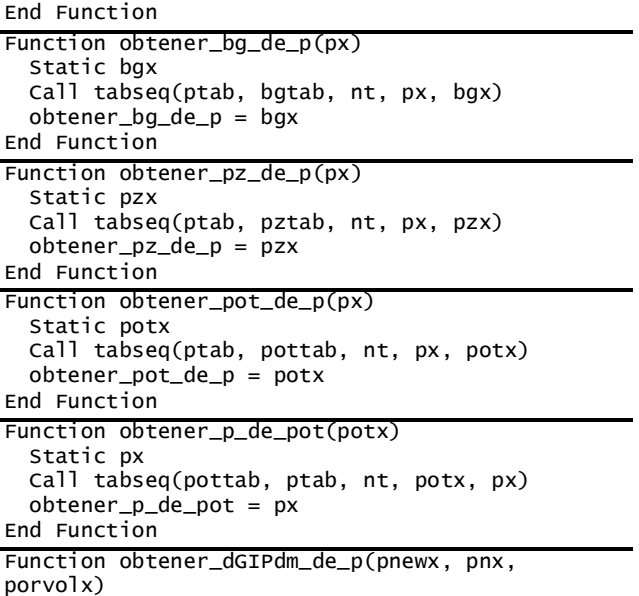

```
'... Esta función calcula la pendiente d(GIP) / 
'd m(p) para ser usada como un coeficiente 
     Dim px, HCpvx, HCpvnx, bgx, bgnx, potx, 
potnx 
    If (Abs(pnewx - pnx) < (0.001 * pnx)) Then
            px = pnx - 0.001 * pnx Else 
            px = pnewx End If
'... Calcula la compresibilidad constante, alfa 
          HCpvx = obtener_volporHC_de_p(px, 
porvolx) 
          HCpvnx = obtener_vo1porrHc_de_p(pnx,porvolx) 
          bgx = \text{obtener}\_\text{bg}\_\text{de}\_\text{p(px)} bgnx = obtener_bg_de_p(pnx) 
          potx = obtener\_pot_de_p(px) potnx = obtener_pot_de_p(pnx) 
     obtener_dGIPdm_de_p = (HCpvx / bgx - HCpvnx 
/ bgnx) / (potx - potnx) 
End Function
```
### **B.4 Resumen.**

En este Apéndice se muestra la descripción del modelo de simulación numérica en lenguaje de programación Visual Basic (VBA) para EXCEL. Así como los comandos divididos en tres secciones: (1) Sección de datos comunes, (2) Sección de datos de la malla y (3) Sección de datos de producción. Y por último un listado de los módulos principales del programa MSNFG en lenguaje de programación Visual Basic (VBA) para EXCEL.

### **APÉNDICE C**

## **RESULTADOS OBTENIDOS EN LOS CASOS DE CAMPO CONVENCIONAL Y NO CONVENCIONAL**

### **C.1 Caso de campo convencional**

A continuación se presentan en la tabla los resultados obtenidos del simulador, los cuales resultaron con una excelente aproximación.

Estos datos pueden ser utilizados para verificar los cálculos.

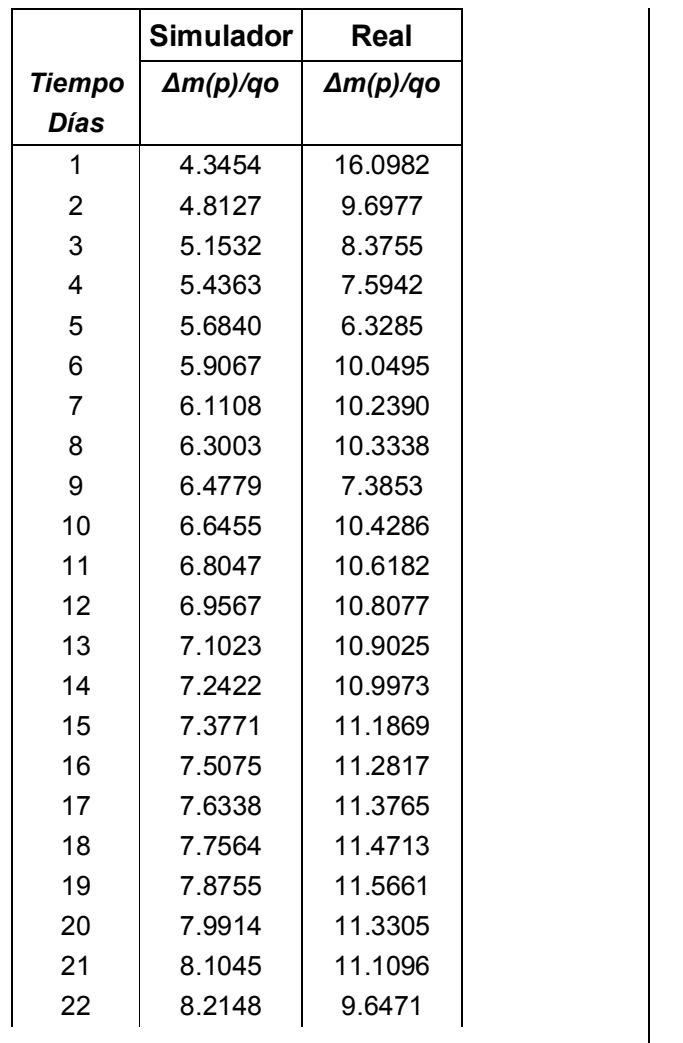

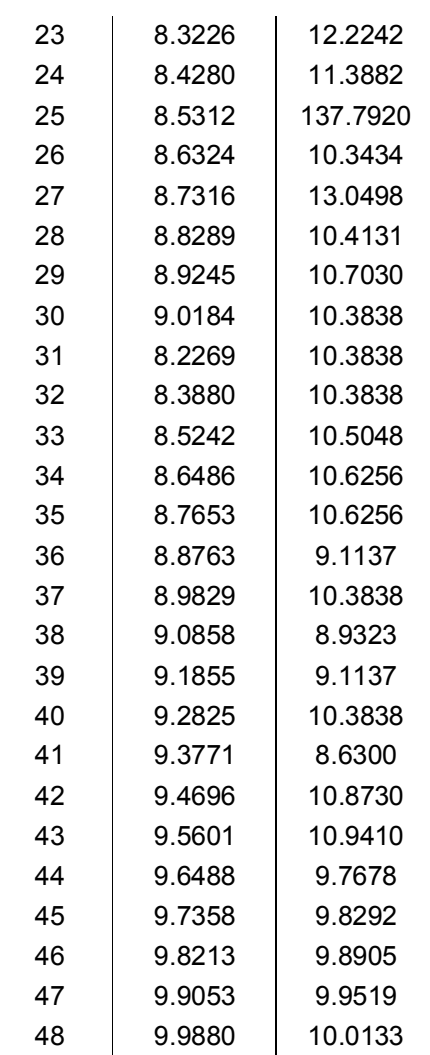

### **RESULTADOS**

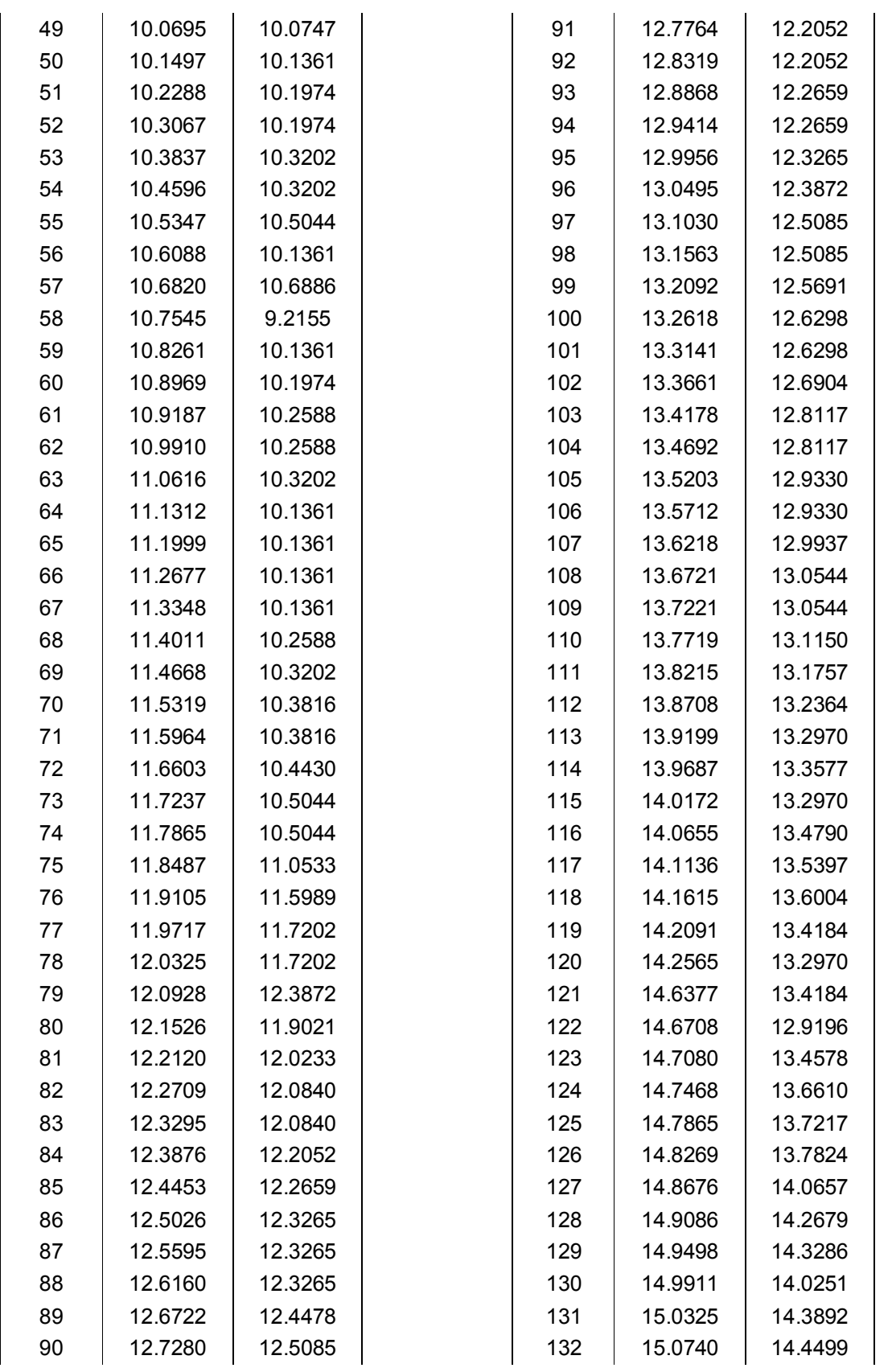
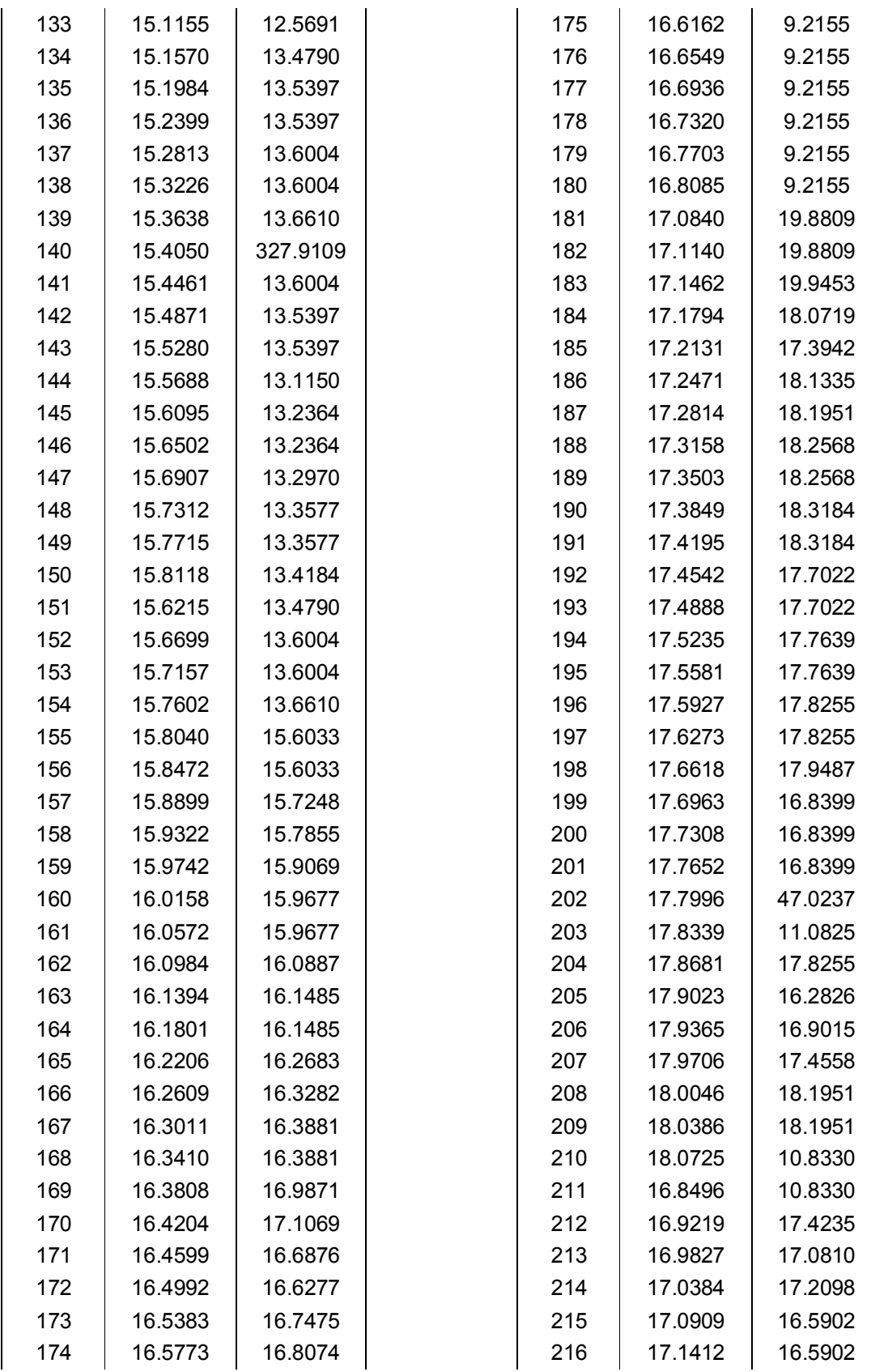

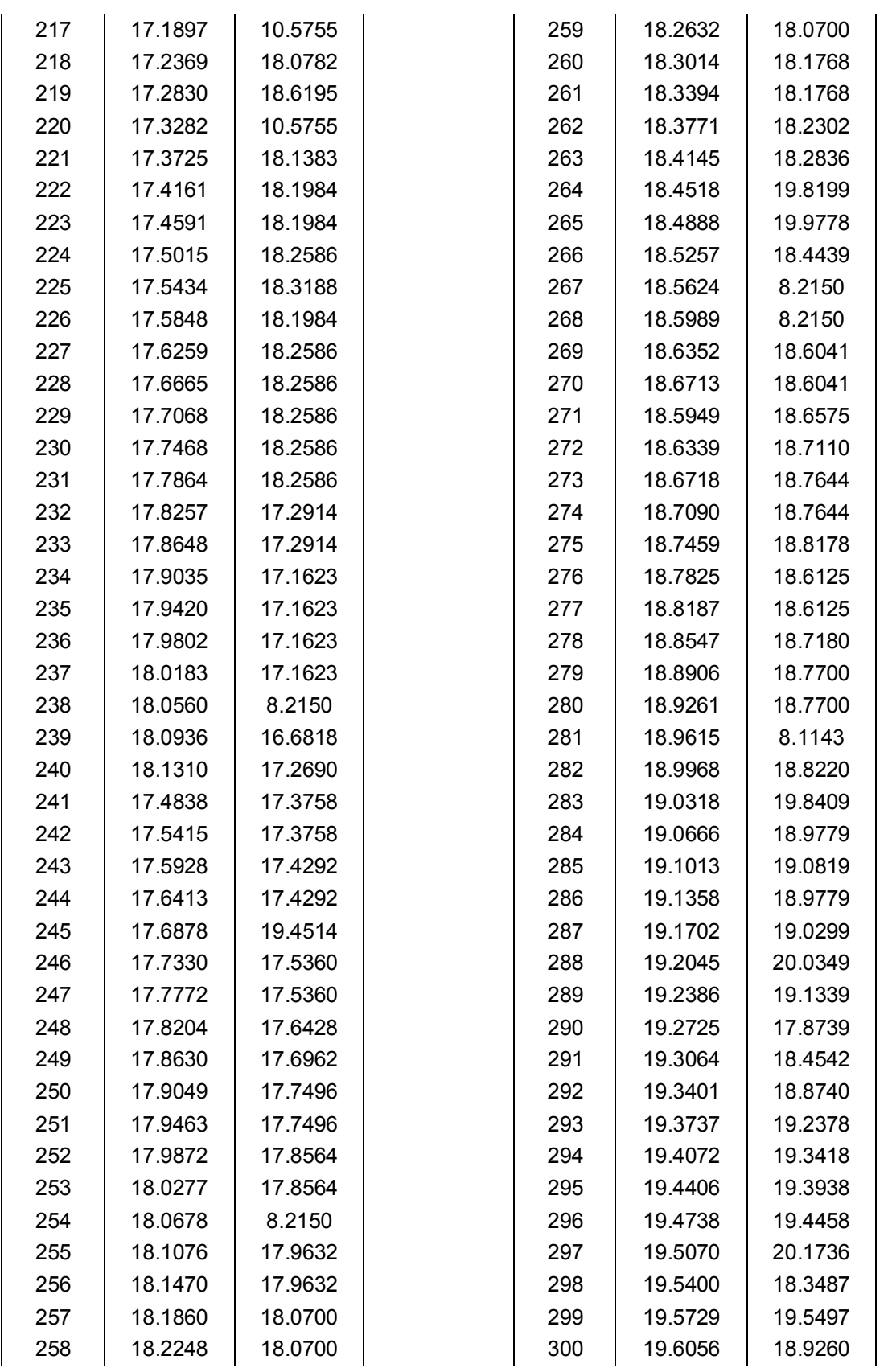

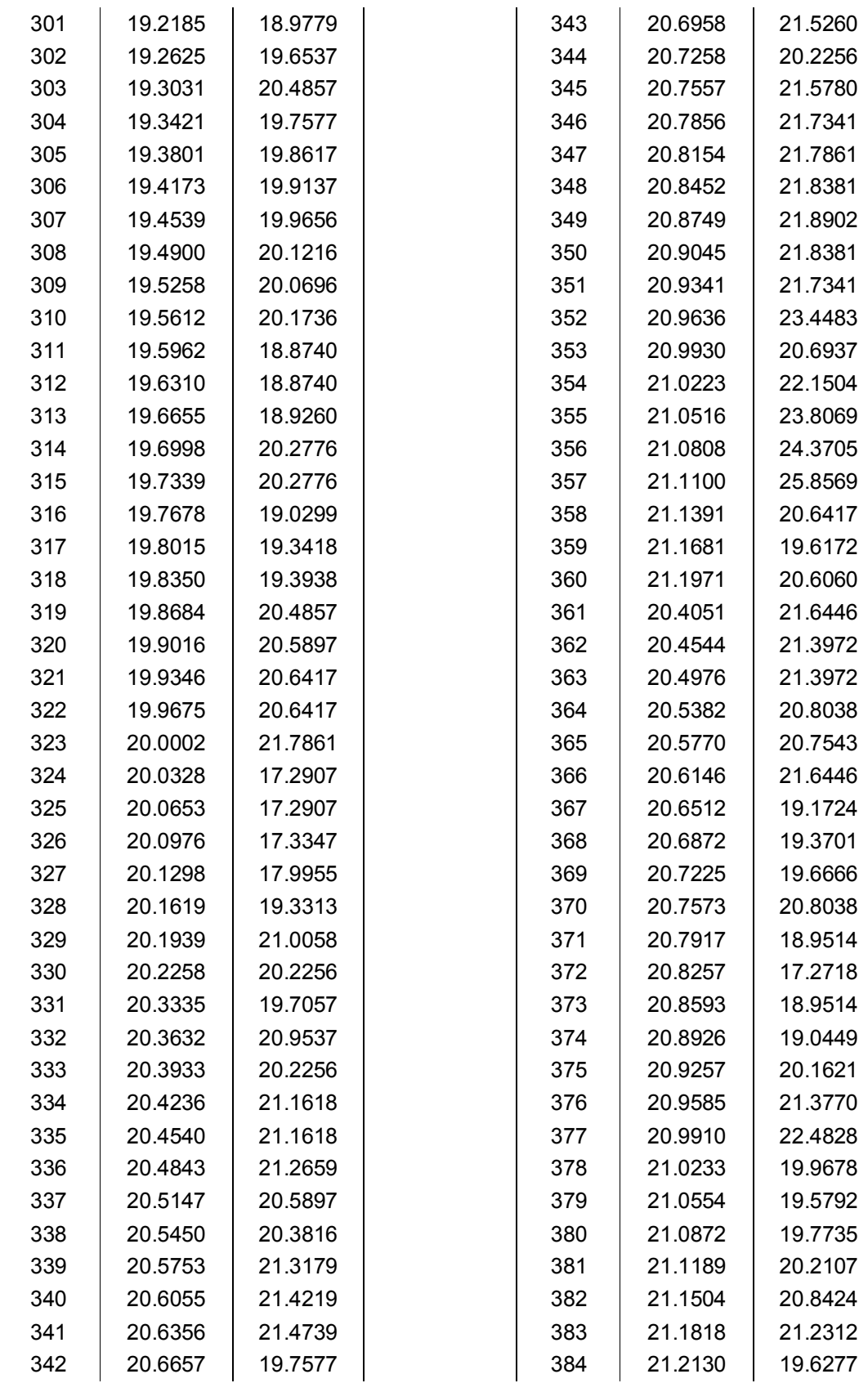

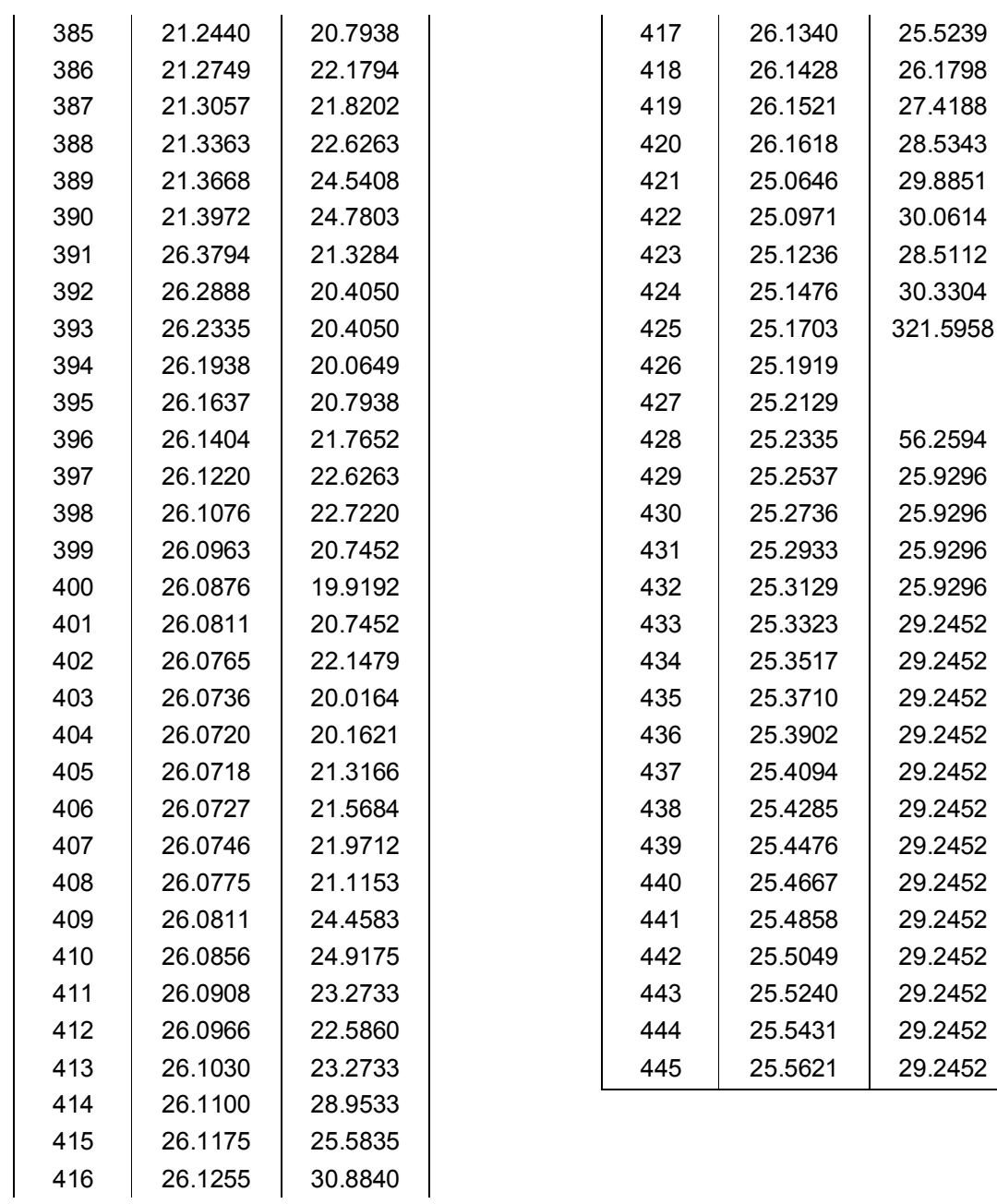

### **C.2 Caso de campo No Convencional de tipo tight**

A continuación se presentan en la tabla los resultados reales y por último los datos obtenidos del simulador.

> 960 30.9839 794.246958 990 31.4643 805.641574 1,020 31.9374 817.808761 32.4037 819.576996 32.8634 840.941455 1,110 33.3167 866.409967 1,140 33.7639 947.635902 1,170 34.2053 876.426268 1,200 34.6410 884.091803 1,230 35.0714 894.523565 1,260 35.4965 907.914636 35.9166 918.919662 1,320 36.3318 930.19475 1,350 36.7423 947.635902 1,380 37.1484 950.606547 1,410 37.5500 964.514913 1,440 37.9473 968.210372 1,470 38.3406 722.008306 1,500 38.7298 993.589412 1,530 39.1152 997.511476 1,560 39.4968 1010.81163 1,590 39.8748 1017.5956 1,620 40.2492 1024.47125 1,650 40.6202 1049.28543 1,680 40.9878 1098.70829 1,710 41.3521 1054.39321 1,740 41.7133 1064.01224 1,770 42.0714 1075.33152 1,800 42.4264 1080.69668 1,830 42.7785 1090.80392 1,860 43.1277 1106.72806 1,890 43.4741 1114.04661 1,920 43.8178 1118.97966 44.1588 1129.81926

Estos datos pueden ser utilizados para verificar los cálculos.

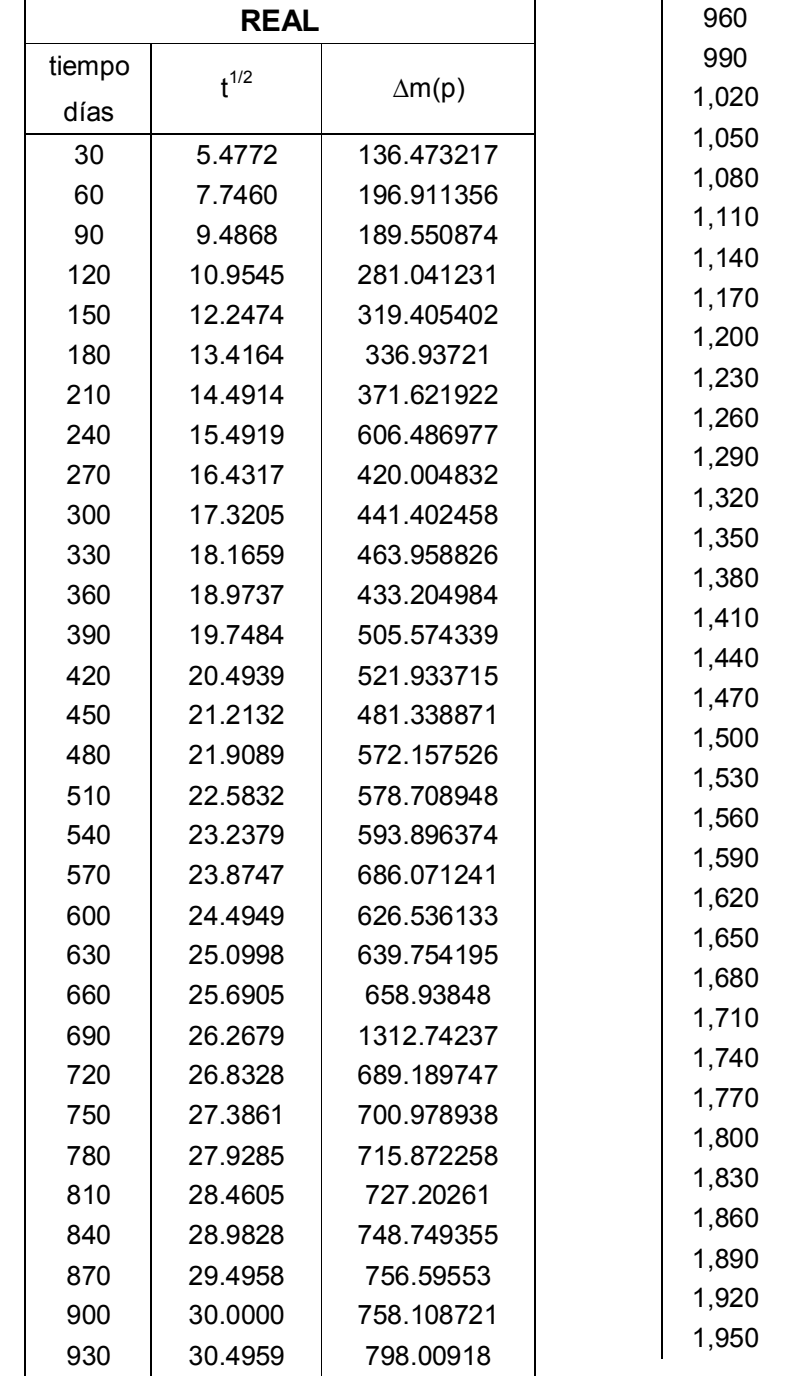

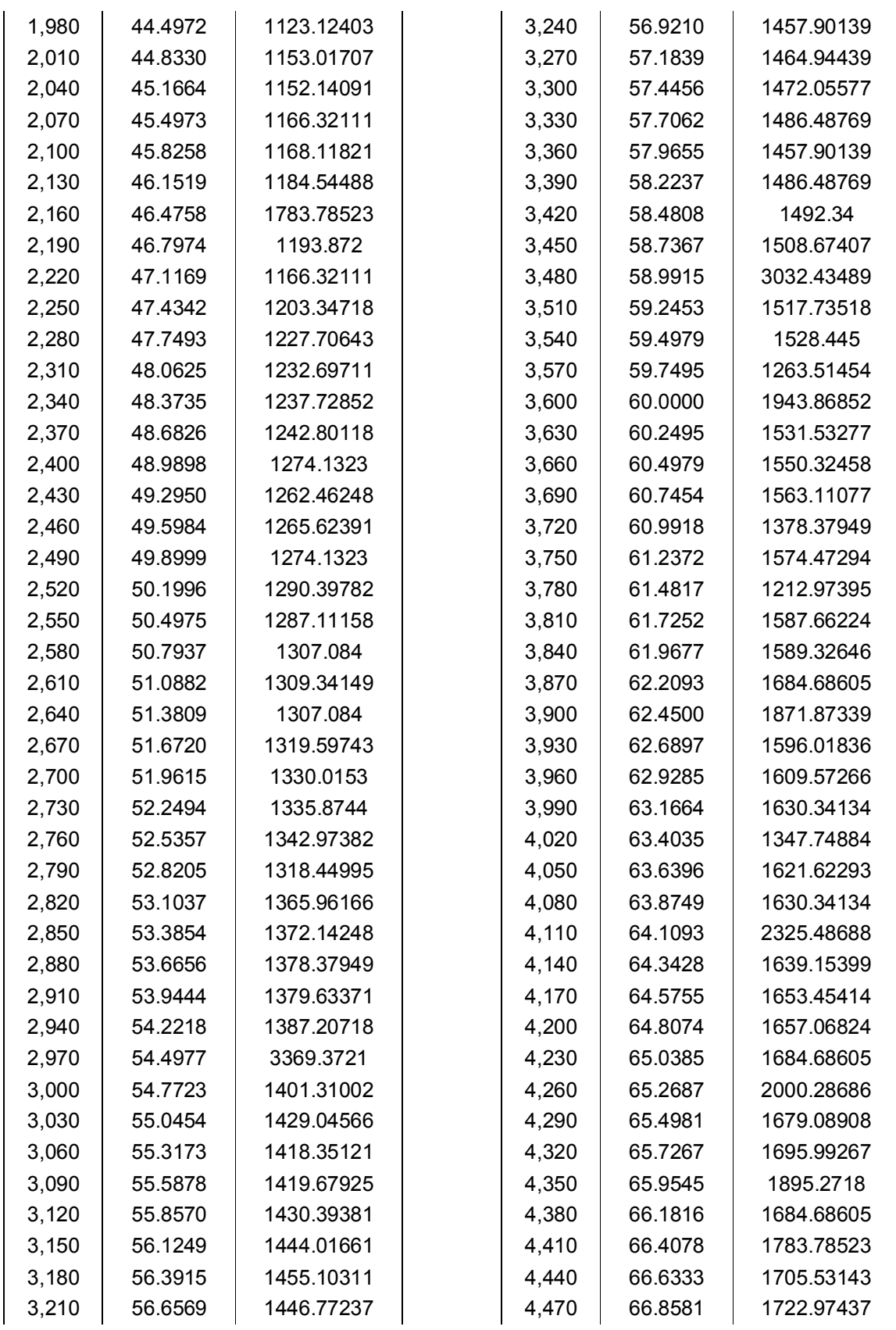

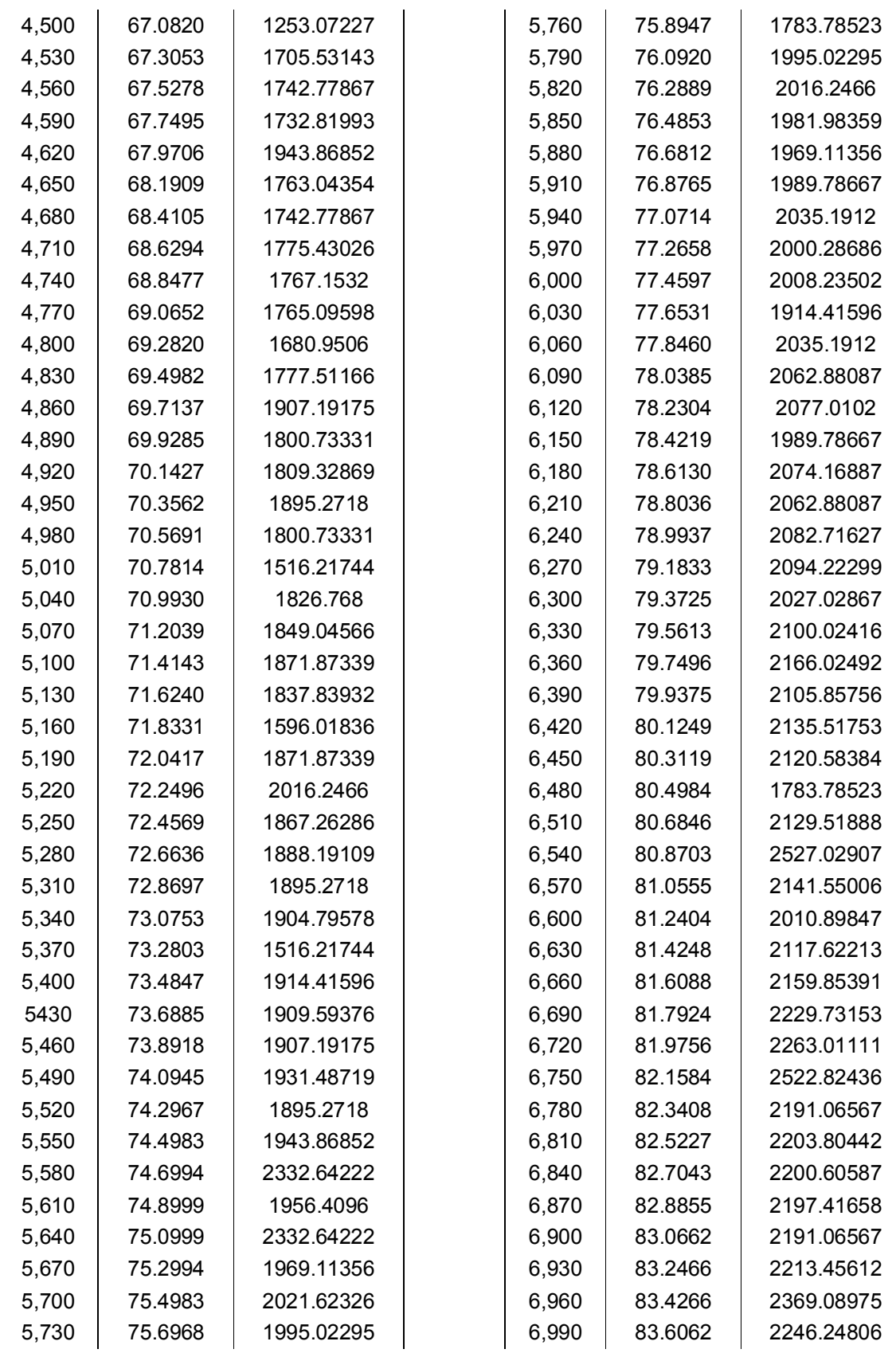

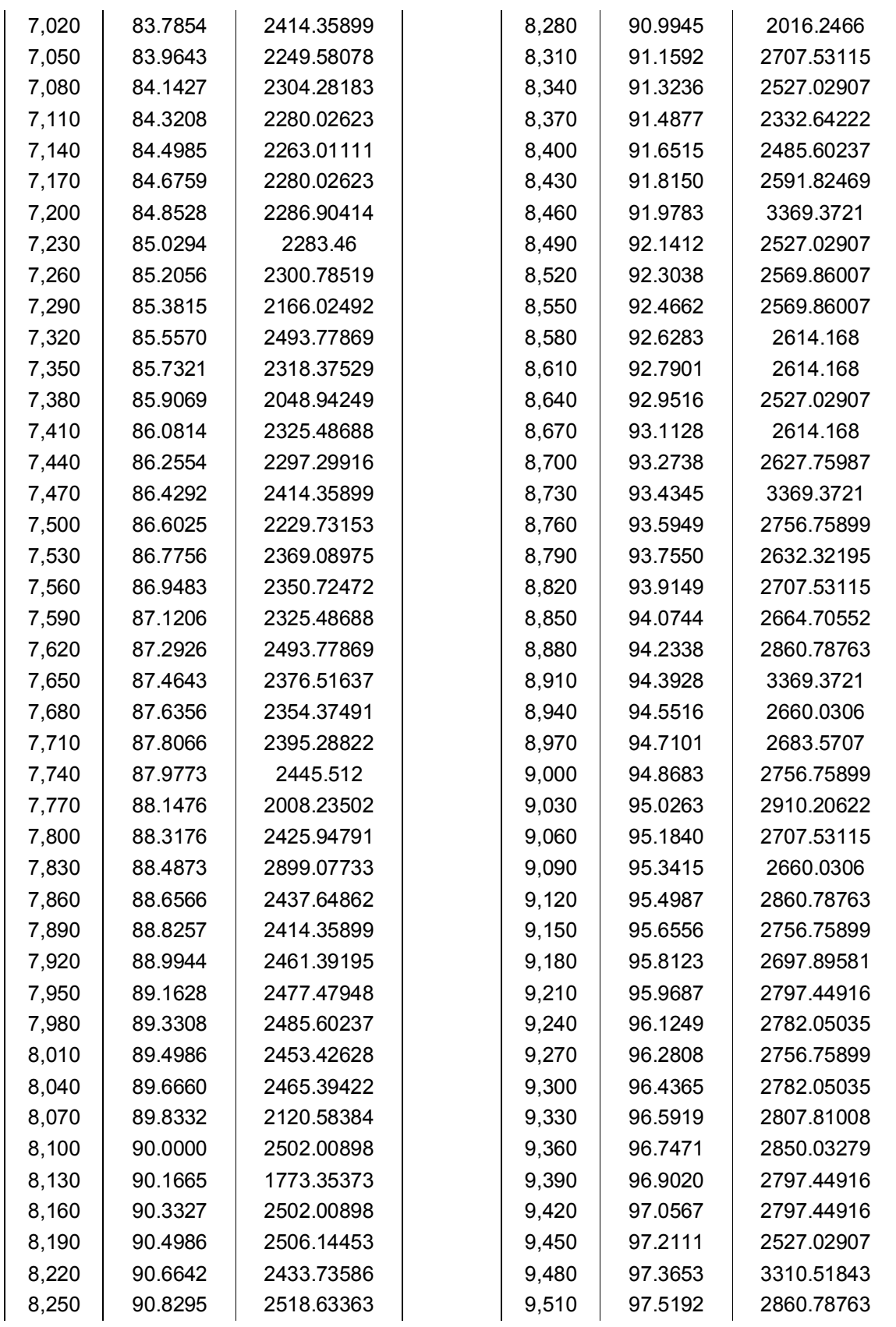

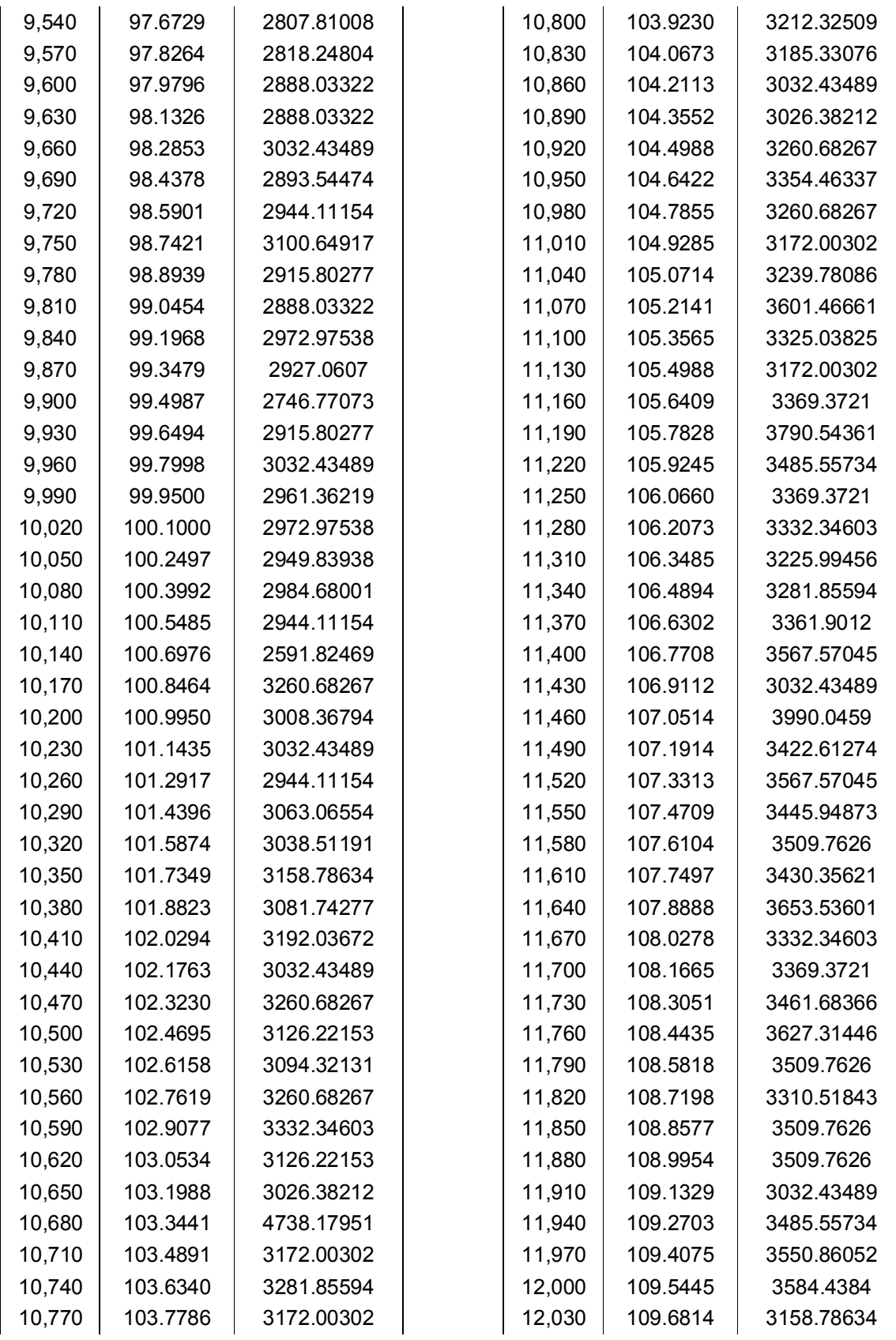

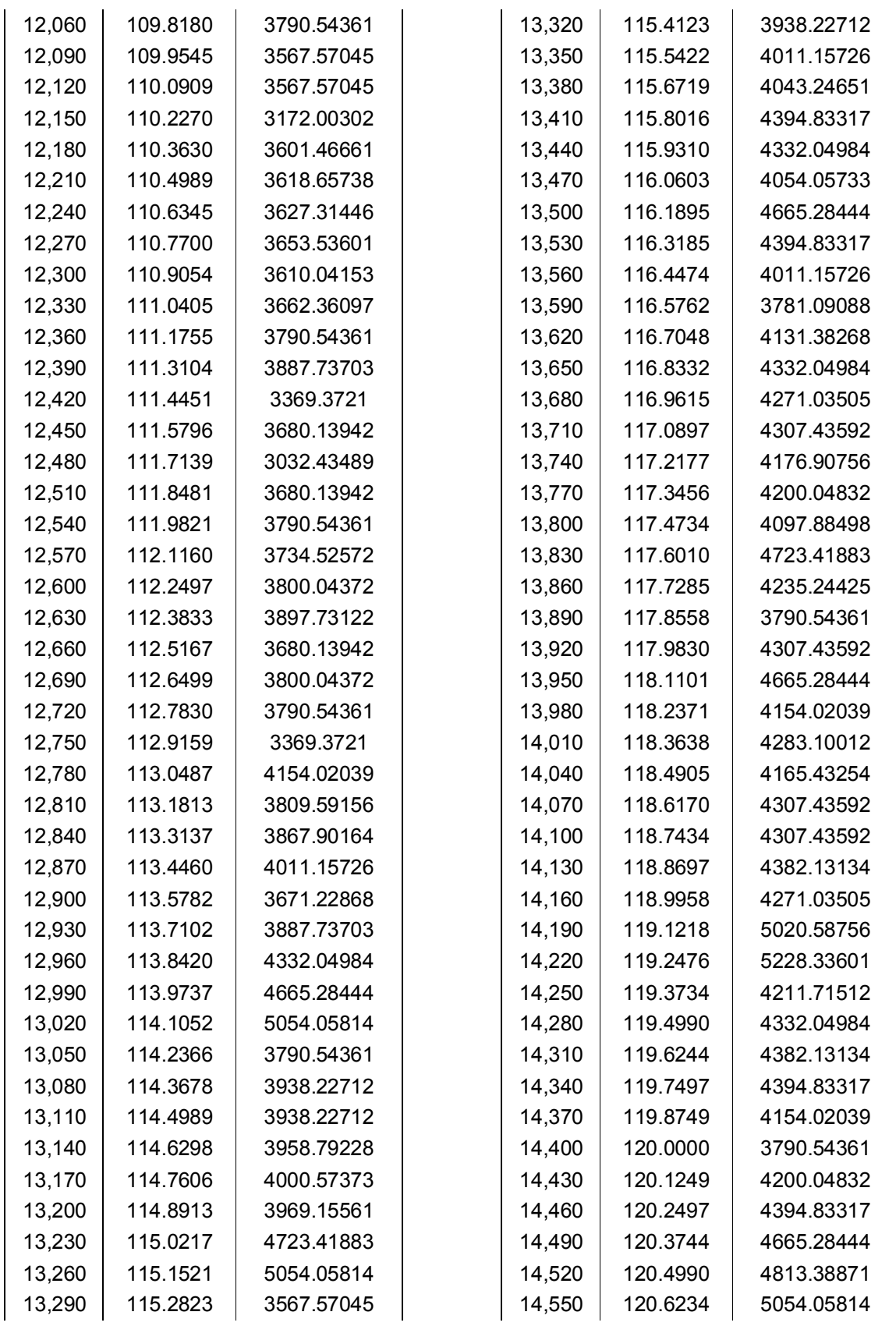

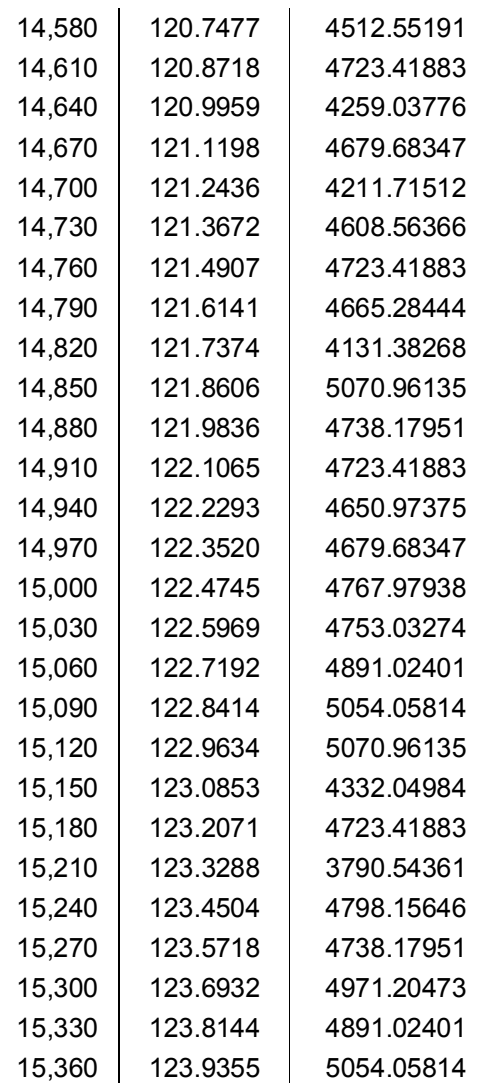

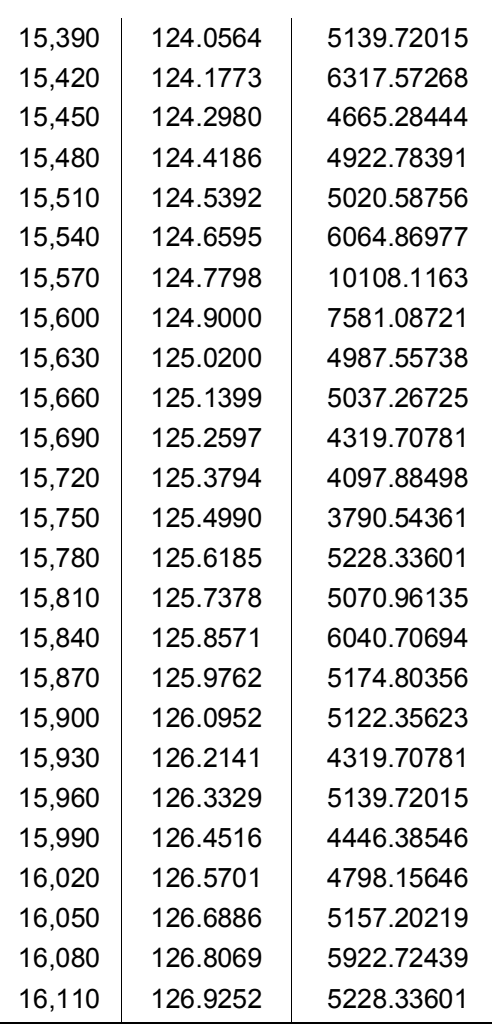

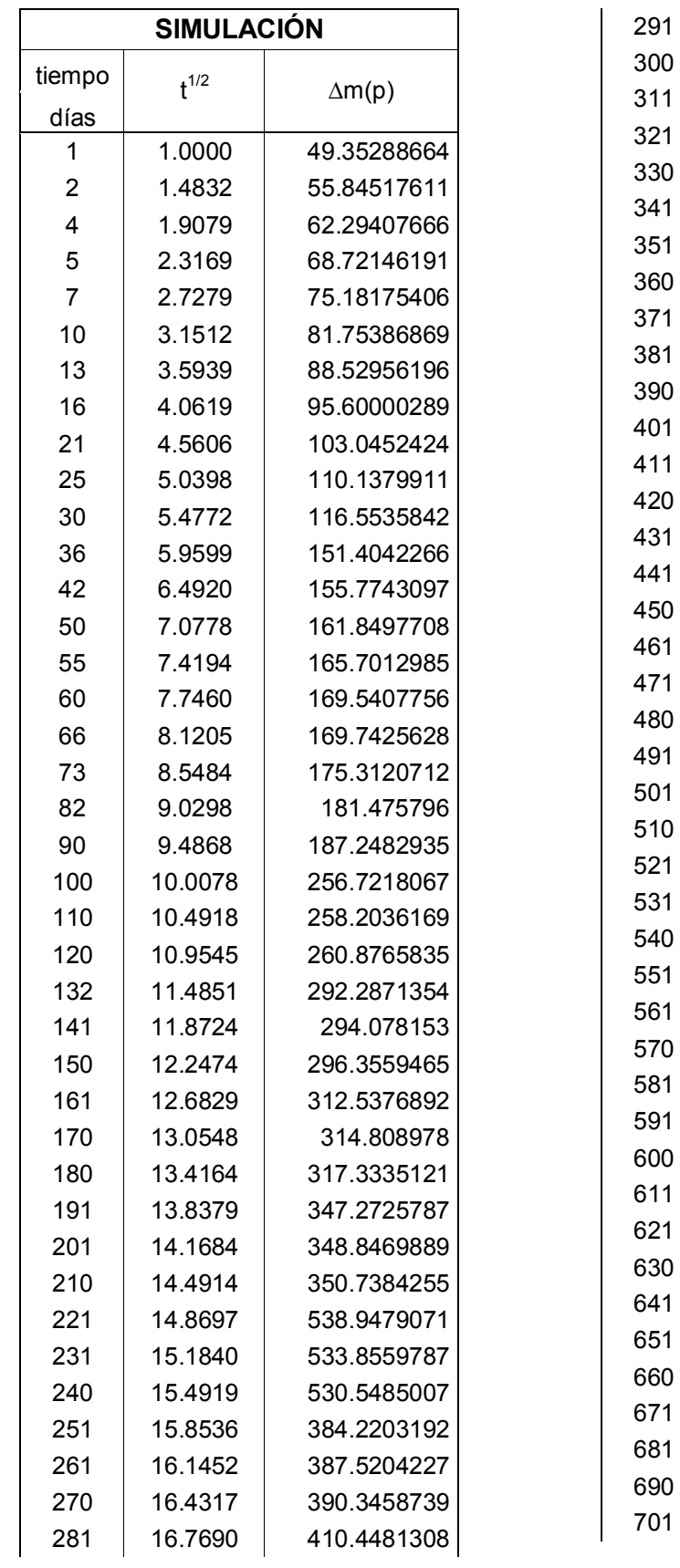

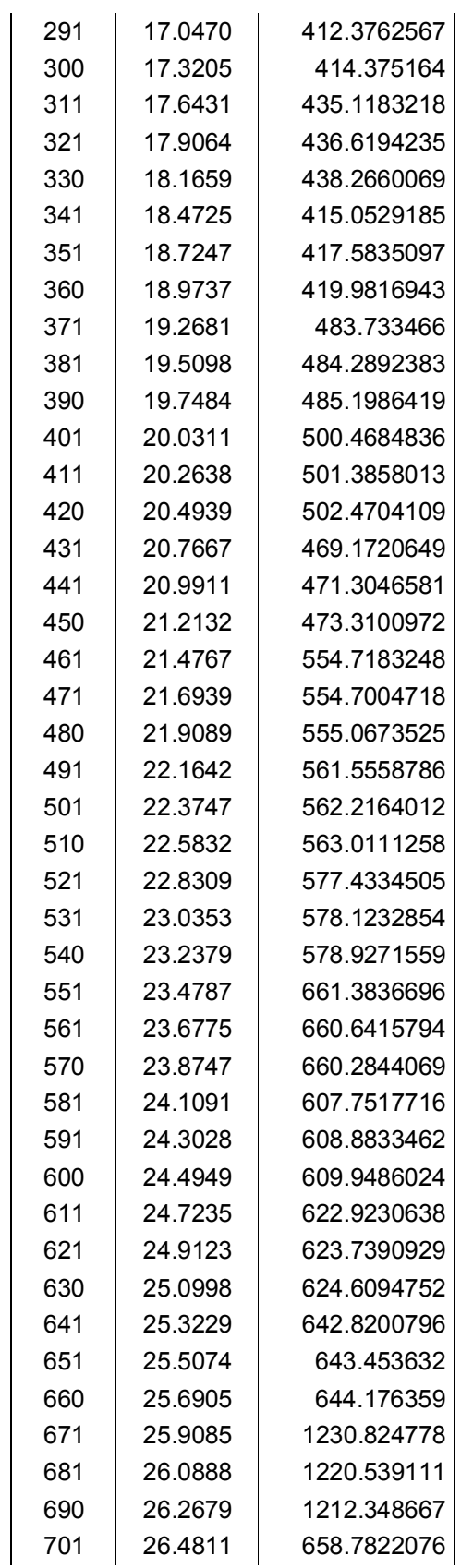

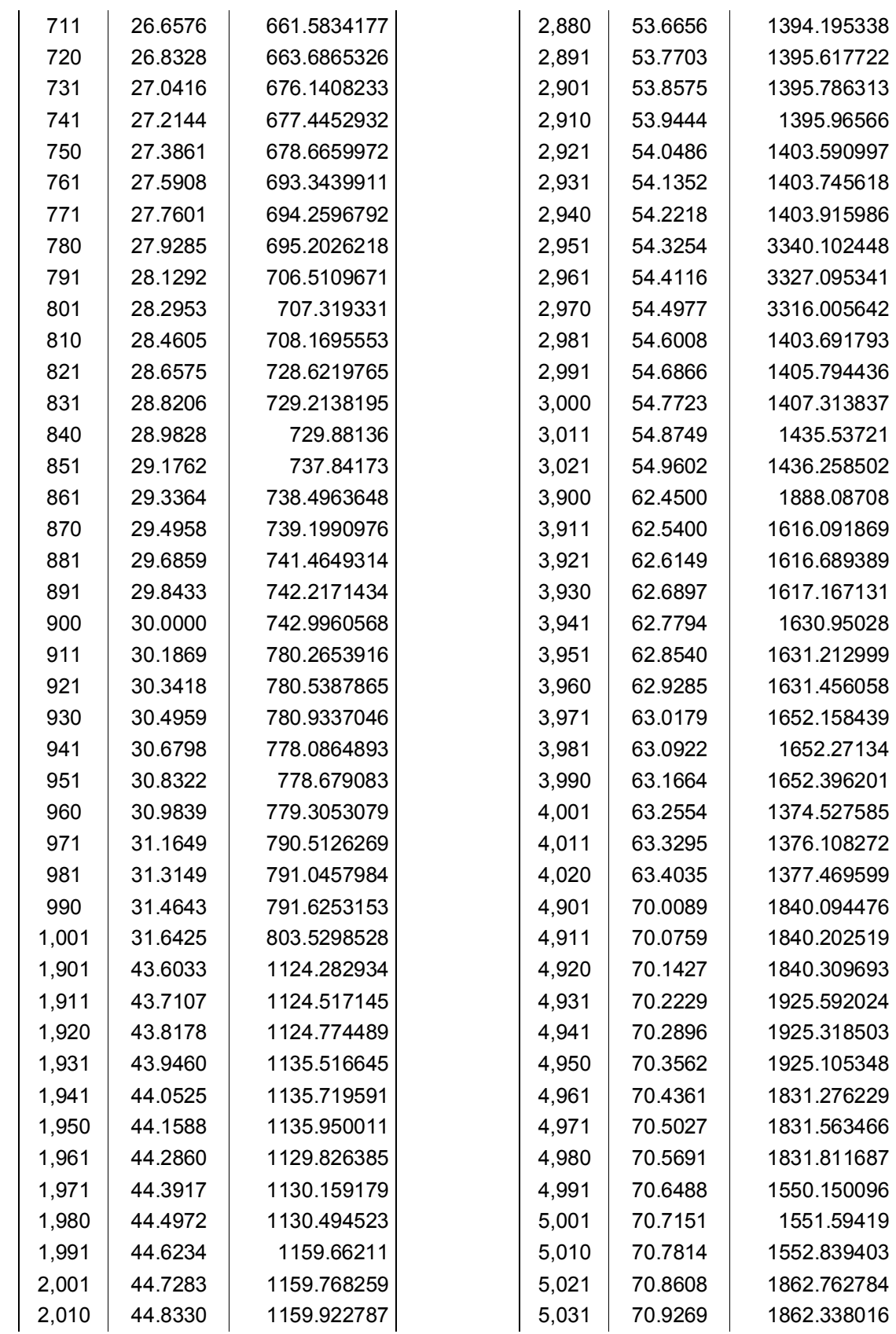

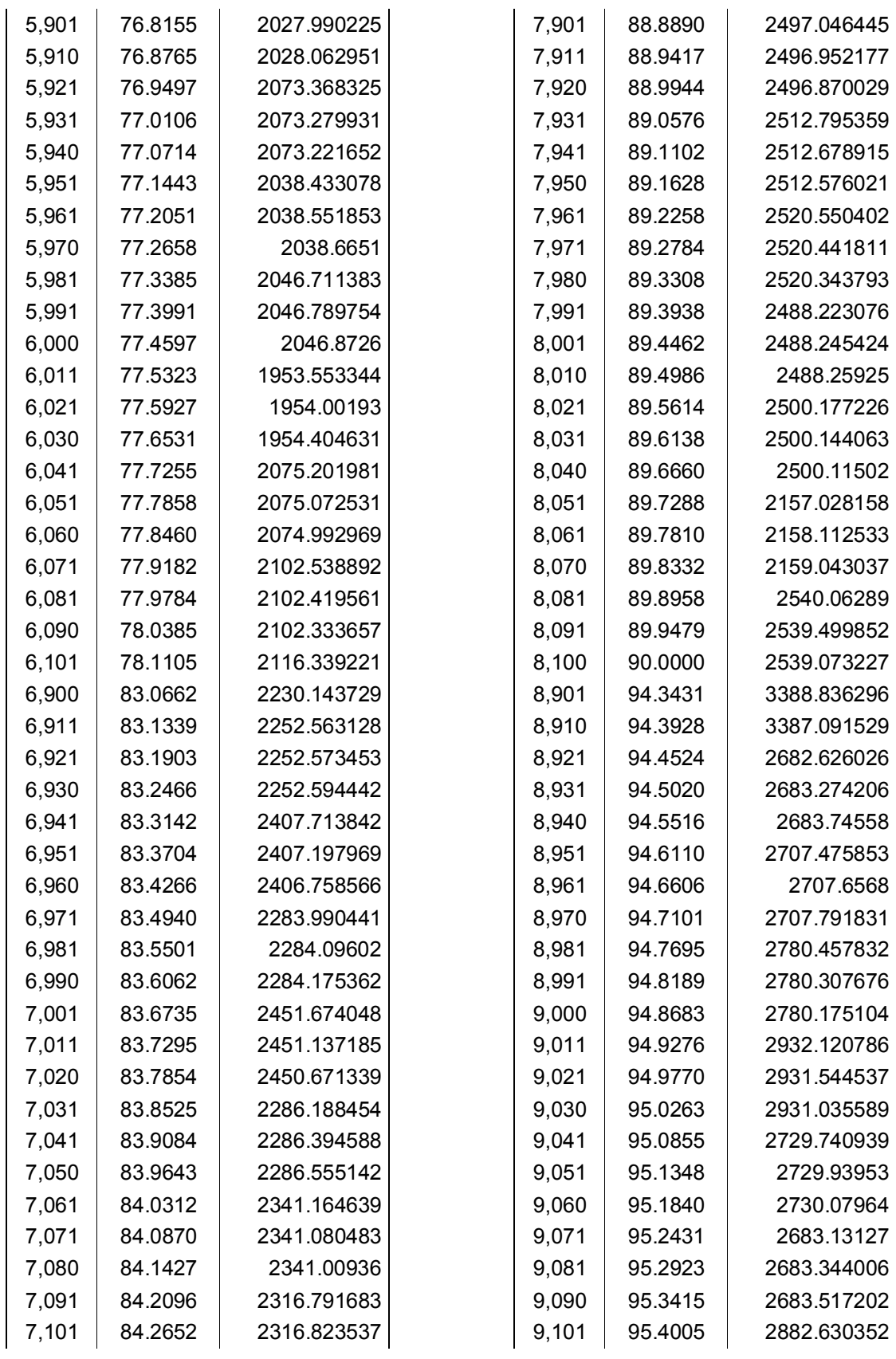

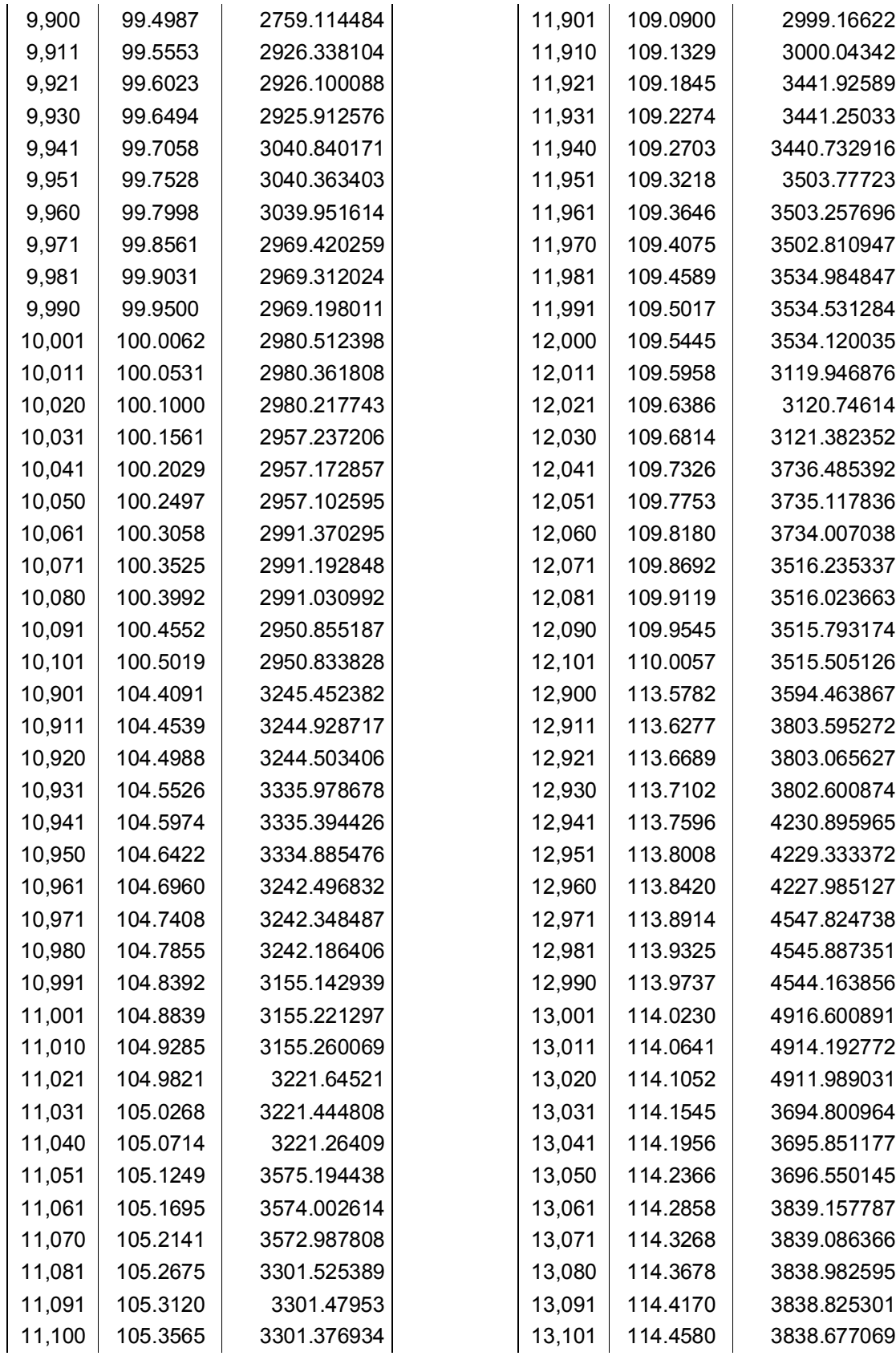

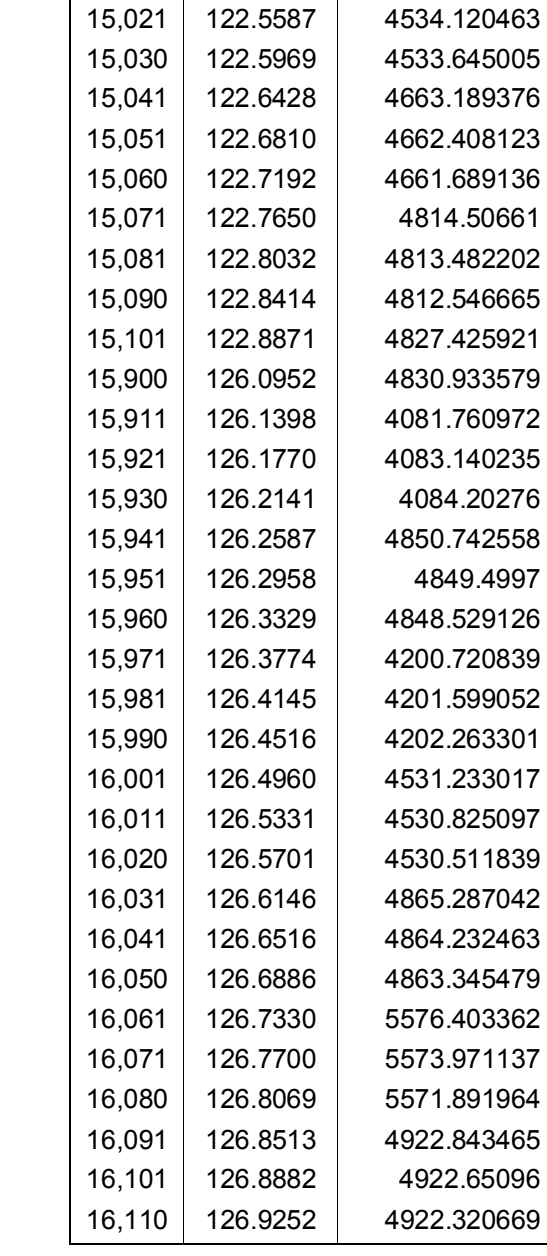

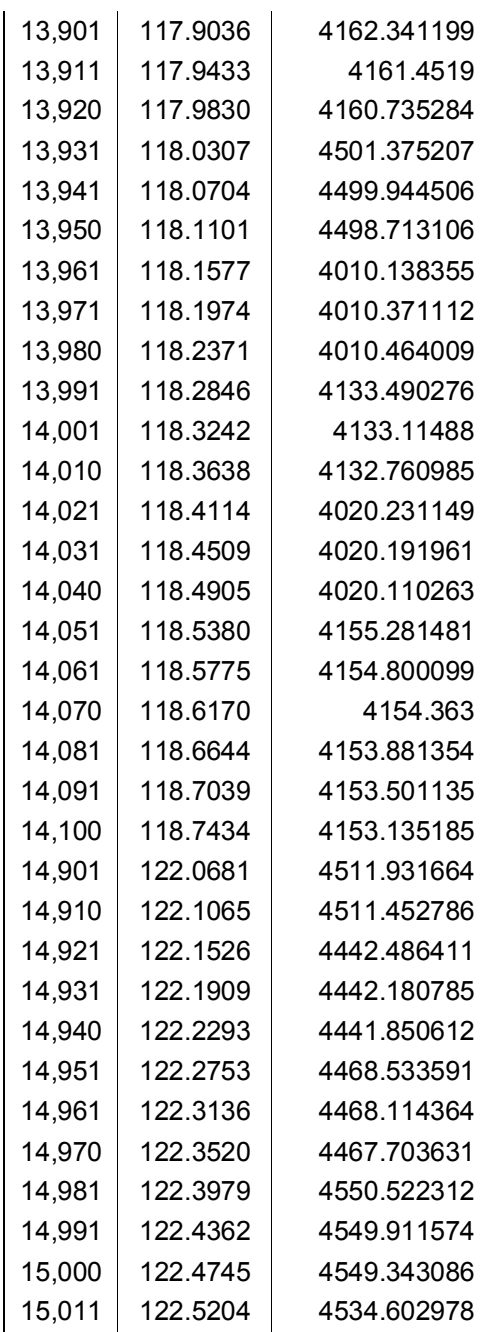